# FOR TRADER.RU ЖУРНАЛ О БИРЖАХ

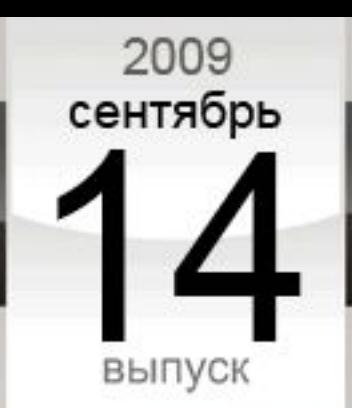

52

# ВАЛЮТА НОМЕРА:

# **НОВОЗЕЛАНДСКИЙ** ДОЛЛАР

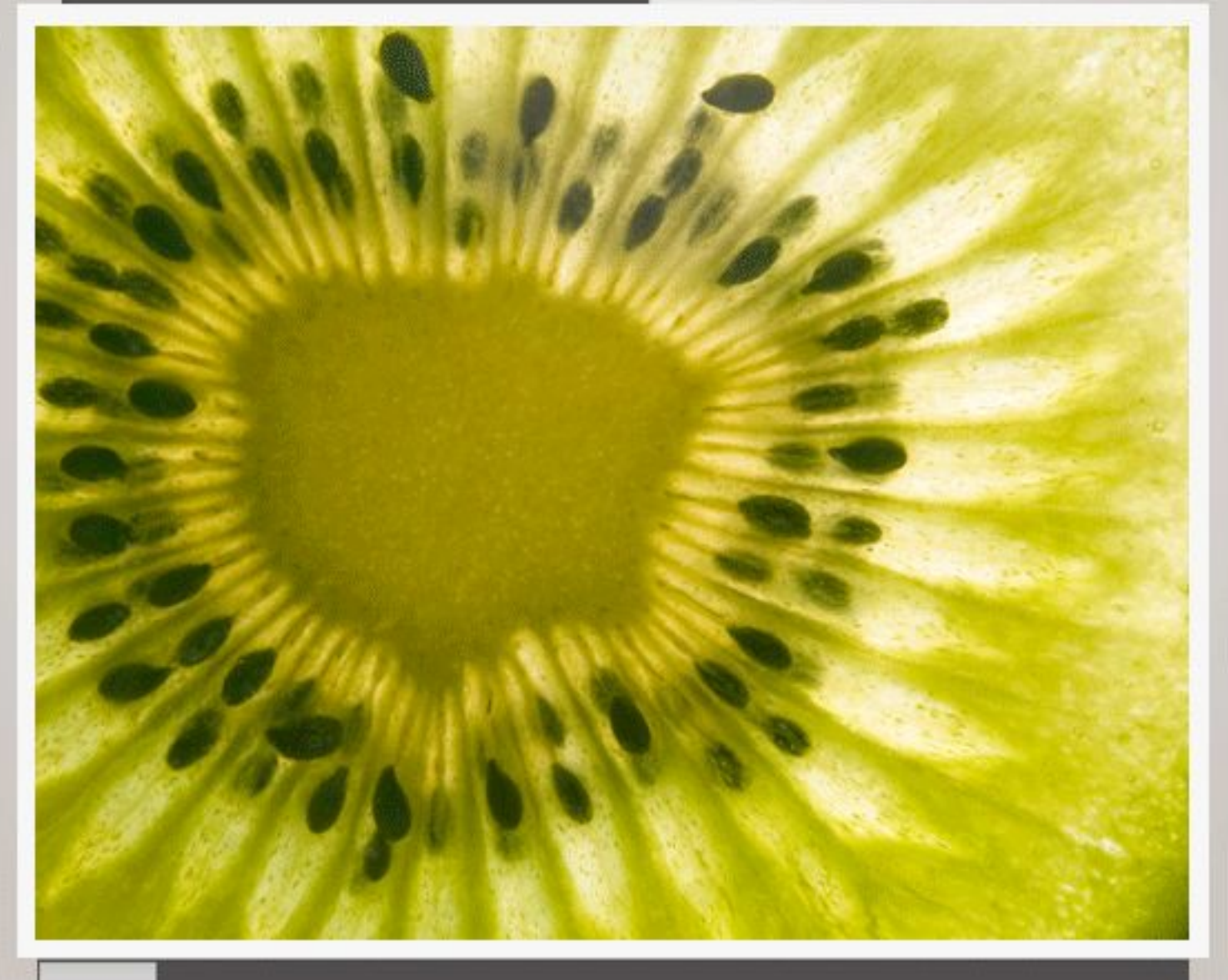

# **>> КИВИ: ПРОШЛОЕ И БУДУЩЕЕ**

### аналитический журнал для финансовых трейдеров www.fortrader.ru

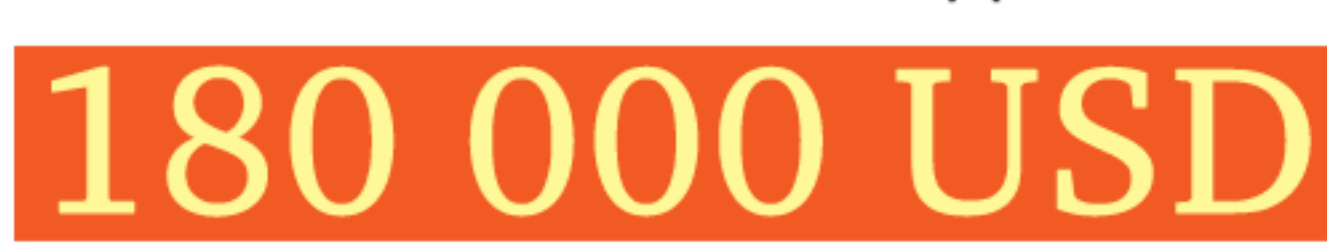

# В 2 РАЗА БОЛЬШЕ ПРИЗОВЫХ МЕСТ ПРИЗОВОЙ ФОНД

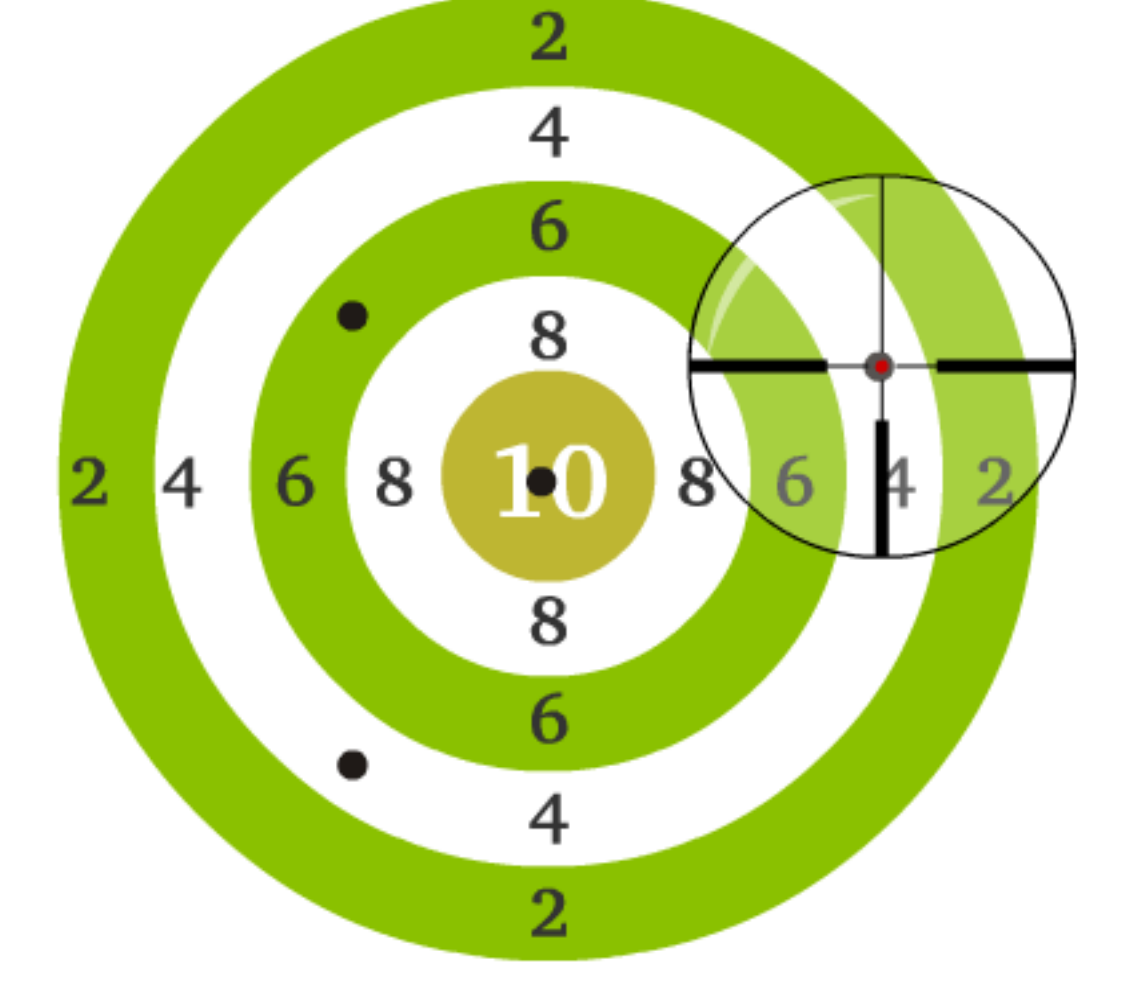

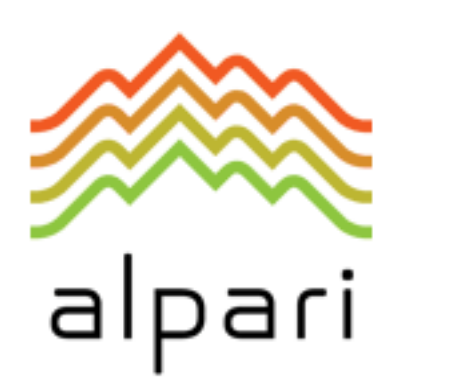

# **САМЫЙ ПРАВИЛЬНЫЙ** КОНКУРС ТРЕЙДЕРОВ!

призовой фонд САМЫЙ ПРАВИЛЬНЫЙ 180 000 USD КОНКУРС ТРЕЙДЕРОВ! alpari НА РЕАЛЬНЫХ И ДЕМО-СЧЕТАХ

### СОДЕРЖАНИЕ НОМЕРА

1. СЕНТЯБРЬ: ОТМЕЧАЕМ ГОДОВЩИНУ

Слово редактора. [5 стр.] 2. КИВИ: ПРОШЛОЕ И БУДУЩЕЕ У БИРЖЕВАЯ АНАЛИТИКА / Валюта номера – новозеландский доллар. [7 стр.] 3. ФУНДАМЕНТАЛЬНАЯ КАРТИНА НОВОЙ ЗЕЛАНДИИ Рубрика – Фундаментальный взгляд на рынок. Олег Лядов, аналитик компании Dealing City. [11 стр.] 4. КТО СИЛЬНЕЕ? Развитие бычьего и медвежьего настроения. Активность сторон для новозеландского доллара. [13 стр.] 5. ИЩЕМ ЛУЧШИЕ ПОДДЕРЖКИ И СОПРОТИВЛЕНИЯ Технический анализ рынка по новозеландскому доллару. [14 стр.] 6. ИТОГИ ПРОШЛОГО НОМЕРА: USDCHF Отчет о полученных результатах. [15 стр.] 7. NO COMMENT Графики и разметка: новозеландский доллар и его кроссы. [16 стр.] 8. БУДЕТ ЛИ БАБЬЕ ЛЕТО НА РОССИЙСКИХ БИРЖАХ Российский фондовый рынок: акции. Карине Угарте, аналитик компании Broco. [20 стр.] 9. РЫНОК НЕФТИ НА ВЕРШИНЕ Текущее положение: нефть. Ростислав Прус, компания X-Trader Brokers. [22 стр.] 10. ИНВЕСТОРЫ И ЭМИТЕНТЫ – ЗАМКНУТЫЙ КРУГ Взгляд на Российский Фондовый рынок с Сергеем Емельяновым, независимым аналитиком. [23 стр.] 11. ИНТЕРВЬЮ С... *11. ИНТЕРВЫ* С... *11. ИНТЕРВЫ* С... Александром Купцикевичем, финансовым аналитиком компании FxPro. [27 стр.] 12. НАЧАЛАСЬ ГОНКА «ЗЕЛЕНЫХ» РАСТКОВ Александр Купцикевич, финансовый аналитик компании FxPro. [30 стр.] 13. ЖИЛИЩНЫЙ КРИЗИС И МЕХАНИЗМЫ ХЕДЖИРОВАНИЯ РЫНОЧНЫХ РИСКОВ Аналитический отдел компании «Калита-ФИнанс». [32 стр.] 14. ОБЗОР ПРЕССЫ: ОТДОХНУЛИ И СНОВА В БОЙ Анна Бодрова, аналитик компании United Forex. [35 стр.] **15. ИНВЕСТИЦИИ С АГЕНСТВОМ VALUE LINE** Рубрика - Актуальные инвестиции с Натальей Григорьевой, главным аналитиком компании FxCompany. [38 стр.] 16. НАШИ ЛЮДИ – АННА БОДРОВА Рубрика – Наши люди. Женское лицо на финансовых рынках. [40 стр.] 17. ОСНОВНЫЕ «ЗАПОВЕДИ» УСПЕШНОЙ ТОРГОВЛИ Класс – «Биржа для новичков» с аналитиком компании X-Trade Brokers Алексеем Палием. Урок 2. [44 стр.] 18. МЕТОД ОПРЕДЕЛЕНИЯ ТРЕНДА – АНАЛИЗ ПИКОВ И ВПАДИН Класс – «Методы торговли Price Action» с Сергеем Негиным, преподавателем СДО ГК Броко. Лекция 1. [46 стр.] 19. БЕРИ БОЛЬШЕ, КИДАЙ ДАЛЬШЕ! / БИРЖЕВЫЕ КЛАССЫ / Класс – «Системы управления капиталом…» с Андреем Архиповым, компания FxCompany. Часть 1. [51 стр.] 3 <u>ForTrader.ru</u> 14 (52) сентябрь, 2009

ПРИЗОВОЙ ФОНД САМЫЙ ПРАВИЛЬНЫЙ 180 000 USD конкурс трейдеров! alpari НА РЕАЛЬНЫХ И ДЕМО-СЧЕТАХ

### СОДЕРЖАНИЕ НОМЕРА

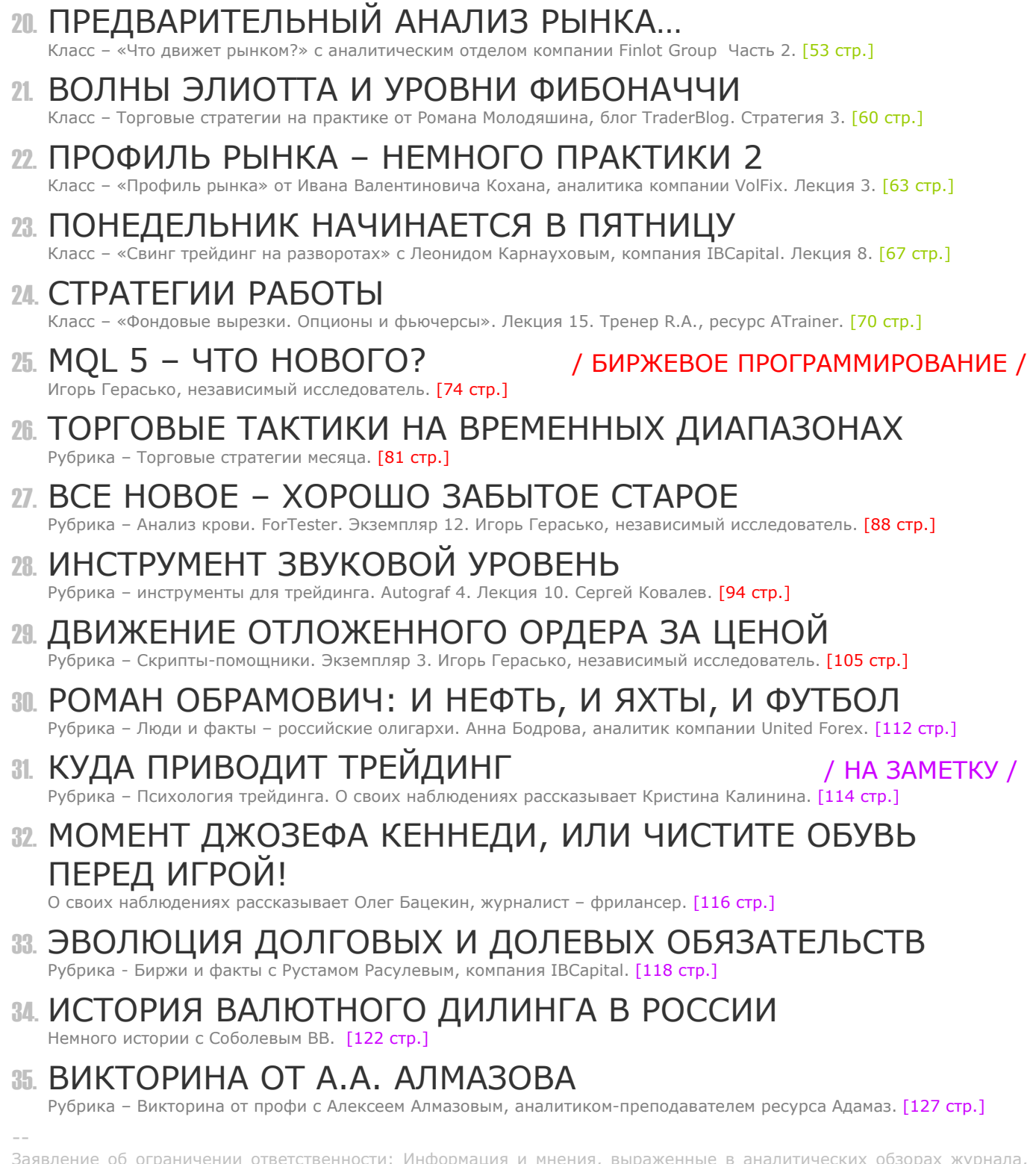

Заявление об ограничении ответственности: Информация и мнения, выраженные в аналитических обзорах журнала, носят исключительно информационный характер и не представляют собой оферту или коммерческое предложение в отношении покупки или продажи. Мнения и информация, содержащиеся в настоящем номере, могут быть изменены без предварительного уведомления читателя. Все аналитические обзоры были подготовлены без учета инвестиционных задач, финансового положения и потребностей конкретного слушателя. Журнал ForTrader.ru не гарантирует точность и полноту информации, содержащейся в настоящем обзоре, даже если она была получена из достоверных источников и считается надежной и достоверной. Кроме того, журнал ForTrader.ru не несет никакой ответственности за любые прямые или косвенные потери в результате любого использования любым лицом информации и мнений, содержащихся в предлагаемых обзорах.

### СЛОВО РЕДАКТОРА

 [Юлия FT](http://www.fxnow.ru/profile.php?user=Yulia) web: fortrader.ru e-mail: letters@fortrader.ru

## СЕНТЯБРЬ: ОТМЕЧАЕМ ГОДОВЩИНУ

Вот и прошел очередной год кризиса, кто-то говорит, что он первый, мы же считаем, что уже второй. Много чего за это время было сказано и сделано, много мы увидели, и многого не дождались. В конце каждого отчетного периода принято подводить итоги, вот и мы в этот раз поговорим немного о причинах и последствиях данного события, посмотрим на достижения в отдельных странах и мировой экономике.

В качестве валюты номера в этот раз у нас выступает новозеландский доллар. Пожалуй, на данный момент это одна из интереснейших стран для инвестирования, которая всеми силами старается преодолеть финансовый кризис. Зеленые ростки в ней наблюдаются уже без помощи бинокля, да и график валютной пары выглядит весьма перспективно. Конечно, за каждым зеленым кустиком и этой страны стоит свой рояль, подчас неподъемный даже для правительства Новой Зеландии. Тем не менее, абсолютно точно можно сказать, что здесь есть к чему присмотреться каждому читателю журнала.

Кроме этого мы как всегда приготовили для вас массу интересных статей. В разделе «Биржевой взгляд» мы рекомендуем познакомиться с мнением Александра Купцикевича на гонку «зеленых» технологий. Для тех наших читателей, кто имеет в планах приобретение квартир в ближайшее время, будет интересно познакомиться с новым хеждирующем инструментом в области жилищного инвестирования – MARPI. Ну и конечно узнать о последних новостях прессы, а также мнении трейдера-женщины на мировую обстановку.

Раздел «Биржевые классы» порадует новичков в трейдинге возобновлением одноименного раздела. Кроме того вы познакомитесь с методом определения тренда, стратегией Money Management и фильтрации сигналов по индикаторам MACD, PSI и др. Обучение торговле на срочных рынках представлена тактикой Профиль Рынка и стратегиями внутридневной торговли.

Все те трейдеры, кто в своей торговле использует терминал MetaTrader4, с интересом ждут выхода ее следующей версии. В статье «MQL5 – что нового?» рубрики «Биржевое программирование» Игорь Герасько провел свое исследование на данную тему, рассмотрев, что нового ожидает программистов в пятой версии торговой платформы. В качестве торговых стратегий недели в этот раз были рассмотрены тактики на временных диапазонах: дневные и ночные. С результатами вы можете познакомиться на страницах журнала.

Ну и наконец немного любопытных фактов вы найдете в рубрике «На заметку»: какое оружие стоит на яхте Абрамовича? Как зарождался дилинг в России? Куда приводит трейдинг? И стоит ли чистить обувь перед игрой? Можно ли научиться фрактальной теории бесплатно? Ответы на все эти и другие вопросы ищите в 52 номере журнала ForTrader.ru.

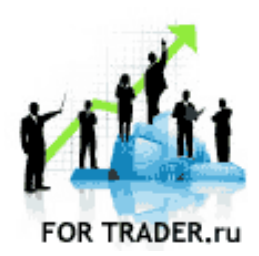

ForTrader – первый бесплатный аналитический журнал, представляющий команду независимых трейдеров. Мы предлагаем вам увидеть Forex со всех сторон, оценить текущую ситуацию, используя обзоры и прогнозы специалистов на основе профессиональных торговых инструментов и тактик.

Мы приглашаем аналитиков и частных трейдеров валютного и фондового рынков к участию в нашем проекте. Если вы талантливы или вам есть, что рассказать нашим читателям, пишите нам по адресу [letters@fortrader.](mailto:letters@fortrader.ru)  [ru .](mailto:letters@fortrader.ru) Мы будем рады плодотворному сотрудничеству.

Валюта след. номера - японская иена

Дата публикации – 12.10.09

# **ИРЖЕВЫЕ ПРОТНОЗЫ** Б

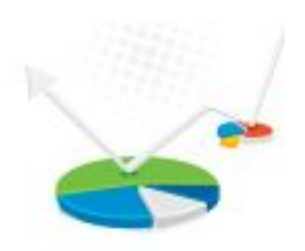

### БИРЖЕВАЯ АНАЛИТИКА

форекс (forex) | фондовый рынок | сырье межрыночный анализ | расстановка сил

САМЫЙ ПРАВИЛЬНЫЙ 180 000 USD КОНКУРС ТРЕЙДЕРОВ! alpari НА РЕАЛЬНЫХ И ДЕМО-СЧЕТАХ

### БИРЖЕВАЯ АНАЛИТИКА

Журнал ForTrader.ru web: fortrader.ru e-mail: letters@fortrader.ru

# КИВИ: ПРОШЛОЕ И БУДУЩЕЕ

Вот уже почти два года прошло с появления первых признаков кризисной ситуации во всем мире, с того жестокого периода крушения банков и инвестиционных агентств и схлопывания раздувшихся пузырей, а также год с активного развития сырьевого его витка. Думаю, что уже можно подводить некоторые итоги и делать выводы.

Итак, что же произошло с мировой экономикой за это время? Если не вдаваться в подробности и глубокий анализ, то можно выделить несколько основных этапов:

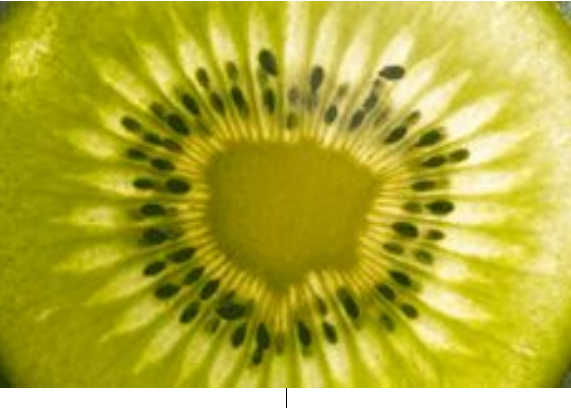

1. Мы увидели, что жить в кредит может быть не только неудобно, но и чревато серьезными глобальными проблемами. Действительно, активное выбрасывание в массы огромных сумм задолженностей, зачастую превосходящих реальный доход населения, – не лучший способ поддержания экономики. Для производства это, конечно, огромный стимул развития, однако на потребителя все же стоит ориентироваться. В конечном счете, именно от него зависит финальный результат работы предприятий.

2. Не с лучшей стороны показали себя банки и банковская структура. Если проблемы в экономике страны приводят к банкротству столь крупных и старинных представителей данных финансовых институтов и проходят практически безболезненно, то, вероятно, сама структура выстроена неверно, и нет необходимости в таком их количестве. Будем

надеяться, что на новом этапе развития экономики данному вопросу будет уделено больше внимания со стороны правящих органов.

3. Не менее любопытно показали себя финансовые рынки. Резкое изменение в реальном секторе и, как следствие, вывод крупными инвесторами капиталов и из бизнеса и из рынков, поставили многие компании под угрозу разорения. Отсутствие необходимого количества ликвидности привели к резким спадам и подъемам или наоборот долгосрочным затишьям на биржевых площадках. Из чего можно сделать разумный вывод – спекулятивные активы правят и движениями, и мировой экономикой. До тех пор, пока мы не увидели небольших потеплений в экономическом

ДНОФ № САМЫЙ ПРАВИЛЬНЫЙ 180 000 USD КОНКУРС ТРЕЙДЕРОВ! НА РЕАЛЬНЫХ И ДЕМО-СЧЕТАХ

### БИРЖЕВАЯ АНАЛИТИКА

развитии стран, вливания частных инвесторов были значительно меньше, чем вывод активов, а государственные протекционные действия практически ничего не могли с этим сделать.

alpari

4. Раз уж мы заговорили о действиях правящих органов, то заметим, что кризис доказал их практическую неподготовленность к подобного рода ситуациям. Активизировать национальную экономику собственными силами не получилось практически ни у кого, а в качестве стимулирующих мер предлагался стандартный пакет из понижения процентных ставок, уменьшения налогов и вливаний миллиардов. По сути все сводилось к одному, накачиванию экономик деньгами, ничем не подкрепленными, что в конечном итоге станет очередной проблемой для мирового сообщества впоследствии. Кроме того, такой подход национализировал части крупных компаний во всем мире, что никогда не было хорошей предпосылкой для будущего развития и конкуренции.

5. Ну и наконец, пятым пунктом хотелось бы отметить принцип «каждый сам за себя». Естественно, что в этом вопросе все взгляды устремлены были на Еврозону. Почти двадцатилетняя история развития данного союза не сделало его сплоченным. При появлении проблем каждый стал «тянуть одеяло на себя», стараясь переложить все проблемы на соседа. Ситуация в какой-то момент была настолько сложной, что кое-кто поговаривал о

разрыве договора ЕС, слава Богу, все вроде бы улеглось. Кроме того, встал вопрос о глобальном объединении мировых экономик путем введения одной, общей системы расчета, мировой валюты, взамен прежнему, явно слабеющему доллару. Пока все это остается в состоянии предложения, однако дыма без огня не бывает, и, пожалуй, у данной темы еще будет развитие.

Наверняка внимательный читатель найдет еще немало пунктов, которые можно было бы внести в данный список. Однако, если вдуматься, каждый дополнительный вывод будет следствием или последствием из предложенных нами, что только углубит нас в кризис, а мы хотим выйти из него, поэтому посмотрим лучше на текущую ситуацию.

А на сегодняшний момент ситуация выглядит двояко: с одной стороны, медленное восстановление, «зеленые ростки» и позитивный взор в будущее, с другой, косой взгляд на возможные последствия того, что мы натворили, чтобы получить эти ростки. В этом положении неопределенности сейчас находятся многие трейдеры, инвесторы и аналитики, которые, впрочем, не забывают отыгрывать спекулятивный позитив на рынке, поднимающий все индексы и показатели предприятий на высоту. Фактически же, практически каждая страна и каждая ее компания имеют ряд как позитивных, так и негативных показателей, начиная от доли уже проданных частей предприятий, долга и сокращения или перепрофилирования

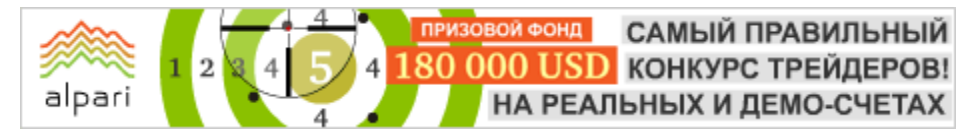

производства, до безработицы и накопленных «токсичных» бумаг на балансе.

Примерно в таком же положении оказалась и рассматриваемая нами в этом номере небольшая, очень красивая и зеленая страна Новая Зеландия. Райский уголок, окруженный со всех сторон морем, также почувствовала ряд проблем. Скажем так, удаленность, сырьевая экспортная направленность, а также высокая процентная ставка в момент активного развития кризиса сделала новозеландский доллар практически изгоем. Никто не хотел покупать дорого или вкладываться в страну, где падает экспорт и останавливаются предприятия. Спад потребительской активности нанес ущерб практически по всем направлениям развития данной страны, в том числе и в туристическом бизнесе. Процентные ставки Новой Зеландии падали, а вместе с ними и цена на киви.

Снижение национальной валюты в период всеобщей депрессии на рынке сильно помогли снизить цены на экспорт, однако потребителей было все также мало. Только с началом 2009 года ситуация стала постепенно изменяться, и активность инвесторов, которые быстро начали реагировать на первые положительные данные мировой экономики, явно усилилась. Следом мы увидели ослабление американского доллара по многим направлениям, в том числе и в паре с высокодоходным киви. Ставка в 3% оказалась очень привлекательной, когда кое-где она практически равна 0%.

Все казалось бы выглядит отлично и имеет немало предпосылок для позитивного выхода из кризиса. Однако стабилизирующаяся обстановка в Новой Зеландии столкнулась с характерной для многих таких же стран мира проблемой: восстановлению снова мешают спекуляции и совершенно необоснованное экономически повышение цен на национальную валюту. Инвесторы рвутся к быстрой наживе, переступая через явное желание правящих органов остановить подобные тенденции. Трейдеры желают получить все и сразу, при этом не задумываясь о возможных крайне негативных последствиях своих действий, в том числе и для собственного кошелька. Хотя все может быть по-другому, если вместо раздувания цен на валюту, инвесторы вложатся в предприятия поднимающихся стран на долгосрочную перспективу, тем самым помогая им выбраться из сложного положения, вместо того, чтобы искусственно нагнетать обстановку и доводить до второго витка кризиса, когда потери могут стать куда более ощутимыми. Пока же резервный Банк Новой Зеландии признает, что самостоятельно затрудняется справиться с подобной ситуацией, что заставляет задуматься о возможных перспективах киви…

САМЫЙ ПРАВИЛЬНЫЙ ФОНД 180 000 USD КОНКУРС ТРЕЙДЕРОВ! НА РЕАЛЬНЫХ И ДЕМО-СЧЕТАХ

### БИРЖЕВАЯ АНАЛИТИКА

На текущий же момент ситуация в паре NZDUSD выглядит достаточно стабильно, уже более полугода новозеландский доллар активно растет, приближаясь к полному докризисному восстановлению собственной стоимости. Даже не смотря на все усилия РБНЗ, в тот факт, что им будут предприняты интервенции против киви, никто не верит. Напротив, инвесторами совершенно сознательно проводится аналогия с ближайшим соседом Новой Зеландии,

alpari

Австралией. Кое-кто даже ждет скорого повышения процентных ставок…

Будем надеяться, что все таки и произойдет, и страна действительно будет одной из первых, кто сможет не войти в очередной виток кризиса, и восстановить собственное благосостояние, а нам не придется в следующем году добавлять шестой пункт в наш список итогов.

FT#

**BechpeuedeHmHdA** 

cripeut peoplement

икакцых документок никаких дополнитель

Откройте счет и начните зарабатывать уже сейчас, а мы вернем Вам СПРЕД СО СДЕЛОК!

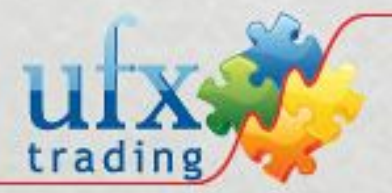

Заработай больше вместе с United Forex Trading, Corp.

Cozbanzalia

Олег Лядов аналитический отдел компании Dealing City web: dealingcity.ru

## ФУНДАМЕНТАЛЬНАЯ КАРТИНА Н. ЗЕЛАНДИИ

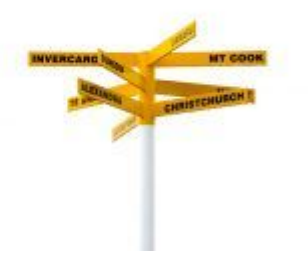

Резервный банк Новой Зеландии, как и ожидалось, оставил процентную ставку на рекордно низком для страны уровне 2,50%. В последовавшем заявлении глава РБНЗ Алан Боллард сказал, что есть все больше доказательств того, что спад экономической активности в стране подходит к концу и наблюдается частичное восстановление. Конечно, в первую очередь, это связывается с восстановлением экономик торговых партнеров Новой Зеландии во втором квартале и, как ожидается, данная

тенденция в краткосрочном периоде продолжится.

Внутри же страны отмечается замедление падения потребительских расходов и некоторое восстановление в последние месяцы на рынке жилья. Однако в среднесрочной перспективе рост останется слабым. Расходы домохозяйств, как ожидается, будут незначительно расти на фоне снижения склонности к увеличению своего долга. А вот прибыли компаний Новой Зеландии находятся под давлением низкого уровня деловой активности и роста курса национального доллара. Это негативно сказывается на рынке труда и инвестициях, что, в свою очередь, снижает вероятность быстрого восстановления экономики страны.

В РБНЗ считают, что для устойчивого среднесрочного роста и стабилизации внешнего платежного баланса Новой Зеландии необходимо улучшение в экспортном секторе страны и продолжение роста сбережений домохозяйств. Устойчивость нынешнего восстановления может быть поставлено под сомнение при продолжении усиления новозеландского доллара и снижении сбережений домохозяйств. Потребительская инфляция находится в комфортном целевом диапазоне и, как ожидается, останется в нем и среднесрочной перспективе. О возможности повышения процентной ставки можно будет говорить во второй половине 2010 года, до этого момента она будет сохраняться на (или ниже) нынешнем уровне.

Осторожные оценки нынешней ситуации и перспективы развития, сделанные РБНЗ, отражают общую неустойчивую ситуацию с экономическим восстановлением глобальной экономики и определенный позитив, который преподнесла статистика.

Июньские данные по розничным продажам в Новой Зеландии показали рост на 0,1%, что конечно явно хуже предыдущих 0,7% роста, но все-таки лучше прогнозов аналитиков, ожидавших снижение на 0,3%. Таким образом, тренд слабо, но продолжился. По сравнению с 2008 годом продажи снизились на 1,1%, что является неплохим, в общем-то, значением на фоне других развитых стран. Квартальные цифры, являясь более весомым показателем, показали рост на 0,4%, прекратив тем самым нисходящий тренд с третьего квартала 2007 года.

Статистическое агентство Statistics New Zealand сообщило, что во втором квартале отпускные цены производителей поквартально снизились, при этом цены на входе остались примерно на том же уровне. С одной стороны, это хорошо для потребителя, компании борются за его деньги, но с другой стороны, это снижает доходы компаний. Учитывая, что часть потребителей сама работает в этих

ДНОФ ЙО САМЫЙ ПРАВИЛЬНЫЙ 180 000 USD КОНКУРС ТРЕЙДЕРОВ! НА РЕАЛЬНЫХ И ДЕМО-СЧЕТАХ

### БИРЖЕВАЯ АНАЛИТИКА

компаниях, то цифры нельзя назвать позитивными.

alpari

Инфляционные ожидания потребителей несколько подросли к III кварталу. На ближайшие два года инфляция ожидается на уровне 2,3% против 2,2% в I и II кварталах. В 2010 году потребители ожидают инфляцию еще на более низком уровне 1,8%. Рост инфляционных ожиданий может оказать поддержку спросу, потребители будут более тщательно подходить к планированию своих расходов и доходов (требования о повышении заработной платы становятся несколько проблематичными с учетом снижений прибылей компаний). Хотя, надо заметить, прогностической ценности эти цифры не имеют (это все равно, что делать прогноз погоды на основе мнений опрошенных на улице прохожих), здесь важны последствия мнений.

С весны наметилась тенденция на улучшение ситуации с торговлей, даже несмотря на рост цен на энергоносители и усиление новозеландского доллара. За год, с июля 2008 года по нынешний июль, Новая Зеландия сократила свой импорт почти на 21% на фоне имевшего места снижения цен на нефть и нефтепродукты, что позитивно сказывается на торговом балансе, сокращая его дефицит. При этом экспорт также претерпел сокращение на фоне рецессии в новозеландской экономике и общего глобального снижения спроса на товары и услуги. Дефицит в июле составил NZ\$163 млн. против NZ\$332 млн. в предыдущем

месяце и почти NZ\$800 млн. в июле 2008 года.

Продолжая тенденцию предыдущих шести месяцев, индекс делового доверия в августе подрос почти вдвое, достигнув 34,2 пункта против 18,7 в июле и показывая рост оптимизма в деловой среде.

Все это происходит на фоне все чаще звучащих разговоров о возможности второго дна в мировой экономике. Последним из значимых фигур, озвучивших это мнение, стал бывший глава ФРС США Алан Гринспен, заявивший спустя год после краха банка Lehman Brothers, что «Кризис случится снова, но он будет другим». Пока только в Азии Китай и Индия показывают позитивную динамику, Бразилия, похоже, достаточно быстро пришла в себя, но вот экономическая активность во всем мире пока весьма неровная, особенно в производственном секторе и потреблении. Тем не менее, убеждение, что мировая экономика на пути к своему выздоровлению доминирует на рынке. Экономический рост в Новой Зеландии в 2010 году, как ожидается, может оказаться сильнее, чем у ее торговых партнеров, а это будет означать продолжение усиления новозеландского доллара как против доллара США, где преодоление вверх уровня 0.7100, вероятнее всего, это вопрос времени, так и против австралийского доллара, где пара AUDNZD уже с самого начала мая движется в нисходящем тренде и где возможно повторение минимумов начала апреля на уровне 1.2020-1.2050.

FT#

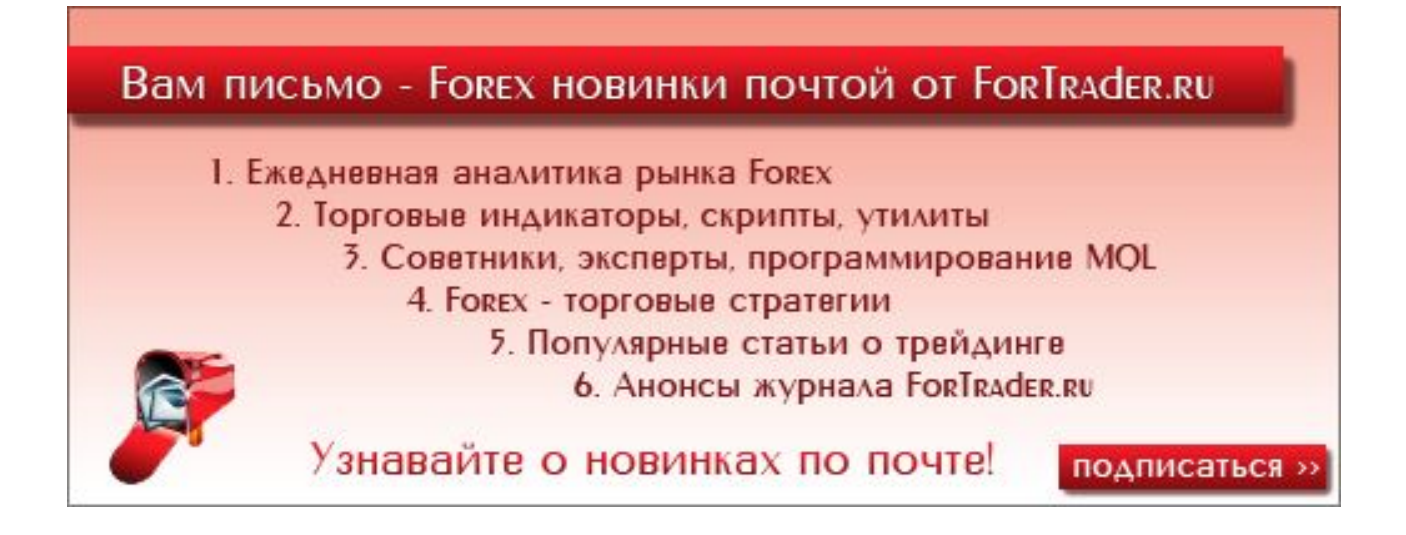

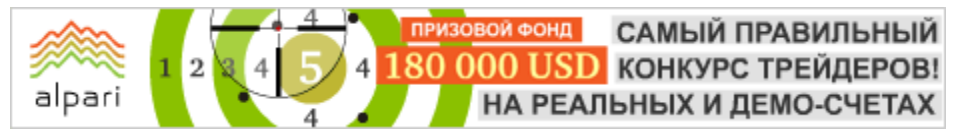

Журнал ForTrader.ru web: fortrader.ru e-mail: letters@fortrader.ru

### КТО СИЛЬНЕЕ: АКТИВНОСТЬ БЫКОВ И МЕДВЕДЕЙ

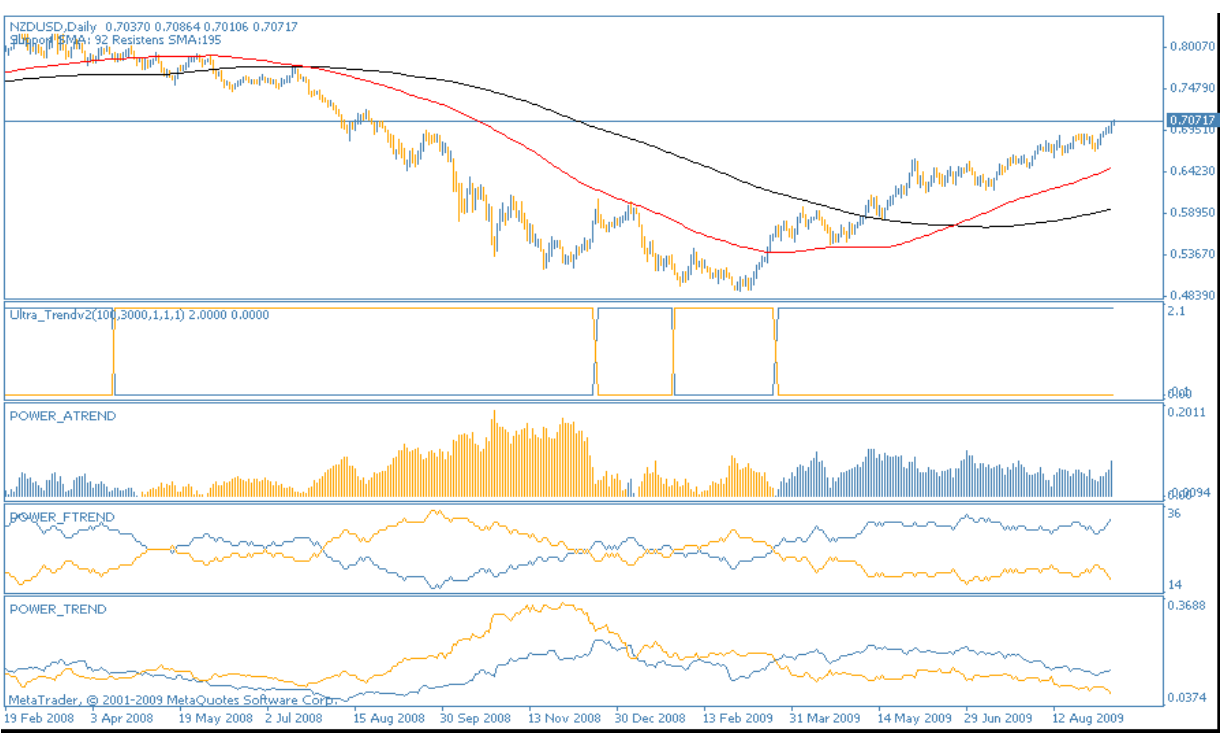

Рис. 1. Текущая ситуация с новозеландским долларом. Дневной график.

Ситуация в паре новозеландский \ американский доллар на данный момент выглядит одной из самых стабильных на рынке. Действительно, какой еще инструмент может похвастаться столько продолжительным и достаточно определенным положением в текущее нестабильное время. Четкий восходящий тренд, которые отметили четыре индикатора силы, а также сигнал скользящих средних чуть позже, явно свидетельствует о том, что на этом рынке безоговорочно правят быки. Кроме того, макроэкономическая картина полностью поддерживает подобное положение вещей, да и трейдерское сообщество вполне солидарно с таким движением.

Что касается прогнозов на будущее, то первое, на что обращаешь внимание при рассмотрении графика NZDUSD, так это на то, что практически все крупные поддержки и сопротивления на дневном таймфрейме пара проходит не сразу, а с небольшой

коррекцией вниз. На данный момент мы находимся в нескольких десятках пунктов от очередного такого экстремума, образованного примерно год назад, поэтому вполне разумно предположить, что оставшиеся пункты мы пройдем стабильно вверх, а подойдя к сопротивлению, почувствуем некоторую рыночную «тряску».

Впрочем, мы вряд ли задержимся у данной отметки, учитывая силу новозеландских быков, тем более что все индикаторы четко указывают на продолжение тренда. Со стороны представителей правительства страны на данный момент также не поступало никаких «угрожающих» обещаний (по крайней мере, таких, к которым бы прислушался рынок), поэтому в данной ситуации рекомендуем продолжать удерживать длинные позиции, или открывать таковые после предполагающегося и вышеописанного отката.

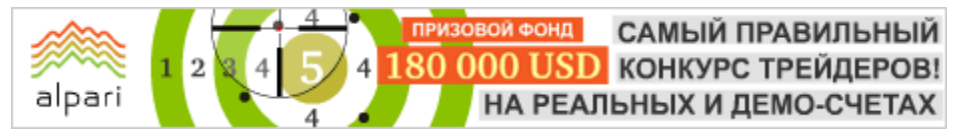

Журнал ForTrader.ru web: fortrader.ru e-mail: letters@fortrader.ru

## ПОДДЕРЖКИ И СОПРОТИВЛЕНИЯ ДЛЯ КИВИ

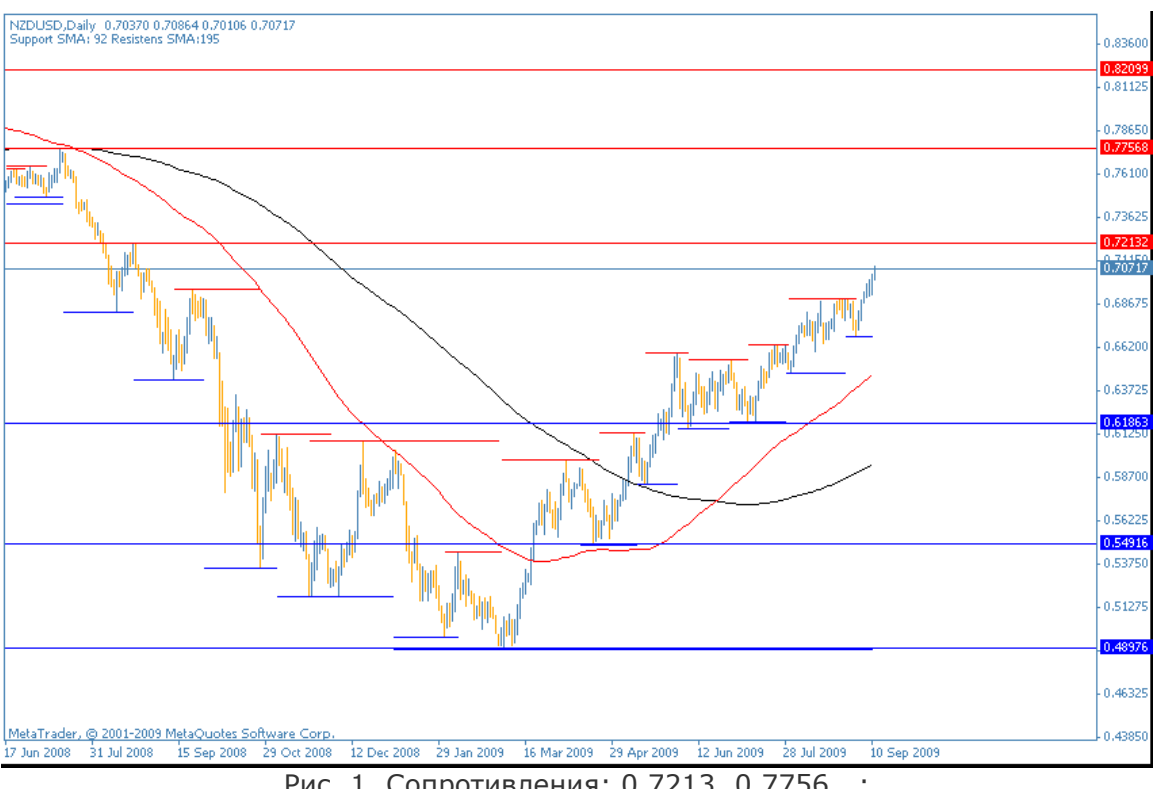

Рис. 1. Сопротивления: 0,7213, 0.7756,..; Поддержки: 0.6186, 0.5491,..;

Технически пара NZDUSD выглядит также очень стабильно, ею отрабатываются практически все серьезные поддержки и сопротивления и не по одному разу. Кроме того, откаты от основного восходящего движения имеют приблизительно одинаковый размер, что говорит о силе и настойчивости быков, а также том факте, что на рынок постепенно возвращается обычный распорядок причинноследственных связей.

Вот и сейчас мы наблюдаем движение пары в ценовом диапазоне, где не наблюдается сильных поддержек и сопротивлений вплоть до отметки 0,7213. Разумно предположить, что мы достигнем данной отметки без особенного сопротивления, а вот предстоящая коррекция, которая, скорее всего, последует после достижения обозначенной цены, может вернуть нас к текущим цифрам или даже ниже. Поэтому сейчас мы рекомендуем короткие покупки до отметки 0,7213, после чего можно зафиксировать прибыль и войти на покупку повторно после окончания коррекции.

Фактических обоснований для разворота тенденции ни со стороны технического (уровни скользящих средних явно расходятся), ни со стороны фундаментального анализа мы не наблюдаем, потому вполне вероятно достижение отметки 0,775 к Новому году, а может быть и раньше.

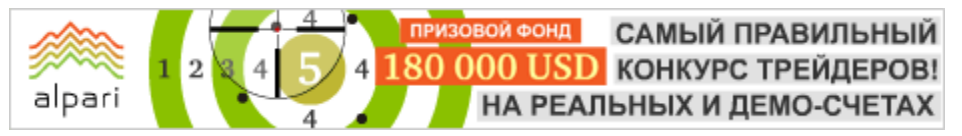

Журнал ForTrader.ru web: fortrader.ru e-mail: letters@fortrader.ru

# ИТОГИ ПРОШЛОГО НОМЕРА: USDCHF

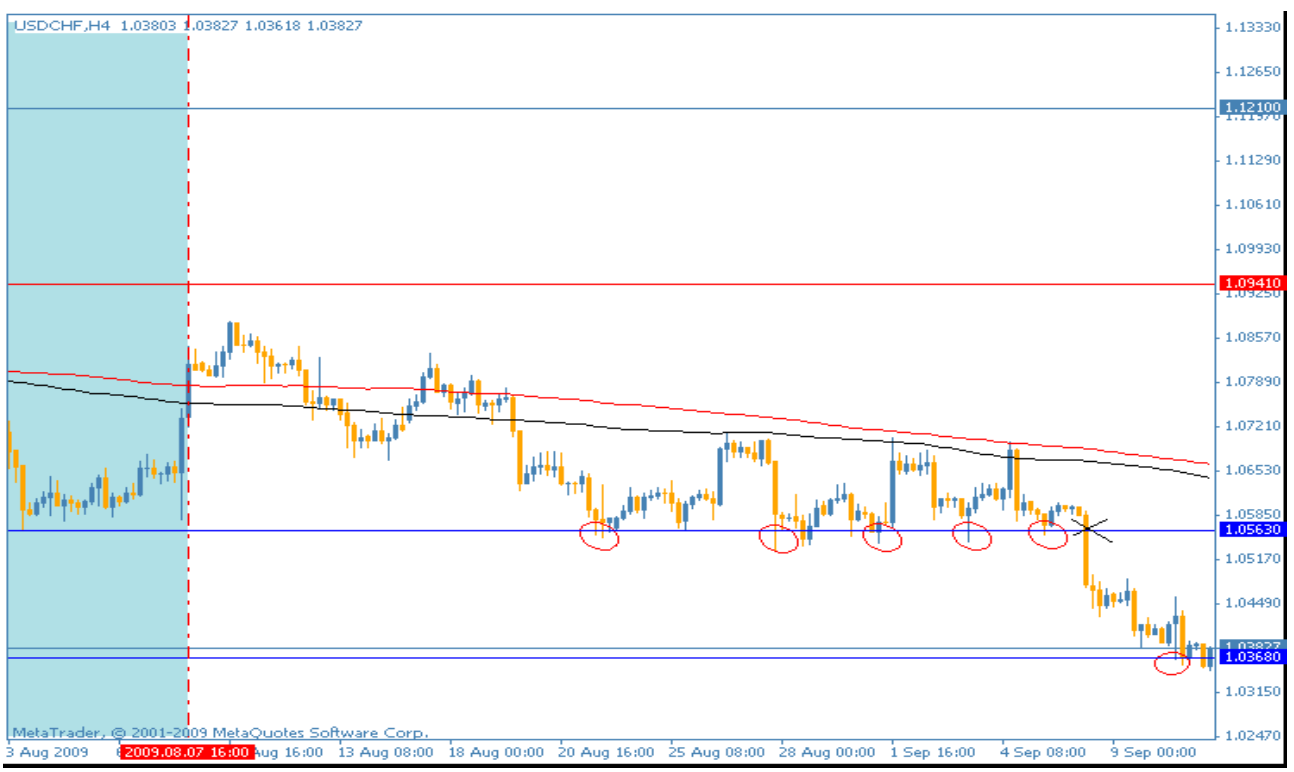

Рис. 1. Итоги месяца для USDCHF.

Как бы мы не радели за представителей швейцарского франка и их желание снизить инвесторскую активность в отношении удорожания франка, приходится признать, что все их усилия были напрасны.

Даже беглого взгляда на график пары доллар \ франк на рисунке 1 достаточно, чтобы заметить отчетливо наметившуюся нисходящую картину рынка. Только первый день публикации нашего номера можно было бы назвать позитивным для усилий Центробанка Швейцарии, все остальное время на рынке явно происходила серьезная борьба, победителем в которой вышли медведи, поддерживающие дорогой франк.

Тем не менее, картина борьбы представляется весьма внушительной, учитывая, что целых шесть раз подряд медведи пытались пробить отметку 1,0563, и только последний оказался удачным. При этом заметьте, как сильно была похожа ситуация во всех этих случаях: высокая восходящая свеча сменялась нисходящей примерно той же силы, а в перерывах мы наблюдали короткие передышки в виде приблизительного суточного рыночного флета. Однако повторюсь, нисходящие силы оказались сильнее, и за последние несколько дней пара преодолела разом порядка двух фигур. Сейчас мы наблюдаем очередной короткий перерыв, который, вероятнее всего, превратиться либо в легкую восходящую коррекцию, либо закончится активной свечой вверх. Все зависит от того, насколько активна будет ситуация на биржах.

В долгосрочном периоде мы предполагаем продолжение образовавшейся нисходящей тенденции, с примерно теми же затяжными боями вокруг сильных поддержек, в которых дневные диапазоны не будут расширяться больше чем на 80 пунктов. Если конечно не произойдет чего-то особенного, чем давно не «баловал» нас рынок…

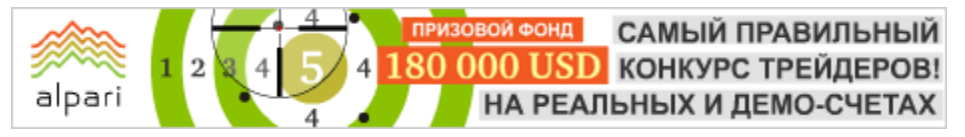

Журнал ForTrader.ru web: fortrader.ru e-mail: letters@fortrader.ru

# НОВОЗЕЛАНДСКИЙ ДОЛЛАР: NO COMMENT

(Графики и разметка: киви и его кроссы)

В левом верхнем углу указан период адаптивных скользящих средних с лучшим соотношением пробоев и отскоков на текущий момент.

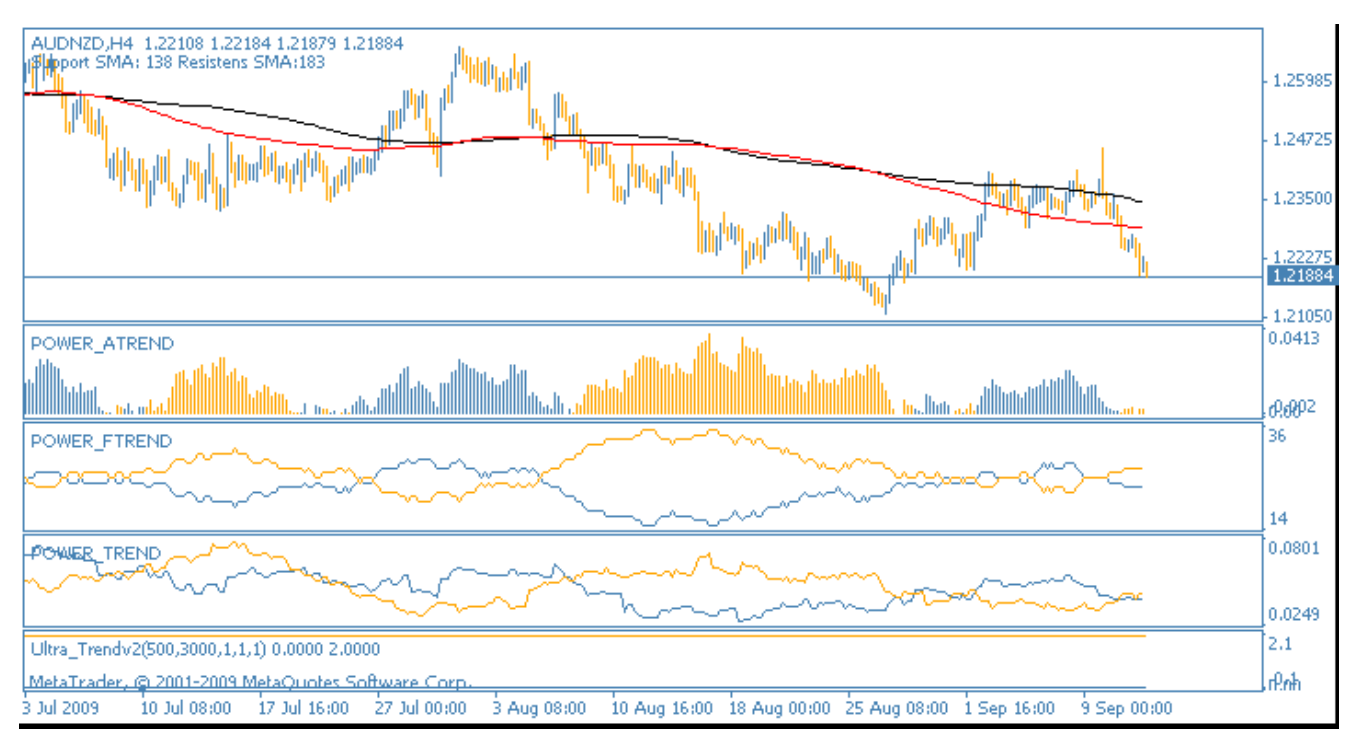

#### Рис. 1. AUDNZD. 4-часовой график.

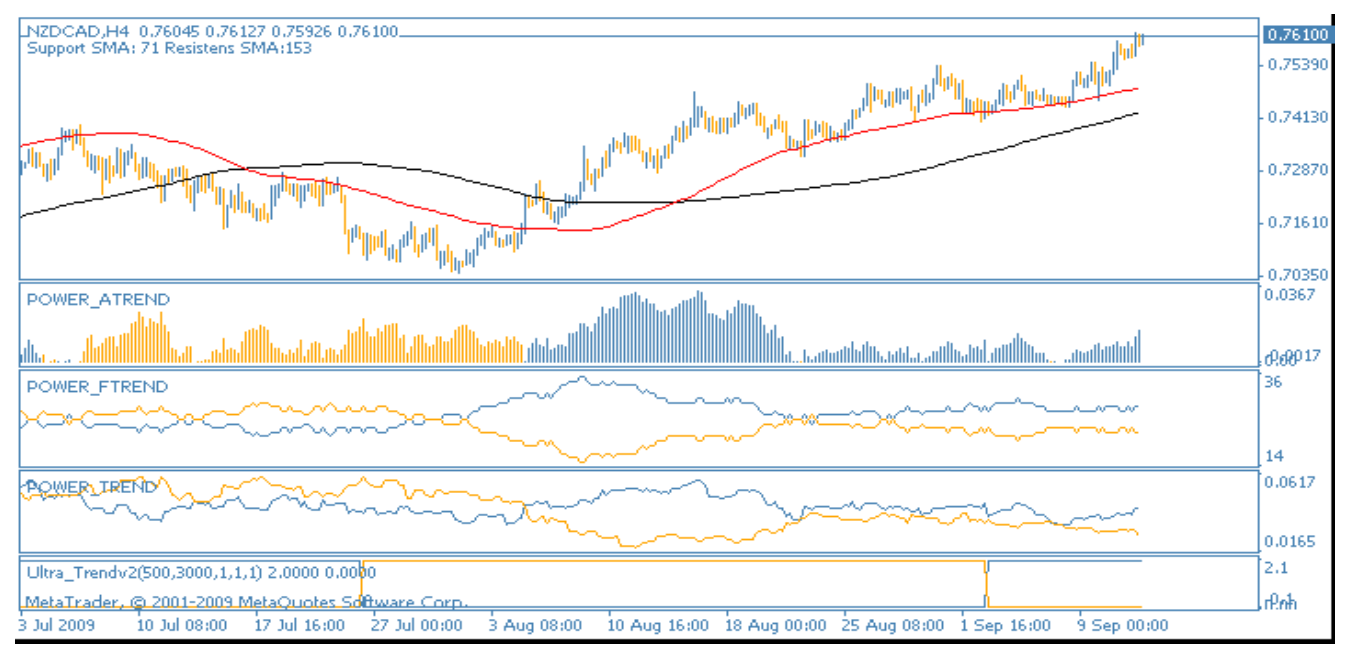

Рис. 2. NZDCAD. 4-часовой график.

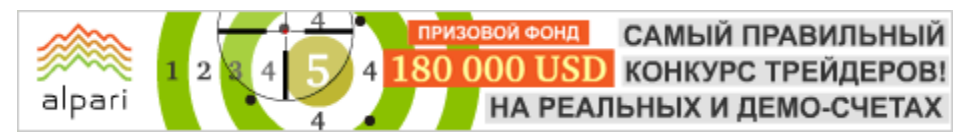

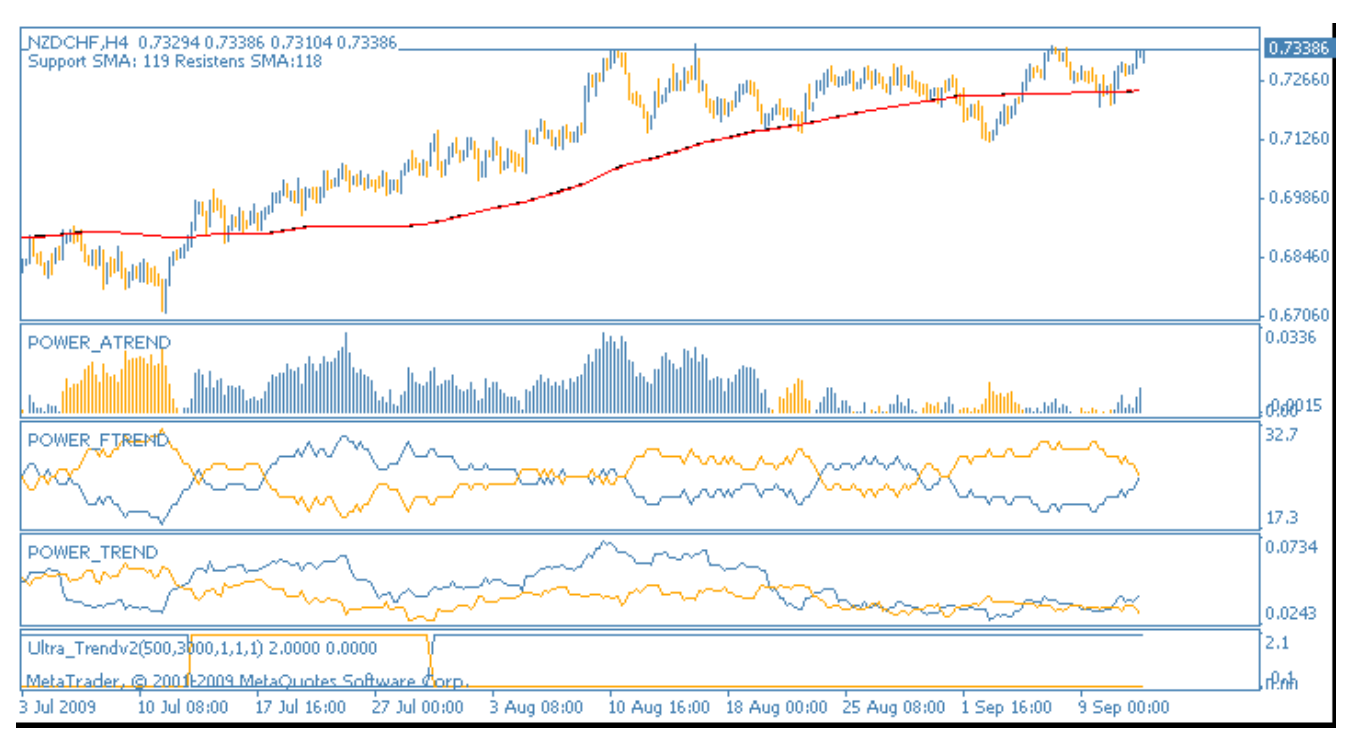

Рис. 3. NZDCHF. 4-часовой график.

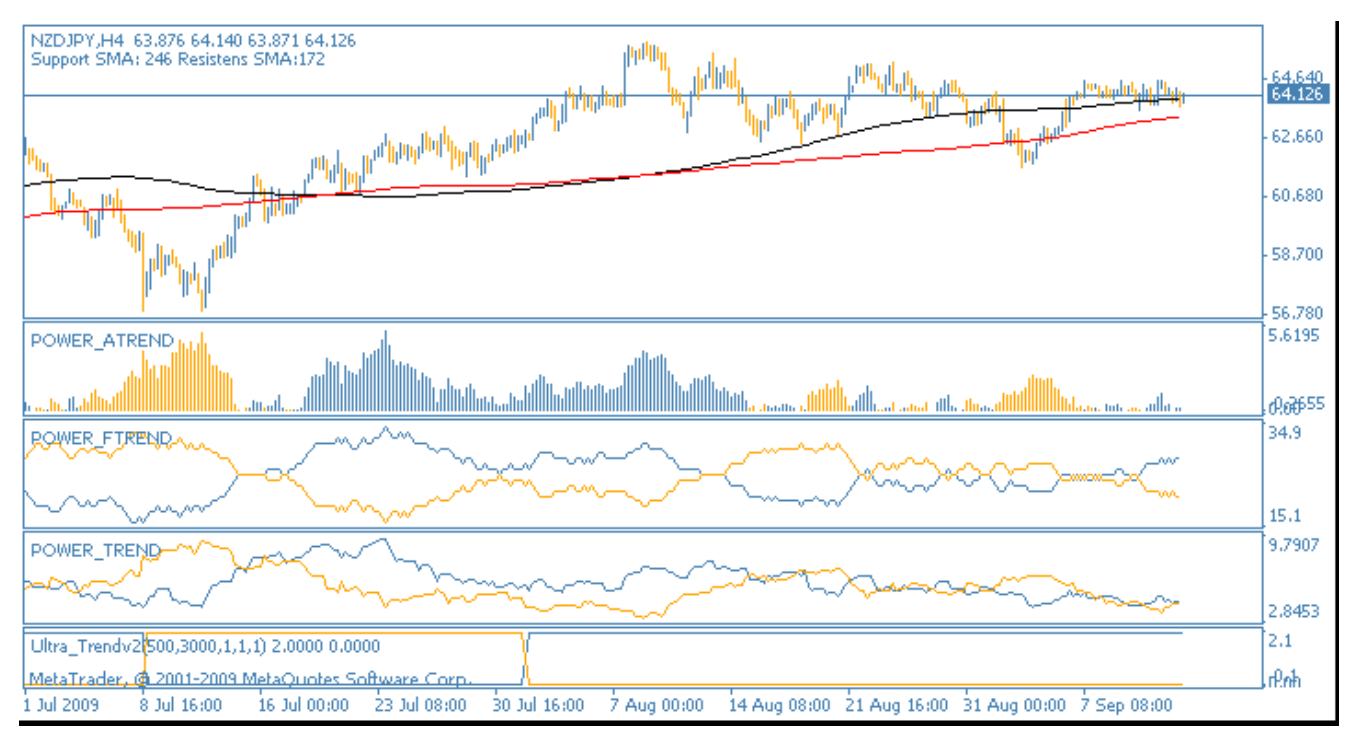

Рис. 4. NZDJPY. 4-часовой график.

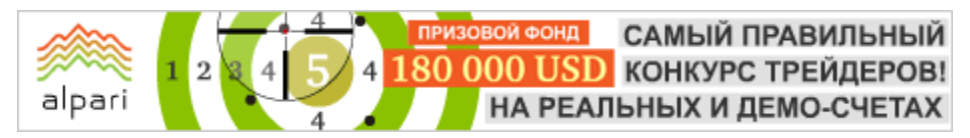

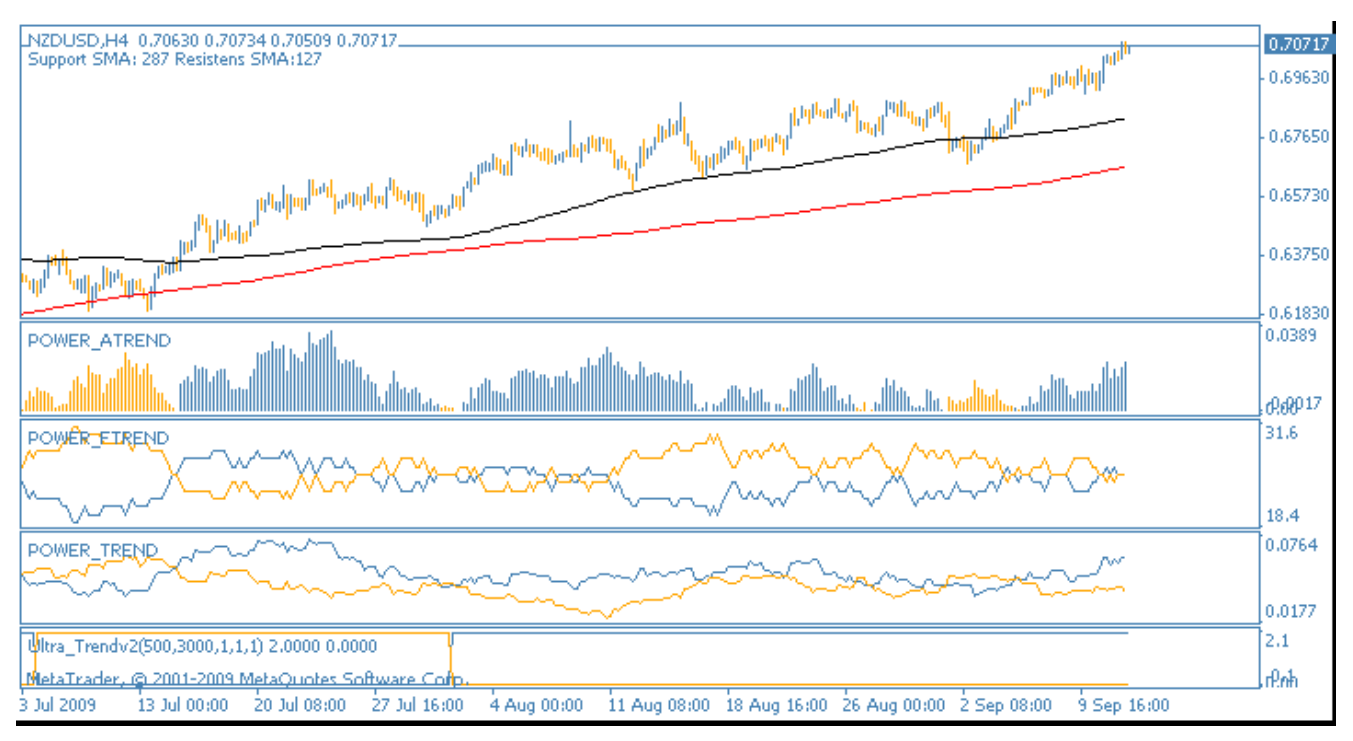

Рис. 5. NZDUSD. 4-часовой график.

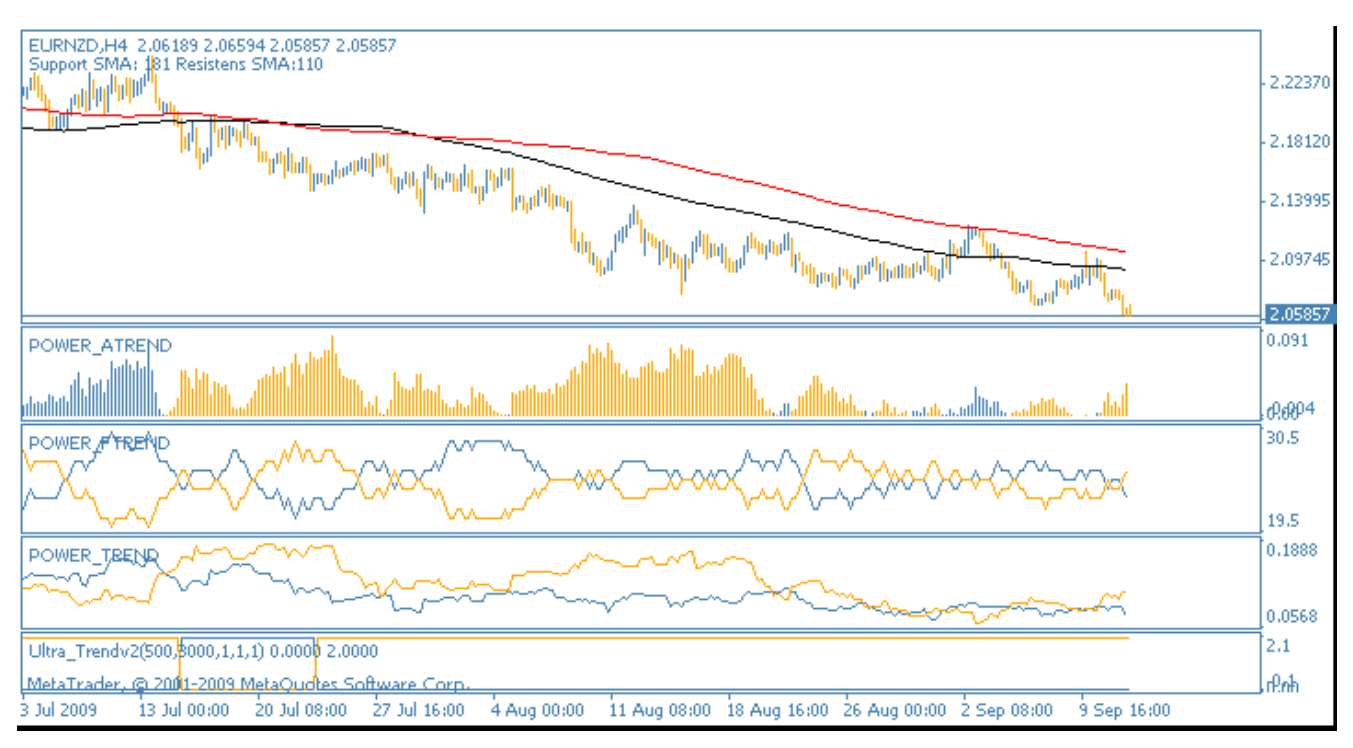

Рис. 5. EURNZD. 4-часовой график.

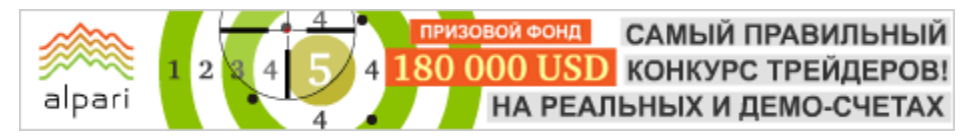

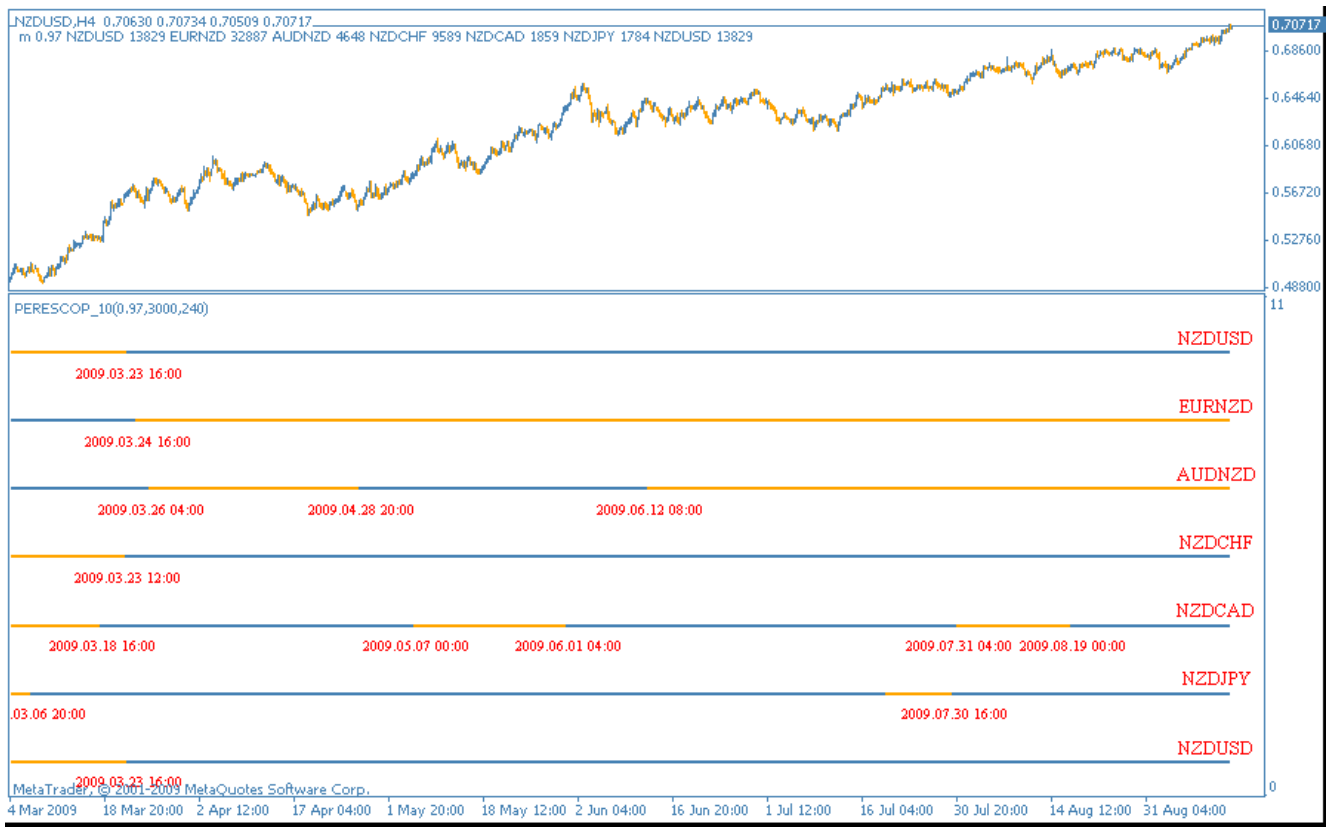

Рис. 7. Долгосрочные перспективы киви.

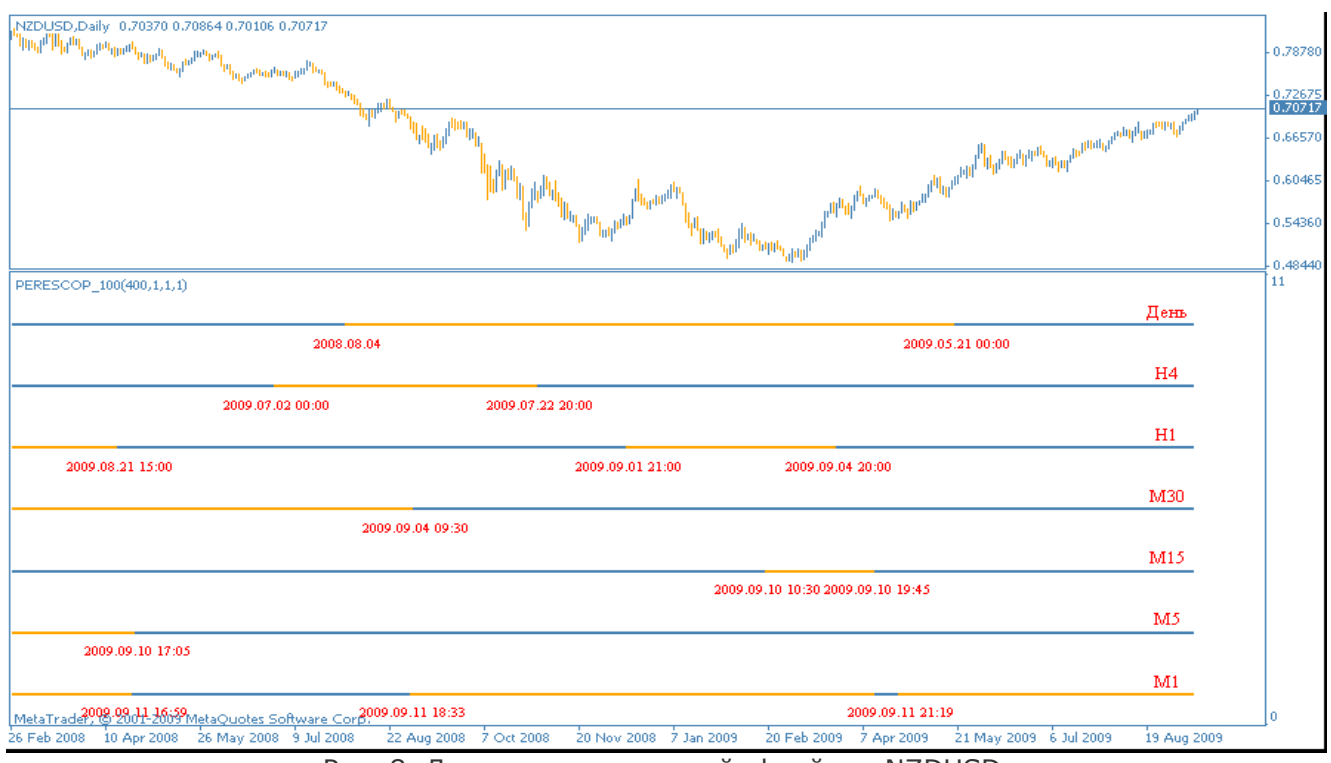

Рис. 8. Движения на всех таймфреймах NZDUSD.

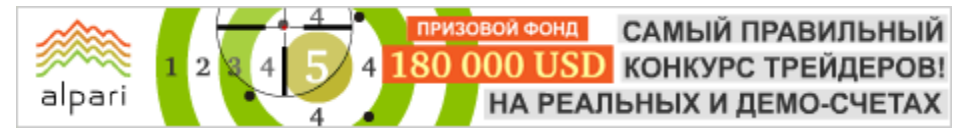

Карине Угарте аналитик группы компаний Броко web: brocompany.ru

### БУДЕТ ЛИ БАБЬЕ ЛЕТО НА РОССИЙСКИХ БИРЖАХ? (Текущее положение: Российский фондовый рынок - акции)

С середины августа российский фондовый рынок практически стоял на месте. Несколько дней активного падения, а затем подъема привели к тому, что лето завершилось «в нулях». Летняя неопределенность не редкость на биржевых площадках: понятно, что это обусловлено периодом отпусков. Теперь ждем от осени решительных действий.

Можно для начала обратиться к прошлым годам: вспомнить летне-осеннюю динамику фондовых площадок за последние 5 лет. Лучшие годы в плане летнего роста по индексу ММВБ - 2006-ой и (особенно) 2007-ой. Как известно, в прошлом году лето на бирже, мягко говоря, не выдалось. Но 2008 год все же из ряда вон выходящий, не показательный, тем не менее, прошлая осень вызывает неприятные воспоминания. В нынешнем 2009 году рынок за лето фактически не изменился (условный «минус»), такая же ситуация была и в 2004. Причем цены на нефть и значение индекса с тех пор увеличились примерно в 2 раза, пропорция сохраняется.

После спокойного лета 2004 года последовала крайне бурная в плане роста осень: +40% по индексу ММВБ. Это во многом было обусловлено подъемом цен на «черное золото». Технически рост цен на нефть нынешней осенью возможен, что подстегнет и фондовый рынок, без сомнений. В тоже время есть вероятность сезонного снижения спроса на «черное золото» в первой половине осени, это тоже нужно принимать во внимание. В таком случае рынок акций РФ лишится мощной поддержки.

Во 2-ой половине августа биржи «доживали» лето. «Голубые фишки», по большей части, не показывали ничего интересного. А вот «второй эшелон» порадовал. Телекоммуникационный сектор «расцвел» на уже затертой до дыр идее реорганизации сектора. Но эта идея получила очередное новое дыхание. Как раз осенью вопрос должен решиться окончательно, т.е. будет определена форма реорганизации, а также выяснится судьба миноритариев региональных телекомов. Судя по тому, что их акции пользуются спросом, надежды позитивные. С середины августа бумаги региональных телекоммуникационных компаний (коих 7) выросли в цене на 50%-100%.

Рост цен на золото сказывается и на компаниях, его добывающих. Акции «Полюс Золото» осенью начали «оживать», преодолев полугодовую нисходящую тенденцию, рост будет сохраняться,

САМЫЙ ПРАВИЛЬНЫЙ 180 000 USD КОНКУРС ТРЕЙДЕРОВ! НА РЕАЛЬНЫХ И ДЕМО-СЧЕТАХ

### БИРЖЕВАЯ АНАЛИТИКА

вероятно, до коррекции мировых цен на драгоценный металл. Стоит обратить внимание и на бумаги «Полиметалла», компании, которая специализируется на серебре. Ее акции хоть и с задержкой, но начали отыгрывать 20% рост мировых цен на серебро с начала августа.

alpari

Угольные ценные бумаги могут показать неплохой результат на фоне роста цен на данный энергоноситель. Речь идет об акциях «Распадской» и «Белона».

У сталеваров ситуация удручающая. Еще по прогнозам в начале лета не ожидалось значительного оживления черной металлургии до конца года. Похоже, прогнозы сбываются. Спрос на продукцию отрасли восстанавливается тяжело и лишь в некоторых регионах мира. Низкие объемы сбыта российских предприятий приводят к тому, что акции представителей сталеварения торгуются без оптимизма.

Все же, говоря о «голубых фишках», стоит отметить банковский сектор, в частности Сбербанк. Банк №1 в России начал осень с яркого позитива, прибавив в первой половине сентября около 30% в капитализации. Все это на фоне ожиданий позитивного отчета по МСФО за 2-ое полугодие 2009 года. Такое стремительное и значительное движение, несмотря на весь фундаментальный оптимизм, рано или поздно должно смениться коррекцией. Для среднесрочных инвестиций можно рассматривать акции лидера российского фондового рынка по ликвидности на откате.

Итак, для «первого эшелона», который в основном составляют нефтегазовые акции, ситуация по традиции будет во много определяться ценами на «черное золото», состоянием мировой экономики. Во «втором эшелоне» выбор для инвестиций обширнее, потенциал больше, но и риски, естественно, выше. Имея все это в виду, можно выбрать для себя наилучшую стратегию.

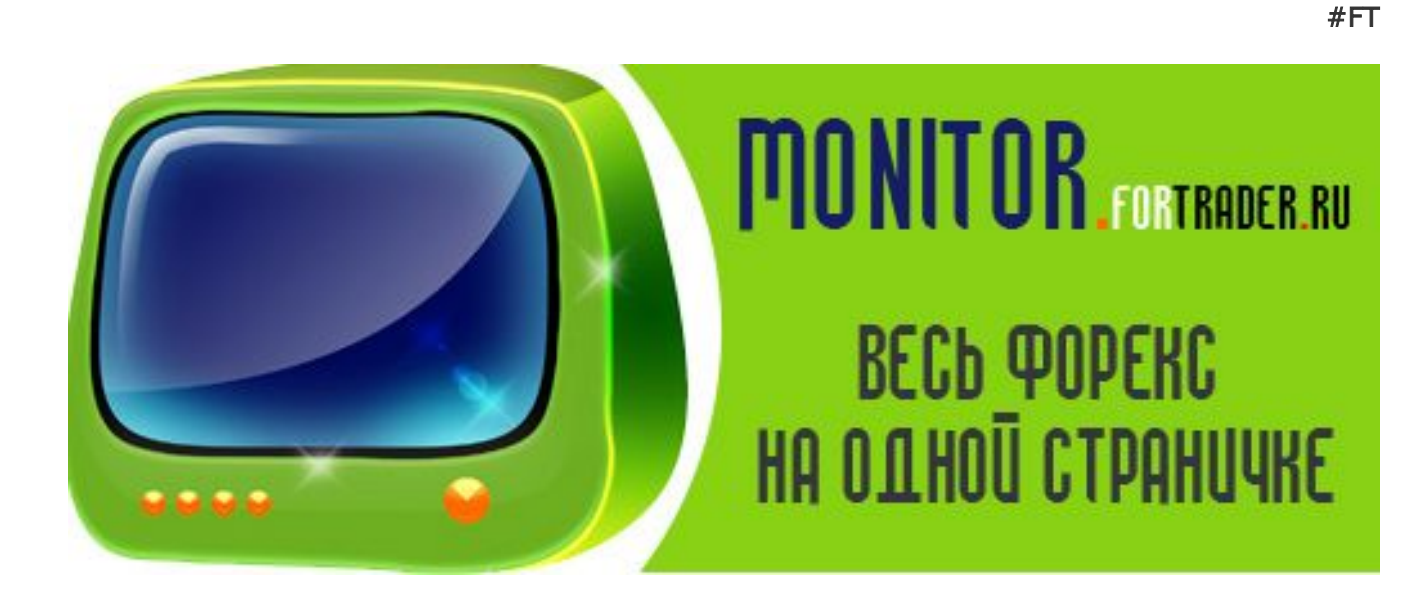

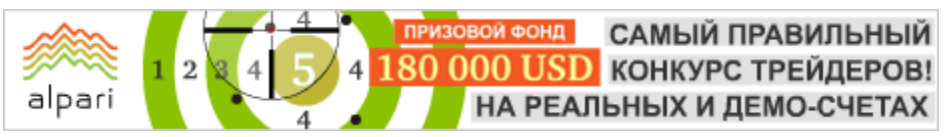

Ростислав Прус аналитик компании X-Trade Brokers web: x-tb.ru

# РЫНОК НЕФТИ НА ВЕРШИНЕ

(Текущее положение: нефть)

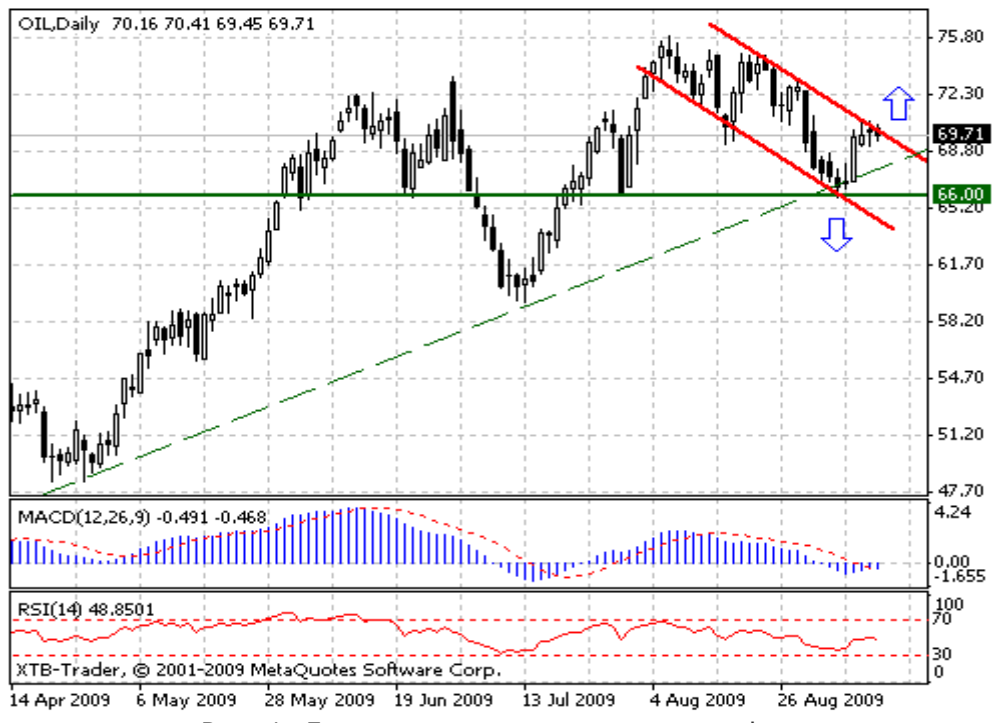

Рис. 1. Динамика развития цены на нефть.

Рынок нефти показал недельный рост после того, как две предыдущие недели были медвежьими. В свою очередь, доллар рухнул на межбанке до девятинедельного минимума, в то время как инвесторы ожидают роста потребления энергоносителей в Китае – втором мировым импортером товарных ресурсов. Экономика Поднебесной продолжает расти в то время, когда остальные развитые страны «терпят бедствие».

При этом Международное Энергетическое Агентство (МЭА) увеличило прогноз по мировому потреблению нефти вот уже во второй месяц подряд на 2010 год. В следующем году, по прогнозам, ежедневное потребление нефти составит 85.7 миллиона баррелей, что на 450 000 баррелей больше, чем предполагалось в августе.

Запасы нефти в США упали на 5.91 миллиона баррелей до 337.5 миллионов. Ранее 16 аналитиков, опрошенных Блумбергом, прогнозировали падение всего на 1.85 миллиона баррелей.

Запасы бензина увеличились на 2.07 баррелей до 207.2 млн. – первое увеличение за последние семь недель. Спрос на топливо упал на 2.1% в среднем до 9.28 миллиона баррелей в день.

ОПЕК в свою очередь заявило о том, что ожидает коррекции цены вниз во второй половине 2009 года. Основная причина, которая может привести к нисходящему движению на рынке нефти, заключается в том, что текущих поставок черного золота вполне достаточно, чтобы покрыть спрос, и нет существенных предпосылок к тому, чтобы цена росла далее.

«Организация стран-экспортеров нефти решила сохранить квоты на выходе в 24845 тысяч баррелей в сутки и будет призывать членов выполнять свои задачи», Генеральный секретарь ОПЕК Абдалла эль-Бадри.

Заседание ОПЕК, которое завершилось 10 сентября утром в Вене, было третьим в этом году, на котором организация оставила производственные квоты без изменений.

Сергей Емельянов Независимый аналитик и трейдер

### ИНВЕСТОРЫ И ЭМИТЕНТЫ – ЗАМКНУТЫЙ КРУГ (Взгляд на российский фондовый рынок)

Здравствуйте, уважаемые читатели. Времени с нашей с вами последней встречи прошло немало, поэтому есть о чем написать и какие подвести итоги в развившейся ситуации на финансовых рынках.

Итак, за последние два квартала, начиная с апреля месяца, на финансовые рынки стали постепенно возвращаться активы, об этом можно судить по восстанавливающимся объемам торгов. Однако хочу обратить ваше внимание на то, что в относительном выражении плотность распределения капитала на единицу движения цен сейчас намного ниже, чем в докризисный период. И само ценовое движение за последний квартал составило 50% от коррекции. Из этого я могу сделать вывод, что этот бычий подъем наполнен сугубо спекулятивным капиталом.

В течение всего августа рынок «топтался на месте», в конце показав полную неадекватность в своем поведение, игнорируя большинство позитивных новостей. От существенной коррекции нас, пожалуй, спас только рост телекомов и сбербанка, хотя немного скорректироваться бы, конечно, не помешало.

На сегодняшний день micex вышел за диапазон 1150 пунктов, приблизившись к отметке в 1200. Я не исключаю возможность пробоя 1200 и последующего роста до 1300-1400 пунктам. Все говорят о восстановлении мировой экономики, хотя хотел бы заметить, что с фундаментальной точки зрения предпосылок для этого маловато. Да, мы увидели рост покупок и цен на первичном и вторичном рынках недвижимости США - так сказать, некоторое восстановление в первоисточнике мирового кризиса. Однако обращая ваше внимание на то, что спрос на недвижимость еще не говорит о том, что ее покупает именно конечный обыватель. В Штатах до сих пор высок уровень безработицы, как впрочем и кредитных ставок для потребителя, что, в конечном счете, блокирует его участие в покупке жилья. Зато на межбанковском рынке ставки по привлечению кредитов в долларах ниже чем в японских иенах. Финансовый рынок опять получил дозу дешевых денег, что способствовало такому резкому отскоку.

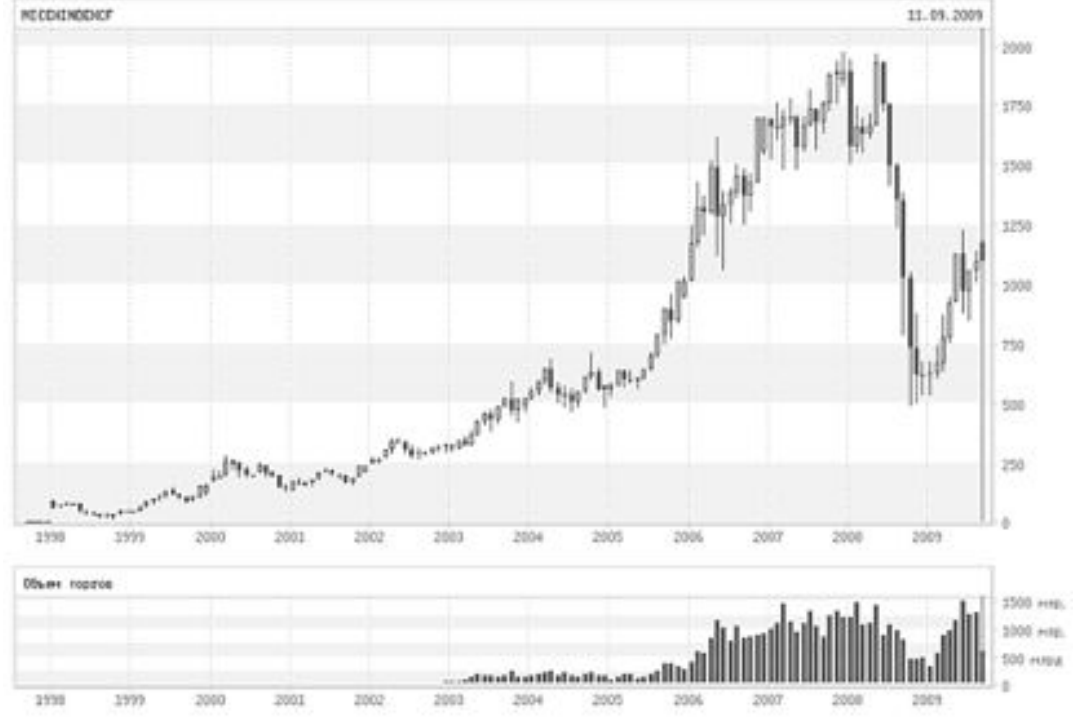

Рис. 1. График micex, месячные свечи.

 $\mathcal{D}$ 

alpari

 $\boldsymbol{\Delta}$ 

На сегодняшний день вся мировая экономика и Россия в частности стоит перед проблемой рефинансирования набранных ранее кредитов. Существенное падение цен на финансовом рынке понизило капитализацию многих компаний, обесценив их активы, заложенные по кредитам. Теперь главной задачей многих предприятий становится поиск деньг для рефинансирования производства, и тут возникает замкнутый круг: заемщик нуждается в инвесторе, а кредитор ждет стабилизации на рынке, а чтобы стабилизация пришла, нужны инвестиционные вложения в финансовый рынок, а никак не преимущественное наличие спекулятивного капитала на рынках. На мой взгляд, в текущей ситуации все находится в руках инвестора: если он решит поверить в позитив мировой экономики, то она будет жить, если нет - то вторая волна неминуема. Кроме того, если вдуматься, сама экономика сейчас находится в руках инвесторов, если они дадут денег, то не будет новых дефолтов, сокращений персонала, роста инфляции. Поэтому именно инвесторы должен сделать первый шаг, все зависит от них.

И несколько слов о внутренней экономике страны, в частности о положении банков. В последнее время, как я уже отмечал, мы наблюдаем активный рост на акции Сбербанка России. На мой взгляд, подобная популярность данного финансового института объясняется системой государственного подхода к стимулированию экономики. Заметьте, как только в нашей стране начались антикризисные меры и государственное инвестирование, деньги пошли к

заемщикам. Но вот только пошли они не напрямую, а через банки, такие как Сбербанк, ВТБ, ВЭБ. По существу, сейчас в каждом стратегическом секторе экономики есть весьма ощутимая доля государственных кредитов. И чем дальше, тем обеспечение по ним стало принимать более интересный характер - вплоть до заложения доли компаний. В итоге получается, что через банки (которые, кстати, тоже государственные) идет скрытая национализация, и если все же наступит вторая волна кризиса и заемщикам нечем будет платить по кредитам, тому же СберБанку отойдет в право собственности уйма долей в капитале различных компаний. Отсюда делаем нехитрый вывод: подкупая сбербанк, вы покупаете часть России. А учитывая, что, начиная с апреля, объемы торгов акциями этого банка выросли в разы, превысив даже Газпром, некоторые инвесторы, по крайней мере, догадывались о том, что я сейчас вам рассказал.

Подведя итог всего вышесказанного, замечу, что будущее нас с вами может ждать не очень благоприятное. Очевидно, что инвесторам на данном этапе намного выгоднее вывести все активы из реального сектора экономики, вложиться в те же акции Сбербанка и ждать полного разорения эмитентов, чтобы потом дешево и точно все скупить. Будем надеяться, что что-нибудь измениться. Тем не менее, на мой взгляд, вполне вероятен рост в течение пары месяцев до 1300-1400 по micex. А долгосрочной перспективе я все же придерживаюсь мнения о развитии второй волны кризиса.

Журнал ForTrader.ru

на правах рекламы e-mail: letters@fortrader.ru

# СЕНТЯБРЬСКАЯ НОВОСТНАЯ ЛЕНТА

### FXPRO: EuroOrient меняет название на FxPro

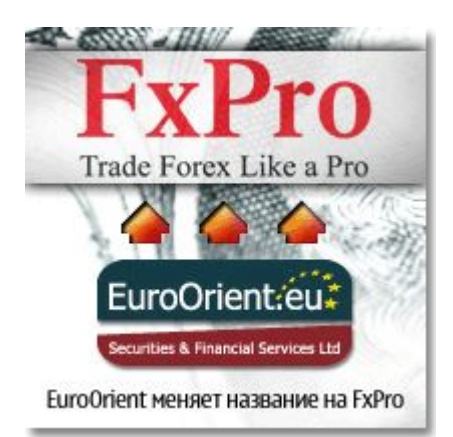

Компания EuroOrient Securities and Financial Services Ltd рада сообщить о смене названия на FxPro Financial Services Ltd.

Новое имя призвано укрепить бренд FxPro в долгосрочной стратегии развития на рынке Forex. При этом данное изменение ни в коем случае не повлияет на отношения компании и клиентов, управление или ее работу.

По всем вопросам обращайтесь в клиентский отдел по электронной почте [info@fxpro.ru](mailto:info@fxpro.ru) или по телефону: (495) 637 47 18.

Мы благодарим всех наших клиентов за сотрудничество с FxPro. С уважением, команда FxPro.

### IBCAPITAL: IB Way – условия для торговли в новом формате

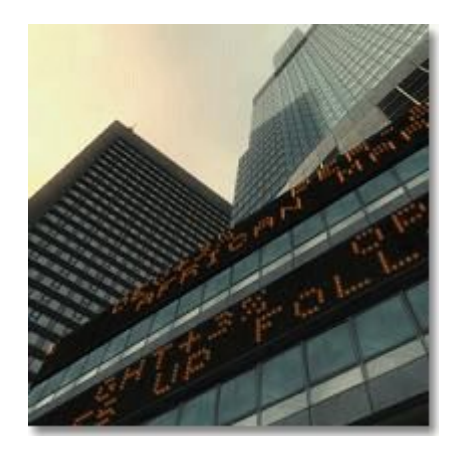

С 31 августа 2009 года Компания IBCapital вводит в действие новый торговый формат «IB Way». Этот продукт стал результатом кропотливой работы сотрудников Компании по усовершенствованию торговых условий. «IB Way» впитал в себя все лучшее из торговых форматов «Mini» и «Standard» прежней торговой классификации, сделав тем самым условия для торговли еще более комфортными. Убедитесь сами.

Теперь, для того чтобы приступить к торговле, достаточно будет иметь под рукой минимум свободных средств - 10 долларов США или 10 евро. Для начинающих трейдеров это особенно актуально. «Центовые счета» с кредитным плечом 1:500 для инструментов FOREX и минимальным объемом лота в 0.01 создают условия, когда риски и вложения минимальны, а

приобретаемый новичком опыт биржевой торговли становится несоизмеримой с затратами ценностью.

Нововведение и должное усердие Компании в поисках лучших провайдеров ликвидности финансовых инструментов позволило существенно снизить издержки вступающих в торговлю действующих трейдеров за счет спрэда и уровня Limit & Stop по ряду популярных инструментов FOREX с фиксированным спредом.

[Подробнее](http://ibcapital.ru/ru/IBCapital/company_news/27/)

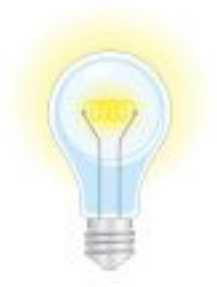

### СВОЯ ТОЧКА ЗРЕНИЯ

[Александр Купцикевич](http://www.fxnow.ru/profile.php?user=Kuptsikevich) финансовый аналитик компании FxPro web: fxpro.ru

alpari

# ИНТЕРВЬЮ С…

- Здравствуйте, Александр, постепенно нарастающая активность на финансовых рынках, очевидно, приводит к активизации старых принципов работы трейдеров. Сырьевые валюты следуют за ростом нефти и фондовых площадок, наращиваются позиции по керри трейд и т.д. Можно ли сказать, что киви также участвует в подобном восстановлении настроений?

Здравствуйте. Несомненно, восстановление рынков и спрос на риск вновь оказывают влияние на киви. На прошлой неделе к американскому доллару он вырос до максимума за последний год, иными словами, поднялся к уровням, с которых падал до коллапса Lehman и панического избавления от кредитного плеча. Рост новозеландской валюты настолько динамичен, что вызывает определенное беспокойство среди экспортеров и Центробанка, не подорвет ли его укрепление столь долгожданного и хрупкого восстановления деловой активности. Рост мировой экономики возобновился, и все вернулось на круги своя. Позитив на рынках повышает спрос на доходность, которая обеспечивается в том числе и в таких странах, как Новая Зеландия и Австралия.

#### - Насколько рост новозеландской валюты в последнее время характерен для внутриэкономической ситуации страны?

А вот тут есть определенные неувязки. На мой взгляд, деловая активность в стране остается довольно умеренной даже после полутора лет сокращения ВВП. Потребительская активность низкая, потребительская инфляция замедляется. Довольно важная часть экономики – туризм – испытывает серьезные трудности в сравнении с прошлыми годами и вряд ли быстро оправится. Тем не менее, трейдеры, покупающие ценные бумаги министерства финансов Новой Зеландии, по-прежнему ориентируются на более высокую доходность, нежели у государств с рейтингом ААА, но около нулевой процентной ставкой доходности.

#### - Возможны ли интервенции со стороны РБНЗ в сторону снижения стоимости национальной валюты? Если да, то в какой момент этого стоит ждать?

РИЗОВОЙ ФОНД САМЫЙ ПРАВИЛЬНЫЙ 180 000 USD КОНКУРС ТРЕЙДЕРОВ!

НА РЕАЛЬНЫХ И ДЕМО-СЧЕТАХ

- На мой взгляд, прямых интервенций РБНЗ постарается избежать в силу довольно неглубокого рынка торговли новозеландской валюты. В случае неблагоприятного поворота событий эти интервенции могут развернуться против Банка. Скорее всего, ослабление будет проходить через более мягкую монетарную политику, но и полностью отрицать интервенций нельзя. Возможно, те комментарии, которые были получены на текущей неделе после оглашения решения по ставке, являлись лишь предвестниками более жестких словесных интервенций банка. Вообще же нужно смотреть не только и даже не столько на пару NZD/USD, сколько на более близких торговых партнеров.

### - Каких партнеров Новой Зеландии бы Вы отметили? На кого стоит в первую очередь обращать внимание в работе с киви?

- В первую очередь более крупной и наиболее близкой экономикой является Австралия. Происходящее в ней в большой степени отражается и в Новой Зеландии.

Ключевым игроком для всего региона стал и Китай. Имея огромный потенциал в экономике, а также возможность направлять ее в нужное русло жесткими шагами со стороны правительства, эта страна требует к себе все большего внимания. Пока Китай был озабочен лишь поддержанием промышленности и бизнеса, но в дальнейшем обещает стимулировать и потребительскую активность, что, возможно, поддержит цены на продукты питания, которые пока находятся на циклических минимумах.

Еще один важный фактор, который стоит отметить, состоит в том, что киви интересен японским трейдерам. Именно они покупают пару чаще всего на разнице между процентными ставками, так что пара NZD/JPY может быть вполне техничной, хотя и волатильной на колебаниях уверенности игроков рынка.

- Пока РБНЗ один из немногих банков, у которого осталась возможность влиять на внутреннюю экономику посредством снижения процентной ставки, и он явно дал понять, что сохраняет вероятность, что это случится. Как Вы считаете, при каких условиях это может произойти и наоборот, можно ли надеяться на то, что банк начнет в скором времени повышать ставку?

alpari

- Снижение ставки возможно при так называемой «второй волне» кризиса. Если выясниться, что текущих мер недостаточно для поддержания спроса и запуска кредитного рынка. Ситуация с потребительским спросом сейчас выглядит относительно неплохо, но она искажена правительственными стимулами. Если выясниться, что в последующие месяцы корректировка расходов будет продолжаться компаниями и домашними хозяйствами, то потребуются новые шаги для стимулирования спроса. Кроме того, вероятно, что такой мягкий тон властей был призван остудить спекулятивное укрепление новозеландского доллара. На мой взгляд, рынок излишне оптимистично оценивает перспективы ужесточения кредино-денежной политики. Повышение ставки вероятно только в случае довольно серьезного инфляционного давления, заметно выше целевого ориентира в 3%.

- Почему, по Вашему мнению, рынок не среагировал на угрозы РБНЗ о снижении ставки, а напротив продолжил отыгрывать возможное ужесточение кредитно-денежной

### политики, которые по прогнозам будет только в 2010 году?

Рынок продолжил покупки новозеландской валюты, ориентируясь на повышенную склонность к риску, которая овладела рынков в последние дни. Фондовые индексы красиво и устойчиво растут. Под «красиво», я понимаю рост довольно умеренными темпами, избавленный от излишней спекулятивной составляющей. Рынок, вообще говоря, часто бывает излишне оптимистичен, прогнозируя ставку. Сколько сил тратят представители ЦБ на то, чтобы подтвердить приверженность мягкой политике. В это сложно поверить, но от Резервного Банка Австралии в начале сентября ждали повышения ставки уже в октябре. Сейчас такие ожидания спадают, но, кажется, инвесторы проецируют такую же ястребиную модель и на Новую Зеландию.

О том, насколько можно ориентироваться на прогнозы в отношении процентной ставки, прекрасно говорит график, опубликованный 8-го сентября в работе главы Федерального Резервного Банка Сан-Франциско Джона Вильямса. На нем отлично видно, как со временем прогноз по ставке становился все более пессимистичным, но неизменно отражал повышение ставки в ближайшие кварталы. Если даже, прогнозируя ставку в Штатах, рынок совершает столь серьезные ошибки, то что уж тут говорить о маленькой Новой Зеландии.

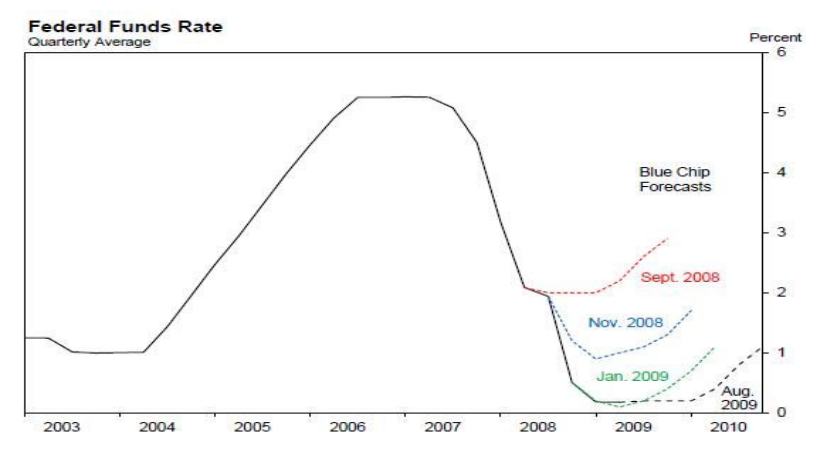

Рис. 1.Прогнозиование уровня процентной ставки в США.

- Какой прогноз вы можете дать относительно дальнейшего развития пары NZDUSD? На что стоит обращать внимание в

#### первую очередь при торговле этим инструментом?

В отношении новозеландского доллара прогноз неоднозначный. С одной

стороны из-за слабости американской валюты в периоды роста мировой экономики NZDUSD ожидает рост. Вполне можно ожидать его полного восстановления к максимумам прошлого года. Но с другой стороны, он слишком резво поднимался в последние месяцы, оставаясь сильно перекупленным. Таким образом, при общем росте антидолларовых настроений, киви может стать одним из аутсайдеров, опускаясь в кроссах с другими валютами.

alpari

Например, NZD выглядит незаслуженно тяжелым в паре с австралийским долларом и евро. Поведение в паре с иеной сложно прогнозировать. Пока мы имеем только риск того, что новое правительство не имеет ничего против дорогой иены. Фактических и четких заявлений еще не последовало. Если страхи оправдаются, то это может нанести серьезный удар по новозеландцу. Кроме того, не нужно забывать, что Резервный Банк Новой Зеландии стал на страже валютного курса, что будет ограничивать, хотя и умеренно, открытие длинных позиций по киви.

#### - Вопрос от читателя: Насколько вероятно создание единой мировой валюты, которую так активно поддерживают в России и Китае?

Создание единой мировой валюты – это будущее человечества. Вопрос, насколько отдаленное будущее? Наиболее активной площадкой для продвижения этого вопроса Россией и Китаем являются встречи Большой Двадцатки. Последняя сентябрьская в этом вопросе стала для меня явным разочарованием. Дело в том, что я, как, наверно, и многие, вижу множество недостатков существования одной валюты, принадлежащей одной стране, правительство и Центробанк которой имеют возможность на нее оказывать влияние, исходя только из личных интересов. Однако, судя по комментариям китайской стороны, этот процесс займет даже не года, а десятилетия.

К 2020 году, этот год стал практически датой наступления светлого будущего для нашей страны, судя по стратегическим проектам, общей мировой валюты существовать, скорее всего, не будет. Даже европейский союз шел к евро около тридцати лет, с 70-х создавая привязку между странами, что уж говорить о целом мире.

Часто называют кризис ускорителем возможного создания такой валюты, однако не забываем, что, к примеру, рецессия 90-х отодвинула создание евро на несколько лет и перечеркнула участие Великобритании в единой валютной зоне. Экономический кризис всегда прекрасно проявляет недостатки существующей системы, но было бы слишком оптимистично думать, что он улучшает экономику. Столкнувшись со спадом деловой активности, правительства и Центробанки стран задействовали все свои инструменты, чтобы оживить ее. Любые ограничения, будь то фиксированные курсы или запрет протекционистской политики будут казаться ограничителем на пути восстановления. Все, чего пока добились Россия и Китай, это большой активность со стороны МВФ в этом вопросе. Однако, вспомним 70-е, когда Фондом впервые распределялись СДР среди стран-участниц, казалось, что создание общей валюты займет всего несколько лет, но вот почти 40 лет спустя мы вернулись к тому, с чего начинали.

- Если бы вам нужно было создать подобную мировую валюту, как бы вы подошли к этому вопросу?

- Валюты государств должны существовать и далее, но для международных расчетов лучше иметь некий эталон, причем из-за цикличности экономики и многих других факторов лучше, чтобы это не было золотом или, скажем, Биг Маком, а некой нематериальной вещью. Идея со Специальными Правами заимствования выглядит вполне обоснованной. Давайте возьмем вклад каждой страны в мировую экономику и «взсесим» его. Если США имеют 23% от мирового ВВП, то таков и будет вклад от колебания доллара в общую валюту, и т.д. Возможно, более правильным будет распределять доли по обороту торговли страны с другими странами, так как общая мировая валюта в первую очередь нужна для обмена на международном уровне. Но это уже вопрос для дискуссии.

- Спасибо за исчерпывающие ответы.

FT#

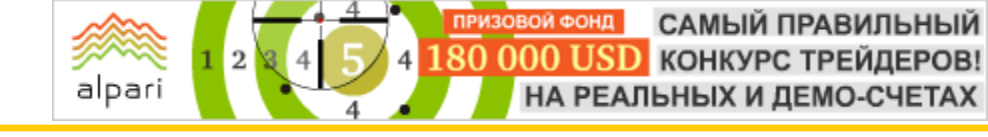

[Александр Купцикевич](http://www.fxnow.ru/profile.php?user=Kuptsikevich) финансовый аналитик компании FxPro web: fxpro.ru

# НАЧАЛАСЬ ГОНКА «ЗЕЛЕНЫХ» ТЕХНОЛОГИЙ

1-го сентября администрация Обамы объявила, что выделит 500 млн. долларов дюжине компаний, развивающих «зеленые технологии». Своими грантами Казначейство собирается «удвоить производство энергии из возобновляемых источников в ближайшие годы и сделать Штаты лидером по производству «зеленой энергии». Британия запретила продавать традиционные лампы накаливания, вместо них будут энергосберегающие. В комментариях официальных лиц Британии говорится, что правительство и впредь будет стимулировать энергосбережение в стране. Как обстоит дело с «зелеными» технологиями изучает финансовый аналитик FxPro Александр Купцикевич.

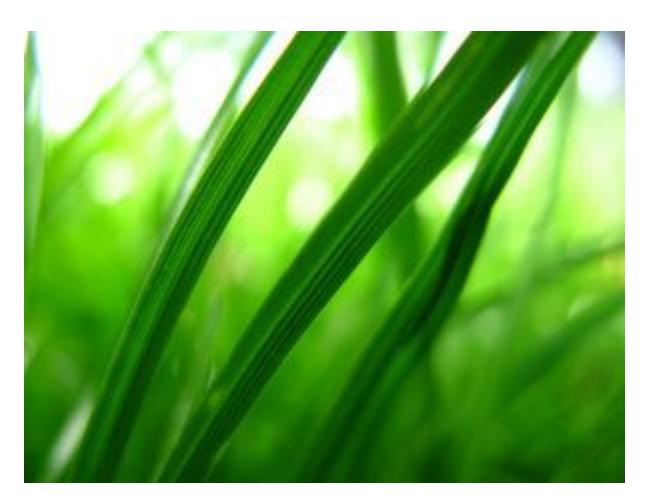

Все страны мира можно разделить на две категории: потребители сырья и энергоресурсов и их экспортеры. До недавнего времени «производителей» не было, поскольку энергия добывалась из того, что произведено природой. Одна из возможностей поддержать экономику в текущей обстановке для стран-потребителей состоит в снижении зависимости от экспорта энергоносителей. Современные технологии уже сейчас заметно приблизили мир к этому, а при поддержке правительств дела могут пойти еще быстрее.

Стоимость киловатт-ч аса в Неваде, полученного с помощью солнца составляет

7,5 центов против 9 центов при использовании традиционных методов, и это без учета всякого рода субсидий и налоговых поблажек. С учетом их 10 мегаватная станция становится просто вне конкуренции. Налоговые льготы предназначены на разных этапах и производителям, и потребителям «зеленой» энергии. Всячески приветствуются энергосберегающие технологии и в строительстве и автомобилестроении. Заинтересованность США в этом вопросе понятна: Штаты являются наиболее крупным импортером энергоносителей. Снижение импорта, несомненно, имеет также цель справиться с извечной американской проблемой – торговым дефицитом.

Кроме США существует еще Китай – второй в мире потребитель энергоресурсов. Эта страна славится умением быстро ставить на поток и удешевлять в разы производство чего угодно. За последний год стоимость элементов для солнечных батарей упала ниже 1 доллара за ватт, уже догнав Штаты,

**ФОНД** САМЫЙ ПРАВИЛЬНЫЙ 180 000 USD КОНКУРС ТРЕЙДЕРОВ! НА РЕАЛЬНЫХ И ДЕМО-СЧЕТАХ

### БИРЖЕВОЙ ВЗГЛЯД

а розничная опустилась с 4,20 долларов до 2 всего за год. В планах покорить ветер: к 2020 году Китай планирует производить с помощью ветряных установок до 1000 гигаватт. Менее чем через 11 лет.

alpari

Германия, которая на протяжении многих лет удерживает первенство по химической отрасли, всерьез забеспокоилась экспансией китайских батарей и поддерживает собственную отрасль. Именно эта страна один из ключевых потребителей газа, добытого в России.

Великобритания объявила, что уже к 2013 году достигнет паритета цены ватта между традиционными источниками энергии и «чистыми» из ветра и солнца. Великобритания тоже крупный импортер энергоносителей, и подобно США имеет торговый дефицит, а также высокий госдолг, от которого им потребуется избавиться. И в этом случае понятно желание этих стран диктовать свои условия на рынке энергии, а не подчиняться диктату ОПЕК, России или других стран.

Совершенно очевидно, что в условиях, когда производители стоят в одном шаге от достижения паритета цены за энергию (цена нефти упала вдвое, газа - вчетверо), а правительства и инвесторы бравируют головокружительным стремлением к

«зеленым» технологиям, цены на традиционные нефть, газ, уголь имеют ограниченный потенциал роста. В ближайшие год-два на них будет давить слабый спрос после рецессии, и после эти ресурсы долгое время будут стоить ниже пиков прошлого года, постепенно заменяясь инновационными технологиями. Понимая это, фонды Саудовской Аравии стремятся получить участие в разработке и внедрению новых видов энергии. На это они направляют весомую часть своих доходов (в отличие от российских нефтедобывающих компаний).

У России есть потрясающие возможности по использованию возобновляемых или неисчерпаемых источников энергии. Низкий уровень жизни в стране на фоне быстрого роста доходов от экспорта энергии вынуждали правительство изымать деньги из оборота, чтобы удерживать инфляцию. Сейчас, а также в ближайшие годы подобных доходов не будет, и дистиллировать экономику не потребуется. Напротив, необходимо будет ее стимулирование и развитие. Цены на энергоносители будут и должны оставаться низкими, чтобы не лишить экспортеров их последних доходов и лишний раз не давать повода наращивать инвестиции в альтернативные источники энергии.

FT#

Аналитический отдел компании «Калита-Финанс» web: kf-forex.ru

# ЖИЛИЩНЫЙ КРИЗИС И МЕХАНИЗМЫ ХЕДЖИРОВАНИЯ РЫНОЧНЫХ РИСКОВ

Пузырь на рынке недвижимости США стал одним из главных катализаторов нынешнего экономического кризиса. Бесконтрольная эмиссия сложных деривативов и непрозрачная система перераспределения рисков поставили на грань краха гордость американской экономики – ее двухуровневую систему ипотечного кредитования. И только оперативные действия правительства США смогли предотвратить коллапс всей финансовой системы. Но за это время цены на американское жилье камнем рухнули вниз, достигнув уровней пятилетней давности.

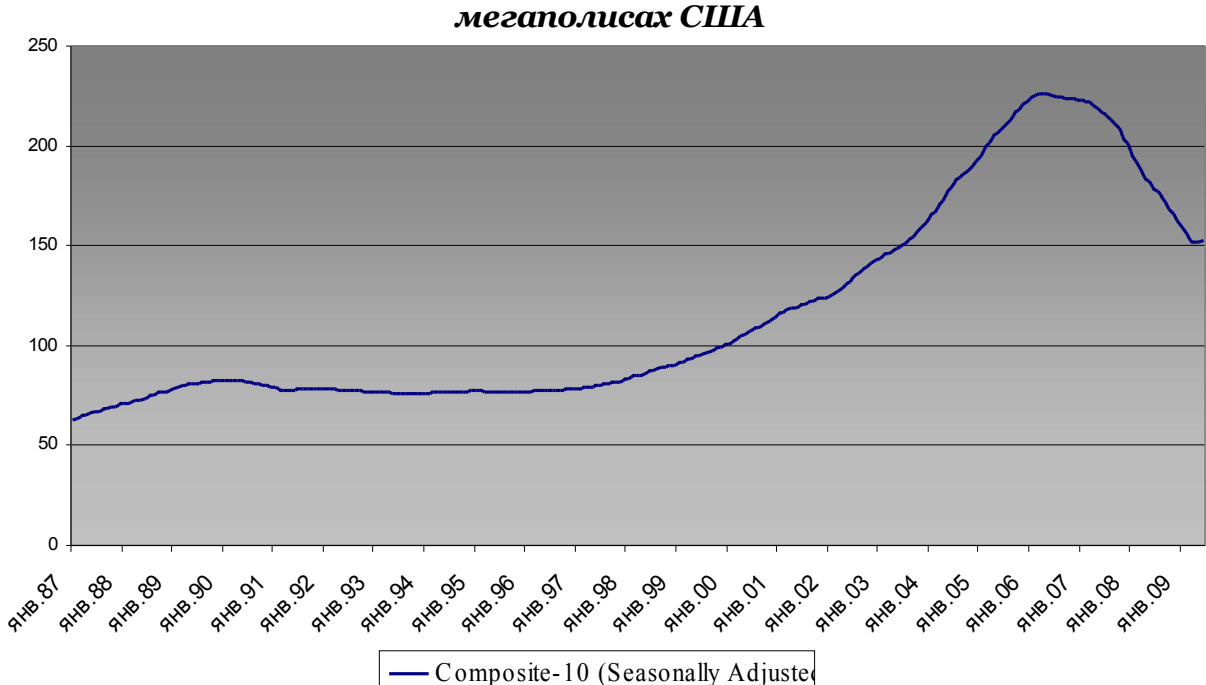

*Общенациональный индекс цен на жилую недвижимость S&P/Case-Shiller в 10 крупнейших мегаполисах США*

Экономический кризис привел к падению цен на жилую недвижимость в большинстве развитых и развивающихся стран. Не обошла общая тенденция, к сожалению, и отечественный рынок, в особенности сегмент московского жилья. Согласно индексу MARPI, с января текущего года средняя долларовая стоимость жилой недвижимости в Москве снизилась на 15%, опустившись в середине июня ниже психологически важной отметки \$4000 за кв. метр. В начале осени торги по индексу проходят в районе 3900 долларов минимальное значение за последние два года.

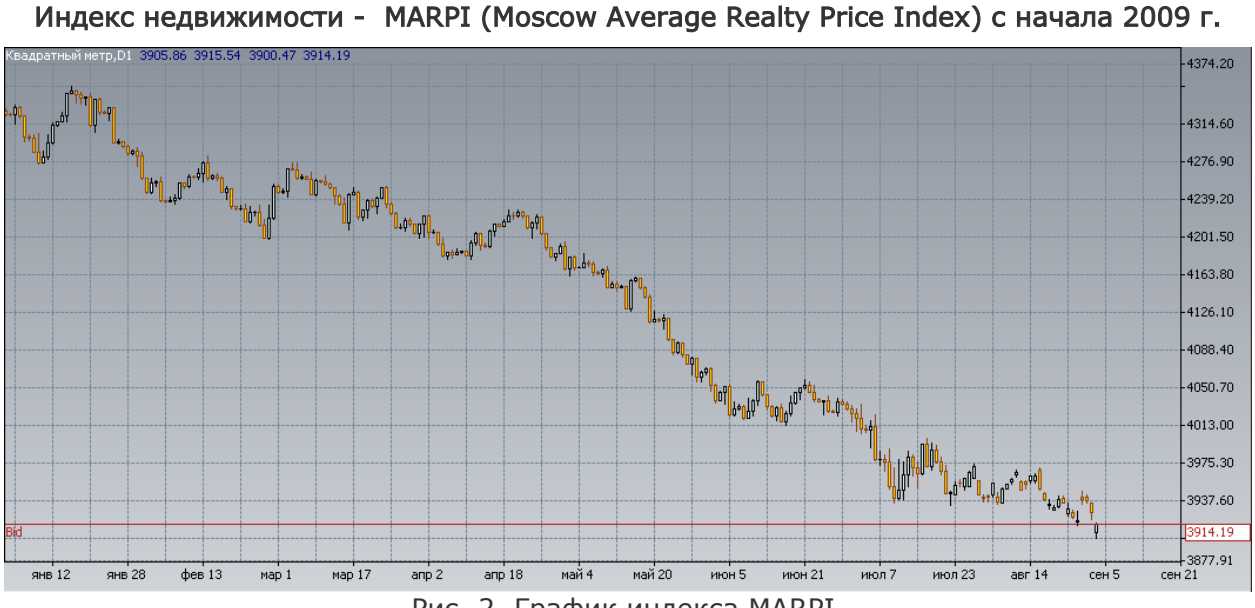

Рис. 2. График индекса MARPI.

Столь резкое падение цен (как и бурный рост в предыдущие годы) имеет множество негативных последствий. В частности, нынешний обвал привел к крупным потерям как застройщиков, оказавшихся на грани банкротства, так и обычных граждан, приобретавших жилье в надежде на последующую перепродажу (т.н. инвестиционные квартиры).

До недавнего времени, каких-либо эффективных способов застраховать подобные резкие колебания на рынке недвижимости фактически не было. Но в конце этого лета на российском финансовом рынке появился уникальный инструмент – индекс MARPI, позволяющий хеджировать риски, связанные с динамикой цен на недвижимость. При этом подобный защитный инструмент будет полезен как крупным операторам на рынке недвижимости, так и физическим лицам, желающим приобрести жилье.

### На практике этот процесс выглядит следующим образом.

Предположим, что компаниязастройщик планирует ввод в эксплуатацию 10 000 кв. метров многоквартирного дома. Но при этом руководство фирмы опасается, что через год, когда запланировано начало продаж, цена на недвижимость упадет, например, на 8%, и финансовые показатели компании (выручка и т.п.) отклонятся от запланированных не в лучшую сторону. От этого риска можно застраховаться с помощью короткой позиции по индексу недвижимости нужного объема (т.е. 10 000 кв. метров) сроком на полгода (при этом для совершения данной сделки необходимо будет потратить лишь 6% (первоначальная маржа) от реальной суммы позиции). После того, как цены действительно упали, прибыль компании составила те самые 8%, которые она потеряет на снижении цен на квартиры. Операции хеджирования от ценового риска являются также актуальными для банков, в залоге которых

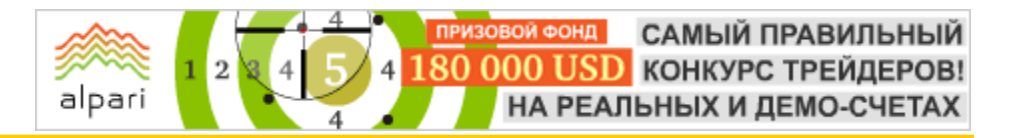

находятся ипотечные квартиры, да и для самих заемщиков, которые могут потерять

стоимость заложенной по кредиту квартиры.

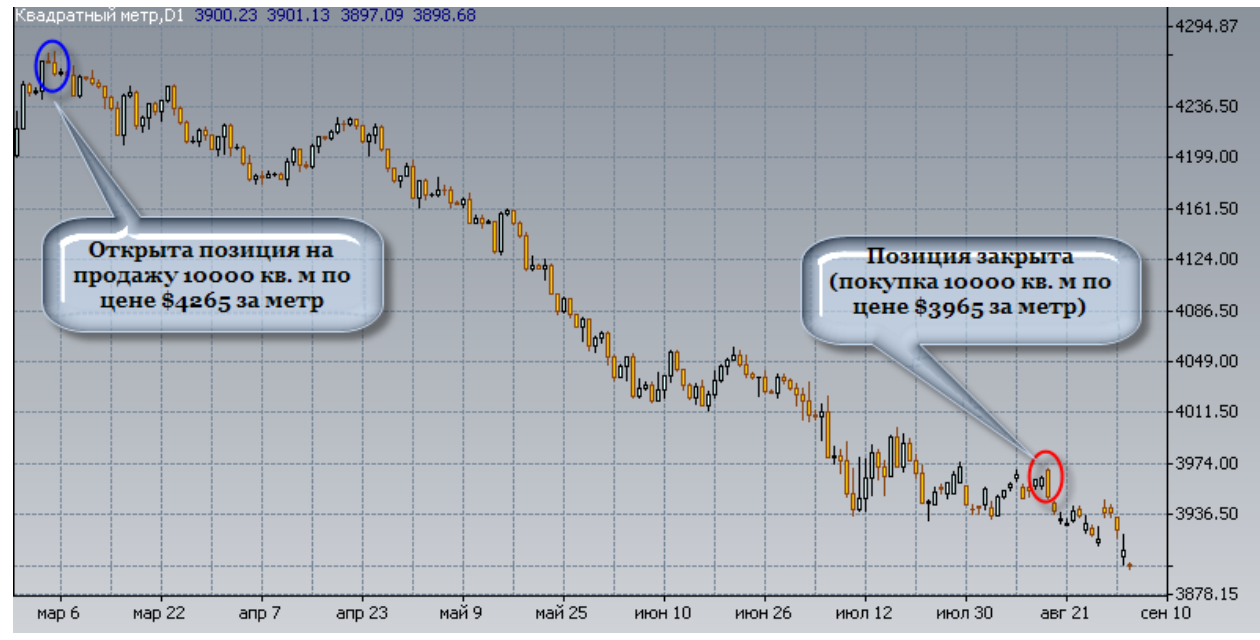

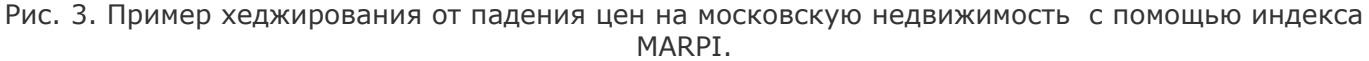

При этом не исключено, что с окончанием кризиса начнутся перемены и на рынке столичного жилья, что приведет к очередному витку роста цен. А это в свою очередь значит, что квартиры вновь станут менее доступными для рядовых граждан. Не исключен вариант, когда квадратные метры в Москве опять будут дорожать опережающими темпами по отношению к доходам населения. Индекс недвижимости, MARPI, может решить эту проблему. Если человек планирует купить новую квартиру и копит на нее средства, то, используя данный индекс, он может застраховать себя от роста цен. В частности, необходимо будет открыть длинную позицию по данному

инструменту в объеме планируемого метража будущей квартиры, и тогда прибыль по позиции компенсирует галопирующие цены. При этом совершать сделки с индексом можно, начиная с объема всего в 1 кв. метр – другими словами, начинать страховаться можно, имея денежные накопления всего на 1 кв. метр будущего жилья.

Таким образом, появление на рынках (в т.ч. в сегменте недвижимости) простых защитных инструментов позволяет сохранить капитал граждан и компаний, а также более адекватно прогнозировать финансовые результаты, не опасаясь постоянных конъюнктурных изменений.

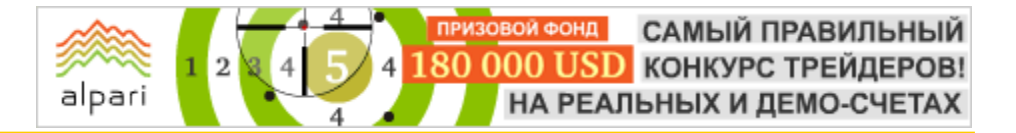

Анна Бодрова финансовый аналитик компании United Forex web: unitedforex.org

# ОБЗОР ПРЕССЫ: ОТДОХНУЛИ И СНОВА В БО

Российская пресса в августе отличалась разнообразностью публикаций – видимо, большинство журналистов успешно отдохнули и принялись за дело с новыми силами.

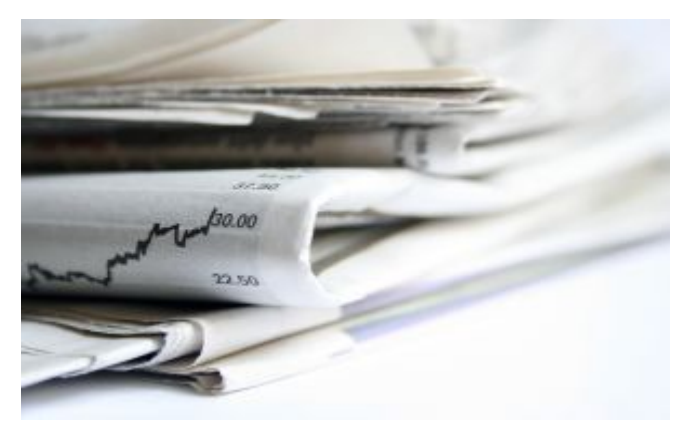

В начале месяца газета «КоммерсантЪ» опубликовала материал, посвященный годовщине массового оттока средств из ПИФов. Сомнительно, что дата радостная, однако цифры впечатляют: за 12 месяцев инвесторы вывели из паевых инвестиционных фондов не менее 16 миллиардов рублей. В подобных условиях большая часть управляющих компаний была вынуждена экстренно менять стратегию управления средствами и предлагать оставшимся клиентам альтернативные инвестиционные продукты.

В России появилась еще одна авиакомпания-дискаунтер: «Авианова» начала свои полеты с 29 августа, располагая пока только двумя самолетами А320. В планах новой компании лоу-кост довести свой флот в 2010 году до 5 бортов. Эксперты отмечают, что владеют авиакомпанией инвестиционная группа А1 и американский фонд Indigo Partners, а сама «Авианова» уже получила сертификат эксплуатанта. «Ведомости» 3 августа пишут о том, что строительство в Москве идет практически прежними темпами – из 158 жилых новостроек заморожены лишь 19 по данным агентства «Инком». Сроки сдачи объектов, между тем, все же изменены и сдвинуты на 6-8 месяцев.

4 августа в издании «КоммерсантЪ» появилась публикация о том, что инвестбанки, работающие на российском рынке, начали повышать зарплаты своим

сотрудникам. Так, Дойче Банк уже поднял своим сотрудникам уровень вознаграждения на 15-20%, Ренессанс-Капитал – на 25- 30%. Стоит отметить, что ряд западных инвестиционных учреждений все еще продолжает сокращать бонусы, при этом увеличивая зарплаты. Таким образом, работодатели стараются удержать сотрудников от смены работы и принятия нелогичных решений. Тот же «КоммерсантЪ» сообщает о новой инициативе Минфина: ведомство предлагает пересмотреть уровень наказания за банкротство компании и отбирать право управления компанией наряду с изъятием лицензии.

«Российская газета» пишет о том, что власти страны на время решили отказаться от индексации акцизов на спирт на 30%. Как полагают корреспонденты издания, очевидно, сыграли роль доводы экспертов, которые предрекали в таком случае массовый уход производителей водки в тень, заметное повышение минимальной цены легальной водки и, как следствие, неудовольствие народа. Хотя и соблазн был велик, но в правительстве решили не губить эту «синицу в руке».

ОАО «Российские железные дороги» вновь заинтересовались лотерейным рынком. Как отмечается в материале «Коммерсанта» за 5 августа, структуры РЖД могут запустить несколько моментальных лотерей, в том числе лотерею «Вокзалы России», и построить собственную сеть киосков для их продажи на железнодорожных вокзалах. Проект, первоначальные инвестиции в который оцениваются в 30 млн. долл., реализует компания-подрядчик «Генеральный оператор лотерей».

«Независимая газета» опубликовала интересную статью на тему экономического состояния страны: так, учитывая соседей по бывшему СССР, Россия продемонстрировала один из худших результатов среди стран СНГ по глубине экономического спада, темпам инфляции и снижению доходов населения.

**ВОЙ ФОНД** САМЫЙ ПРАВИЛЬНЫЙ 180 000 USD КОНКУРС ТРЕЙДЕРОВ! НА РЕАЛЬНЫХ И ДЕМО-СЧЕТАХ

### БИРЖЕВОЙ ВЗГЛЯД

Еще более худшими результатами отличилась только Украина. «РБК Daily» пишет о том, что, по словам пресс-секретаря российского премьер-министра Владимира Путина Дмитрия Пескова, из госкорпораций выводятся средства, чтобы заткнуть ими «дыру» в бюджете. Песков уточнил, что речь идет об изъятии свободных денег, которые госкорпорация не предполагала использовать до конца года. Общий объем средств неизвестен, однако корреспонденты газеты предполагают, что он может составлять порядка 160.4 млрд. рублей.

alpari

По данным газеты «КоммерсантЪ» от 7 августа, по итогам первого полугодия средняя доходность инвестирования пенсионных накоплений управляющими компаниями составила 38,95% годовых. В статье отмечается, что это рекордный результат за все время работы частных компаний с пенсионными накоплениями граждан. Больше всех смогли заработать те, кто рискнул вложиться в акции,– фондовые индексы за этот период выросли на 56- 59,7%. «РБК Daily» пишет о том, что по итогам первого полугодия текущего года в страну было импортировано товаров на 71,7 млрд. долл., что меньше, чем в январе-июне 2008 года на 42,6%. Однако авторы материала подчеркивают, что ситуация с соотношением ввоза товаров в стоимостном выражении и физических объемов в данном случае иная. Так, по данным таможенной службы, снижение стоимости импорта обусловлено именно падением физических объемов поставок, тогда как средние цены ввезенных товаров практически не изменились.

Банки нашли способ бороться с плохими активами: согласно статье в «Коммерсанте», Банк России возьмет под контроль перевод банками проблемных кредитов в закрытые паевые инвестиционные фонды (ЗПИФы). ЦБ сформулирует рекомендации по сохранению резервов на потери по передаваемым в кредитные фонды ссудам. В настоящий момент, как подчеркивают журналисты, банки, выводя кредиты в ЗПИФы, обнуляют по ним резервы и расчищают таким образом свои балансы. Кроме того, стоит отметить, что Банк России взялся за контроль над ставками банков по депозитам населения. Ряд крупных банков получил запросы территориальных управлений ЦБ об экономической обоснованности высоких ставок по вкладам. Это только начало массовых проверок – сотрудники ЦБ на местах действуют во исполнение указания центрального аппарата, считающего завышенными ставки более 16,84% годовых.

По данным Агентства по страхованию вкладов (АСВ), российские граждане не боятся хранить в банках средства в объеме, превышающем застрахованные государством 700 тыс. руб. Так, по данным АСВ, объем таких вкладов увеличился на 260 млрд. руб. по итогам первого полугодия 2009 года. Между тем, объем крупных, но полностью застрахованных депозитов (от 400 тыс. до 700 тыс. руб.) вырос всего на 150 млрд. руб. Эксперты издания «КоммерсантЪ» объясняют, что депозиты привлекают население высокой доходностью и низкими уровням риска. Газета «РБК Daily» 12 августа опубликовала собственное исследование о наиболее востребованных профессиях в настоящее время. Так, вопреки расхожему мнению, юристы и экономисты заняли две строчки в топ-листе специальностей – они на 2 и 27 местах соответственно. Компаниям по-прежнему необходимы аудиторы, менеджеры по персоналу, бухгалтеры, бренд-менеджеры и бизнес-аналитики. Большим спросом на рынке труда пользуется квалифицированные врачи-стоматологи. Хорошо могут зарабатывать личные водители, повара, парикмахеры, электрики и водителиэкспедиторы.

Автопром в августе не остался без внимания прессы: так, первым российским заводом, официально вступившим в процедуру банкротства, стал «ИжАвто», принадлежащий группе СОК. В середине месяца предприятие, с апреля находящееся под контролем менеджмента, подало в арбитраж заявление о собственной несостоятельности. Президент Удмуртии Александр Волков назвал процесс банкротства «запланированным мероприятием». По данным источников "Ъ", согласовано банкротство и с крупнейшим кредитором «ИжАвто», Сбербанком. Эксперты считают, что до распродажи активов «ИжАвто» не дойдет. Помимо этого, Сбербанк и концерн Magna International достигли с GM принципиального согласия о покупке компании Opel. «Ведомости» отмечают, что как только сделка будет закрыта, Сбербанк имеет право перепродать свою долю ВЭБу или ГАЗу.
Что касается воздушного сообщения, то спад перевозок завершится в 2010 году – об этом пишет издание «Время новостей». По мнению американской авиастроительной компании Boeing, российский воздушный транспорт будет уверенно развиваться. Согласно прогнозу рынка авиаперевозок в России и СНГ в 2009–2028 годах, представленному вице-президентом подразделения коммерческих самолетов Boeing Рэнди Тинсетом, ВВП постсоветского пространства (кроме Прибалтики) в следующее двадцатилетие будет расти в среднем на 3,7% в год. Это гораздо меньше, чем аналогичный показатель Китая (7,2%), но значительно лучше, чем у Северной Америки (2,4%) или Европы (1,9%).

alpari

Нельзя обойти вниманием и российский парадокс, о котором написали «Ведомости» 19 августа: Министерство внутренних дел РФ решило потратить 24,4 млн. руб. на новую мебель. Среди прочего милиционерам требуется спальный гарнитур, украшенный чистым золотом. Эта информация была размещена на официальном сайте госзакупок. Заявка состоит из трех лотов. Первый: мебель и предметы интерьера стоимостью 15 млн. руб., по двум другим закупается «офисная мебель» на 9,4 млн. руб. Конкурсная документация утверждена 17 августа 2009 г. начальником ГЦОР МВД России полковником А. А. Смолиным.

Но вернемся к делам земным. По данным корреспондентов «Ведомостей», у работающих в России сотовых компаний почти 200 млн. действующих sim-карт. Хотя реальных абонентов вполовину меньше, операторы продолжают гонку подключений, в том числе раздавая sim-карты бесплатно. В конце июля в России действовало 199,9 млн. sim-карт, подсчитала AC&M-Consulting. Это те sim-карты, которые считают активными сами операторы. Например, «Мегафон», «Вымпелком» и Tele2 учитывают только те карты, владельцы которых совершили последнюю платную транзакцию не более

трех месяцев назад, а МТС — не более полугода назад.

Российский футбольный союз неплохо заработал на ставках – он получит половину собранных средств. Согласно информации «Коммерсанта», во время матчей, которые будут проводиться под эгидой Российского футбольного союза (РФС; только в 2009 году в премьер-лиге, первой и второй лиге их будет 1060), болельщики смогут делать ставки на победу той или иной команды прямо на стадионах. Как стало известно «Ъ», букмекерская контора «Лига ставок» подписывает с РФС соответствующее эксклюзивное соглашение. Половина сборов, предположительно 5-15 тыс. долл. на одном матче, будет отчисляться союзу на развитие российского футбола. Зато сборы в ФНС падают – налоговики отчитались о рекордном снижении поступлений. За 7 месяцев с начала года сборы ФНС в федеральный бюджет упали на 40% до 1.65 трлн. рублей. Как отмечается в материале, это максимальное в этом году отставание сборов от прошлогодних показателей. В предыдущие месяцы статистику налоговикам улучшали особенности учета поступлений НДС и налога на прибыль. До конца года улучшения ситуации с налогами в ФНС не ждут — в обнародованных накануне направлениях бюджетной политики Минфина ожидаемые доходы бюджета в 2009 году сокращены еще на 2,3%.

Ну и напоследок. Согласно данным Росстата, сокращение ВВП в июле к июлю 2008 года увеличилось до 10,4%. Впервые с начала года в минус ушло ранее демонстрировавшее рост сельское хозяйство, ускорился спад в розничной торговле и начал расти падавший ранее импорт. Между тем, в ведомстве подчеркивают, выход из острой фазы кризиса налицо, но основания для ожиданий быстрого восстановления экономики в 2009-2010 годах в июльских данных отсутствуют.

Наталия Григорьева руководитель аналитического отдела компании FxCompany web: fxcompany.ru

# ИНВЕСТИЦИИ С АГЕНСТВОМ VALUE LINE (Актуальные инвестиции)

Рыночные индексы, рассчитываемые агентством Value Line, отслеживают акции более 1700 компаний с точки зрения «соблюдения сроков» и безопасности. Используя модель, основанную на показателе прибыльности компаний, Value Line прогнозирует, какие акции будут иметь лучшие или худшие относительные ценовые показатели в течение последующих 12 месяцев. В основу их расчета положен принцип инвестирования одинаковой суммы денег в различные ценные бумаги.

Видно, что при такой методике расчета индекс подвержен большим колебаниям и своеобразному отражению происходящих экономических процессов. По этой причине индекс Value Line более чувствителен к колебаниям именно дешевых, а не относительно дорогих ценных бумаг. Кроме того, каждой акции присваивается рейтинг по уровню риска, который указывает на неустойчивость цен акций по отношению к средним показателям рынка.

Итак, довольно интересно будет рассмотреть методику расчета, для которого мы возьмем два индекса. Первый индекс называется Value Line Composite (Arithmetic) Index, второй - Value Line Composite (Geometric) Index. Для наибольшей наглядности приведем следующий пример, рассчитывая первый из индексов:

Итак, для расчета Value Line Composite (Arithmetic) Index предположим, что в первый день торгов (день 0) акции А, В и С имели цены:

> − А - 20\$ − В - 30\$ − С – 40\$

Теперь немного усложним задачу, и предположим, что на следующий день (день 1) произошло дробление акции А в отношении 1:2 и дробление акции С в отношении 1:4. Цены закрытия торгов во этот день составили соответственно:

> − А - 6\$ − В - 21\$ − С - 11\$

Рассчитаем наш индекс еще на один день (день 2). Для этого узнаем цены закрытия:

$$
- A - 7\frac{1}{5}
$$
  
- B - 20\frac{1}{5}  
C = 10<sup>4</sup>

− С - 10\$

Вычисляется относительное изменение цены каждой акции по сравнению с днем предыдущим (используем простую арифметическую формулу, известную нам из школьной программы:  $I = A2 / A1$ ), при этом не забываем, что в первый день произошло дробление акций A и С, а значит нам необходимо умножить цену первого дня на коэффициент дробления:

$$
- A = (6*2)/20=0,6
$$
  
- B = 21/30=0,7

 $-C = (11*4)/40=1.1$ 

Затем вычисляем среднеарифметическую величину относительных изменений (и снова вспоминаем школьную программу):

#### $(0,6+0,7+1,1)/3=0,8$

И теперь, наконец, рассчитаем величину индекса. За основу берем абсолютную величину индекса в нулевой день – 100. Все очень просто: умножаем среднеарифметическую величину на абсолютное значение индекса в предыдущий день, или:

100х0,8=80

Повторим операцию для второго дня. Вычисляем относительную величину изменений цен второго дня:

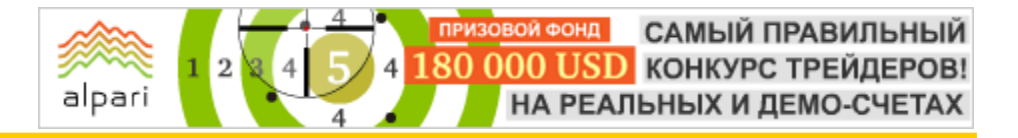

- $A = 7/6=1,1667$
- $B = 20/21=0.9524$
- $-C = 10/11=0.9091$

Находим среднее арифметическое относительных значений: (1,1667+0,9524+0,9091)/3=1,0094

И рассчитываем значение индекса Value Line Composite (Arithmetic) Index во второй день:

80\*1,0094=80,752

Алгоритм расчета геометрического индекса Value Line Composite (Geometric) Index аналогичен арифметическому, однако вместо среднеарифметической величины берется величина среднегеометрическая. Среднегеометрическая величина относительных изменений цен рассчитывается по формуле:

 $(A1 * A2 * ... * An)/n$ ,

где A1- относительное изменение цены 1-ой акции,

A2 - относительное изменение цены 2-ой акции,

An - относительное изменение цены последней акции

Считается, что данный индекс дает лучшее представление об эффективности инвестиций, поскольку отдельные акции не перевешивают в нем. Эта методика слабо отражает ситуацию на рынке в целом, зато очень полезна для динамических спекулянтов.

FT#

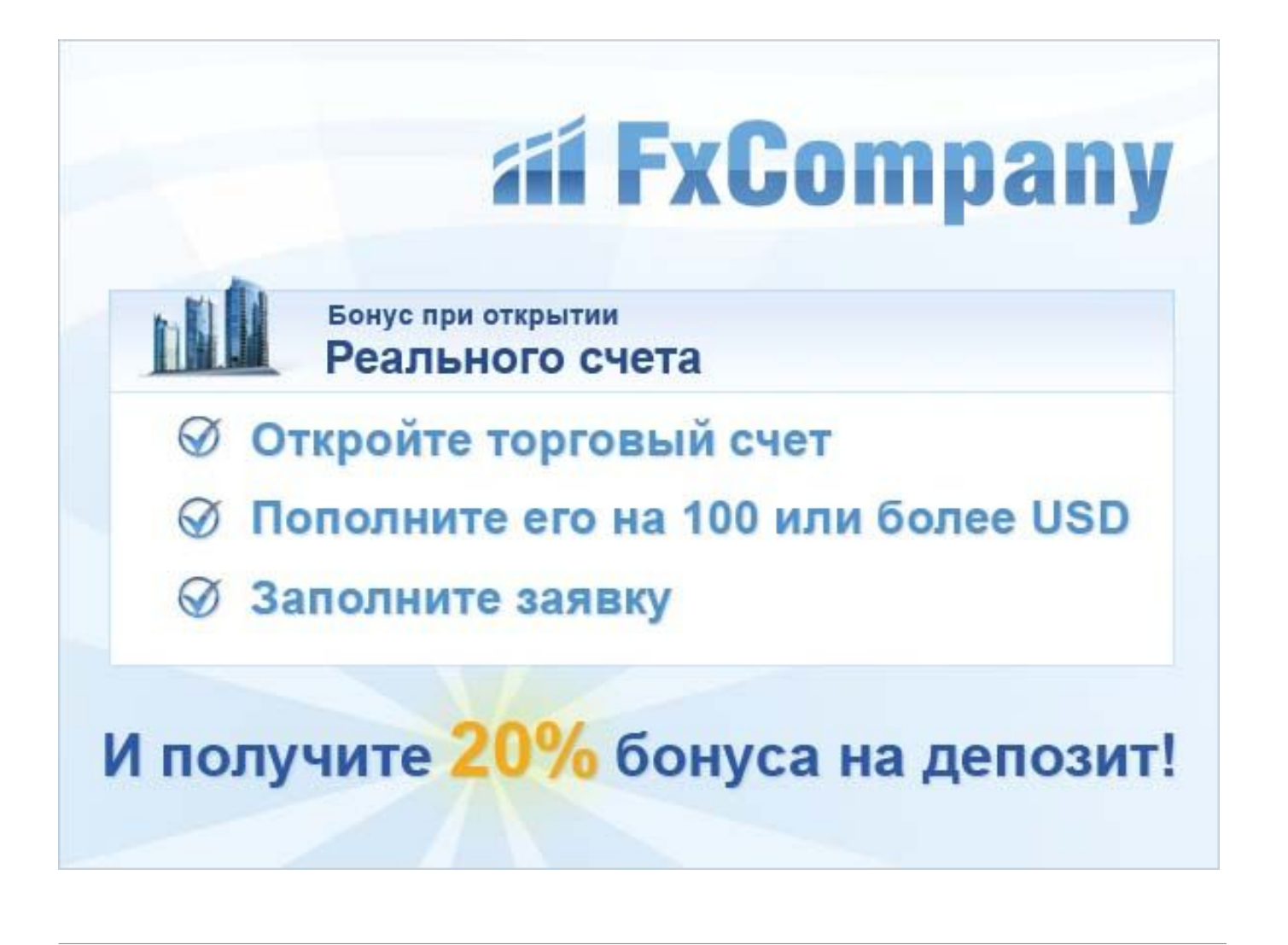

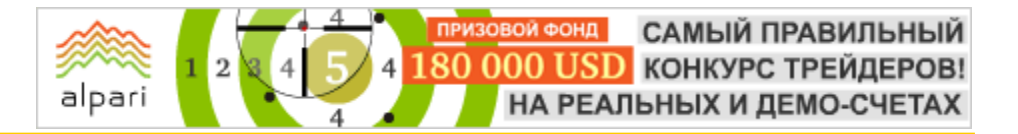

Журнал ForTrader.ru web: fortrader.ru e-mail: letters@fortrader.ru

# НАШИ ЛЮДИ – АННА БОДРОВА

В этот раз в гостях у журнала ForTrader.ru Анна Бодрова, представитель компании United Forex Trading, Corp. Но мы пригласили Анну не для того, чтобы узнать что-то о новом дилинговом центре, а о том, чтобы поговорить о важном вопросе, который все больше набирает популярность в связи с активной популяризацией Forex в России и за рубежом: о женщинах трейдерах и их роли на финансовых рынках.

#### - Здравствуйте, Анна. Тогда традиционно, как Вы впервые узнали о валютном рынке?

- Здравствуйте. Мое первое знакомство произошло очень просто: на 5 курсе университета пришла работать в инвестиционную компанию, сначала занималась российским фондовым рынком, позже перешла в отдел мировых рынков, где и начала знакомиться с Форексом. Знакомство оказалось перспективным.

#### - Многие говорят, что валютный рынок сильно отличается от фондового сложностью восприятия и быстротой, Вы, оглядываясь на свой опыт, сможете это подтвердить?

- Быстротой изменения обстановки да, в чем-то согласна. Но эта быстрота не внезапная, если быть подготовленным с точки зрения информации, то к ней быстро приспосабливаешься и даже используешь в своих целях. Фондовый рынок в плане резкой смены движения более неповоротлив.

#### - Предупрежден, значит вооружен... Какая информация лично Вам ближе для оценки состояния рынка: финансовые новости, отчеты и выступления или все же показания индикаторов?

- В идеале должен быть анализ, основанный на совокупности факторов, но это в идеале. Поскольку валютный рынок более легкий к перемене тренда, большей частью отслеживаю финансовые события и макроэкономические показатели. Технические индикаторы необходимы тогда,

когда нужен долгосрочный прогноз, считаю. Но и там нужно учитывать, что неверно сформулированная фраза того же Бернанке может обвалить валютную пару.

#### - Как Вы считаете, что в большей степени управляет валютным рынком?

- Спекулятивные интервенции Центробанков и спекулятивные же позиции хеджевых фондов.

#### - То есть Вы солидарны с мнением ряда специалистов, которые утверждают, что на рынке преобладают спекулятивные операции?

- Конечно. Потому что текущее устройство мировой финансовой системы, где нет четких обменных курсов и привязки к золотому паритету, делает движение валютных курсов крайне переменчивым.

#### - Как Вы относитесь к возможности создания одной, общемировой валюты? Возможно ли это?

- Сама идея создания наднациональной валюты была предложена российским президентом, и ее отголоски мы услышали в Китае. Но суть подобной мысли с точки зрения финансов нереалистична, так как имеет множество подводных камней. К тому же мировое сообщество откровенно не готово к подобному нововведению. Что будет, загадывать не возьмусь, но сейчас можно с уверенностью сказать, доллар теряет статус мировой резервной валюты, а на смену ему ничего не пришло. С другой стороны, мировое влияние Китая в

ближайшее десятилетие усилится, а вместе с ним усилится и роль юаня.

alpari

- Давайте немного отойдем от экономики и поговорим о женщинах в трейдинге... К нам обычно всегда относятся скептично, так же как и на дорогах. Как Вы считаете, оправдано такое отношение?

- Уверена, что неоправданно. Объясню, почему.

Природой в женщину заложено чуть больше рассудительности и осторожности, чем в мужчину. Согласитесь, этого зачастую не хватает трейдерам. С другой стороны, мужчина более склонен к всестороннему анализу. Но ведь все это - общие черты и естественно, что каждый человек индивидуален. Если бы в женщин-трейдеров действительно никто не верил, не стал бы, к примеру, Альфа-Банк разрабатывать для женщин специальный интерфейс.

#### - А что Вы думаете относительно психологии трейдинга? Женщинам сложнее или проще справиться с ответственностью и различными проявлениями эмоций в торговле?

Женщине проще смириться с неудачей и попробовать еще раз, я думаю. А вообще те женщины-трейдеры, с которыми я знакома, отличаются серьезной выдержкой, но тут скорее в силу характера.

#### - Вы отметили силу характера женщинтрейдеров, как думаете, эту твердость привил рынок или она была, потому рынок стал подвластен?

- Эта твердость была изначально, в каждой женщине она есть в той или иной степени, а рынок, конечно, добавил что-то свое.

- Некоторые мужчины-трейдеры считают, что женщинам мешает торговать мысль о том, какую шубку купят на заработанные средства, поэтому с таким подходом работа больше похожа на казино. Как Вы прокомментируете подобное мнение?

- Шубка - это замечательно, чем не рациональное вложение прибыли? <sup>©</sup> Мне кажется, что мысль о том, на что потратить

прибыль, наоборот, подстегивает вдумчивей и внимательней относиться к совершаемым сделкам, чтобы не допустить ошибок и не потерять такую нужную на шубку прибыль.

#### - А Вы помните, на что потратили свою первую прибыль?

- Солидной пока еще не было, но я над этим работаю, ведь без шубы зимой никуда.  $\odot$ 

А если серьезно, для того, чтобы в итоге получить хорошую прибыль, текущую нужно реинвестировать. По крайней мере, так советуют финансовые гуру.

#### - Твердость характера и необходимость постоянно отслеживать состояние мировой экономики, несомненно, влияет и на личную жизнь женщины-трейдера. У Вас что-то подобное происходило?

- К счастью, нет. Мы с мужем работаем в одной сфере, и в чем-то это даже удобно всегда есть, кому подсказать и у кого спросить совета.

- Часто у трейдеров возникает вопрос, а действительно ли удобно работать в команде? Вы с супругом явное подтверждение положительного ответа на этот вопрос? Не мешает ли наоборот семейные близкие отношения общему делу?

- Надеюсь, что наша пара - прямое подтверждение тому, что тандемом работать удобнее особенно тогда, когда совпадает и сфера деятельности, и задачи. К примеру, я теряюсь в функциональной части некоторых программ; когда, к примеру, нужно проанализировать тот или иной график, на помощь приходит вторая половина. Когда выступает с заявлениями кто-то из монетарных политиков, вдвоем обсуждать итоги очень удобно - выводы у каждого разные, немного поспорим и придем к консенсусу.

#### - Вы планируете связать свою жизнь с форексом? Или есть вероятность того, что будет новая, более интересная для вас профессия?

- Уходя из инвестиционной компании, где я проработала 3 года в сфере мировых рынков и форекса, я обещала себе и

**ВОЙ ФОНД** САМЫЙ ПРАВИЛЬНЫЙ 180 000 USD КОНКУРС ТРЕЙДЕРОВ! НА РЕАЛЬНЫХ И ДЕМО-СЧЕТАХ

# БИРЖЕВОЙ ВЗГЛЯД

коллегам, что больше к этой сфере деятельности никогда не вернусь. Жизнь оказалась мудрее меня, и через год я снова работаю с валютными площадками. Интересная профессия у меня есть, сейчас я стараюсь успешно совместить работу, семью и продолжение обучения - пишу кандидатскую диссертацию на основе экономических и политических публикаций. Может, форекс станет доказательной базой для докторской, кто знает.

alpari

#### - Если темой вашей диссертации стали экономические и политические публикации, наверняка не ошибусь, если скажу, что ваш любимый метод прогнозирования фундаментальный?

- Именно. Все-таки текущий валютный рынок имеет сильную спекулятивную составляющую, которую сложно предусмотреть в техническом или волновом анализе.

#### - Считаете, что приверженность ФА продиктовано в большей части обстановкой? Возможен ваш переход к технической составляющей рынка, если сменится ритм работы?

- Особенность фундаментального анализа в том лично для меня, что он позволяет перестроить свой прогноз и ожидания в соответствии с высказываниями деятелей и прогнозами рынка. Цифры для меня сложны, нудны и малопонятны. Но опять же, повторюсь, для полноценной картины рынка необходима совокупность всех видов анализа. Поэтому я читаю технический взгляд других специалистов.

#### - А как Вы считаете, в целом, для женщин, есть какие-то излюбленные подходы прогнозирования рынка?

- Я думаю, что приверженность к тому или иному виду анализа не зависит от пола трейдера, скорее от склада характера. Ктото спокойнее и увереннее чувствует себя с цифрами, кто-то - с фактами.

#### - Вы считаете форекс игрой или работой? Или разницы нет?

- Это работа, и такая же серьезная, как и любая другая. С работой в «Скорой помощи» по насыщенности событий, конечно, не сравнить, но на счету же деньги, и потерять их не очень хочется. Игрой форекс становится для тех, кто пришел получить свою долю адреналина, глядя на скачущие котировки. Вряд ли это конструктивно.

#### - Что больше всего вам нравится в форексе?

- Движение. Это то, что я очень ценю.

#### - А что совсем не нравится?

- Отвечу немного несерьезно: так как форекс работает круглосуточно, свободного времени остается крайне мало.

#### - Что бы Вы посоветовали женщинам, которые только начинают присматриваться к форекс, но опасаются того, что это сложное и не женское дело?

- Прежде всего, ничего не бояться! Помнить о том, что спрашивать не стыдно стыдно потом не знать. Поэтому задавать вопросы, получать ответы и снова спрашивать, интересоваться, накапливать знания и постепенно начинать их реализовывать. Для «пробы пера» существует демо-счет, где все настоящее, кроме денег. Он идеально подойдет для того, чтобы составить свое впечатление о валютном рынке и желании посвятить этому делу время.

FT#

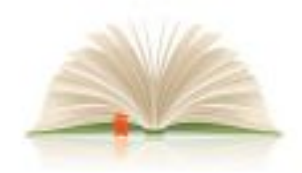

ЛИКВИДАЦИЯ БЕЗГРАМОТНОСТИ

торговые системы | определения и понятия методы прогнозирования | приемы работы

Алексей Палий аналитик компании X-Trade Brokers, директор филиала г. Донецк web: x-tb.ru

# ОСНОВНЫЕ «ЗАПОВЕДИ» УСПЕШНОЙ ТОРГОВЛИ (Биржа для новичков - урок 2)

Из книги А. Элдера «Как играть и выигрывать на бирже»: «Профессиональный трейдер играет головой и проявляет выдержку. Восторги и отчаяние во время игры - удел дилетантов. Переживания - не позволительная на рынке роскошь».

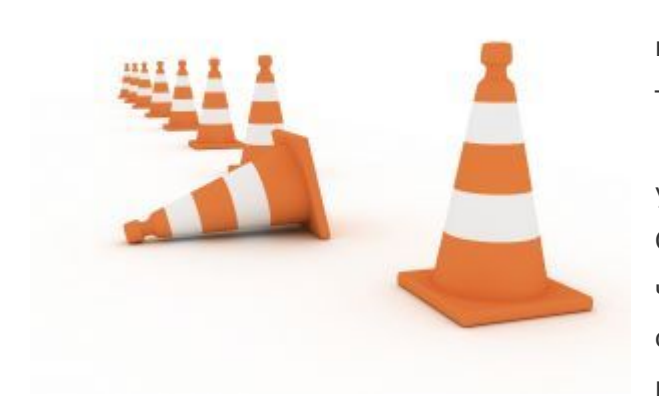

Перефразируя крылатое выражение графа Толстого, можно сказать: «Все успешные трейдеры похожи друг на друга, каждый неуспешный трейдер неуспешен по-своему».

Разработка торговой системы, изучение основ управления капиталом, психология и т.п... Существует множество мнений по поводу того, на что начинающему трейдеру следует сделать основной упор в начале своего пути. На наш взгляд, наиболее приближенным к истине является

то, что вряд ли стоит рассчитывать на комфортную и прибыльную торговлю не опираясь на некоторые догмы, в необходимости соблюдения которых сходятся наиболее успешные трейдеры современности. Как бы вам не хотелось скорее приступить к восхождению на вершину Олимпа, их выполнение — главный шаг на пути приобретения необходимых атрибутов успешной торговли.

Советы начинающим, которые мы дадим ниже, касаются всех упомянутых аспектов. Их соблюдение, без сомнения, направит ваше обучение в правильное русло. Большинство наиболее успешных трейдеров однозначно сходятся в том, что есть так называемые «нерушимые» правила.

#### Итак, мы представляем вашему вниманию 10 основных «заповедей» успешной торговли:

- 1. Планируйте ваши действия и строго следуйте этому плану.
- 2. Воспринимайте убыточные сделки как неотъемлемую часть этого бизнеса. Относитесь к ним спокойно. Обращайте внимание на величину убытка от одной сделки, а не на количество убыточных сделок.
- 3. Помните, что отсутствие позиции это тоже позиция.
- 4. Стремитесь к простоте: сложные аналитические инструменты не всегда эффективны.
- 5. Следуйте за трендом.

- 6. Пользуйтесь защитными стоп-приказами для ограничения возможных убытков. Всегда исполняйте свои стоп-приказы!
- 7. Сохраняйте прибыльные позиции как можно дольше, вовремя закрывайте убыточные.
- 8. Устанавливайте соотношение возможной прибыли и убытков не меньше, чем 2:1.
- 9. Добавляйтесь только к прибыльным позициям.
- 10. Используйте технику управления капиталом для определения объема торговли.

Выполняя данные правила, вы увеличиваете свои шансы на успех в несколько раз. Но!!! Для того, чтобы добиться максимального уровня мастерства, необходимо также помнить о том, чего нельзя делать ни в коем случае.

### Итак, роковые ошибки трейдера или 10 «нельзя»:

- 1. Никогда не добавляйте к убыточным позициям.
- 2. Не заостряйте внимание на результатах отдельных сделок. Существенным является лишь итоговый результат за месяц, квартал или год, в зависимости от вашего стиля торговли.
- 3. Не делайте психологических различий между длинной позицией и короткой.
- 4. Не хеджируйте убыточную позицию. Вместо одной проблемы вы можете получить две.
- 5. Не торгуйте большим количеством инструментов при ограниченном размере капитала.
- 6. Не старайтесь поймать точный максимум или минимум рынка.
- 7. Не торгуйте на быстро изменяющемся рынке.
- 8. Не поддавайтесь эмоциям. Составьте план своей работы на рынке.
- 9. Не позволяйте прибыльной позиции оказаться в итоге убыточной.
- 10. Не забывайте о принципах эффективного управления капиталом.

#FT

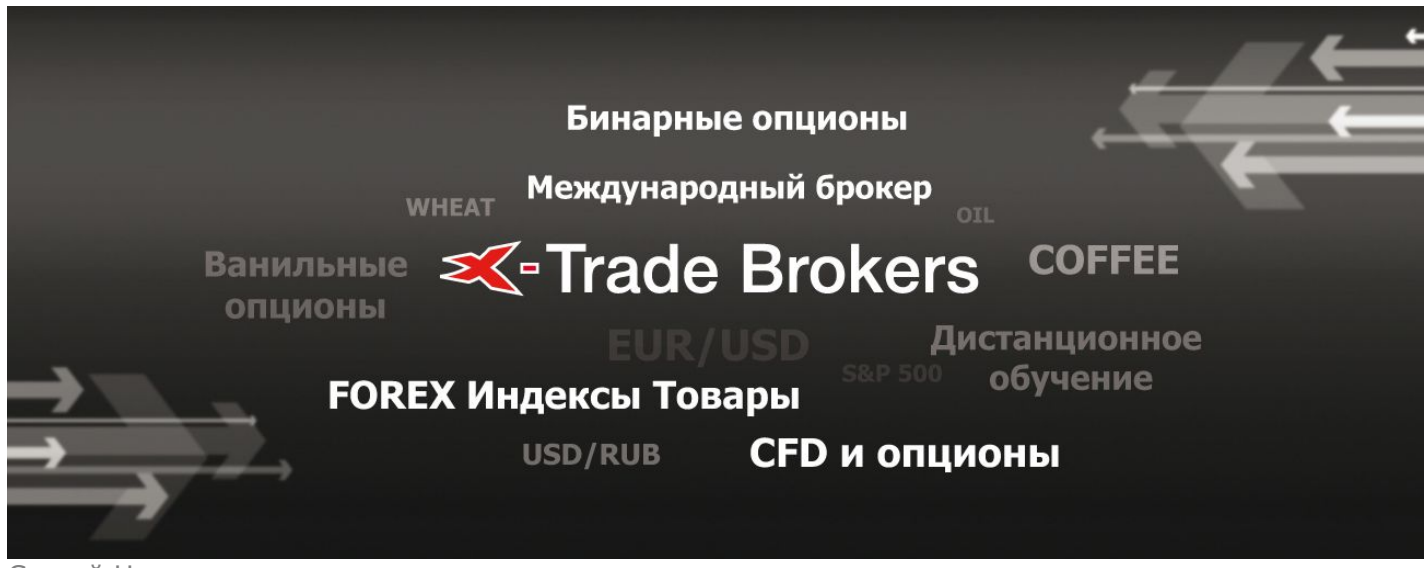

Сергей Негин

Преподаватель СДО ГК Броко web: elearning.brocompany.com

# МЕТОД ОПРЕДЕЛЕНИЯ ТРЕНДА – АНАЛИЗ ПИКОВ И ВПАДИН (Методы торговли Price Action – лекция 1)

Этой статьей я начинаю цикл статей о методе торговли Price Action, т.е. о торговле лишь на основании цены и ценовых паттернов. Но для начала небольшое лирическое отступление…

Сама идея конечно не нова и не настолько радикальна, чтобы говорить о какой-либо революции в торговле. Большинство, если не все технические индикаторы были придуманы с появлением в обиходе ПК и с развитием электронной торговли. Им, индикаторам, максимум лет 20-30 от роду. Некоторые - постарше, некоторые помладше, но сути это не меняет – все индикаторы лишь производное от цены.

#### Давайте посмотрим какие «преимущества» дают нам индикаторы?

- 1. Уровни перекупленности перепроданности.
- 2. Дивергенция.
- 3. Фильтрация(?) ложных сигналов.

Так как индикаторы по сути упрощают восприятие рынка, то эти «достоинства» у меня лично, да и не только у меня, вызывают достаточно разумные сомнения. Отсюда вывод: вместо того, чтобы дать трейдеру дополнительную информацию, они:

- 1. Дают ее меньше.
- 2. Искажают информацию.
- 3. Дают ее с запаздыванием, порой весьма приличным.

Вокруг этих понятий и крутится вся «кухня» усредняющих индикаторов. Зачем трейдеры используют индикаторы? На мой взгляд, они просто пытаются переложить часть ответственности на эти фильтры ради более безэмоциональной торговли устранить свои собственные сомнения.

Для чего все это я написал? Для того чтобы сразу оградить себя от нападок: «ты просто не умеешь их готовить». Как применять индикаторы и что они показывают, я знаю и именно поэтому стараюсь не использовать.

А вот мои аргументы:

Мы знаем, что нужно трейдеру, чтобы преуспеть

Надёжная торговая платформа Оперативная поддержка Проверенная временем компания

# **MGForex**

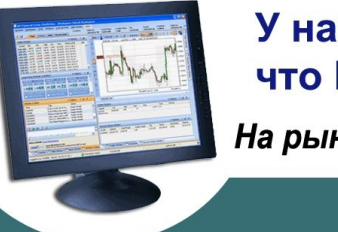

У нас есть всё. что Вам нужно

На рынке с 1992 года

# $\mathcal D$  MGFOREX

- 1. Когда вы выигрываете, прибыль получаете из-за изменения индикаторов или цены?
- 2. Индикаторы по определению не могут быть опережающими, ибо построены по цене.

Надеюсь, идея понятна, продолжим…

Кто сейчас помнит, что такое тренд и как определить, в какой фазе находится рынок? Есть достаточно простой, но, тем не менее, все еще эффективный способ, не смотря на компьютерный прогресс. Старейшие методы работали еще до их изобретения, работают и сейчас. Просто мало кто вспоминает о них, полагаясь на машины.

Анализ пиков <sup>и</sup> впадин - техника, изначально представленная, как принцип теории Доу, работает и сейчас, в то время

ФОНД САМЫЙ ПРАВИЛЬНЫЙ 180 000 USD конкурс трейдеров! НА РЕАЛЬНЫХ И ДЕМО-СЧЕТАХ

## БИРЖЕВЫЕ КЛАССЫ

как сама теория возможно и потеряла часть своего блеска. На мой взгляд, пики и впадины – краеугольный камень всего технического анализа.

alpari

Когда мы смотрим на любой график, видно, что цена не ходит по прямым линиям, как солдат строем, а перемещается зигзагообразно. Во время тренда ралли сменяется коррекцией, в которой теряется часть роста. Затем новое ралли и снова коррекция и так далее. Это и есть пики и впадины. Пока цена двигается в череде возрастающих пиков и возрастающих впадин, тренд считается неповрежденным. Но как только возрастающие пики и впадины сменяются на понижающиеся, тренд развернулся.

На рисунке 1 показана череда возрастающих пиков и впадин. Когда цена не в состоянии сделать новый максимум (1) – это сигнал о том, что тренд, возможно, собирается измениться. Однако этого не произойдет, пока цена не упадет ниже предыдущего основания (2), а мы не увидим снижающиеся пик и впадину. Согласно этой технике, тренд изменился на медвежий.

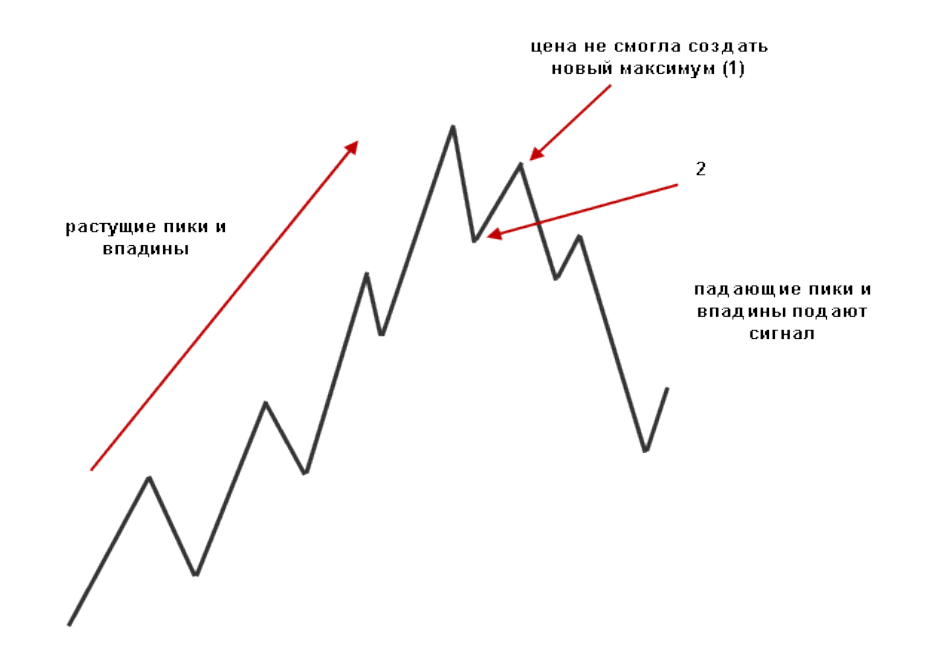

Рис. 1. Схематичное изображение процесса смены тренда на нисходящий.

В медвежьем тренде цены продолжают нисходящее чередование пиков и впадин (см. рис. 2), пока последняя цена на последней впадине не сможет обновить очередной минимум (3). Последующее движение ведет цену выше предыдущего максимума (4), и череда снижающихся пиков

и впадин меняется возрастающим. На самом деле, сигнал появляется в точке (5), когда становится очевидным, что цена сделала новый максимум. В этой точке мы еще не знаем, где появится следующий пик, но мы точно знаем, что он будет выше, чем предыдущие пики и впадины.

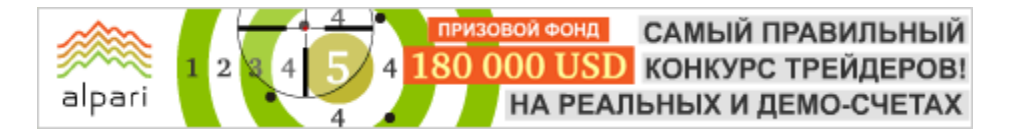

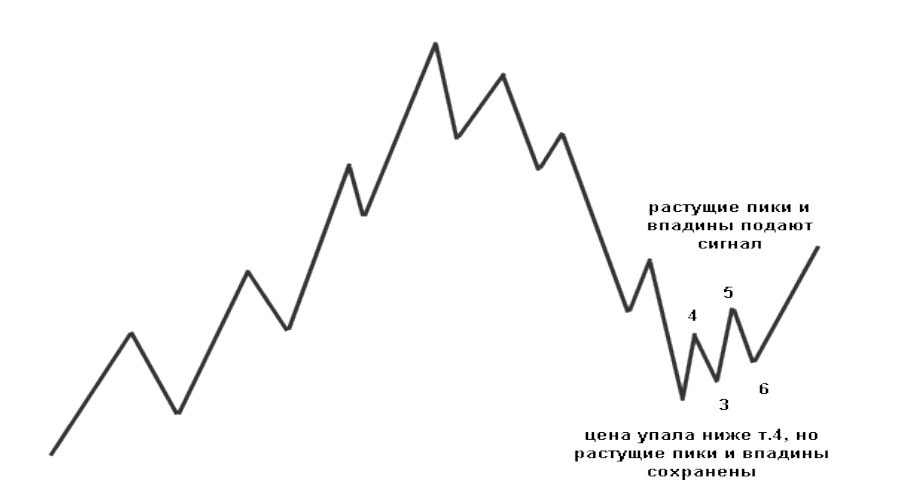

Рис. 2. Схематичное изображение процесса смены тренда на восходящий.

Как мы видим по поведению графика в точке 6, ничто не мешает цене упасть ниже сигнала разворота тренда (5), но график все еще будет оцениваться, как восходящий тренд.

#### Полусигналы

Бывают ситуации, когда мы сомневаемся, произошла смена тренда или нет. На рисунке 3 видно, что в точке 1 последняя впадина упала ниже предыдущей, но это не касается последнего пика, поэтому мы имеем только половину сигнала.

Что теперь? Нужно, чтобы новое движение цены показало максимум ниже предыдущей вершины, а потом цена упала ниже предыдущего минимума в точке 2. Это и есть полусигнал, т.е. гораздо менее надежный, потому что цена, вероятно, далеко уйдет от последнего максимума; но вероятность того, что разворот является действительным, намного больше. Тот, кто не захочет ждать сигнала в точке Y, рискует попасть на сильное ралли, вроде показанного на следующем рисунке 4.

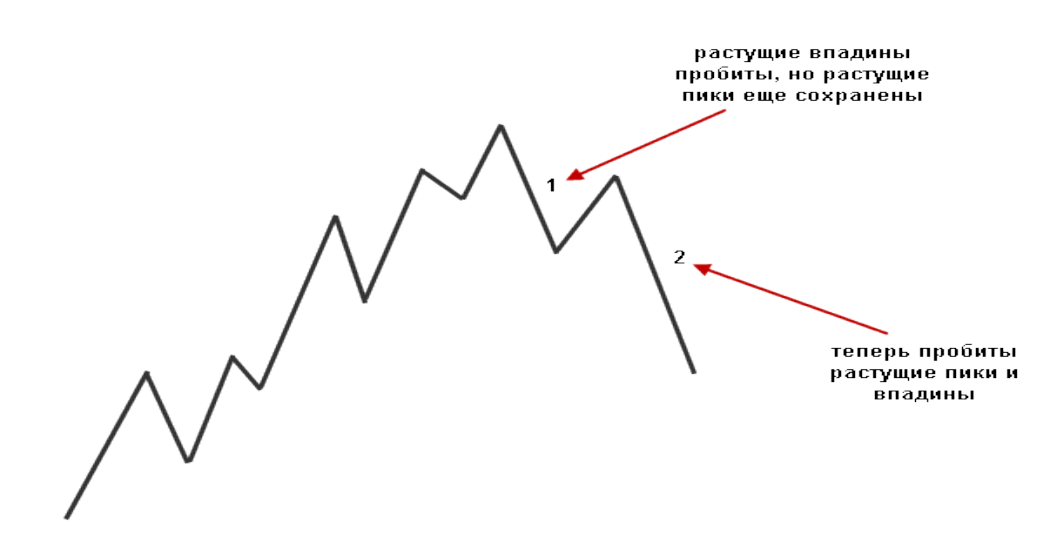

Рис. 3. Восходящий тренд сменился, когда пики и впадины начали снижаться.

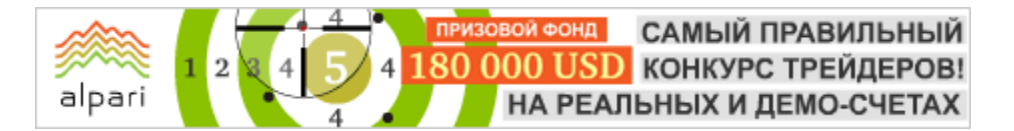

новый пик.

Рис. 4. Полусигнал – в точке 1 появляется более низкая впадина, которая в последствии отменена новым пиком.

В этом случае цены выросли и сделали новый пик, указывая, что тренд так и не развернулся (как с этим бороться, я постараюсь рассмотреть в следующих статьях). Полусигналы также могут появляться, когда тренд разворачивается из нисходящего на восходящий.

Полусигналы, конечно, не так надежны, как полностью соответствующие теории пики и впадины, однако, как мы увидим позднее, из последующих статей, их тоже можно торговать.

Анализ пиков и впадин просто необходимо рассматривать в комплексе с другими приемами технического арсенала. Отличие анализа пиков и впадин в том, что как индикатор, он предполагает более сильный сигнал, чем все запаздывающие компьютерные алгоритмы. Более того, он основан на психологии трейдеров, которая, как известно, лежит в основе ценового движения.

#### Консолидации

Иногда, откаты в пределах тренда развиваются в виде торгового диапазона. На рисунке 4 показано некоторое боковое движение после роста. Прорыв из торгового диапазона можно расценивать, как сигнал покупки или продажи по пику или впадине, или как еще одно подтверждение преобладающего тренда. В действительности, когда цена вырывается из диапазона, она нарушает несколько незначительных разворотных моментов, которые на самом деле являются областями сопротивления или поддержки. Собранные вместе, они представляют собой эквивалент более существенных пиков или впадин.

Подробнее об областях консолидации будет подробнее рассказано в последующих статьях.

#### Значение пиков и впадин

Значение разворота на действующем пике или впадине всегда и напрямую зависит от типа представленного тренда. Чем дольше длится тренд, тем большее значение имеет разворот. Разворот тренда на часовом графике ни когда не будет столь же значимым, как разворот средне и долгосрочного тренда, когда формирование пиков и впадин продолжается не один месяц.

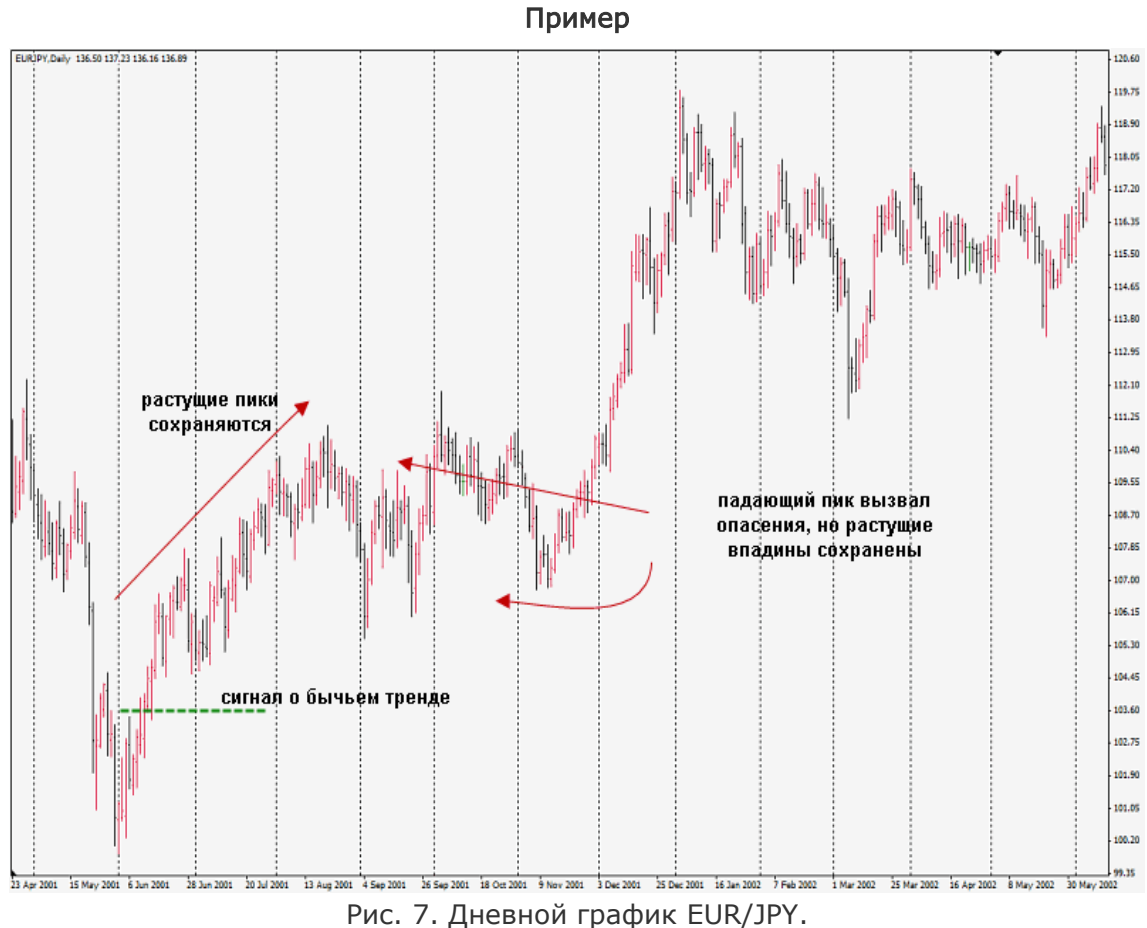

Сигнал к бычьему тренду появился, когда в июне 2001 года минимум удержался выше основания от конца мая. Это было подтверждено 11 июня, когда цена пробила максимум от 6 июня. Некоторые опасения относительно направления тренда появились в середине сентября и конце октября, потому что максимум оказался ниже предыдущего. Однако не было никаких признаков более низких впадин. Вот почему обычно не стоит особенно

доверять полусигналам. Я не могу сказать, что каждый раз будет все так же ясно, потому что рынок – изменчивая структура. Однако, просто удивительно, насколько хорошо этот простой инструмент может помочь улучшить результаты торговли.

На этом первая статья цикла закончена. Следующая будет посвящена трендовым линиям, способам их построения и применения в реальной торговле.

#FT

Андрей Архипов аналитик компании FxCompany e-mail: fxcompany.ru

# БЕРИ БОЛЬШЕ, КИДАЙ ДАЛЬШЕ! (Системы управления капиталом в трейдинге – лекция 1)

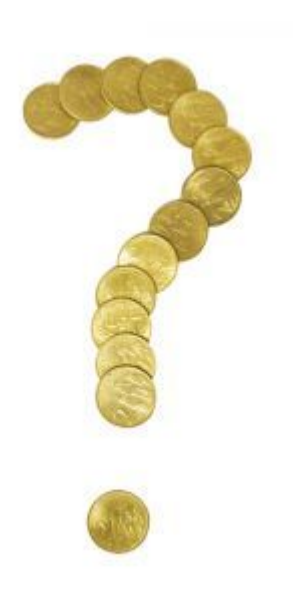

Как и много лет назад, основной проблемой принятия торговых решений является точность прогноза движения рыночных цен. Разработка методов прогноза движения цен вечна, как поиск смысла жизни. Тем не менее, при построении моделей принятия решений очень часто слишком мало внимания уделяется управлению капиталом. Нет, конечно, все задумываются над этим, но, откровенно говоря, очень мало торговых систем, в которых можно встретить динамическую систему управление капиталом и расстановкой стоп-приказов.

Цель этой статьи – показать, каким образом можно использовать простую систему риск менеджмента как основу для торговой системы, при том, что прогноз движения цен основываться на простейших методах и не являться основой

стратегии, как это происходит в подавляющем большинстве случаев.

В основе методики лежит установка жестких больших целей по фиксации прибыли с постепенным усилением позиции. Работа ведется по инструментам с высоким уровнем корреляции доходности. Стратегия рассчитана на среднесрочную и долгосрочную перспективы.

Основной принцип торговли следующий: после определения двух инструментов с высоким уровнем корреляции доходности, по одному из них ведется торговля только в длинную (покупки), а по второму только в короткую (продажи). При этом производится агрессивное усиление начальной позиции. Для каждой добавки выставляются свои стоп-приказы, а закрытие суммарной позиции производится на первоначально

определенном уровне. Желательно делать первый вход в рынок на признаках слома текущего тренда и стараться не работать в продолжение существующего. При этом по второму инструменту открываются позиции только в противоположную первому сторону.

Если возникают ситуация, ког да одновременно открыта позиция на покупку и на продажу по первому и второму инструментам одновременно, то такой вариант можно рассматривать как хеджирование. Из такого хеджирования всегда можно выйти с минимальными потерями, так как обе позиции рассматриваются как независимые. В большинстве случаев, сходный с хеджем лок открывается, когда управляющий не хочет

ФОНД САМЫЙ ПРАВИЛЬНЫЙ 180 000 USD КОНКУРС ТРЕЙДЕРОВ! НА РЕАЛЬНЫХ И ДЕМО-СЧЕТАХ

## БИРЖЕВЫЕ КЛАССЫ

фиксировать убыток, оставляя две плавающие сделки.

alpari

С точки зрения психологии торгов, при использовании такого метода трейдер не мечется, выбирая правильное направление движение цены по инструменту. В любом случае, его выбор окажется верным, так как если по первому инструменту ожидания не оправдались, то при работе по второму существует высокая вероятность положительного исхода.

Касаемо определения инструментов FOREXa, то выбор может упасть на AUD/USD и NZD/USD – эти две пары имеют как высокую корреляцию, так и схожую волатильность цен. При использовании акций российских компаний выбор может пасть на пару нефтяных «голубых фишек» «ЛУКОЙЛ» и «Роснефть». Конечно, динамика движения этих пар акций и валют может разниться, но в долгосрочной перспективе при сохранении общего отношения инвесторов к этим инструментов на прежнем уровне и неизменности их собственных рисков относительно своей пары, эффект различия динамик не имеет решающего значения.

Цель движения должна быть значительно больше изначального стоплосса, тем не менее, не нужно ставить ее в заоблачные дали. Однако случались ситуации, когда установка очень высоких и далеких целей себя оправдывала. Здесь срабатывает принцип «Многого добивается тот, кто хочет много». Уходите от стандартного правила мани-менеджмента 1:3. При соблюдении исполнения маленьких стопов, вполне реально выдерживать 1:20.

Рекомендуется определять цели движения цены, исходя из текущей рыночной волатильности. Среди достаточно точных методов определения уровней фиксации прибыли можно упомянуть распространенные приемы по предыдущим локальным максимумам и минимумам, а также по психологическим уровням.

Как уже было сказано, такая стратегия рассчитана на долгосрочную перспективу. Как показывает практика, долгосрочным удержанием позиции большинство трейдеров пренебрегает, желая получить быстрые деньги. Однако торговля внутри дня – напряженный вид деятельности. При работе на больших трендах, всегда есть время успокоить и переоценить ситуацию, нет такой напряженности, а порой и истеричности в действиях. Более того, проблема реквотов для вас станет несущественной.

Представленная на ваш суд методика управления капиталом не претендует на абсолютную непогрешимость, но, как показывает все та же пресловутая практика, имеет право на существование. В этой статье метод изложен лишь формально.

#FT

Аналитический отдел компании Finlot Group web: f-g.com.ua

# ПРЕДВАРИТЕЛЬНЫЙ АНАЛИЗ РЫНКА ДО НАЧАЛА ТОРГОВОЙ СЕССИИ

(Класс – что движет рынком? Часть 2)

Чикагская торговая сессия начинается в 7:20 и заканчивается в 14:10.

Перед тем как начать торговать, необходимо научиться определять тренд. Для этого нас должны интересовать три параметра:

1.Объем и рейтинговые цены контракта (первые 3-4 цены).

2.Объем текущей и предыдущей недели.

3.Объем предыдущего и позапрошлого дня.

Чтобы правильно определить тренд, нужно понять взаимодействие временных периодов друг относительно друга и объемов за эти периоды. Всегда нужно помнить, что рынок «ходит» от объема к объему:

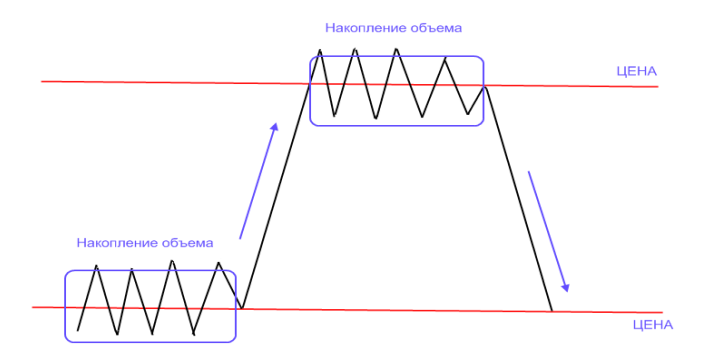

Рис. 1. Схематичное движение цены на рынке.

Все, что нам нужно, это проанализировать текущее положение рынка относительно прошлого дня, прошлой и текущей недели, контракта.

Для более продуктивной оценки тренда удобнее всего использовать combo-графики. Смысл комбинирования (наложения) одного графика на другой состоит в том, что такой подход позволяет видеть «настроение» рынка, а именно, в какой зоне находится рынок: в покупке или же в продаже. К примеру, если взять предыдущий день и текущий, и наложить оба графики друг на друга, будет ясна картина на рынке (см. рис. 2).

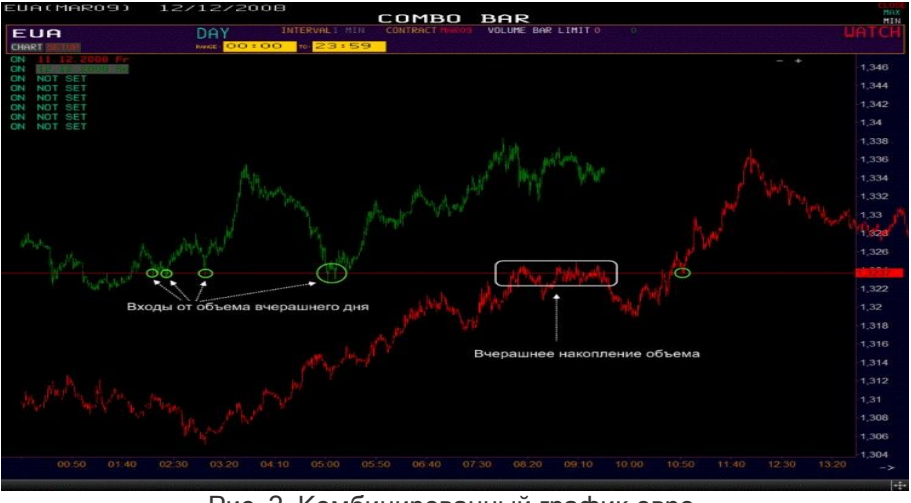

Рис. 2. Комбинированный график евро.

Здесь прекрасно видно, что предыдущий день (красный) сформировал объем, и следующий (зеленый) торговался выше этого объема, следовательно, рынок находится в зоне покупок *относительно* предыдущего дня.

Также нужно определить положение рынка относительно цены контракта. Для этого используется недельный комбо график, для глобального определения тренда.

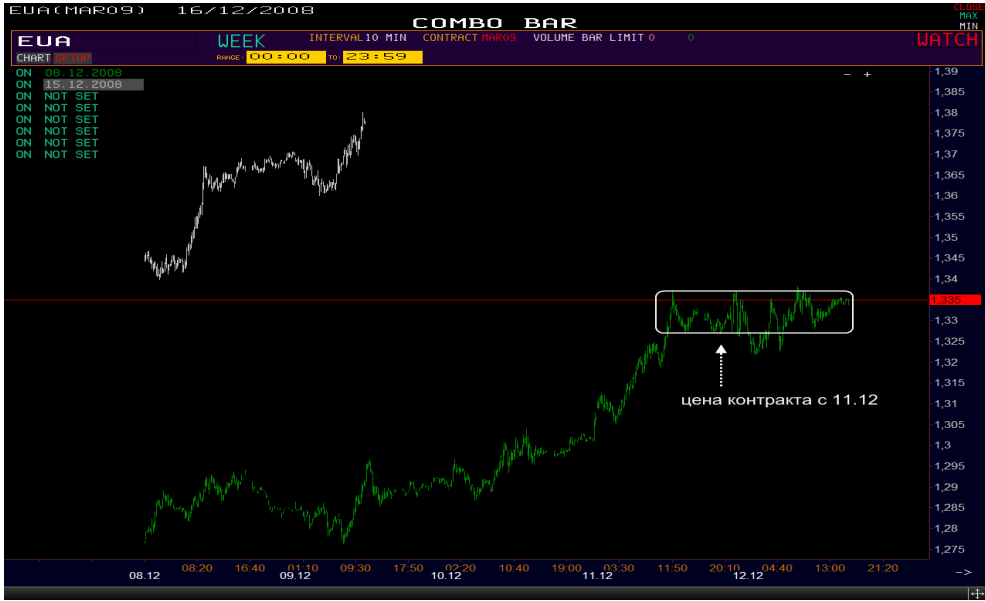

Рис. 3. Комбинированный недельный график евро.

На рисунке 3 видно, что цена контракта сформировалась на прошлой (зеленой) неделе, а текущая (белая), вышла над этим накоплением, следовательно, рынок находился в зоне покупок относительно прошлой недели и цены контракта.

И последнее что необходимо знать, для того чтобы правильно определить тренд, это принцип формирования «коридора» из объемов. Рассмотрим пример. Недели 10.11-14.11 (красная) и 17.11-21.11 (зеленая) сформировали ценовой диапазон из цен, который будет служить нам для определения дальнейшего движения рынка.

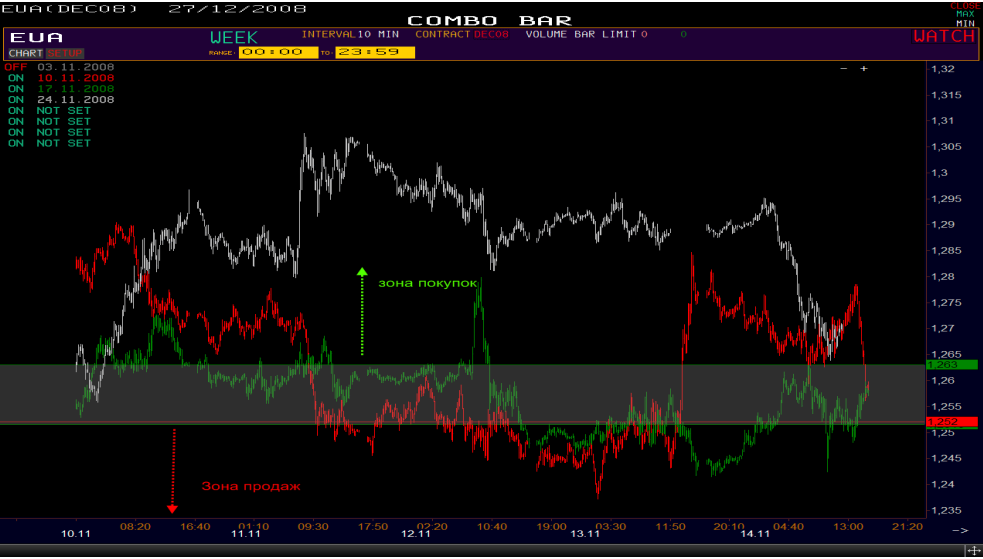

Рис. 4. Принцип формирования «коридора» из объемов.

Над верхней границей коридора рынок условно находится в зоне покупок, под нижней границей - в зоне продаж. Если текущая цена на рынке находиться в коридоре, что-либо делать не рекомендуется, так как нет четкого направления на рынке. Это принцип нужно применять к дневным диапазонам, а также во внутридневной торговле.

#### Торговля евро внутри дня

Как уже ранее говорилось, все внутридневные движения опираются на внутридневные объемы дня и прошлые объемы. Объем дня формируется из объемов часов, объемы часов из объемов более мелких периодов. Основной упор в этой теме сделаем на понимание внутридневных объемов.

Рассмотрим пример внутридневного хода рынка в понедельник 24.11.2008 фьючерса на ЕВРО(EUA). Мы будем рассматривать каждый час по 30 минут, и отследим все ценовые движения относительно сформированных объемов.

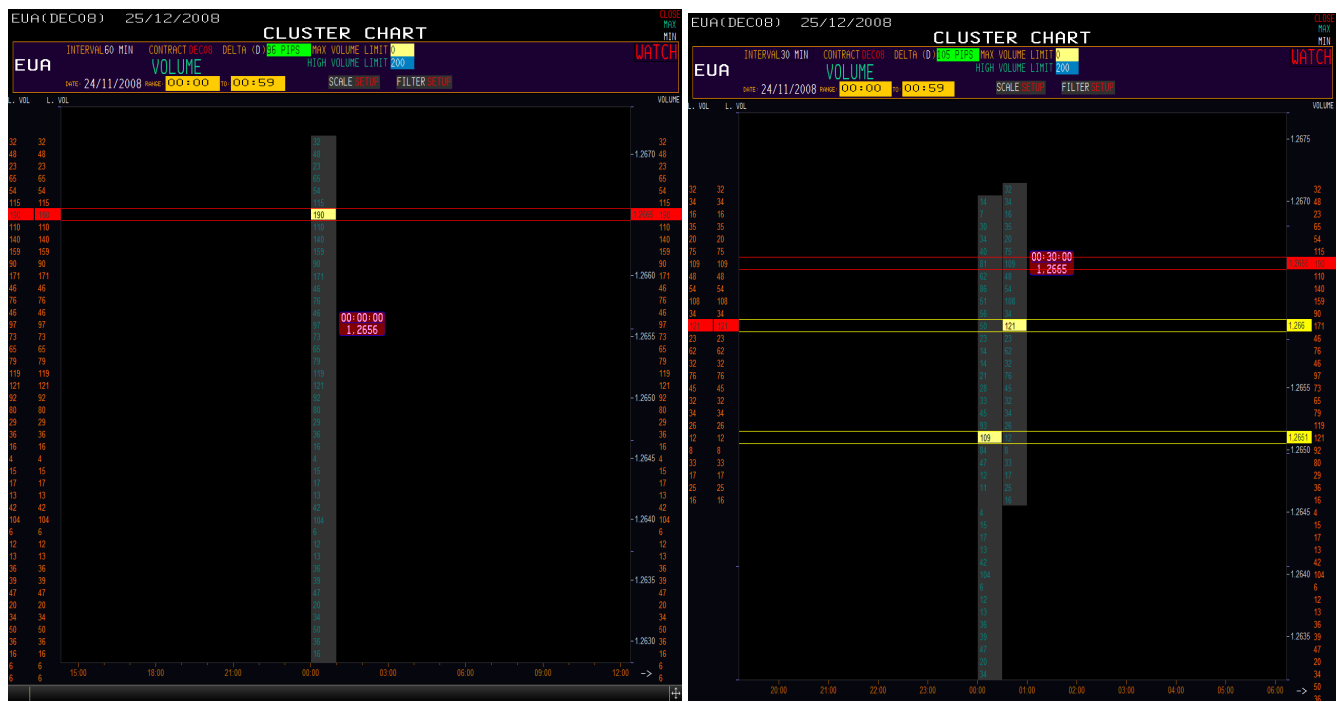

#### 00:00-01:00. Первый час:

Рис. 5. Поведение рынка в первый час торговли.

Видим, что первый час создал максимальный объем по цене 1.2665, а на правом рисунке видим, как он формировался за этот час. Первые 30 минут - максимальный объем 1.2651, и вторые 30 минут - 1.266. При открытии часового графика следовало покупать, так как объем недели 1.2515, рынок над объемом преобладают покупки. Итак, первый час расторговался на покупку и сформировал объем на 1.2665. На часовом combo-графике видно, как это происходило.

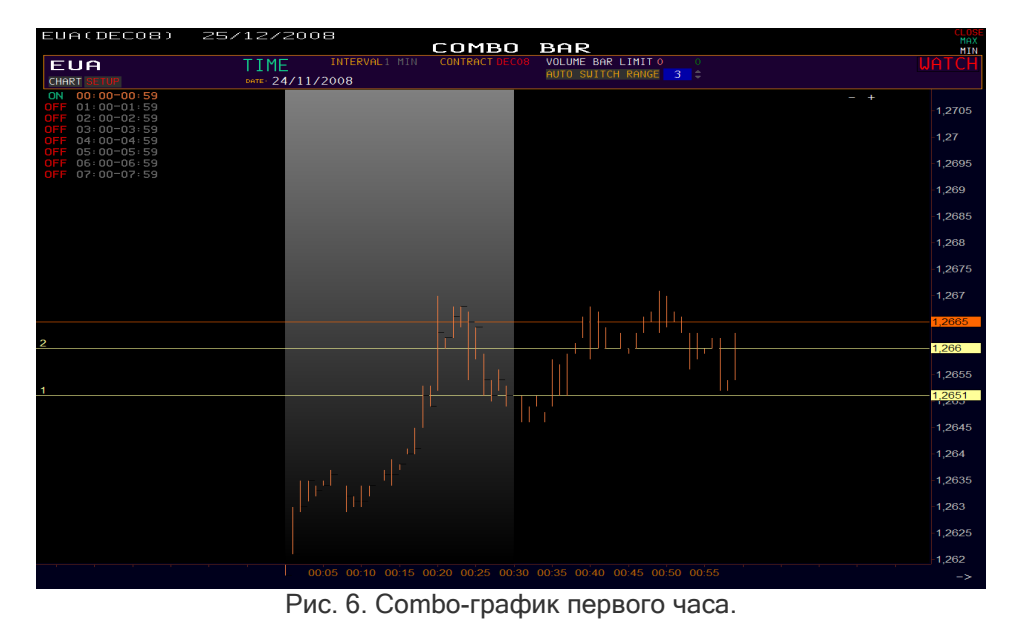

55 <u>ForTrader.ru</u> 14 (52) сентябрь, 2009

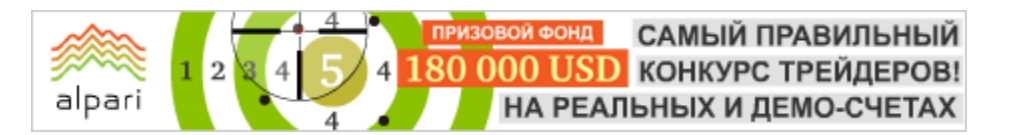

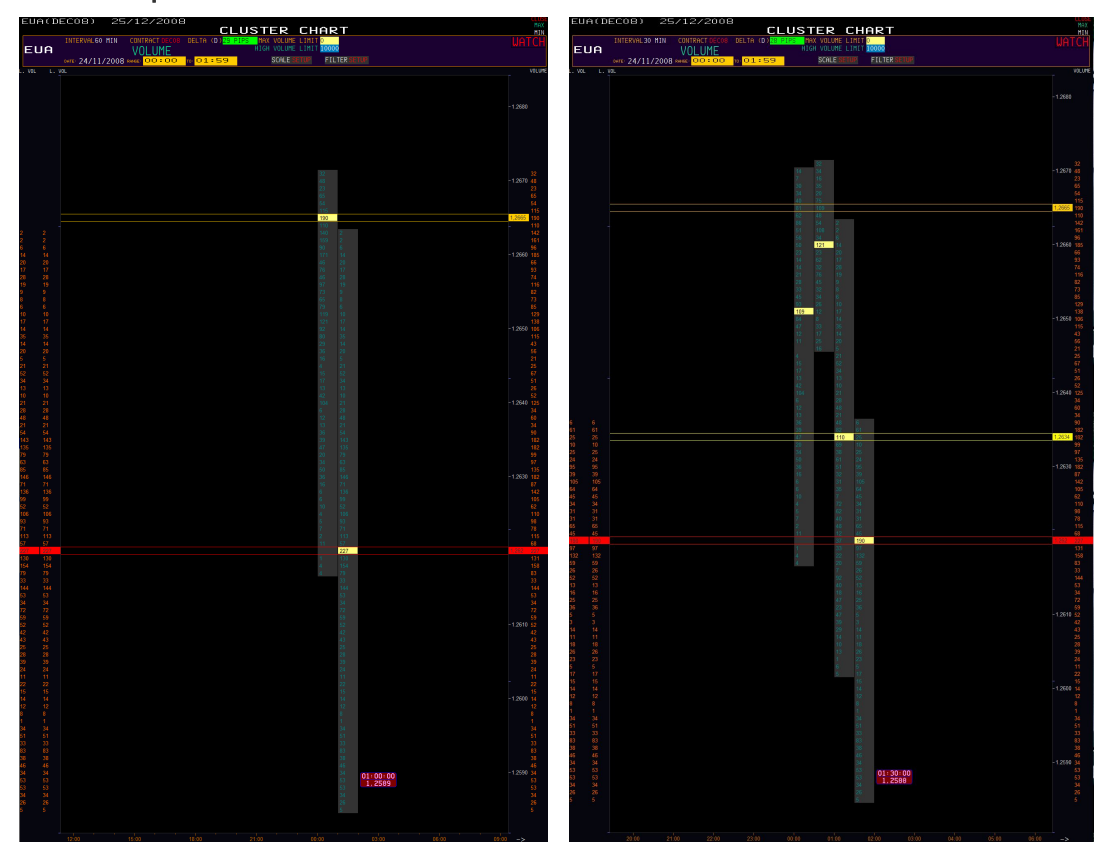

00:01-02:00. Второй час:

Рис. 7. Поведение рынка во второй час торговли.

Расторговался второй час работы на продажу от объема первого часа. Если обратить внимание на рисунок 7, то мы увидим, как началась продажа прямо от объема первого столбца, от максимального объема первого часа, и сформировался объем по цене 1.262, где, на текущее время, образовался максимальный объем за день.

На рисунке справа видно, что первая 30-тиминутка второго часа сформировала максимальны объем по цене 1.2634 и следующие 30 минут подошли к этому уровню и отработали его - рынок снова продался. На combo-графике видна эта отработка (см. рис. 8). Все уровни 30 минут и часа выставлены.

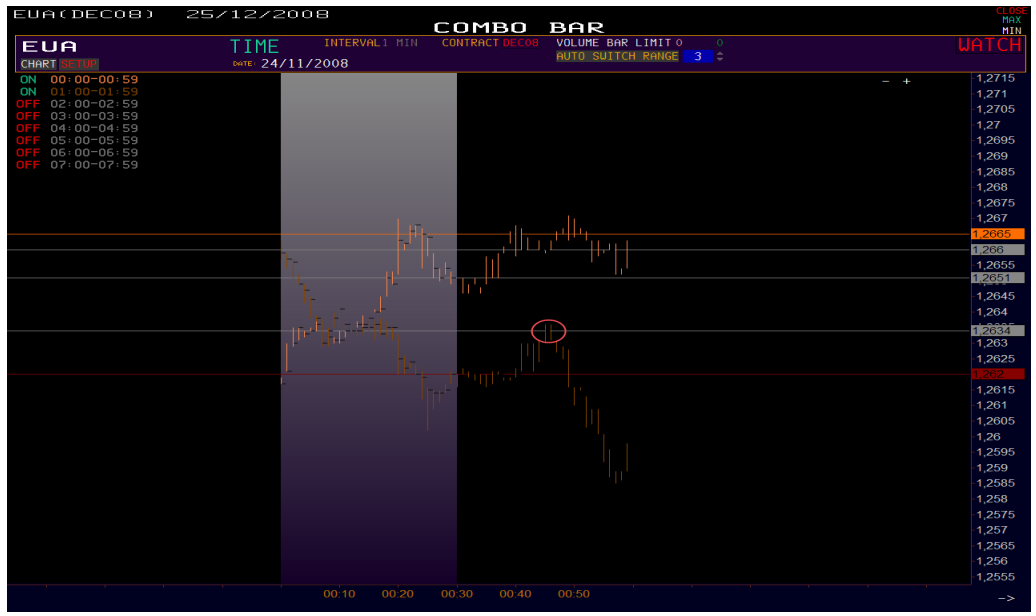

Рис. 8. Combo-график второго часа.

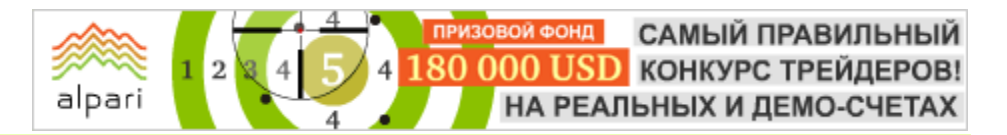

#### 00:00-03:00. Третий час:

Так как после сильного движения рынка, которое мы наблюдали во втором часе работы, рынок останавливается для накопления нового объема, третий час мы провели в том же флетовом расположении духа. Ценовой диапазон узкий, что и сформировало максимальный объем часа за текущее время, произошел перенос объема дня на цену 1.2588. Этот важный момент обязательно нужно учесть.

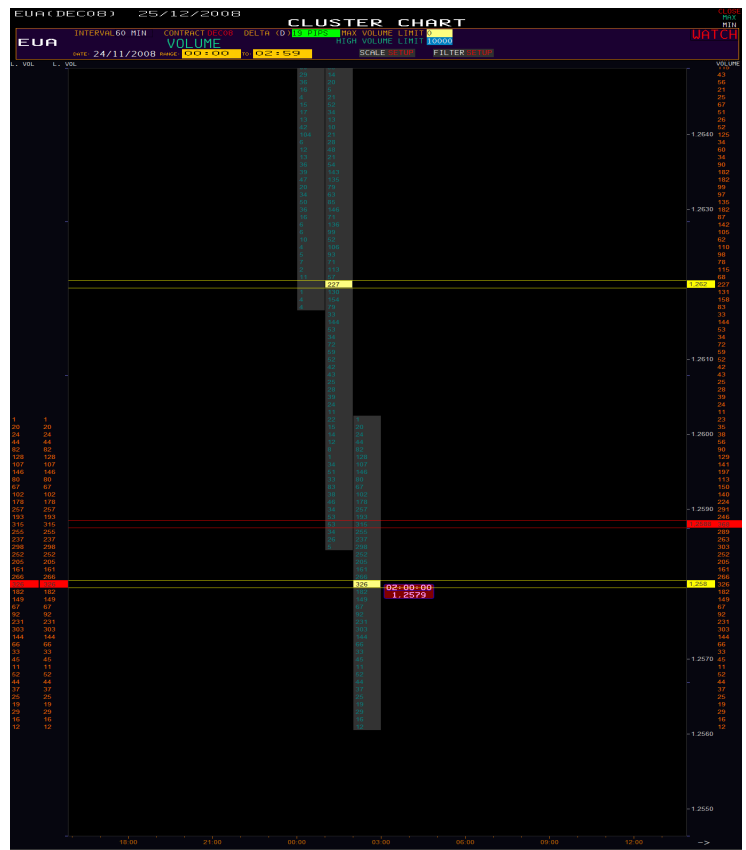

Рис. 9. Поведение рынка в третий час торговли.

Если рассмотреть этот час с интервалом 5 минут, то видно, что львиная доля объема была сформирована во второй 5-тиминутке и в шестой. Это отчетливо видно на рисунке 10.

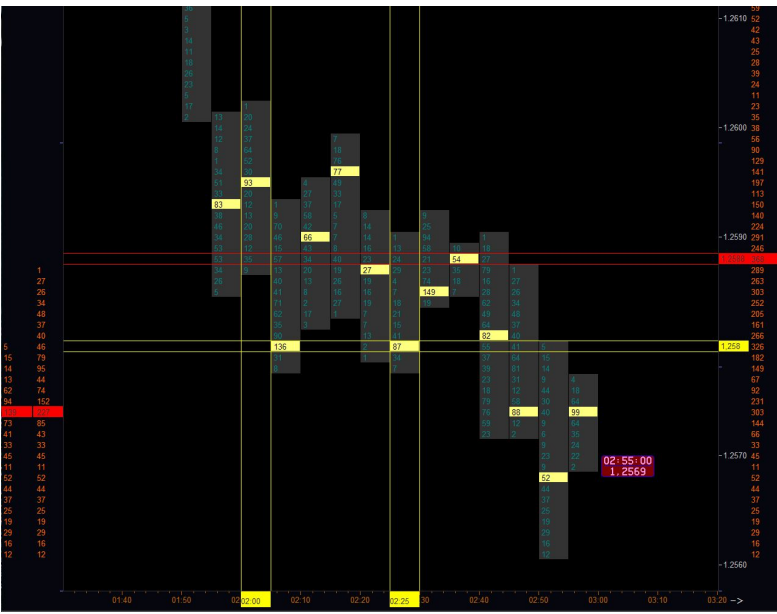

Рис. 10. Формирование основного объема третьего часа работы.

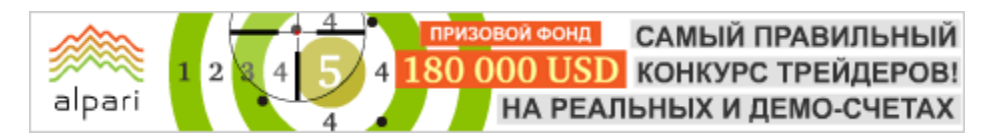

Ну и конечно посмотрим, как выглядел третий час на combo-графике (см. рис. 11).

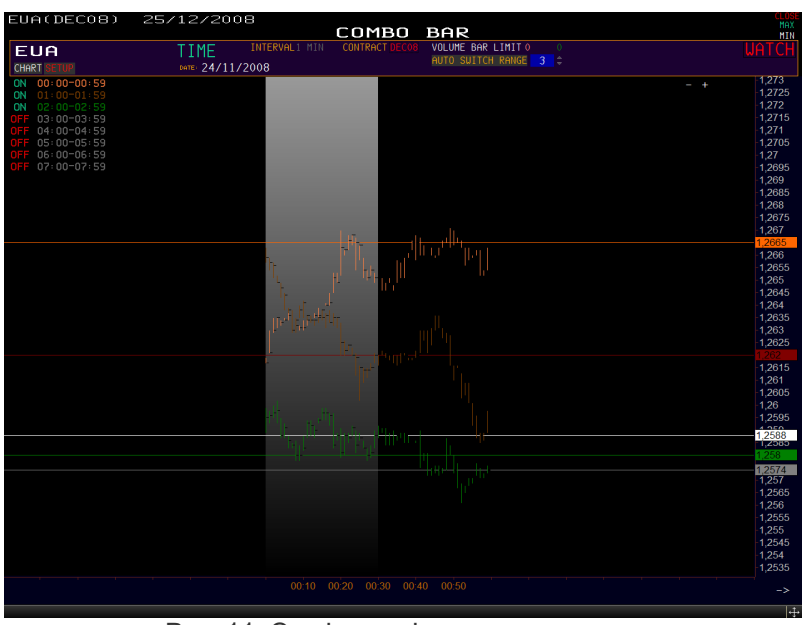

Рис. 11. Combo-график третьего часа.

#### 00:00-04:00. Четвертый час

После прохождения четвертого часа, который в большинстве своем мы провели на одном месте, консолидируясь, четвертый открылся ниже. В результате получается, что сразу заходить в продажу нельзя, так как не было отработки уровня, и первые 15 минут сформировались по цене 1.2578

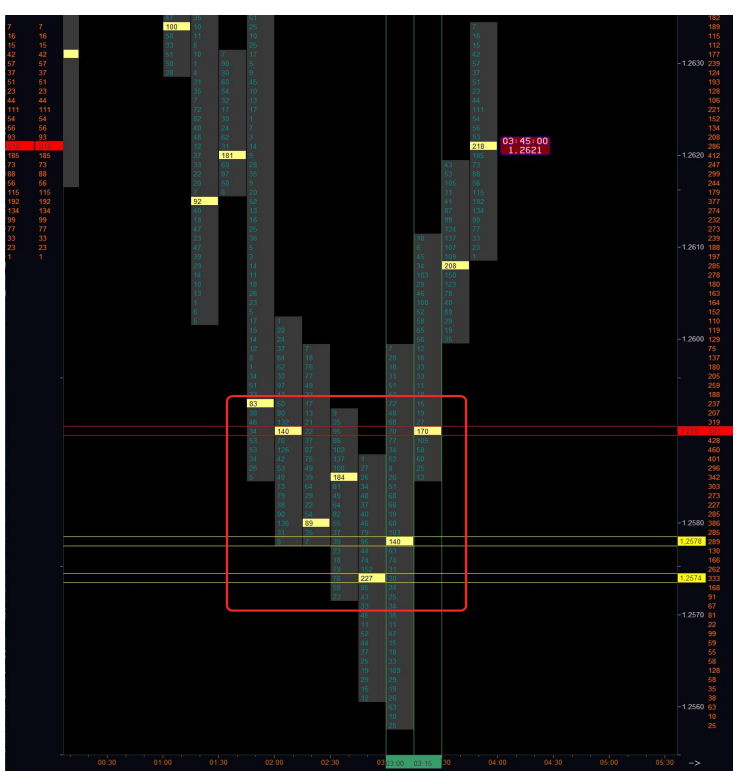

Рис. 12. Работа в первые 15 минут четвертого часа.

Следующие 15 минут (3:15-3:30) открылись выше предыдущих, по цене 1.259 и над объемом прошлого часа. Данный час расторговался на покупку, с объема, сформированного в диапазоне 02:00-3:00. Заметно, как рынок ходит от объема к объему.

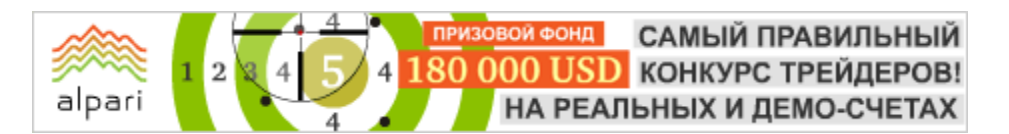

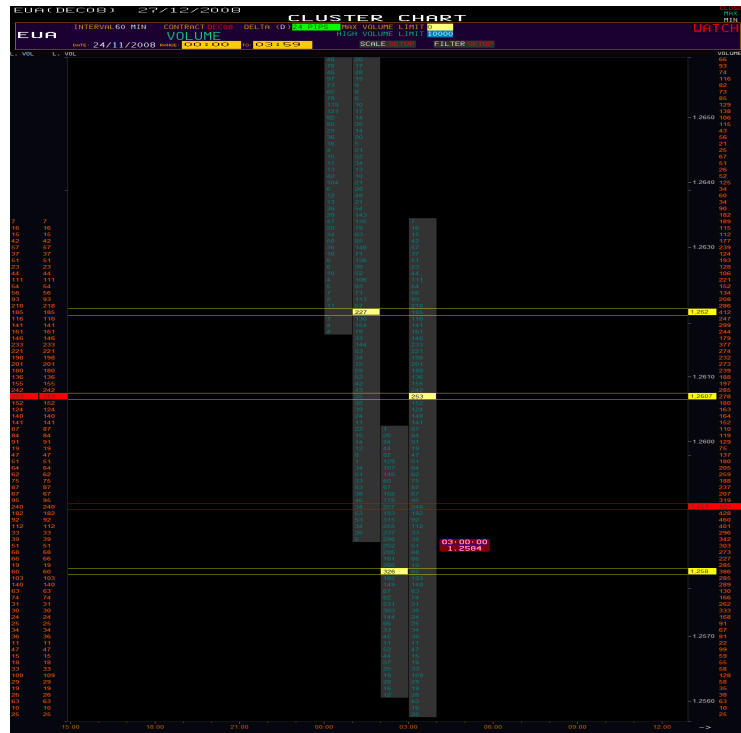

Рис. 13. Формирование объема четвертого часа работы.

После расторговки на покупку максимальный объем текущего часа сформировался на цене 1.2607, что видно на рисунке 13. На combo-графике же заметно, что рынок продался, а третий и четвертый час (зеленый и красный) сформировали более крупный объем с переносом максимального объема дня на цену 1.259, что развернуло рынок в другую сторону, на покупку:

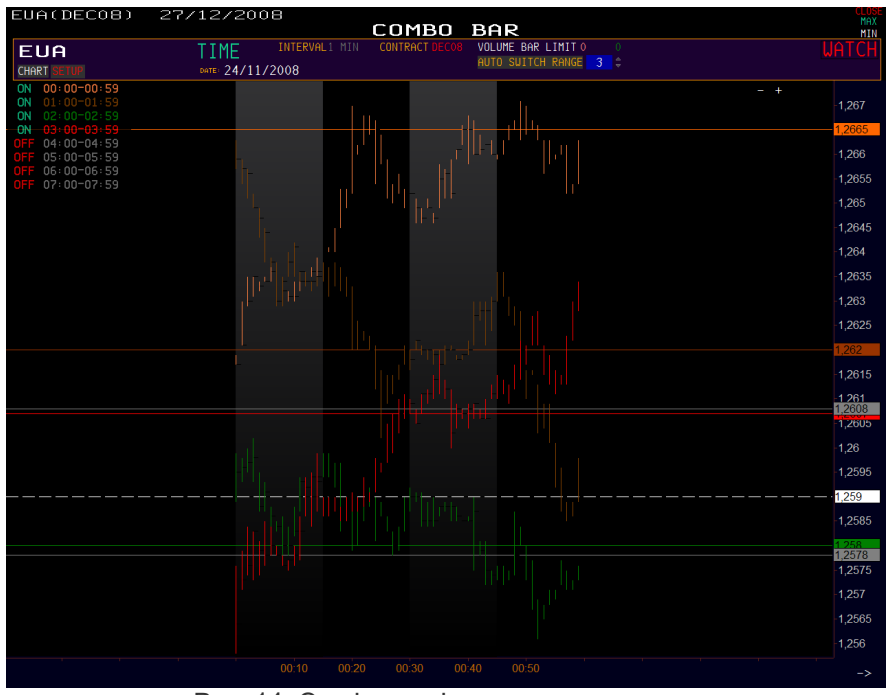

Рис. 14. Combo-график четвертого часа.

Продолжение читайте в следующем номере журнала ForTrader.ru…

Роман Молодяшин Аналитик информационного блога TraderBlog e-mail: traderblog.biz

# ФИЛЬТРАЦИЯ СИГНАЛОВ С ПОМОЩЬЮ MACD, RSI, PIVOT POINTS И EMA

(Торговые стратегии на практике - стратегия 3)

Рассматриваемая нами в этот раз торговая система представляет собой упрощенную и подготовленную к более простому восприятию форму одной из популярных в сети Интернет тактики. Итак, она включает следующие инструменты:

- − экспоненциальная скользящая средняя (ЕМА);
- − MACD;
- RSI;
- − уровни поддержки/сопротивления. В нашем случае этими уровни выставляет индикатор Pivot.mq4 либо DJLines.mq4, которые имеются по умолчанию в торговой платформе MetaTrader 4.
- рабочий график: GBPUSD, 5 min.

Разберем каждый элемент отдельно.

Этап 1. Для начала определяем ключевые уровни поддержки/сопротивления и Pivot Point:

 $PP = (High + Low + Close) / 3$ 

Уровни поддержки S1, S2 и сопротивления R1, R2 считаются следующим образом:

> $S1 = (PP \times 2) - High$  $S2 = PP - (High - Low)$  $R1 = (PP \times 2) - Low$  $R2 = PP + (High - Low),$

где High, Low, Close берутся за предыдущий день. Данные уровни будут служить нам подсказкой при работе на отскок/пробой уровня, либо для фиксации прибыли, а также для подтверждения тренда. Для взятия сигналов на покупку цена должна быть выше Pivot Point. Если она под ним, то обрабатываем только сигналы на продажу.

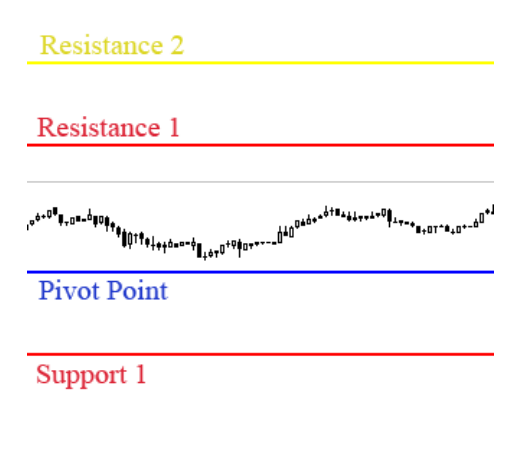

#### Support 2

Рис. 1. Пример работы с Pivot Point.

Этап 2. Далее нужно проверить, находится ли рынок во флете: если он находится в узком коридоре в 30-35 пунктов, то такое движение трактуется как флет. Если коридор более широкий, то перед нами тренд, и нашей ТС находится применение.

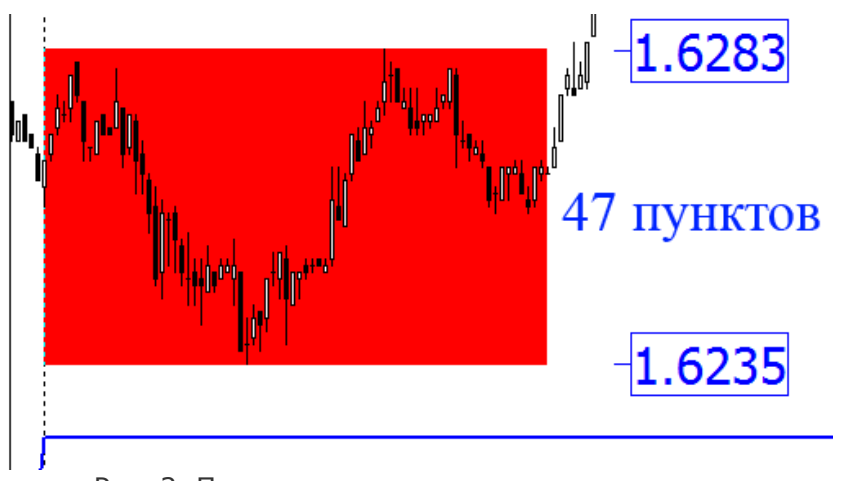

Рис. 2. Пример определения состояния рынка.

Этап 3. Затем мы определяем долгосрочный тренд. Для этой цели набрасываем на 5-минутный график ЕМА(150). Если ЕМА растет, то мы берем только сигналы на покупку на стандартном MACD (12, 26, 9).

Этап 4. Чтобы отфильтровать ложные сигналы MACD, мы добавляем к индикатору по уровню плюс и минус 3 пункта выше и ниже нулевой линии. Сигналы, которые поступают между этими уровнями, нами сразу же отсеиваются как ложные. Объяснение этому приему очень простое: когда цена находится во флете, экспоненциальные скользящие средние 12 и 26, которые используются в данном индикаторе, имеют свойство очень часто переплетаться, давая, таким образом, множество ложных сигналов. При выходе из

флета в хорошем тренде MACD, как правило, не обманывает. Для этого мы и берем уровни по 3 пункта в обе стороны от нулевой линии MACD.

Этпап 5. Также для фильтрации сигналов возьмем RSI(14). Бычий сигнал действителен только тогда, когда RSI находится выше уровня 60, медвежий – ниже уровня 40. Смысл фильтрации такой же, как и в случае с MACD.

Рассмотрим пример. Первый сигнал на покупку по MACD (пересечение индикатором своей сигнальной линии) поступает в 8.00 по времени брокера. Согласно системе, он полностью соответствует критериям: ЕМА растет, цена вышла из широкого коридора, RSI выше 60, цена выше Pivot Point.

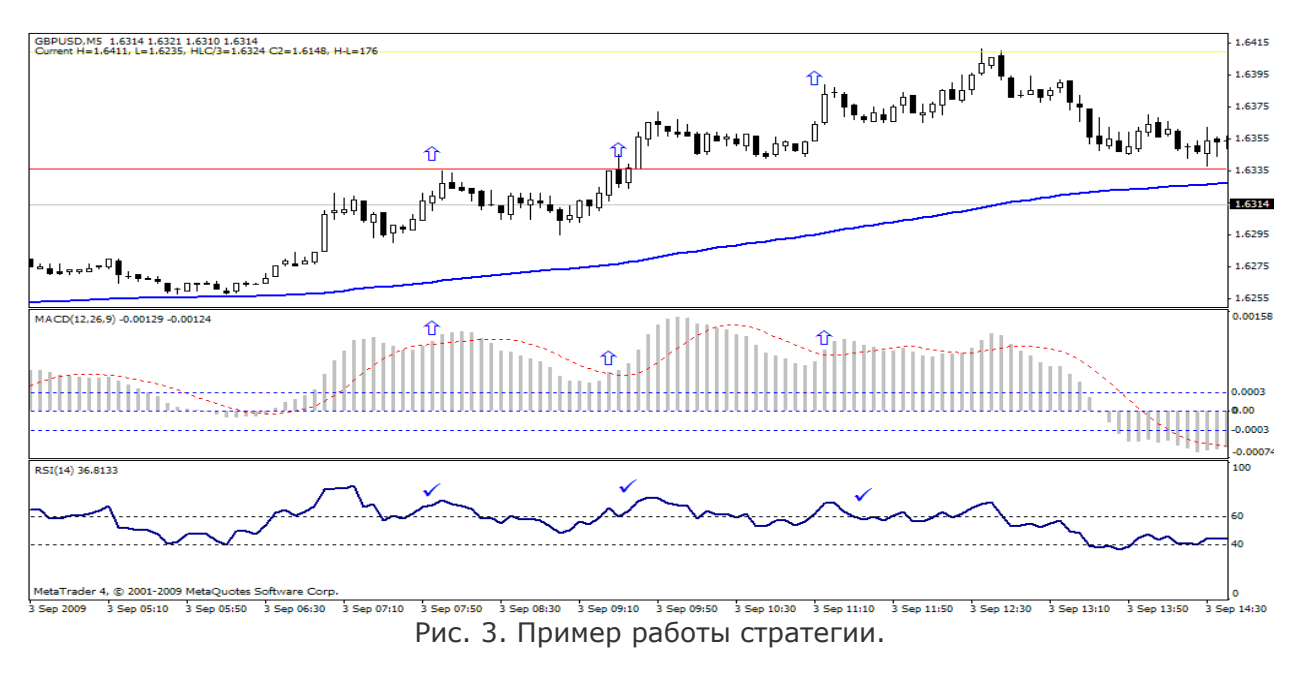

САМЫЙ ПРАВИЛЬНЫЙ **000 USD КОНКУРС ТРЕЙДЕРОВ!** НА РЕАЛЬНЫХ И ДЕМО-СЧЕТАХ

## БИРЖЕВЫЕ КЛАССЫ

Далее, в течение торгового дня, поступают еще два действительных сигнала, которые полностью соответствуют заданным нами требованиям.

alpari

СтопЛоссы и ТейкПрофиты в данной системе предлагается ставить одинаковыми по 30 пунктов, либо подтягивать СтопЛосс по мере прохождения ценой следующих 30 пунктов на 75%. То есть, если СтопЛосс равен 30 пунктов, то при достижении ценой профита в те же 30 пунктов необходимо подвинуть его вверх на 30 \* 0.75 = 23 пункта, и так далее с каждым шагом цены в 30 пунктов при игре кратными лотами.

Если рассматривать текущий момент (см. рис. 4), то имеется следующая картина: - ЕМА(150) разворачивается вниз;

- MACD находится ниже нулевой и ниже -0.003, т.е. пока сигнал на продажу при развороте MACD действует;

- цена ушла ниже Pivot Point, закрепление за ним будет еще одним надежным подтверждением продажи;

- остается RSI(14): если откат будет неглубоким, то при возобновлении движения вниз RSI вполне может опуститься ниже 40.

В таком случае наши действия на продажу будут полностью оправданны. Но если условия не будут выполняться, например, ЕМА(150) будет направлена вбок или вверх, а MACD зайдет в зону от +0.0003 до -0.0003 и даст сигнал, при этом RSI будет находиться между уровнями 40 и 60, мы будем вынуждены ждать прояснения ситуации и соответствия сигналов требованиям нашей ТС.

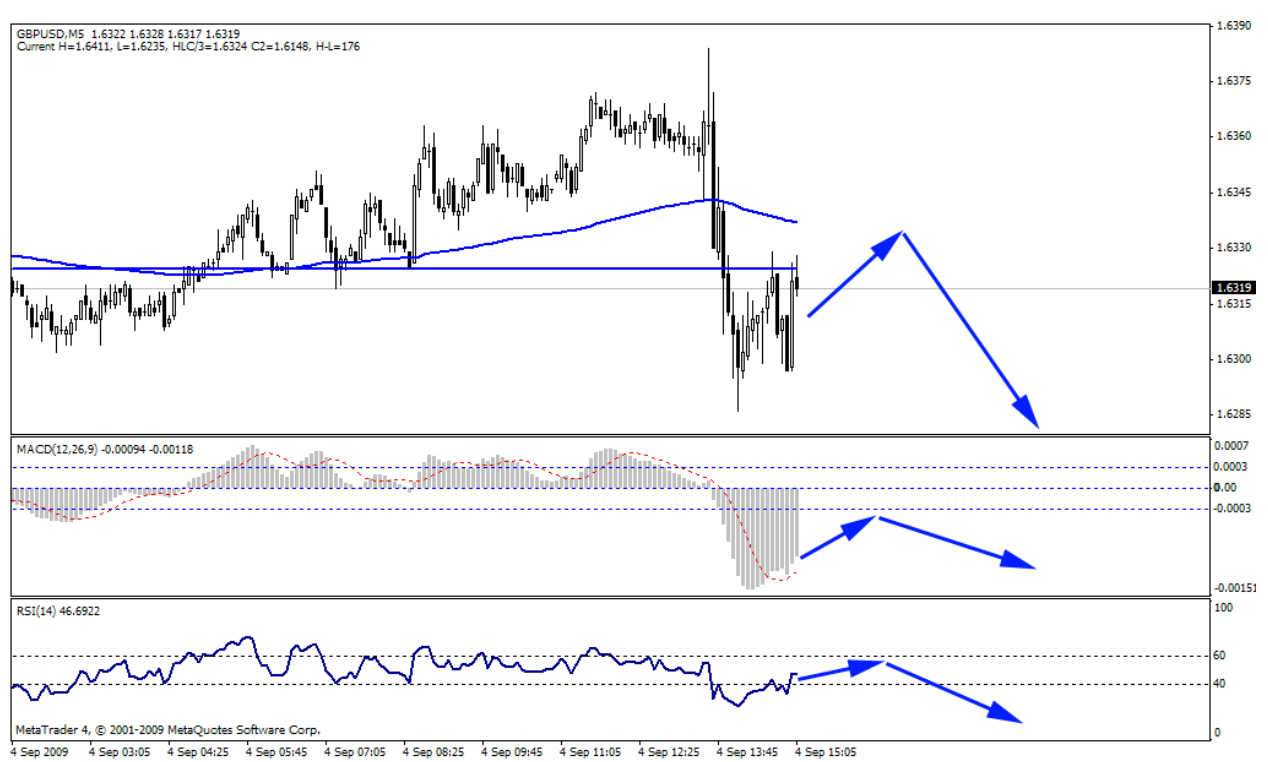

Рис. 4. Единственно оправданный вход на продажу на данный момент.

#FT

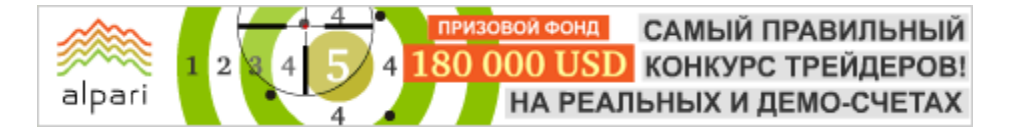

независимый трейдер web: volfix.net

Иван Валентинович Кохан e-mail: volfix@volfix.net

# ПРОФИЛЬ РЫНКА – НЕМНОГО ПРАКТИКИ (Профиль рынка – урок 3)

В прошлой статье мы с вами рассмотрели две основные группы участников торгов. Позволю себе кратко напомнить, что в эти две группы входят:

- 1. Краткосрочные торговцы, которые не имеют возможности присутствовать на рынке продолжительное время и
- 2. Долгосрочные торговцы, которые имеют достаточные средства для продолжительных биржевых операций и продолжительнее время удерживают свои крупные позиции, изо дня в день перенося их в ожидании достижения рынком наивыгоднейшей цены.

Также мы с вами познакомились с двумя из четырех типов торговых дней по классификации введенной создателем Профиля Рынка Питером Стейдлмайером. Кратко напомню вам о первых двух типах торговых дней.

> 1. Первый тип называется нормальным днем, и представляет собой случай, когда долгосрочные торговцы не проявляют особенной активности. В такой день действуют в основном краткосрочные трейдеры, и рынок находит некоторую приемлемую, справедливую цену, после чего цены в остальные периоды распределяются вокруг нее.

> 2. Второй тип торгового дня называется нормальным вариационным днем и наблюдается в том случае, когда долгосрочные торговцы начинают

проявлять свою активность на рынке, далее расширяют диапазон торгового дня и оставляют тем самым позади начальную область. Однако максимальное расширение диапазона в нормальном вариационном дне только лишь приблизительно удваивает начальную область баланса.

#### День тренда

Теперь же давайте рассмотрим следующий, третий тип торгового дня, который называется днем тренда. День тренда - это такой торговый день, когда расширение диапазона значительно больше, чем простое удвоение начальной области баланса, которое мы видели в нормальном вариационном дне. Другими словами, мы имеем дело со случаем значительно расширяющегося диапазона.

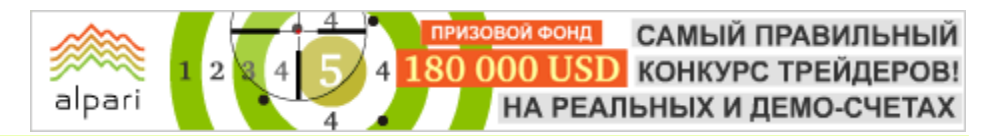

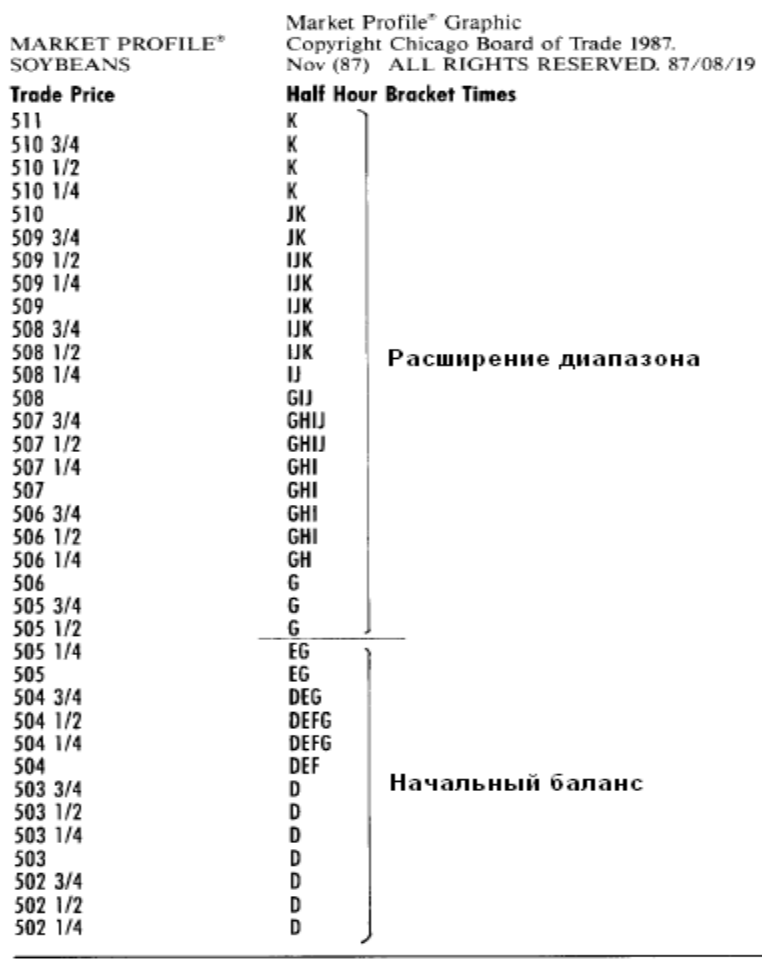

Рис. 1. Пример дня тренда на графике фьючерса на зерновые.

Обратите внимание на рисунок 1, где мы видим фьючерс на зерновые. Начальный баланс рынка в этом случае был найден на первом часу торгов. На нашем рисунке это периоды, обозначенные литерами D и Е.

Начальная область баланса образовалась между отметками 502 и одной четвертой и 505 и одной четвертой. Этот начальный баланс составляет приблизительно треть всего дневного диапазона и наблюдаемое дальнейшее расширение от 505 с половиной до 511 показывает приблизительно остальные две третьих. Мы можем с вами увидеть, что в целом рынок двигался в одном направлении весь день. Как вы понимаете по аналогии с нормальным вариационным днем, это вариант развития событий, когда долгосрочный торговец продолжает расширять диапазон, расположившись сначала на области обозначенной литерами

G, а затем продвигаясь в области, обозначенные I, J и K соответственно.

#### Какова же особенность этого типа торгового дня?

Главной особенностью дня тренда будет то, что рынок движется в одном направлении и закрывается на самом верху диапазона дня. В этом случае долгосрочный торговец контролирует ситуацию на рынке, и рынок перемещается однонаправлено в поисках справедливой цены.

#### Нейтральный день

Четвертый тип торгового дня Питер Стеидлмэйер назвал нейтральным днем. Этот тип наблюдается в том случае, когда есть расширение торгового диапазона, но нет никакого чистого влияния долгосрочного торговца.

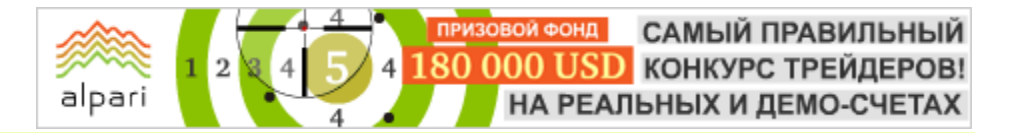

| <b>MARKET PROFILE®</b><br><b>CBOT US BONDS</b>                                                 | Market Profile® Graphic<br>Copyright Chicago Board of Trade 1988.<br>Mar (88) ALL RIGHTS RESERVED. 88/01/07 |
|------------------------------------------------------------------------------------------------|----------------------------------------------------------------------------------------------------|
| <b>Trode Price</b>                                                                             | <b>Half Hour Bracket Times</b>                                                                              |
| 9/32<br>88<br>88<br>8/32<br>88<br>7/32<br>88<br>6/32<br>88<br>5/32<br>88<br>4/32<br>88<br>3/32 | l<br>ι<br>ι<br>Расширение диапазона<br>ι<br>вверх<br>l                                                      |
| 2/32<br>88                                                                                     | l<br>AL                                                                                                    |
| 1/32<br>88                                                                                     | AL                                                                                                    |
| 88                                                                                             | ADI.                                                                                                    |
| 87 31/32                                                                                       | ADKL                                                                                                    |
| 87 30/32                                                                                       | ADKL                                                                                                    |
| 87 29/32                                                                                       | ADHIKL                                                                                                    |
| 87 28/32                                                                                       | ACDEHIJK                                                                                                    |
| 87 27/32                                                                                       | ACDEHIJK                                                                                                    |
| 87 26/32                                                                                       | ACDEHIJK                                                                                                    |
| 87 25/32                                                                                       | ABCDEHIJK                                                                                                   |
| 87 24/32                                                                                       | ABCEGHIJK                                                                                                   |
| 87 23/32                                                                                       | ABCEGHIJK                                                                                                   |
| 87 22/32                                                                                       | <b>BCEFGHIJK</b>                                                                                            |
| 87 21/32                                                                                       | BCEFGHJK                                                                                                    |
| 87 20/32                                                                                       | <b>BCEFGHJK</b>                                                                                             |
| 87 19/32                                                                                       | BEFGHJK                                                                                                    |
| 87 18/32                                                                                       | BEFJK                                                                                                    |
| 87 17/32                                                                                       | BEFK                                                                                                    |
| 87 16/32                                                                                       | BEFK                                                                                                    |
| 87 15/32                                                                                       | F                                                                                                    |
| 87 14/32                                                                                       | Расширение дипазона<br>F                                                                                    |
| 87 13/32                                                                                       | ВНИЗ<br>F                                                                                                   |

Рис. 2. Пример нейтрального дня.

На рисунке 2 мы можем увидеть этот тип торгового дня. Долгосрочные торговцы сначала расширяли диапазон вниз. Результат этого расширения виден в период, обозначенный на графике литерами F. Затем, очевидно, что долгосрочные торговцы изменили свое поведение и подняли диапазон вверх, что видно по периоду, отмеченному литерами L.

Нейтральные дни указывают на неуверенность и неопределенность, царящие в данный момент на рынке. Достаточно часто рынок использует эти дни для изменения направления.

## Сформулируем особенность нейтрального дня?

Главной особенностью нейтрального дня будет такое расширение диапазона, которое происходит в обоих направлениях.

#### Немного практики

После рассмотрения нами четырех типов торговых дней, давайте посмотрим, как мы можем практически применить полученные знания. Все вышесказанное может существенно помочь нам сделать выбор, какую стратегию торгов, краткосрочную или долгосрочную, нам лучше использовать в текущий момент.

САМЫЙ ПРАВИЛЬНЫЙ КОНКУРС ТРЕЙДЕРОВ! НА РЕАЛЬНЫХ И ДЕМО-СЧЕТАХ

## БИРЖЕВЫЕ КЛАССЫ

Выбор стратегии будет зависеть от того, какие торговцы в данный момент контролируют ситуацию на рынке.

alpari

- Итак, когда на рынке нет никакого расширения диапазона, рынок контролируют краткосрочные торговцы.

Также мы можем сказать, что контроль находится у краткосрочных торговцев и в том случае, когда долгосрочные трейдеры расширяют диапазон в обоих направлениях. В этом случае складывается ситуация, когда одно расширение диапазона уравновешивает противоположное. В таком случае, долгосрочные торговцы не имеют чистого влияния на сессию и, следовательно, контроль переходит к краткосрочным.

- Когда же долгосрочные торговцы устанавливают новый максимум или минимум на одном из концов диапазона, это показывает нам, что они имеют большее влияние.

- Такая же ситуация наблюдается на рынке тогда, когда расширение диапазона значительно увеличивает начальную область баланса. В этом случае также можно сделать заключение, что долгосрочные торговцы контролируют ситуацию на рынке.

И, наконец, если расширение диапазона примерно удваивает начальную область баланса, контроль, грубо говоря, равномерно распределяется между краткосрочными и долгосрочными торговцами. И мы можем сделать вывод о приблизительно одинаковой активности обоих групп торговцев.

Таким образом, проводя внимательное изучение и тщательную классификацию каждого торгового дня, мы можем с достаточной уверенностью определить, какая группа торговцев (долгосрочные или краткосрочные) в данный момент обладают преимуществом на рынке. Полученная информация позволит нам выбрать наиболее адекватную стратегию наших действий на рынке.

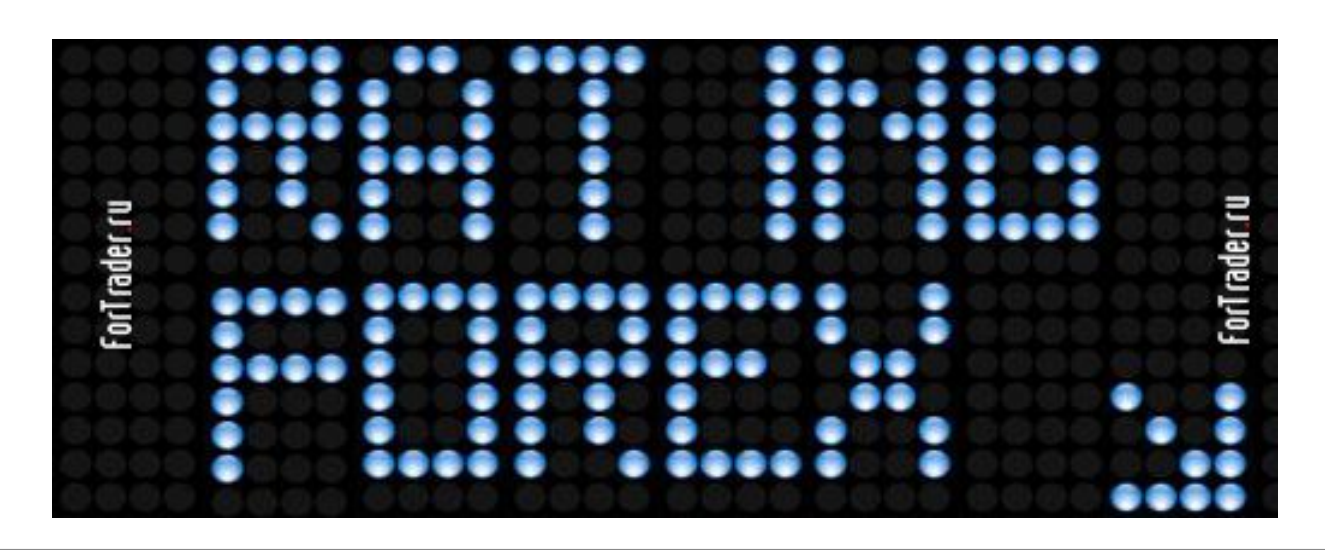

Леонид Карнаухов аналитик компании IBCapital e-mail: ibcapital.ru

# ПОНЕДЕЛЬНИК НАЧИНАЕТСЯ В ПЯТНИЦУ

(Свинг-трейдинг на разворотах – лекция 8)

Споры об эффективности или неэффективности рынка не умолкают и, наверное, не умолкнут никогда. Приверженцы теории эффективного рынка считают, что рынки абсолютно эффективны, то есть, используя имеющуюся информацию о них, невозможно принять решение о покупке или продаже инструмента, позволяющее получить прибыль. Миллионы трейдеров по всему миру пытаются опровергнуть это утверждение, и у некоторых это совсем неплохо получается.

Фактически, эти успешные трейдеры заняты поиском неэффективности, то есть такой ситуации, когда рынок позволяет принять решение о сделке с высокой вероятностью получения прибыли.

Поиск рыночной неэффективности, которым заняты большинство практикующих трейдеров, как правило, сводится к выявлению каких-либо часто встречающихся ценовых формаций вкупе с сигналами индикаторов и осцилляторов, которые говорят о высокой вероятности

предстоящего движения рынка в определенном направлении.

Лучшие трейдеры учитывают при этом и фактор времени, поэтому хочется обратить внимание читателей на феномен пятницыпонедельника. На множестве рынков в эти дни часто происходят развороты и возникают локальные экстремумы. Это касается практически всех рынков.

Рассмотрим первый пример. Перед нами четырехчасовой график британского фунта летом и осенью 2006 года.

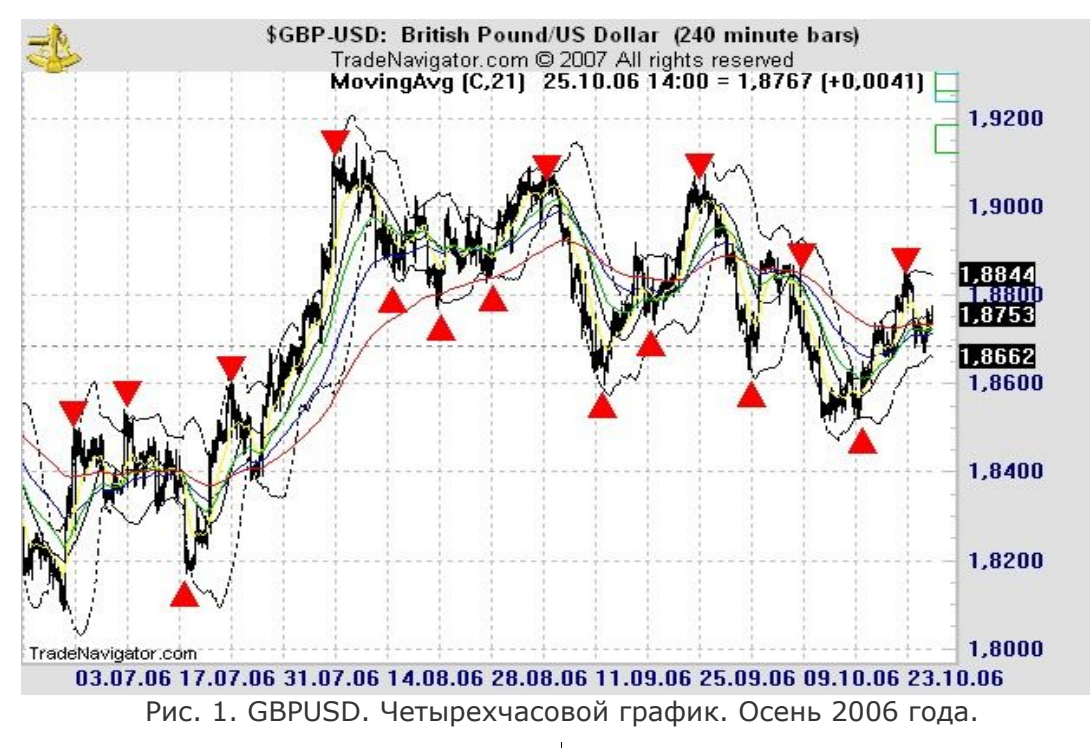

Вертикальные линии - это разделители недель. Красными треугольниками отмечены локальные экстремумы, сделанные в пятницу или понедельник. На этом графике, который охватывает период в четыре месяца, 26 локальных экстремумов, 16 из них сделаны в пятницу-понедельник. Я специально взял период торговли в диапазоне, чтобы экстремумов было больше.

Пример второй. Возьмем период, который включает трендовое движение. Как

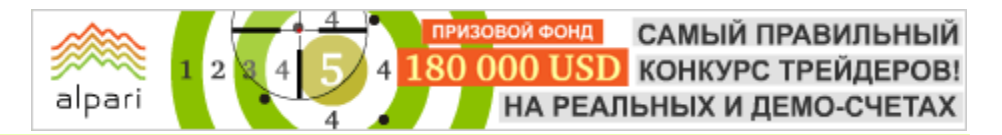

видите, та же картина: в тренде в пятницу и понедельник часто происходят откаты и создаются локальные минимумы, удобные для того, чтобы войти в рынок по тренду. На рисунке 2 отмечено 22 локальных экстремума, 13 из них сделаны в период пятница-понедельник. Охвачен период более полугода. Из 48 экстремумов – 29 на стыке недель. Это 60% случаев. А это уже позитивная статистика, на основе которой можно разработать торговую систему, или учитывать ее в уже существующем торговом методе.

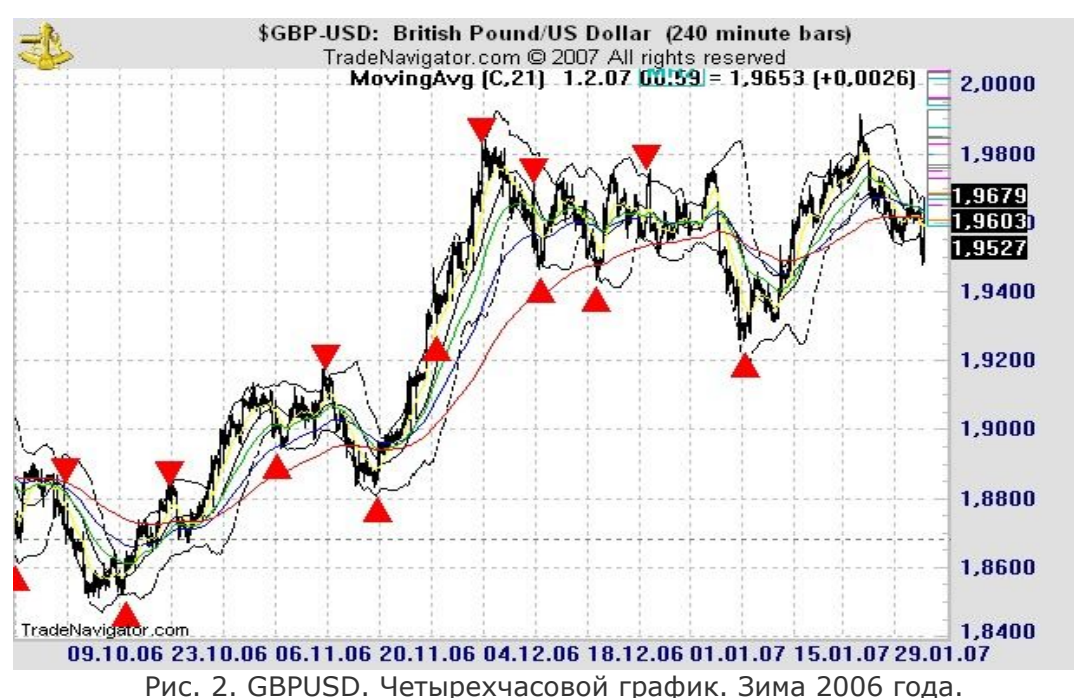

Как я уже писал, этот феномен проявляется практически на всех рынках. Вот график фьючерсов на индекс S&P500 2007 года. Комментарии, мне кажется, излишни. Стоит отметить, что максимум (в виде двойной вершины, перед июльским обвалом фондового рынка) тоже был сделан в пятницу-понедельник: одна из вершин - в пятницу, другая – в понедельник.

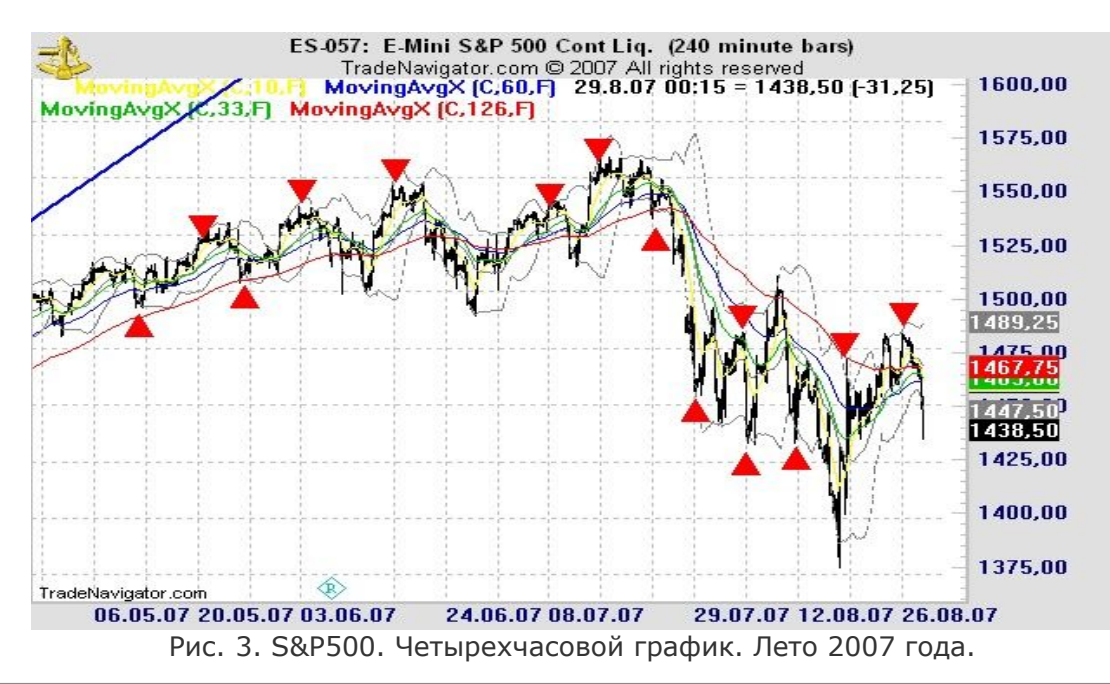

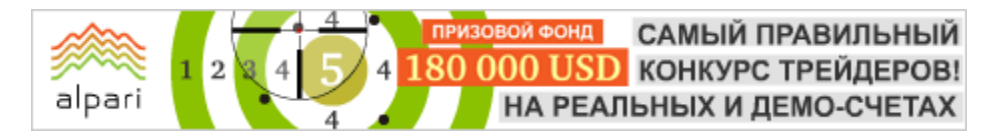

А вот фьючерсы на нью-йоркскую сырую нефть: очень любят делать максимумы по пятницам, в крайнем случае, по понедельникам.

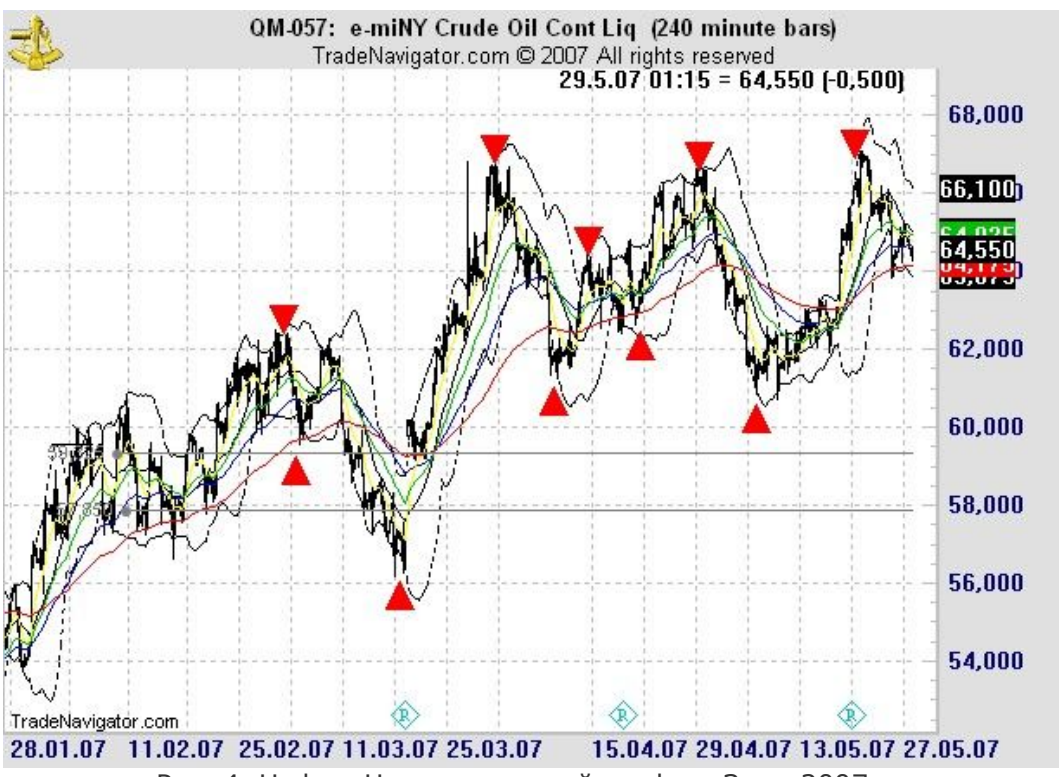

Рис. 4. Нефть. Четырехчасовой график. Зима 2007 года.

В чем физический смысл явления? Возможно, снятие прибыли в конце недели часто дает начало разворотам? А может инсайдеры делают это в зловещих целях, известных только им, - используют данные периоды, чтобы застать врасплох участников рынка: лег спать в пятницу, имея длинную позицию, проснулся, а прибыли - как не бывало.

Как в старом детском анекдоте про сумасшедших:

- Ты зачем его убил?

- Пошутить хотел. Васька проснется, а голова в тумбочке.

Стоит ли гадать о причинах явления, не знаю. А вот использовать его в целях прибыльной торговли, думаю, стоит.

#FT

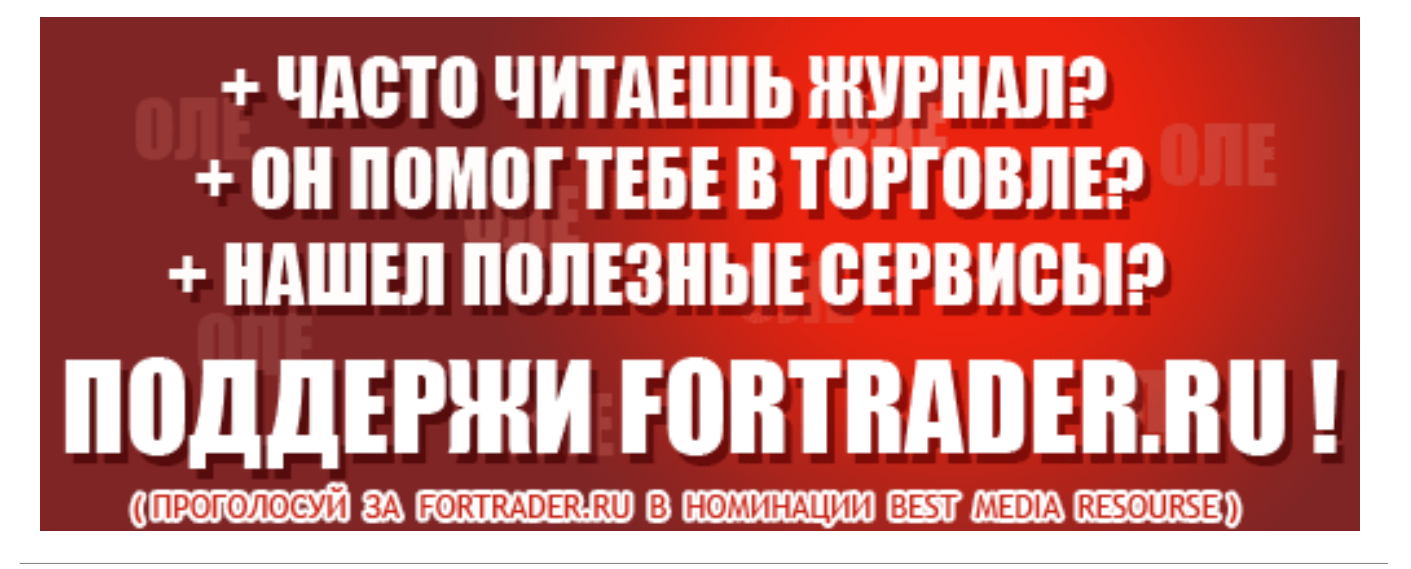

Тренер R.A. независимый трейдер web: ratrainer.ru

# СТРАТЕГИИ РАБОТЫ

## (Фондовые вырезки - опционы и фьючерсы - лекция 15)

До сих пор мы рассматривали несколько сравнительно простых способов применения фьючерсов и опционов. Все они могут быть отнесены к одной из трех следующих категорий:

- − Хеджирование;
- − Спекуляция;
- − Арбитраж.

В этом уроке мы пойдем немного дальше и вкратце рассмотрим более сложные способы использования фьючерсов и опционов.

Опционы

#### Основные методы

Если вам доведется встретиться с опционным трейдером, вполне возможно, что его разговор будет насыщен сложным и непонятным жаргоном. Вы можете, в частности, услышать такие обороты, как «бабочки и коробки, рулеты с вареньем и конверсии». Несмотря на непонятность, этот жаргон описывает опционные стратегии, и, если вы усвоите четыре основных типа опционных сделок, вы будете в состоянии разобраться в более сложных операциях.

Рассмотрим сначала атрибуты и факторы риска четырех простых основных методов применения опционов.

#### Покупка колл-опциона

− Мотивировка: «Бычья»; опционы продаются, когда инвесторы не ожидают повышения цен на опционные активы.

− Риск: Не ограничен.

− Вознаграждение: Ограничено величиной получаемой премии.

#### Продажа колл-опциона

− Мотивировка: «Медвежья»; опционы покупаются в предвидении повышения цен на опционные активы. Риск: Ограничен величиной

выплачиваемой премии.

− Вознаграждение: Потенциально неограниченное.

#### Покупка пут-опциона

− Мотивировка: «Медвежья»; опционы покупаются в предвидении падения цен на соответствующие активы.

Риск: Ограничен выплачиваемой премией.

− Вознаграждение: Почти не ограниченное. Максимальная прибыль достигается при падении цен на активы до нуля.

#### Продажа пут-опциона

− Мотивировка: «Бычья»; опционы продаются, когда инвестор не ожидает падения цен на активы. Риск: Почти не ограничен. Максимальный убыток достигается при падении цен на соответствующий актив до нуля.

Вознаграждение: Ограничено величиной получаемой премии.

Таким образом, спекулятивные мотивировки всех видов сделок основываются на суждениях о будущем направлении движения цен на опционные активы. «Быки» покупают колл- или продают пут-опционы. «Медведи» покупают пут- или продают колл-опционы. В реальной жизни люди редко бывают явно выраженными «быками» или «медведями». Большинство из нас высказывают более ограниченные суждения. Мы полагаем, что рынок может «немного подняться» или «немного упасть». Появляется возможность планирования опционных стратегий, основанных на таких более прагматичных суждениях. Эти стратегии известны как опционные спреды.

ДНОФ ЙО САМЫЙ ПРАВИЛЬНЫЙ 180 000 USD КОНКУРС ТРЕЙДЕРОВ! НА РЕАЛЬНЫХ И ДЕМО-СЧЕТАХ

# БИРЖЕВЫЕ КЛАССЫ

#### Опционные спреды

Опционный спред – это покупка и продажа опционов одинакового типа (т.е. колл или пут) на один и тот же актив.

alpari

Например, покупка одного апрельского колла (220), продажа одного апрельского колла (240) или продажа одного октябрьского пута (80), покупка одного декабрьского пута (80). В скобках приведены цены исполнения опционов.

Представим себе инвестора, считающего, что цена на актив АВС возрастет в течение следующего месяца со 100 до 110. Эта позиция является умеренно «бычьей» и для использования ее в своих интересах он может купить колл-опцион с ценой исполнения 100 и в то же время продать колл с ценой исполнения 110.

Проводя такую комбинацию, инвестор вступает в кажущееся противоречие с самим собой. Покупая колл (100), он открывает «бычью» позицию, но, продавая колл (110), он склоняется к «медвежьей» позиции. Мотивировкой сделки является разница между ценами исполнения при покупке и продаже.

Вспомним точку зрения инвестора; он считает, что цена на АВС возрастет со 100 до 110. Если так, то ему уже не нужен колл (100) выше 110. Поэтому он рад передать кому-нибудь другому риск, связанный с возможным ростом цены, продавая колл (110). Если ожидания инвестора оправдаются, и цена актива к сроку окончания действия опциона будет 110 или меньше, право покупки по 110 не будет стоить ничего, и у него остается премия с продажи колл-опциона (110).

Преимущество продажи колл-опциона (110) связано с большей вероятностью получения прибыли от сделки. Если инвестор просто купит колл (100) за премию 6, его точкой «при своих» (без прибыли и убытка) будет цена исполнения плюс премия, т.е. 106. Однако при покупке колла (100) за 6 и продаже колла (110) по 3, его точкой «при своих» становится 103 (100+6- 3). Таким образом, шансы получения прибыли становятся больше.

Что произойдет, если к моменту истечения срока действия опциона цена актива превысит 110?

В этом случае будет исполнен колл (110), и инвестору придется поставить актив по цене 110. Вспомним, однако, что инвестор купил колл (100), что дает ему право покупки актива за 100. Следовательно, его позиция хеджирована.

Диаграмма позиции инвестора к моменту окончания срока действия опциона выглядит следующим образом:

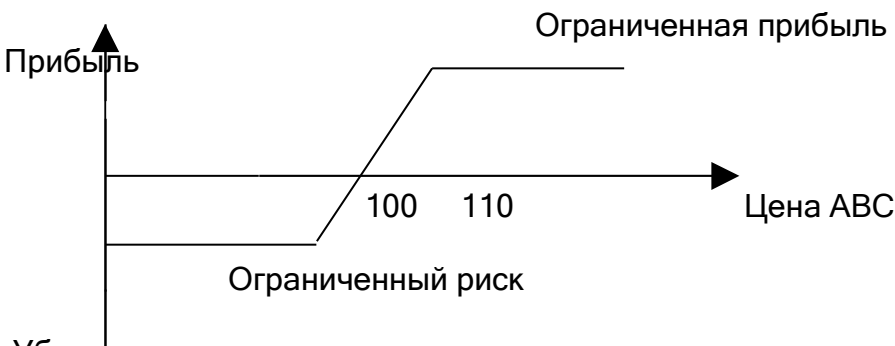

#### Убыток

Как видно из рисунка, позиция обладает ограниченным риском и ограниченной прибылью. Такие ограничения свойственны всем опционным спредам. Маржевые суммы этих позиций намного меньше сумм, требуемых при обычных сделках с опционами. Существует большое число вариантов опционных спредов; приведенный выше пример – лишь один из них.

#### Комбинации опционов

Комбинацией называется сделка, включающая куплю/продажу, как колл-, так и пут-опционов на один и тот же актив.

Пример: покупка одного апрельского колл-опциона (200), покупка одного апрельского пут-опциона (200). До сих пор мы рассматривали применение опционов для использования в своих интересах прогнозов

о направлении движения цен. Опционные комбинации позволят нам получить представление о практике сделок в условиях ценовой неустойчивости.

alpari

Представим себе, что ситуация на Среднем Востоке становится напряженной с ежедневным ростом угрозы возникновения войны. Представитель ООН участвует в переговорах, в случае успеха которых кризис будет разрешен, но в случае неудачи, неизбежен военный конфликт. Если начнется война, цена на нефть возрастет, а если переговоры завершатся успешно, после стабилизации обстановки цена вернется к прежнему уровню.

Каким образом инвестор может сформировать опционную позицию, позволяющую извлечь выгоду из потенциальной неустойчивости цен?

#### Проводятся следующие операции:

− Покупка 1 сентябрьского колла (\$19.00) по 0.50.

− Покупка 1 сентябрьского пута (\$19.00) по 0.45.

#### Общие затраты 0.95

В этой сделке инвестор явно не уверен в направлении движения цены. Он покупает колл-опцион для получения прибыли в случае повышения цены на нефть и путопцион, чтобы выиграть при падении цены. Будучи неуверенным, в направлении движения цены, инвестор вполне уверен в одном – ценовая изменчивость усилится.

До получения прибыли, для покрытия начальных затрат на оба опциона, рыночная цена должна измениться по крайней мере на 0.95 в любом направлении. Точками «при своих», таким образом, являются значения \$18.05 и \$19.95. Вне этих точек прибыль потенциально не ограничена.

Если инвестор предвидит усиление ценовой неустойчивости, он может продать как колл, так и пут. В этом случае, если текущая цена находится в интервале между \$18.05 и \$19.95, возникает прибыль. Однако при большем движении цены могут возникнуть неограниченные убытки. Это только один пример из многочисленных видов опционных комбинаций.

#### Фьючерсы

#### Фьючерсные спреды

Построение спредов возможно также и на фьючерсных рынках. Существуют два вида фьючерсных спредов – межрыночные и внутрирыночные спреды.

Межрыночные спреды представляют собой фьючерсные сделки, в которых покупаются фьючерсы с определенным месяцем поставки и продаются в месяц поставки по контракту на родственный актив.

Например, покупка июньского фьючерса на золотообрезные облигации, продажа июньского фьючерса на индекс FT-SE, или покупка мартовского фьючерса на сырую нефть, продажа июньского фьючерса на газойль. Смысл этих сделок заключается в извлечении прибыли из изменений соотношения цен между родственными активами.

Исследуя историю динамики цен на родственные продукты, часто можно обнаружить взаимосвязь цен, т.е. цена сырой нефти определенным образом связана с ценами на нефтепродукты, например, на газойль. При временном нарушении подобного ценового баланса появляется возможность межрыночного спреда, который принесет прибыль, когда восстановится нормальная ценовая взаимосвязь.

Внутрирыночные спреды представляют собой фьючерсные сделки, в которых покупается фьючерс с одним месяцем поставки и продается такой же фьючерс с другим месяцем поставки. Внутрирыночные спреды предпринимаются в ожидании прибылей от относительных движений цен между разными месяцами поставки. Эта ситуация может случиться, когда в силу сложившейся конъюнктуры рынка, цена на фьючерс с некоторым месяцем поставки превосходит его обоснованную стоимость.

Внутрирыночные спреды накладывают одновременные обязательства покупки и продажи соответствующего актива, результате чего потенциальные прибыли и убытки ограничены. Это обстоятельство учитывается в системах маржирования в виде снижения размеров маржевых взносов при реализации подобных спредов.

Большое спасибо за помощь в проработке материала,специалистам «СПВБ». Данная статья принадлежит «СПВБ». #FT - - - [Обсудить статью и задать вопрос автору вы можете на нашем форуме](http://forexsystems.ru/forumdisplay.php?f=97)
# ТОРГОВЫЕ РОБОТЫ

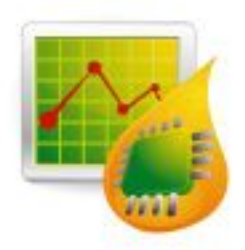

БИРЖЕВОЕ ПРОГРАММИРОВАНИЕ

эксперты | скрипты | индикаторы | программы исследования стратегий | поиск граалей

ПРИЗОВОЙ ФОНД САМЫЙ ПРАВИЛЬНЫЙ 180 000 USD КОНКУРС ТРЕЙДЕРОВ! НА РЕАЛЬНЫХ И ДЕМО-СЧЕТАХ

### *GUPYKEBOE NPOFPAMMUPOBAHUE*

alpari

Игорь Герасько Независимый трейдер-программист

связаться

### MQL5 - 4TO HOBOFO?

В 2007 компания MetaQuotes заявила о начале разработок следующего поколения платформы Meta Trader, которая на тот момент считалась четвертой в своем роде, Соответственно, с выходом новой версии терминала под номером «пять» пользователи стали ожидать и выход нового встроенного языка программирования - Meta Quotes Language 5.

 $\boldsymbol{\Lambda}$ 

Прошло два года и, судя по всему, разработка новой платформы, а с ней и языка, подходят к концу. Еще в мае 2009 года компания заявила об отмене ежегодного чемпионата автоматических торговых систем, ссылаясь на окончание работ по разработке нового терминала. Затем в августе того же года в общий доступ была выложена «Справка по языку MOL5», по которой в определенной степени уже можно судить о возможностях нового языка. Поэтому замечу, что данный обзор составлен лишь на основании предоставленной справки и может содержать некоторые неточности или ошибочные выводы, так как «потрогать руками» язык MQL5, даже beta-версию, возможности еще не было.

Итак, что же нового и полезного появилось в MOL5 по сравнению с MOL4?

### Событийная модель программирования.

На мой взгляд, одно из существенных и важных дополнений. Можно, конечно, возразить, что в MQL4 также имело место событийное программирование. Ведь, по сути, функция init - это обработчик начала программы, функция работы start обработчик события прихода нового тика, а deinit - обработчик окончания работы программы. Но различие в том, что на этом вся «событийность» MQL4 и заканчивалась.

В MQL5 сделан внушительный шаг в сторону реакции на различные события. В первую очередь это выразилось в самих названиях функций - добавлена приставка On, которая подчеркивает, что вызов функции будет происходить именно при наступлении определенного события. Таким образом, функции init, start и deinit теперь именуются как OnInit, OnStart и OnDeinit соответственно.

И уже на этом этапе программистов ожидает сюрприз. Назначение функций немного изменено. Если раньше эти функции использовались во всех программах MQL, то теперь OnStart генерируется только для скриптов, а для обработки прихода нового тика в экспертах необходимо использовать обработчик события OnTick.

Для перерасчета значений индикатора также введено свое событие - OnCalculate. Это, безусловно, намного удобнее, чем на проверять, каждом тике нужно ли пересчитывать индикатор. В какой-то мере подобный шаг можно расценивать и как защиту от ленивых программистов, которые не удосуживались в MQL4 делать такую проверку и с каждым новым ТИКОМ заставляли индикатор пересчитывать всю доступную историю.

Настоящим же подарком для программистов стало добавление обработчика события **OnTimer**, который будет выполняться в зависимости  $\Omega$ значения системного таймера. С введением OnTimer отпадает необходимость сверки времени по приходу тика. Во-первых, такой подход ПОЗВОЛИТ существенно оптимизировать сам код программы, а вовторых, убирает привязку эксперта к тикам. Получение точного времени в MQL4 не является проблемой в дневное время, когда частота поступления тиков высокая. А вот в вечернее  $M$ ночное время доставляет большие неудобства, так как иногда активность торгов настолько низка, что нового тика приходится ждать несколько минут, а то и десятков минут. Что уж тут

**ВОЙ ФОНД** САМЫЙ ПРАВИЛЬНЫЙ 180 000 USD КОНКУРС ТРЕЙДЕРОВ! НА РЕАЛЬНЫХ И ДЕМО-СЧЕТАХ

### *GUPYKEBOE NPOFPAMMUPOBAHUE*

alpari

ГОВОРИТЬ выполнении  $\overline{O}$ определенных действий в точно указанное время? Поэтому событие OnTimer элегантно решает проблему тиков и времени.

Вторым, не менее ценным подарком, событие ChartEvent стало (события, касающиеся работы пользователя  $\mathsf{C}$ графиком). Это событие включает реакцию на такие лействия пользователя обработчик (соответственно. события называется OnChartEvent):

- нажатие клавиши клавиатуры, когда окно графика является активным:
- щелчок мыши на графическом объекте, который принадлежит графику;
- перемещение графического объекта при помощи мыши (это, кстати, довольно существенное дополнение, так как до сих пор было программной не возможности комфортно работать с технологией Drag&Drop);
- окончание редактирования текста поле ввода  $\overline{B}$ графического объекта LabelEdit. Здесь следует отметить не само событие, а факт возможности вынесения на график текстового доступного поля, ДЛЯ редактирования пользователем.

Последним, не таким ЯВНЫМ как событием MOL5 предыдущие, является событие **BookEvent** (обработчик OnBookEvent). В «Справке» сказано, что это событие генерируется при изменении состояния стакана цен. То есть можно сделать вывод, что в МТ5 пользователям будет доступна какая-то информация о действиях других трейдеров. Пока можно только догадываться о сути «стакана». Будут ли это только открытые сделки или здесь будут включены и отложенные ордера? Как участников охватывает МНОГО рынка информация? предоставляемая Другими словами, это только в пределах одного ДЦ или все же более централизованные данные, во что не очень верится. Здесь пока больше вопросов, чем ответов.

### Типы данных и объектно-ориентированное программирование

Вторым  $\overline{10}$ важности ожидаемым новшеством MOL5 стало сушественное расширение типов данных.

Так, ранее представленный R единственном роде тип целых чисел int (тип datetime не в счет, так как по машинному представлению это один и тот же тип данных), теперь расширен самостоятельными типами:

- Char 8 бит знаковое целое (значения от -128 до 127):
- Uchar 8 бит беззнаковое целое (от 0 до 255):
- $-$  Short 16 бит знаковое целое (от -32 768 до 32 767);
- $-$  Ushort 16 бит беззнаковое целое (от 0 до 65535);
- Uint 32 бита беззнаковое целое (от 0 до 4 294 967 295);
- Long 64 бита знаковое целое (от -9 223 372 036 854 775 808 до 9 223 372 036 854 775 807);
- Ulong 64 бита беззнаковое целое (от 0 до 18 446 744 073 709 551 615).

Вещественный тип double разжился младшим братом - типом float. Это менее точное представление вешественных чисел, ограниченное 7-значащими цифрами после запятой и 4 байтами объема занимаемой памяти.

В погоне за соответствием языку C++ добавлен перечислимый тип данных. Это тип данных, множество данных которого пользователь определяет сам. Например, цвета радуги можно будет задать так:

enum Rainbow {Red, Orange, Yellow, Green, Cvan, Blue, Purple ?:

Ну и, наконец, настолько долгожданные структуры (для программистов, пришедших с Pascal и Delphi - это эквивалент записей). Структуры ЭТО набор элементов  $\sim$ произвольного типа, где можно объединить логически связанные данные разных типов. Самый распространенный пример использования структур - база данных по сотрудникам предприятия:

> struct sWorker  $\big\{$ string LastName: //Фамилия сотрудника // Имя string Name; string MiddleName; // Отчество

**ОЙ ФОНД** САМЫЙ ПРАВИЛЬНЫЙ 180 000 USD КОНКУРС ТРЕЙДЕРОВ! НА РЕАЛЬНЫХ И ДЕМО-СЧЕТАХ

### *GUPYKEBOE NPOFPAMMUPOBAHUE*

alpar

datetime BirthDate; // Дата рождения (при желании, с точностью до секунды) int TaxationNumber; // индивидуальный налоговый номер  $\}$ 

Такое представление данных избавляет программиста от ведения пяти различных массивов с данными по каждому сотруднику. Теперь достаточно объявить один массив с TUROM SWORKer.

Продолжением структур являются классы (эквивалент объектов в Pascal и Delphi). Классы - это те же структуры, в которых наряду с набором типов данных содержится набор функций (методов класса). Например, для добавления или данных базы данных удаления  $A<sub>3</sub>$ предприятия СОТРУДНИКОВ  $(CM)$ выше) объявление класса будет таким:

> class cWorker ſ string LastName; //Фамилия сотрудника string Name; // Имя string MiddleName; // Отчество datetime BirthDate: // Дата рождения (при желании, с точностью до секунды) int TaxationNumber; // индивидуальный налоговый номер void AddWorker; // добавление сотрудника в БД void DeleteWorker; // удаление сотрудника из БД void ChangeWorkerData; // изменение данных по сотруднику }

Также с введением новых типов данных добавлены некоторые численные понятия. Например, такие математические понятия как «плюс бесконечность»  $M$ «минус бесконечность» уместны в MQL5. Они соответственно обозначаются как 1.#INF и  $-1.$  #INF. К **TOMV** же, ИСХОДЯ из математических канонов, добавлено понятие «не число», обозначаемое NaN (наименьшее не число - OnaN, наибольшее - SNaN).

### Типы операторов

Простейшая логика программ MQL5 также подверглась расширению - добавлены типы операторов.

К условному оператору if..else добавлен еще один «?», который позволяет более компактно записывать условия. Например, запись

> double  $TP = (TakeProfit == 0)? 0.2$ Ask+TakeProfit\*Point;

эквивалентна целому блоку:

if  $(TakeProfit == 0)$ double  $TP = 0$ ; else  $TP = Ask+TakeProfit*Point;$ 

К операторам цикла for И while прибавился do..while. Его отличие состоит в что условие выполнения TOM, цикла проверяется после прохождения первой итерации. Такой подход гарантирует хотя бы одно выполнение тела цикла:

$$
int i = 0;
$$
  
do  
{  
i++;  
}&  
while (i < 10);

В связи с появлением в MOL5 структур и классов добавлены операторы создания и уничтожения объектов. Они соответственно называются new и delete.

### Таймсерии

Предопределенные массивы-таймсерии Open, High, Low, Close, Time и Volume в MOL5 заменены функциями доступа  $\mathbf{k}$ таймсериям данным индикаторов. И Необходимую таймсерию теперь нужно формировать самостоятельно при помощи функций, имена которых начинаются с символов Сору. Далее идет привычное название таймсерии. Например, CopyTime формирует массив с временами открытия баров, CopyClose - массив с ценами закрытия баров  $\overline{10}$ соответствующему символу и периоду. Таймсерия Volume изменила название на TickVolume и для

### *GUPYKEBOE NPOFPAMMUPOBAHUE*

alpari

получения данных по тиковому объему нужно вызывать функцию CopyTickVolume

К привычным таймсериям добавлены еще две - RealVolume (действительный или настоящий объем) и **Spread** (исторические данные по изменениям спреда).

Как и в случае со стаканом цен, о показаниях RealVolume пока можно только догадываться, а вот насчет спреда - это очень нужная характеристика. Ведь история спредов позволяет тестировать стратегии, опираясь на реальные значения спреда в то или иное время суток, так как большинство брокеров используют плавающий спред.

### Пользовательские и технические индикаторы

В MQL5 индикатор - это набор буферов для расчета значений и ничего больше. работы Возможность  $\mathsf{C}$ графическими объектами, присущая индикаторам MQL4, отобрана. Сделано это для ускорения расчета значений самих индикаторных буферов. С другой стороны, количество буферов индикатора увеличено с 8 до 512.

Также увеличилось количество стилей рисования индикаторов (в три раза!) с 6 до 18. Добавлен еще один тип гистограмм (DRAW HISTOGRAMM2), заполнение цветом (DRAW\_FILLING), рисование баров и свечей (DRAW\_BARS и DRAW\_CANDLES - в MQL4 приходилось идти на различные ухищрения, чтобы самому нарисовать бары или свечи на графике), цветные линии (DRAW COLOR LINE), секции (DRAW\_COLOR\_SECTION) И T. Д.  $\overline{C}$ применением корня COLOR **CO** всеми существующими стилями рисования.

Получить значение пользовательского индикатора возможно также как и в MQL4 при помощи функции iCustom, с тем отличием, что возвращается не значение, а только указатель на индикатор. Располагая указателем индикатора можно сформировать свой массив данных индикатора, используя функцию CopyBuffer, по аналогии работы с таймсериями. То есть можно получить как одно значение, так и всю доступную историю значений.

Подобным же образом  $\overline{B}$ MOL5 Производится работа  $\mathcal{C}$ техническими индикаторами. То есть при обращении к индикатору программа получает лишь его указатель, а далее используется функция CopyBuffer.

К слову, набор технических индикаторов немного расширен. Добавлены такие индикаторы:

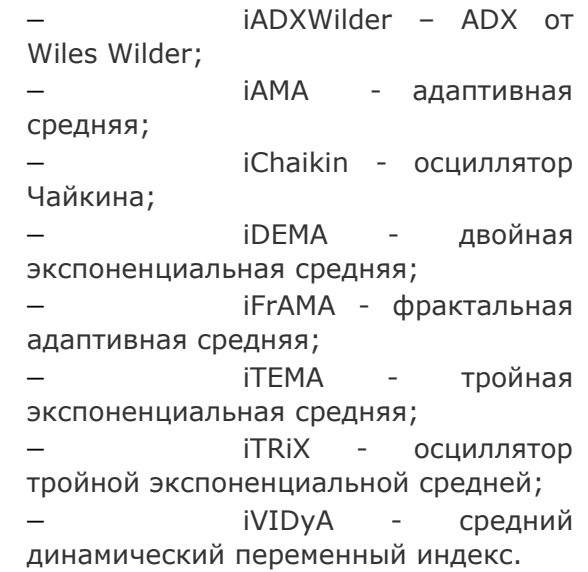

### Работа с графиком

В MQL5 программисту стали доступны многие свойства графиков, которые в MQL4 разрешено было задавать ТОЛЬКО пользователю. Например, **BCe** свойства графика, доступные пользователю  $\overline{B}$ закладках «Цвета» и «Общие» (пункт меню Графики - Свойства), теперь можно изменять программно. Для этого существует целый перечень констант, соответствующих каждому свойству графика. Но и этим возможности не ограничиваются. Доступны изменению смещение графика, прокрутка, масштаб и период!

Кстати, в МТ5 добавлено несколько стандартных периодов графиков: 2 минуты, 3 МИНУТЫ, 4 МИНУТЫ, 6 МИНУТ, 10 МИНУТ, 12 минут, 20 минут, 2 часа, 3 часа, 6 часов, 8 часов, 12 часов.

Еще более интересной возможностью является программное создание графика. То есть теперь можно открыть новый график, полностью настроить его стиль и свойства, переместить указатель даты/времени. добавлена возможность Соответственно, удаления графика. Все функции управления графиками начинаются с приставки Chart.

Раз появилась возможность создания графика, то стал необходимым доступ к набору символов в окне «Обзор рынка» («MarketWatch»). И действительно, теперь имеется программная возможность выбрать нужный символ и на его основе открыть

**ВОЙ ФОНД** САМЫЙ ПРАВИЛЬНЫЙ 180 000 USD КОНКУРС ТРЕЙДЕРОВ! НА РЕАЛЬНЫХ И ДЕМО-СЧЕТАХ

### *GUPYKEBOE NPOFPAMMUPOBAHUE*

график. Да что там! Можно программно составлять список доступных символов. добавляя нужные и удаляя ненужные валютные пары, индексы, опционы, фьючерсы, акции, товары.

### Графические объекты

перечне  $\mathsf{B}$ функций работы  $\mathsf{C}$ графическими объектами значительных изменений не произошло. Разве что теперь можно получать данные в нужном типе целом, вешественном ИЛИ СТРОКОВОМ (функции ObjectGetInteger, ObjectGetDouble, ObjectGetString). Правда, стоит напомнить, **UTO** использовать графические объекты разрешено только скриптам и экспертам. У индикаторов эту возможность отобрали.

самих типов графических  $\Delta$ **BOT** объектов стало больше. Добавлены: волны Элиота, треугольник, кнопка, график, изображение, редактируемое текстовое поле.

Свойства объектов дополнены флагом выбора объекта, масштабом, углом наклона и способом привязки. Также стали доступны флаги видимости объектов на различных таймфреймах, что ранее было доступно только пользователю.

### Торговые функции

В МТ5 кардинально изменились понятия позиции и ордеров. Позиция - это сделка, которая с каждым тиком изменяет состояние средств (в MQL4 называлась рыночным ордером). А ордер - это приказ о покупке или продаже валюты по лучшей или худшей цене, относительно текущей (в MQL4 отложенный ордер).

дополнение, B ситуации  $\mathsf C$ локированием позиций (две ОДНОМУ разнонаправленные сделки  $\Box$ инструменту) теперь возникать не будут, так совершение обратной как сделки  $\overline{C}$ одинаковым объемом, по сравнению  $\mathsf{C}$ текущей, эквивалентно закрытию позиции, что и найдет отображение в балансе депозита. Отсюда следует и тот факт, что существование даже нескольких позиций по одному инструменту невозможно. Если трейдер купил 2 лота некоторой валюты по цене 1.5, а затем еще раз купил 1 лот по цене 2.0, то у него будет не две позиции с объемом 1 лот и 2 лота, а одна позиция, но с объемом 3 лота и ценой открытия 1.6667.

соответствие B таким изменениям произошли изменения в торговых функциях. И если в «Справке» непосредственно функции для торговли еще не описаны, то их вспомогательные функции присутствуют. Например, эквивалентом функции MQL4 OrderSelect, выбирающей ордер из списка открытых ордеров, в MQL5 выступает две функции - PositionSelect (для позиций) и OrderSelect (для ордеров). Такое раздвоение коснулось всех функций - OrdersTotal (общее кол-во ордеров) и PositionsTotal (общее кол-во позиций), HistoryOrdersTotal (общее кол-во ордеров в истории)  $\mathsf{M}$ HistoryDealsTotal (общее кол-во позиций в истории) и т. д.

 $\overline{4}$ 

Интересная функция добавлена в MQL5, аналога которой  $\overline{B}$ MOL4 нет TradeHistoryRequest. Она запрашивает историю сделок за указанный период серверного времени. В MQL4 программа являлась заложником действий пользователя, которые он совершал  $\mathcal{C}$ историей сделок. Неоднократно ЭТО Приводило  $\mathsf{K}^$ неправильной работе экспертов, которые производили расчет на основании предыдущих своих сделок. В если пользователь результате, решил «укоротить историю», не отобразив последние сделки советника, эксперт мог принять решение, что работа программы еще не производилась и выставить неправильный объем сделки или открыть сделку тогда, когда этого не нужно было делать.

### Другие изменения

Добавление ТИПОВ данных нашло отображение в файловых операциях добавлены новые типы файлов. К тому же теперь можно читать и записывать данные структурами - функции FileReadStruct и FileWriteStruct. Также добавлены функции создания, удаления и очистки папок.

Среди строковых функций добавлены можно сказать, фундаментальные две. возможности - заполнение строки символом (StringFill) инициализация  $M$ **CTDOKU** (StringInit), что тоже скажется на скорости выполнения программ MOL5 в сторону ускорения. Здесь же вскользь заметим появление быстрого сложения двух строк (StringAdd) и функций преобразования символов в строчные (StringToLower) и заглавные (StringToUpper).

ПРИЗОВОЙ ФОНД САМЫЙ ПРАВИЛЬНЫЙ 180 000 USD КОНКУРС ТРЕЙДЕРОВ! НА РЕАЛЬНЫХ И ДЕМО-СЧЕТАХ

### *GUPYKEBOE NPOFPAMMUPOBAHUE*

Введено одиннадцать новых функций преобразования данных:

> CharToString - символ в односимвольную строку. Обратная функция - StringToChar.

> CharArrayToString массив символов или его часть в строку. Обратная функция StringToCharArray.

> ColorToString - UBeT B строку вида «R, G, B». Обратная функция - StringToColor.

> ShortToString код символа в односимвольную строку. Обратная функция - StringToShort.

ShortArrayToString копирование части массива в строку. Обратная функция StringToShortArray. StringFormat -форматирование строки.

Среди общих функций тоже найдено несколько очень интересных возможностей. Первое, что бросается в глаза, функция DebugBreak - программная точка останова при отладке. Таким образом, делаем вывод, что MQL5 содержит встроенный отладчик! Этот ход можно считать не менее дорогим подарком, чем событийная модель и таймер. И действительно - отладчик существует. Разработчики даже представили скриншот работы отладчика (см. рис. 1).

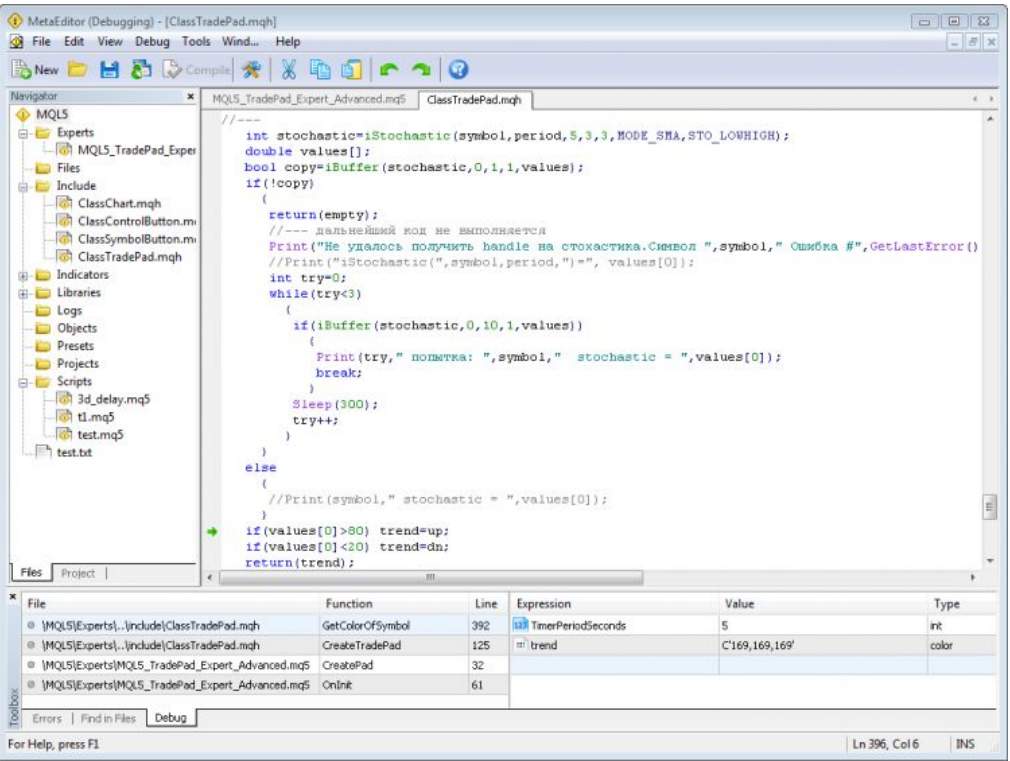

 $\overline{2}$ 

alpari

 $\overline{4}$ 

Рис. 1. Пример работы встроенного отладчика.

Правда, здесь внимательный читатель может заметить, что на рисунке приведен текст программы, где значение стохастика получается при помощи функции iBuffer, в то время как в «Справке» для этих целей описана функция CopyBuffer. Скорее всего, скришот довольно старый, и с тех пор название функции было изменено.

Следующей парой интересных общих ResetLastError функций являются  $\mathcal{U}$ SetUserError. ResetLastError сбрасывает

значение переменной \_LastError, содержащей код последней ошибки, в ноль, что полезно делать перед выполнением после выполнения которой функции, необходимо установить правильность  $AA$ выполнения. SetUserError служит ДЛЯ установки пользовательского сообщения об ошибке, что может быть полезно при собственных реализации функций  $\mathsf{C}$ установкой ошибок, отличных от системных (имеется в виду терминал МТ5).

ДНОФ № САМЫЙ ПРАВИЛЬНЫЙ 180 000 USD КОНКУРС ТРЕЙДЕРОВ! НА РЕАЛЬНЫХ И ДЕМО-СЧЕТАХ

### *GUPYKEBOE NPOFPAMMUPOBAHUE*

alpari

Последнее изменение, на которое стоит обратить внимание, это переименование модификатора extern, определяющего внешнюю переменную программы, в input. Причем теперь внешние переменные нельзя изменять внутри программы, они доступны только для чтения.

К слову, общий вид окна настроек эксперта, судя по приведенному в «Справке» рисунку (см. рис. 2), не очень изменился. Многие программисты ждали, что здесь Ведь изменения будут кардинальные. информативность настроек программы в таком виде для обычного пользователя очень низка. Как минимум, к нему можно было добавить поля с описанием каждого параметра. А здесь изменения коснулись только типов данных перечислимого типа.

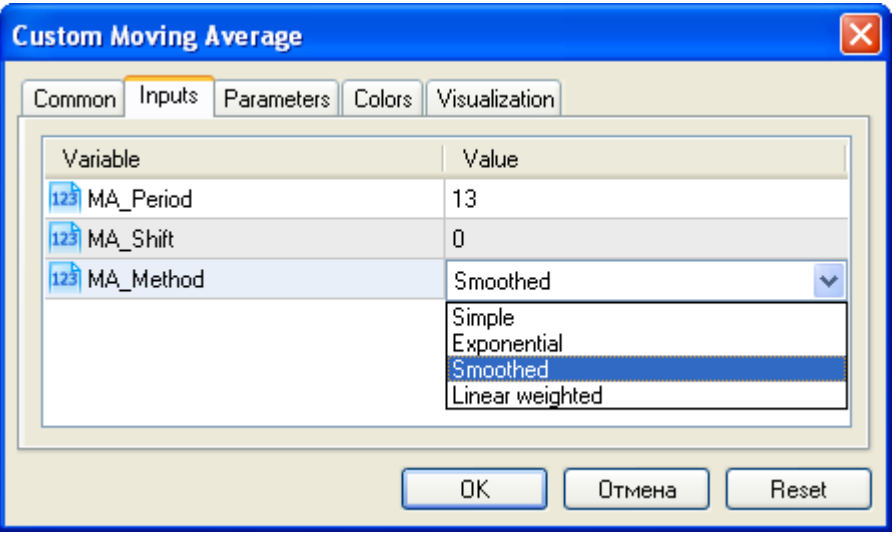

Рис. 2. Вид окна настроек индикатора.

#### Заключение

Новый терминал MT5, новый язык MQL5 - это несомненно серьезный шаг вперед. и пользователям Программистам предоставлены намного большие возможности, чем это было в МТ4 и MOL4. Ho, остались вместе  $\mathsf{C}$ тем, нереализованными давно востребованные инструменты, например мультивалютный тестер стратегий. Ведь одновалютный тестер является существенным ограничением при разработке собственной стратегии. И здесь никакие половинчатые решения проблемы подходят, так как моделирование He. требуется во время тестирования советника, а не по его результатам.

Второй ожидаемой, HO нереализованной, ВОЗМОЖНОСТЬЮ MT5 является интерфейс настроечных параметров программ. Он практически не изменился. Но даже не в этом дело. Необходимо предоставить возможность при программировании советника или индикатора создавать свой дизайн этого окна, со своим размещением элементов и собственным функционалом.

С другой стороны, если есть недостатки, значит, есть к чему стремиться и небольшие, но приятные дополнения к МТ5 не заставят себя ждать.

 $#FT$ 

САМЫЙ ПРАВИЛЬНЫЙ **000 USD КОНКУРС ТРЕЙДЕРОВ!** НА РЕАЛЬНЫХ И ДЕМО-СЧЕТАХ

### БИРЖЕВОЕ ПРОГРАММИРОВАНИЕ

 [Юрий FT](http://fxnow.ru/profile.php?user=Yuriy) web: fortrader.ru Журнал ForTrader.ru e-mail: [yuriy@fortrader.ru](mailto:yuriy@fortrader.ru)

### ТОРГОВЫЕ ТАКТИКИ НА ВРЕМЕННЫХ ДИАПАЗОНАХ

alpari

### Торговая стратегия BIG DOG

Данная торговая тактика представляет собой довольно интересные варианты торговли по времени. По сути, основных правил работы всего пять, поэтому их несложно выполнять и в ручной торговле. Основная идея стратегии состоит в поиске оптимального торгового канала внутри дня, который будет положительно работать на пробой. Итак, посмотрим.

### Правила торговли:

- 1. Находим максимальное ценовое значение в период с 14 по 16 часов по терминальному времени и устанавливаем на этом уровне ордер на покупку.
- 2. Находим минимальное ценовое значение в период с 14 по 16 часов по терминальному времени и устанавливаем на этом уровне ордер на продажу.
- 3. Расстояние между максимумом и минимумом должно быть не более 50 пунктов, в противном случае ордера не выставляются.
- 4. ТейкПрофит составляет 30 пунктов. ТрейлингСтоп берем 15 пунктов. СтопЛосс устанавливаем на уровне цены противоположной сделки.
- 5. Неотработанные ордера удаляются в конце дня.

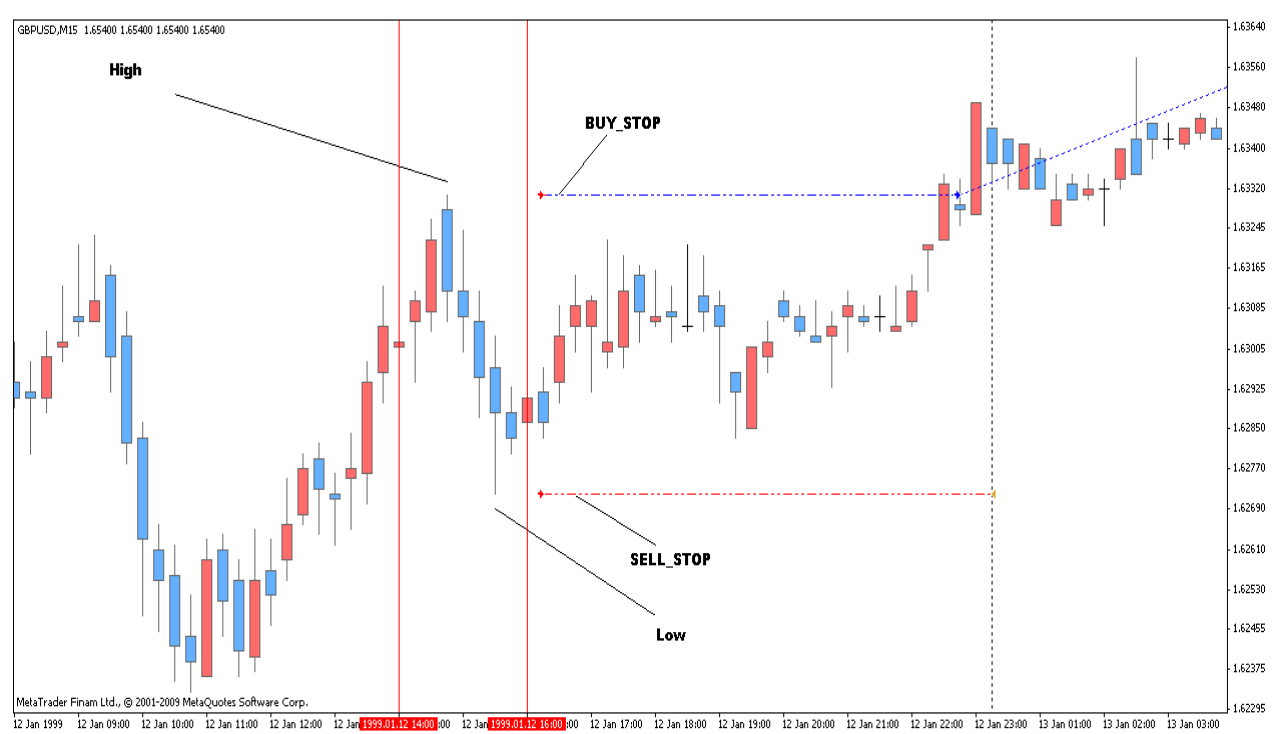

Рис. 1. Ордера на покупку и продажу.

Как видим, правила очень просты и доступны для торговли. При этом подход с временным диапазоном кажется вполне способным на прибыльное существование, учитывая недавние блестящие показатели ночных экспертов. При этом небольшой диапазон между покупкой и продажей не позволит получать больших убытков, зато публикация важных новостей в это время позволит получить серьезную прибыль. Посмотрим, что покажет тестирование.

alpari

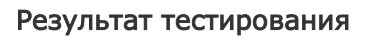

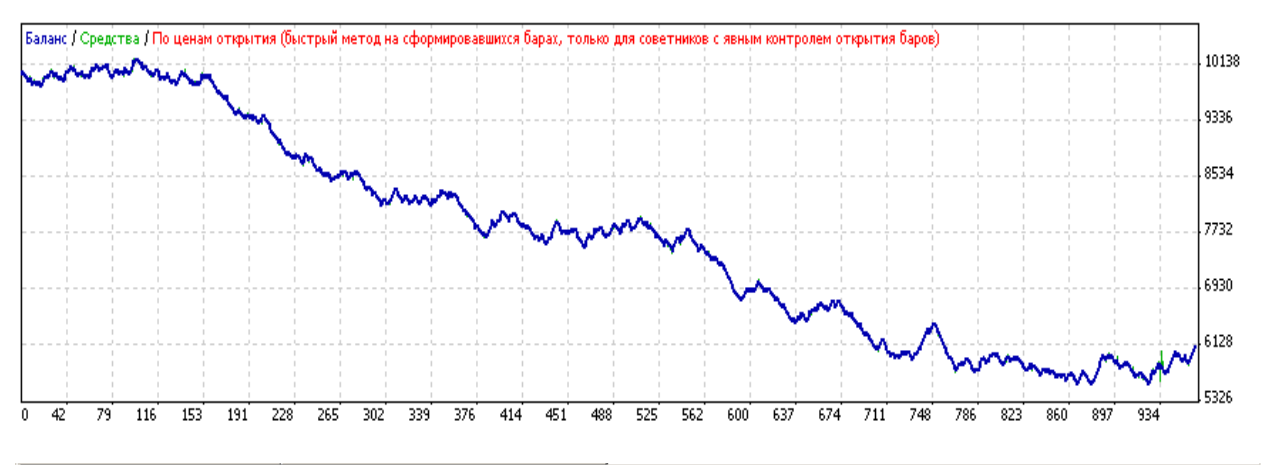

| $\boldsymbol{\mathsf{x}}$ | 265049<br>Баров в истории     |                                              | 529660<br>Смоделировано тиков   |                  | Качество моделирования       | n/a              |
|---------------------------|-------------------------------|----------------------------------------------|---------------------------------|------------------|------------------------------|------------------|
|                           | Ошибки рассогласования        |                                              |                                 |                  |                              |                  |
|                           | Начальный депозит<br>10000.00 |                                              |                                 |                  |                              |                  |
|                           | Чистая прибыль                | $-3888.28$                                   | Общая прибыль                   | 16720.12         | Общий убыток                 | $-20608.40$      |
|                           | Прибыльность                  | 0.81                                         | $-4.05$<br>Матожидание выигрыша |                  |                              |                  |
|                           | Абсолютная просадка           | 4446.52                                      | Максимальная просадка           | 4681.58 (45.74%) | Относительная просадка       | 45.74% (4681.58) |
|                           | Всего сделок                  | 961                                          | Короткие позиции (% выиграв     | 515 (33.79%)     | Длинные позиции (% выиграв   | 446 (36.10%)     |
|                           |                               |                                              | Прибыльные сделки (% от всех)   | 335 (34.86%)     | Убыточные сделки (% от всех) | 626 (65.14%)     |
|                           |                               | Самая большая                                | прибыльная сделка               | 50.00            | убыточная сделка             | $-50.07$         |
|                           |                               | Средняя                                      | прибыльная сделка.              | 49.91            | убыточная сделка             | $-32.92$         |
|                           |                               | Максимальное количество                      | непрерывных выигрышей (при      | 8(399.18)        | непрерывных проигрышей (уб   | 19 (-682.35)     |
|                           |                               | Максимальная                                 | непрерывная прибыль (число      | 399.18 (8)       | непрерывный убыток (число п  | $-682.35(19)$    |
|                           |                               | Средний                                      | непрерывный выигрыш             | $\mathbf{2}$     | непрерывный проигрыш         |                  |
|                           | Настройки                     | Результаты оптимизации<br>График оптимизации | Результаты<br><b>График</b>     | Журнал<br>Отчет  |                              |                  |

Рис. 2. Результат тестирования со стандартными настройками. EURUSD 15M 1999-2009.09.01. • [Загрузить подробный отчет.](http://finfile.ru/index.php/files/get/SvHh9QCh7g/ft-time-bigdo-stat1.zip)

А вот тестирование нам говорит об обратном – никакого права на существование тактики в подобном виде нет. График баланса направлен четко вниз и оставляет желание перевернуть монитор. Математическое ожидание не просто маленькое, оно отрицательное, а непрерывные выигрыши в 2,5 раза меньше чем проигрышей. В таком виде, конечно, использовать стратегию мы не рекомендуем. Возможно оптимизация нам поможет, и мы сможем найти нужные параметры для торговли.

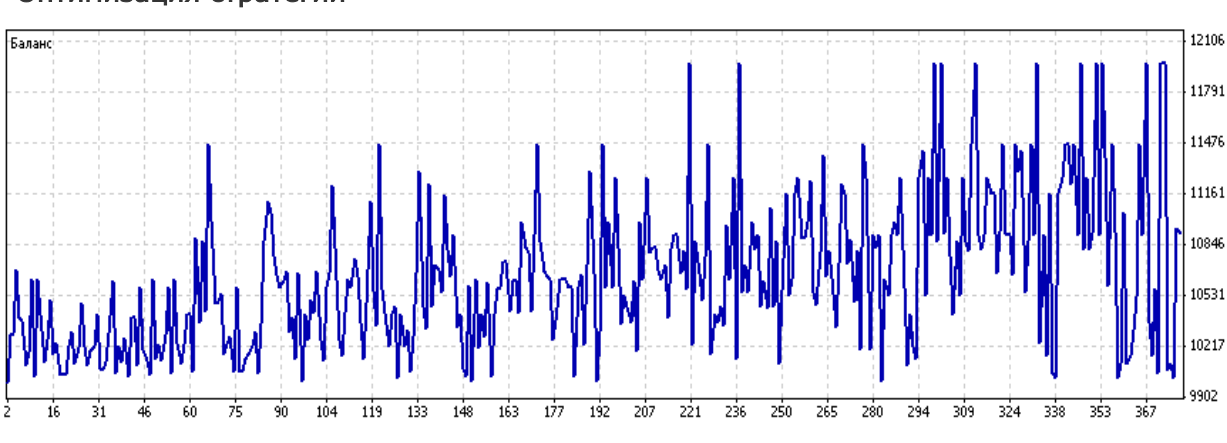

### Оптимизация стратегии

### *GUPYKEBOE NPOFPAMMUPOBAHUE*

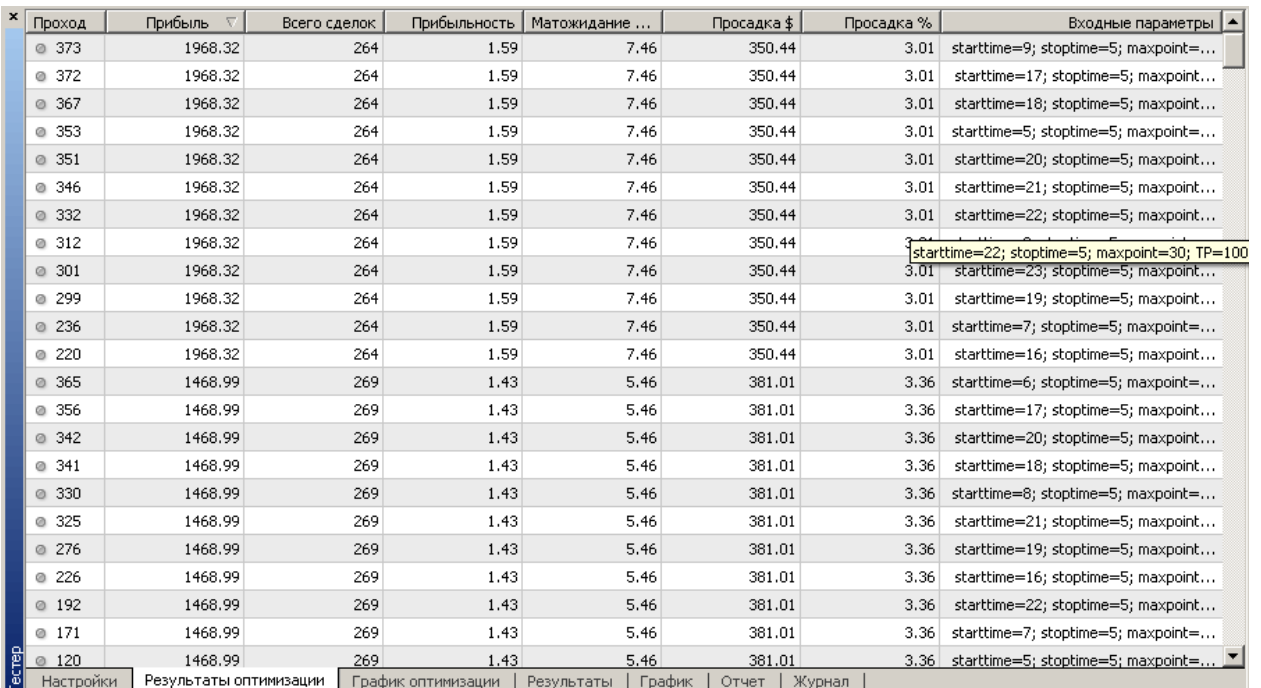

Рис. 3. Результат оптимизации параметров стратегии 2008-01-01 - 2009-09-01. <sup>↓↑</sup> Загрузить подробный отчет.

Как видим на рисунке 3, результаты оптимизации были различными, в том числе и довольно прибыльным, с небольшой просадкой и высоким матожиданием. Однако последующие тесты показали, что ни один из представленных проходов не имеет продолжения - вне участка оптимизации Big Dog становился абсолютно неэффективным, что говорит о том, что оптимизационные данные подействовали только для «подгона» данных. Тем не менее, возможен вариант включения тактики в стратегию, где оптимизация будет происходить автоматически, либо сигналы будут обрабатываться на отбой в зависимости от комбинаций с другими фильтрами. Также не исключен вариант работы только с одним ордером, который первым откроется с рынка. Экспериментируйте и делитесь с нами своими данными.

### Описание параметров полученного советника

- starttime = 14; stoptime = 16; начальное и конечное время, в диапазоне между которыми определяется максимум и минимум цены.
- Maxpoint = 50 максимальное расстояние между максимумом и минимумом.
- $-$  TP = 135 размер TakeProfit.
- Mn = 1 множитель для пятого знака: 1 для 4 знаков, 10 для 5 знаков.
- $-$  Lots = 0.1 объем сделки.
- Orderlimit = 10 минимальное расстояние до текущей цены и цены устанавливаемого ордера.

<u><sup>↓↑</sup> Скачать эксперта по стратегии +↑ Комментировать в социальной сети +↑ Обсудить на форуме</u>

alpari

### Торговая стратегия «Торговля между Pit и GLOBEX»

Вторая наша тактика на этот раз будет ночной. Как уже говорилось ранее, популярность именно ночных сигналов в последнее время растет и объяснение тому довольно простое. В период с 23 до 3-4 часов по Москве рынок находится во флете, ценовые изменения происходят незначительные в большинстве случаев 15-30-40 пунктов, так как в это время достаточно низкий объем торгов из-за отсутствия активности практически на всех мировых биржах. Этот принцип и использует данная стратегия.

Суть системы системы в том, что в 23 часа по Москве закрывается фьючерсный рынок на Pit и формируется цена закрытия (Sett) – который и становится дальнейшим ориентиром (ценовой целью), так как по задумке цены стремятся к Sett.

### Правила торговли

- 1. В 23 часа по московскому времени устанавливаются ордера на продажу и на покупку на расстоянии 5, 10, 15, 20, 25 от цены.
- 2. ТейкПрофит цена открытия 23 часовой цены.
- 3. В 4 часа открытые позиции и ордера удаляются.

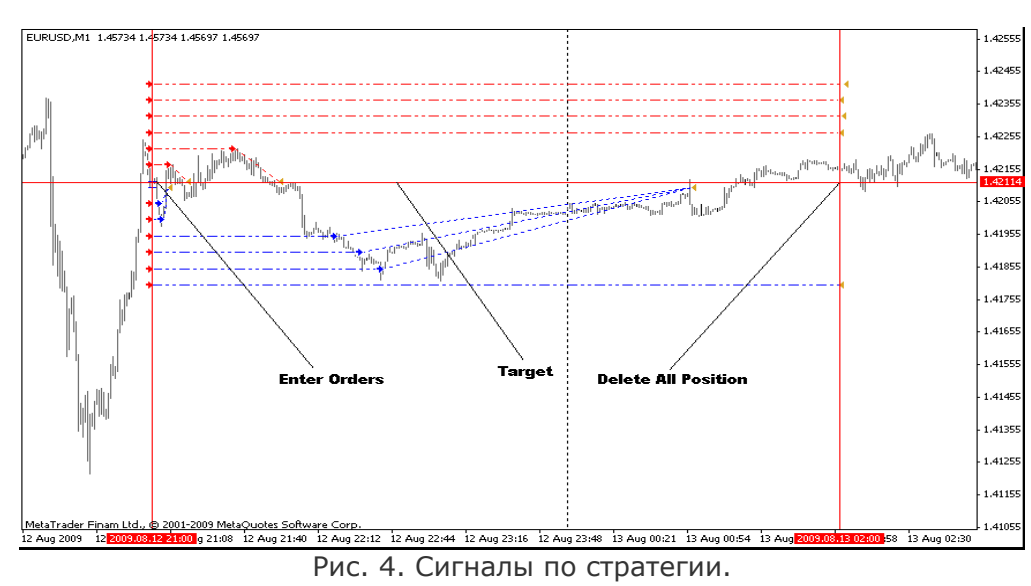

### Результат тестирования

Опять же, как видим, все довольно просто и экономически обосновано. Посмотрим, что покажет нам стратегия с параметрами по умолчанию. Результаты стратегии получились любопытные: за последний месяц положительные, судите сами:

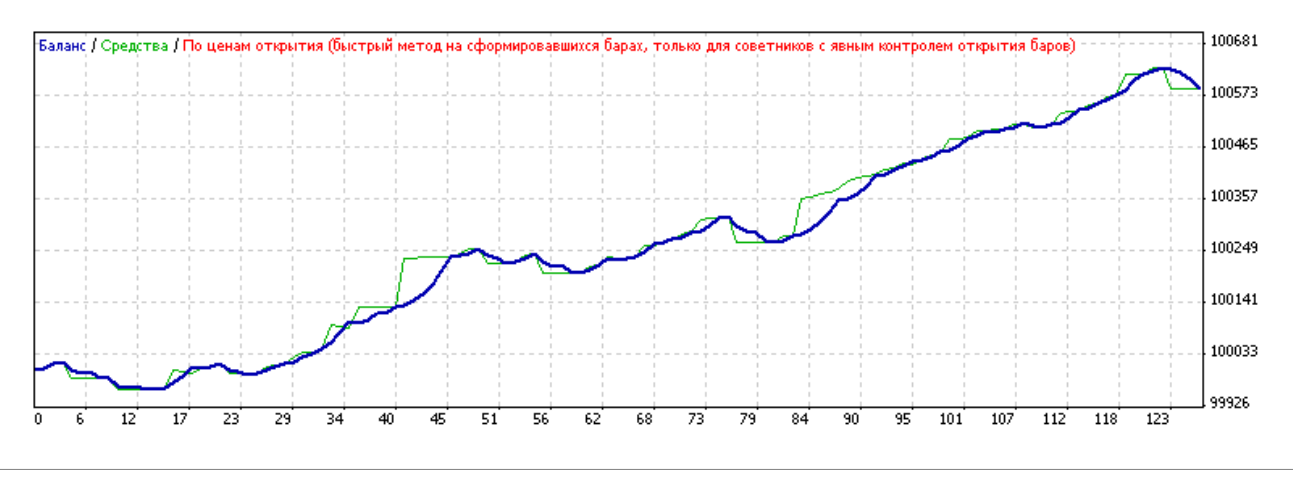

alpari

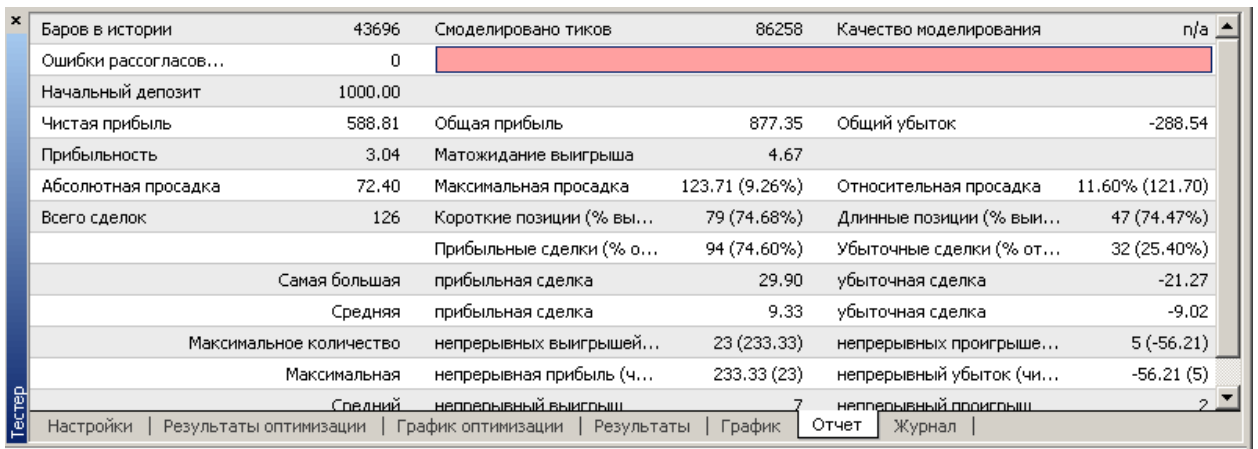

### Рис. 5. Результат тестирования со стандартными настройками. EURUSD 1M 2009-08-01- 2009.09.08. <sup>1</sup> [Загрузить подробный отчет.](http://finfile.ru/index.php/files/get/xKYDJZeXk2/ft-price-pitglobex-stat1.zip)

### В целом же стратегия с параметрами по умолчанию является убыточной:

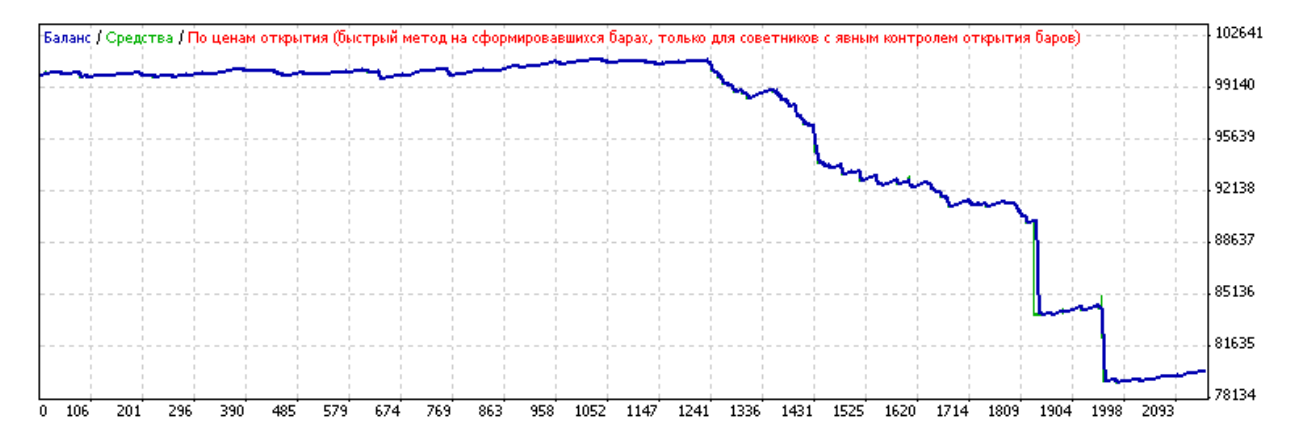

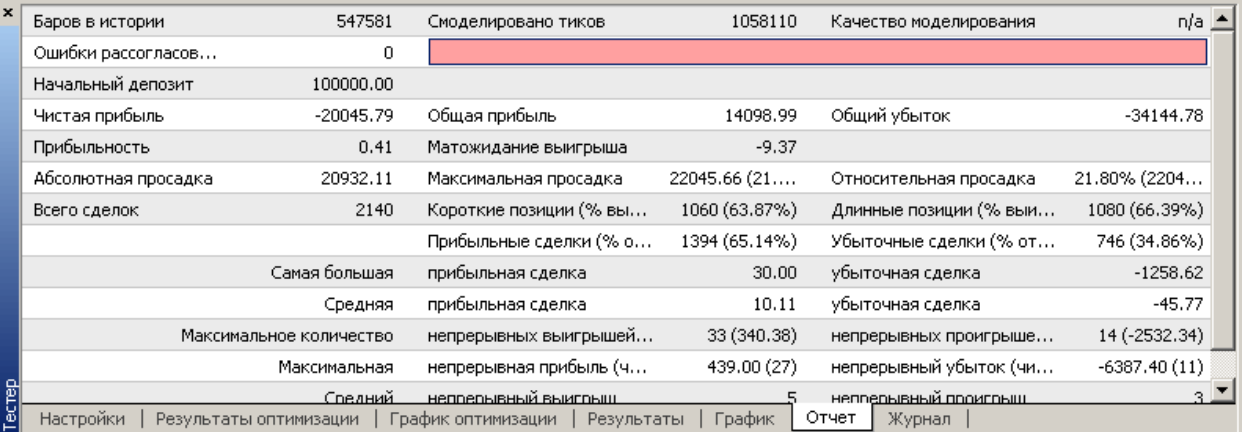

### Рис. 6. Результат тестирования со стандартными настройками. EURUSD 1M 2007-08-02- 2009.09.08. <sup>↓↑</sup> [Загрузить подробный отчет.](http://finfile.ru/index.php/files/get/3ux9sUmfnm/ft-price-pitglobex-stat2.zip)

Как и в прошлой тактике, начальные параметры показывают себя плохо: отрицательное математическое ожидание, огромные убыточные сделки (видимо, в моменты, когда трейдеры принимали решения о дальнейшей направленности до выхода новостей, то есть отыгрывали

САМЫЙ ПРАВИЛЬНЫЙ **ФОНД** 180 000 USD КОНКУРС ТРЕЙДЕРОВ! НА РЕАЛЬНЫХ И ДЕМО-СЧЕТАХ

### БИРЖЕВОЕ ПРОГРАММИРОВАНИЕ

слухи), хотя непрерывных выигрышей прилично много и начало развития графика выглядит вполне адекватным.

 $\mathcal{D}$ 

alpari

Посмотрим на результаты тестирования.

### Оптимизация стратегии

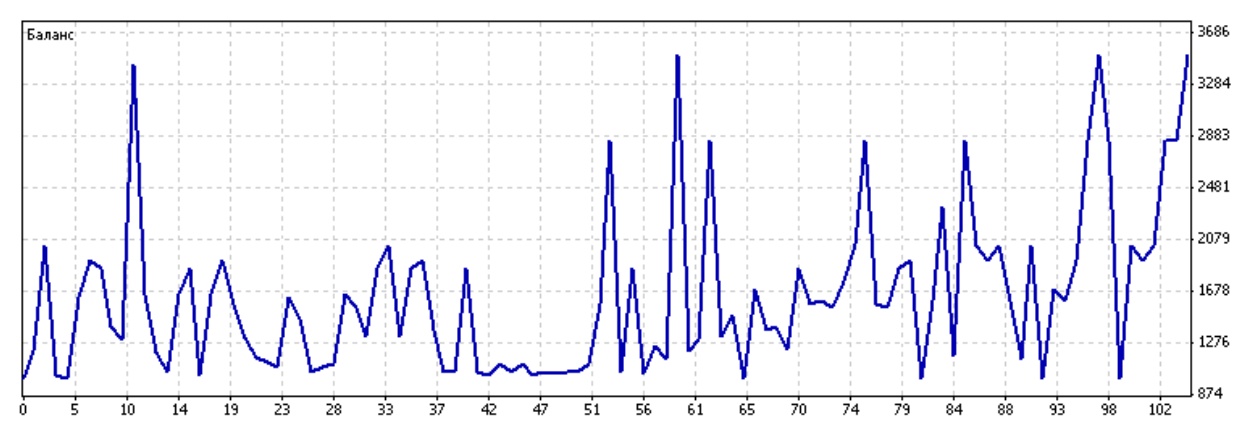

| $\mathbf{x}$ | Проход                              | Прибыль | Всего сделок                                                  | Прибыльность | v<br>Матожи | Просадка \$ | Просадка %        | Входные параметры                        |
|--------------|-------------------------------------|---------|---------------------------------------------------------------|--------------|-------------|-------------|-------------------|------------------------------------------|
|              | 0.84                                | 187.91  | 17                                                            | 6,00         | 11.05       | 75,00       |                   | $6.88$ starttime=23; stoptime=1; numo    |
|              | 50<br>ø                             | 52.00   | 9                                                             | 5.73         | 5.78        | 16.00       | 1.50              | starttime=4; stoptime=5; numor           |
|              | 49<br>$\circ$                       | 52.00   | 9                                                             | 5.73         | 5.78        | 16.00       | 1.50              | starttime=4; stoptime=5; numor           |
|              | -47<br>ø                            | 52.00   | 9                                                             | 5.73         | 5.78        | 16.00       | 1.50 <sub>1</sub> | starttime=4; stoptime=5; numor           |
|              | ◎ 44                                | 52.00   | 9                                                             | 5.73         | 5.78        | 16.00       | 1.50              | starttime=4; stoptime=5; numor           |
|              | -39<br>ø                            | 52.00   | 9                                                             | 5.73         | 5.78        | 16.00       | 1.50 <sub>1</sub> | starttime=4; stoptime=5; numor           |
|              | -38<br>$\circ$                      | 52,00   | 9                                                             | 5.73         | 5.78        | 16.00       | 1.50              | starttime=4; stoptime=5; numor           |
|              | @26                                 | 52.00   | 9                                                             | 5.73         | 5,78        | 16.00       | 1.50              | starttime=4; stoptime=5; numor           |
|              | @105                                | 2510.41 | 552                                                           | 1.42         | 4.55        | 1576.34     | 66.76             | starttime=19; stoptime=10; num           |
|              | @ 97                                | 2510.41 | 552                                                           | 1.42         | 4.55        | 1576.34     |                   | $66,76$ starttime=19; stoptime=10; num   |
|              | 59<br>ø                             | 2510.41 | 552                                                           | 1.42         | 4.55        | 1576.34     | 66.76             | starttime=19; stoptime=10; num           |
| Tecrep       | 104                                 | 1857.14 | 409                                                           | 1.39         | 4.54        | 1077.15     |                   | 49.09 starttime=19; stoptime=10; num   ■ |
|              | Настройки<br>Результаты оптимизации |         | Журнал<br>График<br>Отчет<br>Результаты<br>График оптимизации |              |             |             |                   |                                          |

Рис. 7. Результат оптимизации параметров стратегии 2007-01-01 - 2008-06-01. [Загрузить подробный отчет.](http://finfile.ru/index.php/files/get/nLzfvs8CRf/ft-price-pitglobex-opt1.zip)

Рисунок оптимизации выглядит вполне впечатляющим, отличные показатели минимальных просадок и высокой прибыли сочетаются с хорошем математическим ожиданием. Кроме того, в отличие от предыдущей тактики, были найдены работающие параметры вне участка оптимизации.

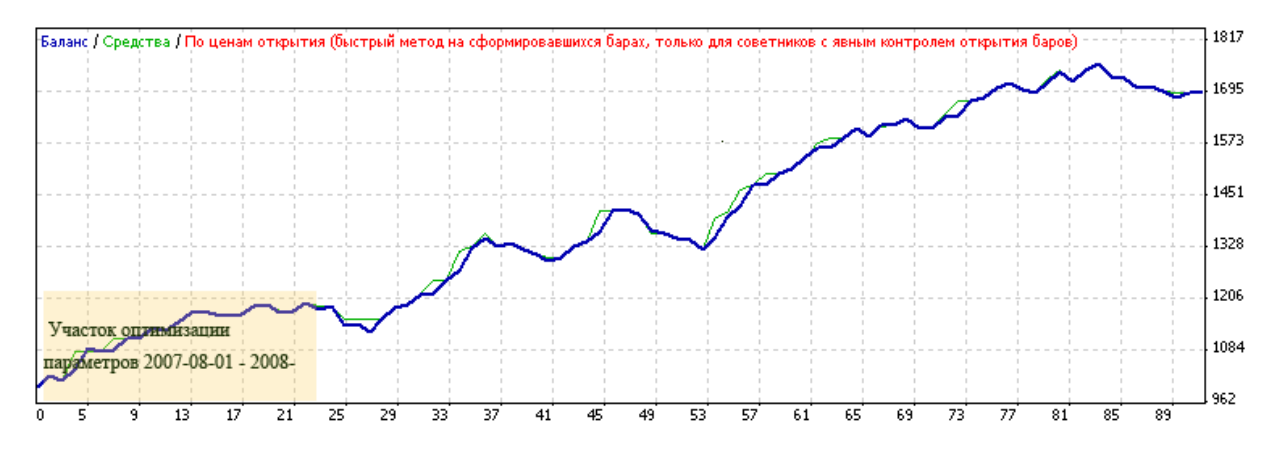

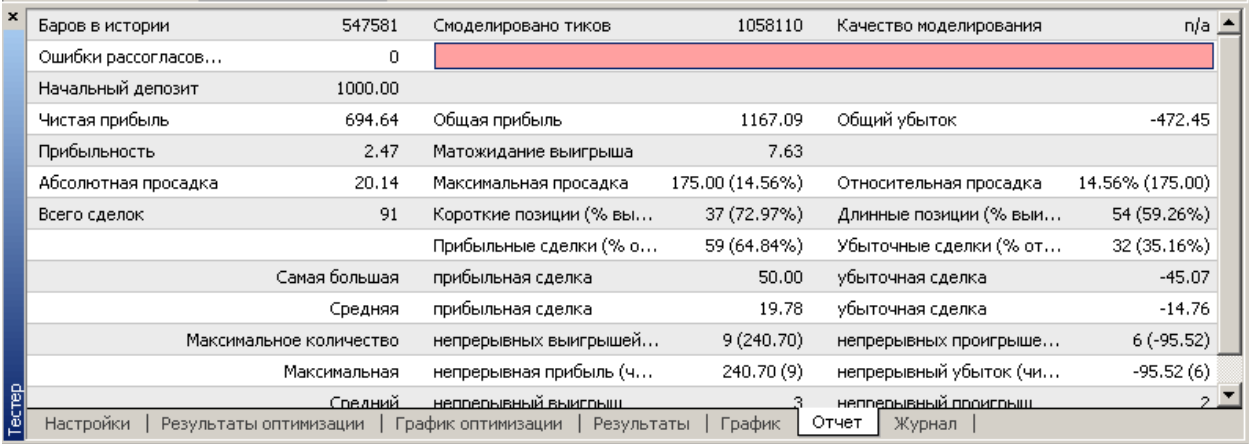

Рис. 8. Оптимизация 2007-08-01 – 2008-06-01. Вне участка оптимизации 2008-06-01 - 2009-09- 12. <sup>1</sup> [Загрузить подробный отчет](http://finfile.ru/index.php/files/get/kAVWg4QG_y/ft-price-pitglobex-opt2.zip) <sup>1</sup> [Скачать set файл](http://finfile.ru/index.php/files/get/5rPlW87Ys8/gp-eurusd-1m.set)

Такие результаты тестирования достаточно убедительны, все параметры положительные и график направлен вверх. Однако в экономическом обосновании все же присутствует слабое место тактики, которое в конечном счете сможет помешать графику так однонаправлено развиваться и дальше. Отсутствие стоп-приказов приводит к тому, что мы можем увидеть минус сразу по нескольким сделкам, если произойдет резкий разворот рынка. На самом деле пара EURUSD не является самой спокойной из всех в ночное время, высокая ликвидность и интерес к представленным валютам делают ее движения иногда слишком резкими, особенно в дни открытия сессий после выходных. Поэтому все данные нюансы нужно обязательно учесть, прежде чем пробовать тактику на реальном рынке. Если у вас возникли свои идеи по развития стратегии, расскажите об этом, возможно именно ваша идея станет решающей.

### Описание параметров полученного советника:

- $Starttime = 21 B$ ремя установки ордеров.
- − Stoptime = 2 время удаления ордеров и закрытия сделок.
- − Numorder = 5 количество устанавливаемых ордеров.
- − Pipsstep = 5 шаг в пунктов между ордерами.
- − Lots=0.1 объем сделки.
- − Mn = 1 множитель для пятого знака: 1 для 4 знаков, 10 для 5 знаков.

 $+$  [Скачать эксперта по стратегии.](http://finfile.ru/index.php/files/get/2kNTQj_P_j/ft-price-pitglobex.mq4)  $+$  [Комментировать](http://fxnow.ru/group_discussion_view.php?group_id=49&grouptopic_id=612&grouppost_id=4863#post_4863)  $+$  [Обсудить на форуме](http://forexsystems.ru/torgovat-mezhdu-pit-i-globex-t9830.html)

#FT

**ФОНД** САМЫЙ ПРАВИЛЬНЫЙ 180 000 USD КОНКУРС ТРЕЙДЕРОВ! НА РЕАЛЬНЫХ И ДЕМО-СЧЕТАХ

### БИРЖЕВОЕ ПРОГРАММИРОВАНИЕ

alpari

[Игорь Герасько](http://fxnow.ru/profile.php?user=Scriptong) Независимый трейдер-программист [связаться](http://fxnow.ru/profile.php?user=Scriptong)

### ВСЕ НОВОЕ – ХОРОШО ЗАБЫТОЕ СТАРОЕ

### (ForexTester. Анализ крови – опыт 12)

Руководствуясь принципом «Все новое – хорошо забытое старое», вместо обзора новейших стратегий, реализованных в коде, предлагаю вернуться немного в прошлое и вспомнить, какими идеями жили разработчики экспертов раньше (например, два года назад).

В качестве одного из самых распространенных подходов того времени был выбран советник e-TurboFx, автором которого значится RickD (Станислав Шабанов). Как и большинство разрабатываемых в те времена (2007 год) стратегий, e-TurboFx подстроен под валютную пару EURUSD. Вот такие результаты тестирования получил Станислав, тестируя советника на таймфрейме Н1 с 01.04.2004 до 03.08.2007 (см. рис. 1).

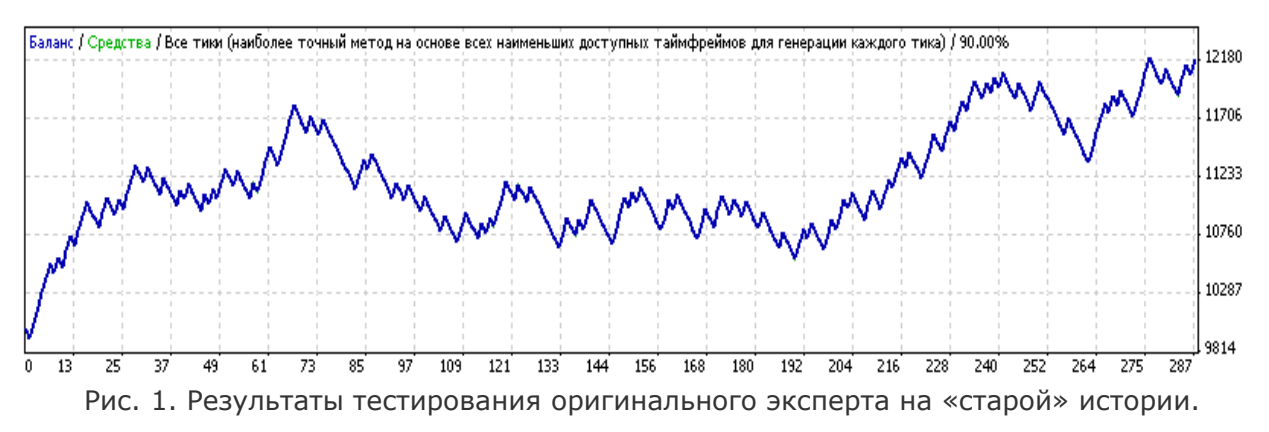

Со времени разработки эксперта прошло как раз два года и теперь мы можем оценить, насколько стабильной оказалась система, как бы она продержалась эти два года. Об этом можно будет судить, если произвести тестирование эксперта на части «старой» истории (2006- 2007 гг.), прибавив к ней новейшую (2008-2009 гг.) историю (см. рис. 2).

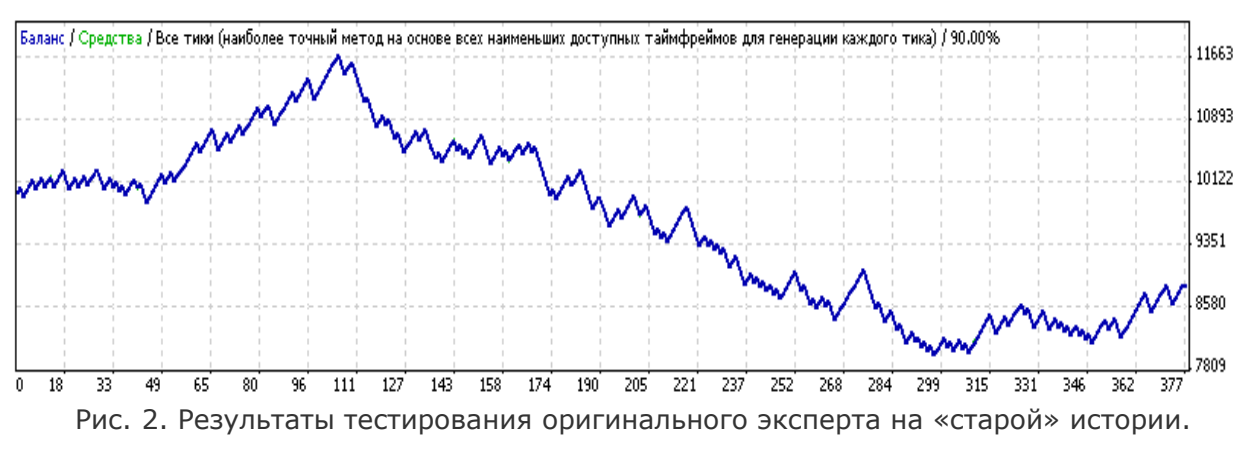

Как видим, система в первозданном виде себя изжила. Главной причиной такого поведения советника является использование фиксированных уровней стопа и профита. Ведь следует учитывать, что волатильность рынка со временем сильно изменяется и, если в 2004- 2005 годах дневные колебания цены редко доходили до 100 пунктов, то в наше время (2009 год) колебания цены свыше 100 пунктов в день стали нормой. Поэтому первым делом при внесении изменений в код советника, нужно избавиться от одинаковых для каждой сделки уровней стопа и профита.

САМЫЙ ПРАВИЛЬНЫЙ **000 USD КОНКУРС ТРЕЙДЕРОВ!** alpari НА РЕАЛЬНЫХ И ДЕМО-СЧЕТАХ

### *GUPYKEBOE NPOFPAMMUPOBAHUE*

Но перед тем как приступить к редакции стратегии, рассмотрим, что является ее сигнальной частью, что именно заставляет советник покупать или продавать. Генерация сигнала открытия в эксперте занимает всего лишь 13 строк:

```
for (i = 1; i \leq N; i++)if (Close[i] < Open[i]) up_1++;
 if (Close[i] > Open[i]) dw_1++;if (i < N)₹
   if (MathAbs(Close[i]-Open[i]) > MathAbs(Close[i+1]-Open[i+1]))₹
   up 2++;dw 2++;
  \rightarrow\}
```
Здесь подсчитывается количество бычьих и медвежьих свечей среди N последних. При этом значение N пользователь может изменить во входных параметрах. По умолчанию оно равно 3. То есть, если следует три однонаправленные свечи, то это сигнал для открытия сделки в противоположную сторону. Наряду с подсчетом свечей требуется, чтобы каждая более поздняя свеча имела тело больше, чем тело предыдущей свечи. Это, конечно, не касается самой ранней свечи (номер N от формирующейся). В результате, сигналы открытия можно представить таким образом (см. рис. 3 и 4).

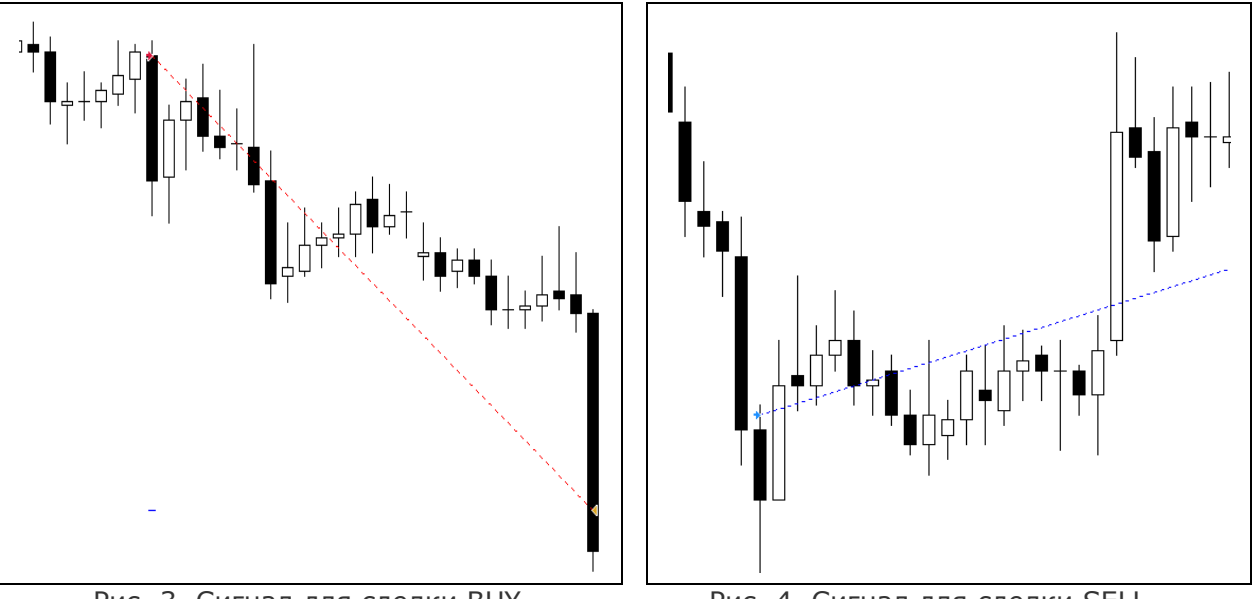

Рис. 3. Сигнал для сделки BUY

Рис. 4. Сигнал для сделки SELL.

Понятно, что сигнал может поступить и преждевременно (как показано на рисунке 3), но ведь для рынка не является правилом, что именно после трех однонаправленных свечей подряд последует разворот.

Еще одной проблемой советника, наряду с фиксированными уровнями, является открытие сделки, когда цена «топчется на месте». Это хорошо видно на рисунке 5:

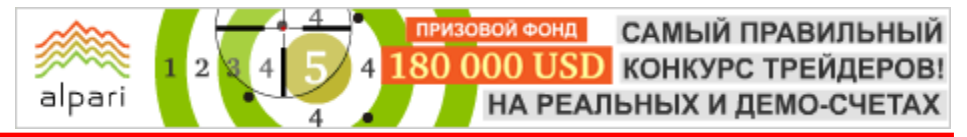

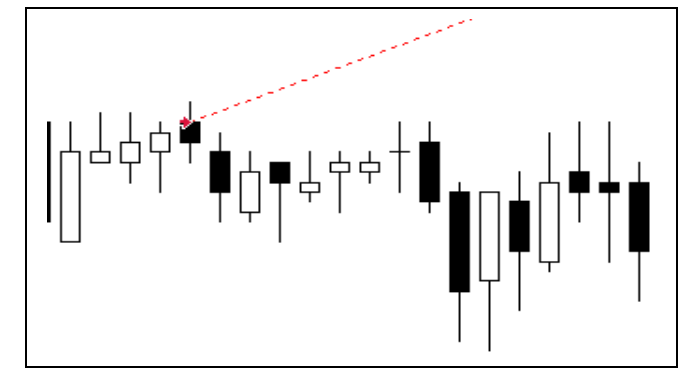

Рис. 5. Подача сигнала без какого-либо движения цены.

Для исключения подобных случаев достаточно ввести минимальный размер тела свечи, которая принимается к рассмотрению (во второй версии советника e-TurboFx V2 вводим параметр MinBody, задается в пунктах). Также будем проверять, чтобы при падении цены минимум и максимум свечи были ниже минимума и максимума предыдущей свечи. Соответственно, при росте цены нужно следить, чтобы экстремумы следующей свечи были выше экстремумов предыдущей свечи.

А вот решением проблемы фиксированных стопов и профитов будет установка стопа за экстремумом свечи, предшествующей открытию позиции. Так, для длинных сделок стоп будет установлен за минимумом первой свечи, из которого дополнительно будет вычтена волатильность паттерна – расстояние, которая прошла цена от максимума третьей свечи (при N = 3) до минимума первой. Для коротких сделок стоп устанавливается на максимум первой свечи, к которому будет прибавлена волатильность паттерна и, конечно же, спред.

Уровень взятия прибыли (TakeProfit) будет теперь рассчитываться из уровня стопа и станет равен его половине. Таким образом соотношение профита к стопу мы сознательно уменьшаем до ½. Примеры совершения сделок по измененным условиям приведены на рисунке 6.

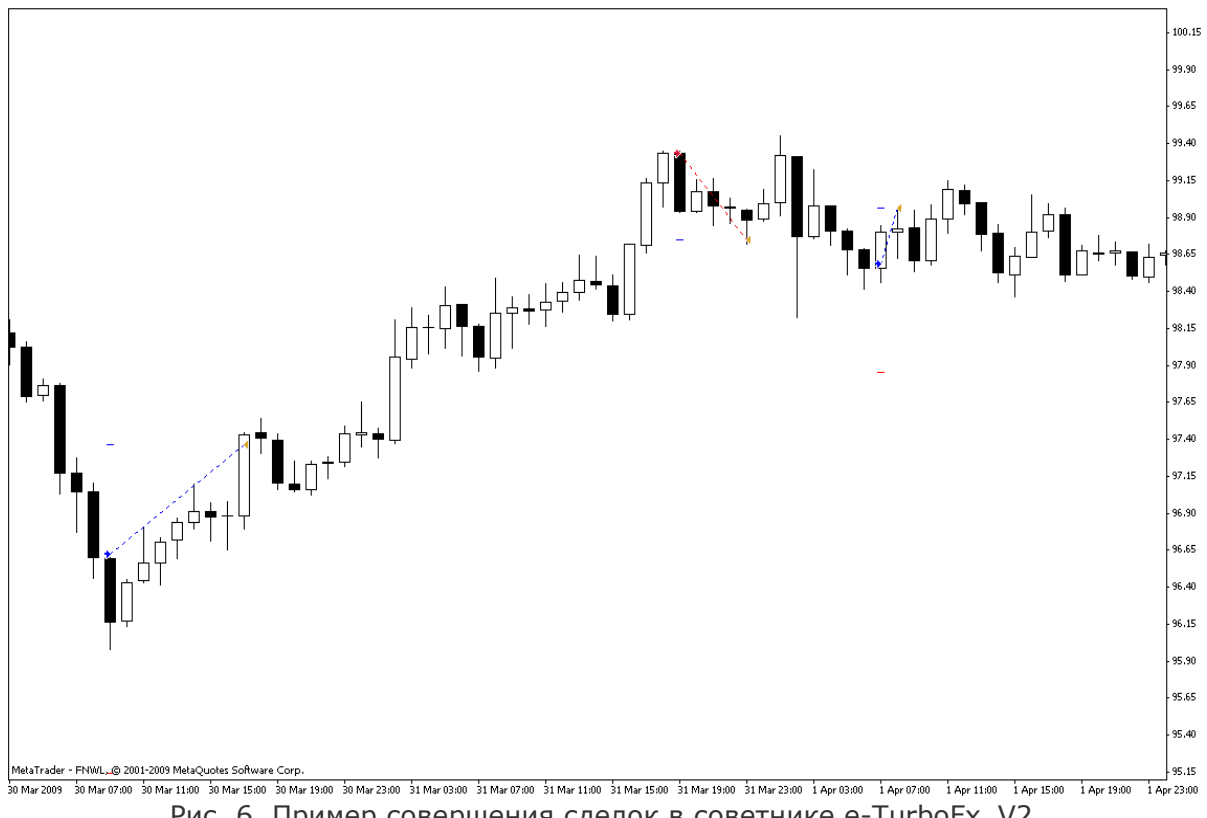

Рис. 6. Пример совершения сделок в советнике e-TurboFx\_V2.

ФОНД САМЫЙ ПРАВИЛЬНЫЙ 180 000 USD КОНКУРС ТРЕЙДЕРОВ! НА РЕАЛЬНЫХ И ДЕМО-СЧЕТАХ

### БИРЖЕВОЕ ПРОГРАММИРОВАНИЕ

alpar

Короткими синими горизонтальными линиями на рисунке 6 отмечены уровни профита, а красными – стопа. Таким образом, мы рассчитываем на то, что даже если цена и пройдет против открытой сделки, то не более того расстояния, которое было пройдено при формировании паттерна.

Проверим вторую версию советника на устойчивость, протестировав его на старой и новейшей истории, то есть на промежутке 01.04.2004 – 01.08.2009, таймфрейм оставляем тот же – Н1 (рис. 7-10).

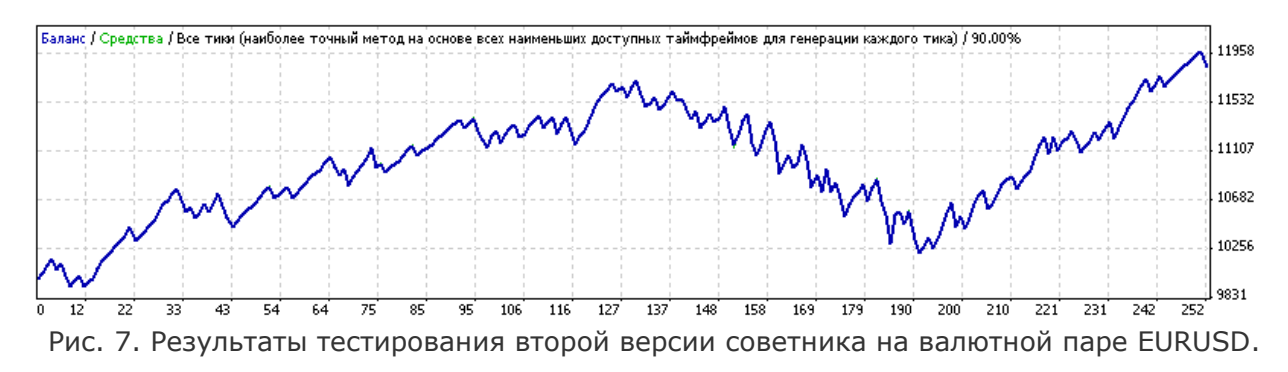

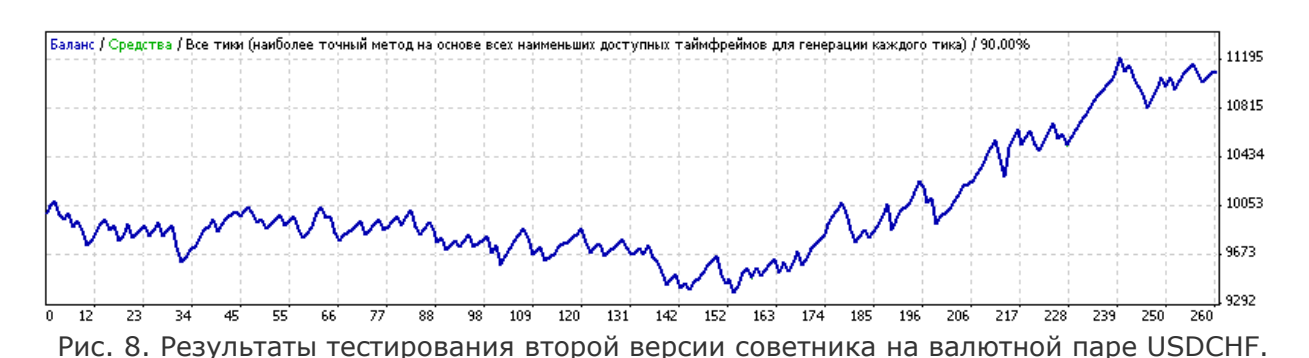

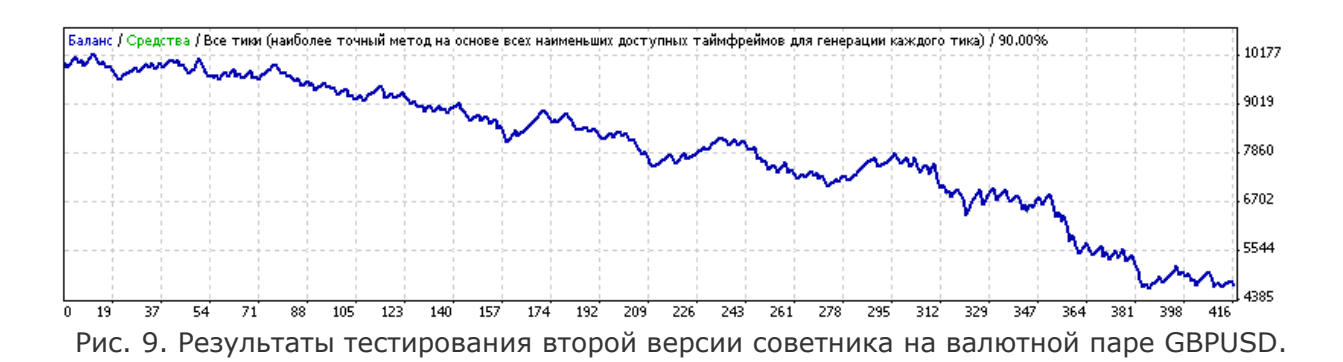

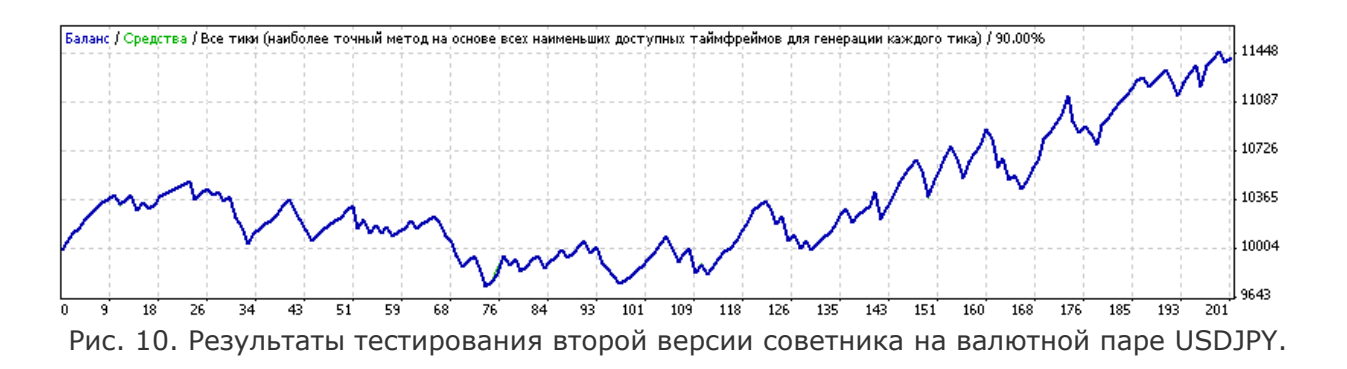

САМЫЙ ПРАВИЛЬНЫЙ ФОНД 180 000 USD КОНКУРС ТРЕЙДЕРОВ! НА РЕАЛЬНЫХ И ДЕМО-СЧЕТАХ

### БИРЖЕВОЕ ПРОГРАММИРОВАНИЕ

alpari

Три из четырех валютных пар дали прибыль, причем сопоставимую с возможными текущими убытками.

Так, результаты тестирования на валютной паре EURUSD показали чистую прибыль 1847.13 против максимальной просадки 1880.49, что дает фактор восстановления чуть меньше единицы. Здесь, конечно, уровень просадки не очень радует, но вот наклон кривой баланса вселяет надежду, так как явно заметна восходящая волновая структура (1-ая волна, затем 2-ая откатная, которая не пробила минимум 1-ой и начавшаяся третья, которая уже превзошла уровень максимума 1-ой волны)

Результаты, показанные советником на валютной паре USDCHF, являются более оптимистичными. Чистая прибыль 1110.06 против максимальной просадки 838.71, что дает ФВ = 1.32. Ложкой дегтя тут выступает факт взлета баланса за последний период теста, в то время как вначале по большей части следовали убытки.

Третьей прибыльной валютной парой является USDJPY. Ее показатели очень схожи с показателями USDCHF. Чистая прибыль 1417.63 против максимальной просадки 960.09 (ФВ = 1.48). Схожими являются и графики балансов – сначала неуверенное падение, затем уверенный рост.

#### Заключение

Подводя итоги, стоит обратить внимание на перспективность заложенной идеи, которая работала два года назад и работает по сей день. Да и сам факт открытия сделок по хорошей цене (покупка во впадине или продажа на пике) очень неплохо влияет на баланс счета трейдера при использовании такой тактики, хотя и подводит его иногда продолжением начавшегося движения. Но для таких случаев существуют уровни стоп-приказа, которые, судя по статистике, случаются в три раза реже, чем достижение уровней профита.

#### Файлы для скачивания:

- e-TurboFx.mq4 оригинальный советник Станислава Шабанова.
- • [e TurboFx \\_ V 2. mq 4](http://finfile.ru/index.php/files/get/6HwQDNYfrm/e-turbofx-v2.mq4)  измененный советник, в котором скорректированы условия открытия сделок и убрана привязка к фиксированным уровням стопа и профита.
- Test.zip развернутые результаты тестирования обеих версий советника.

#FT

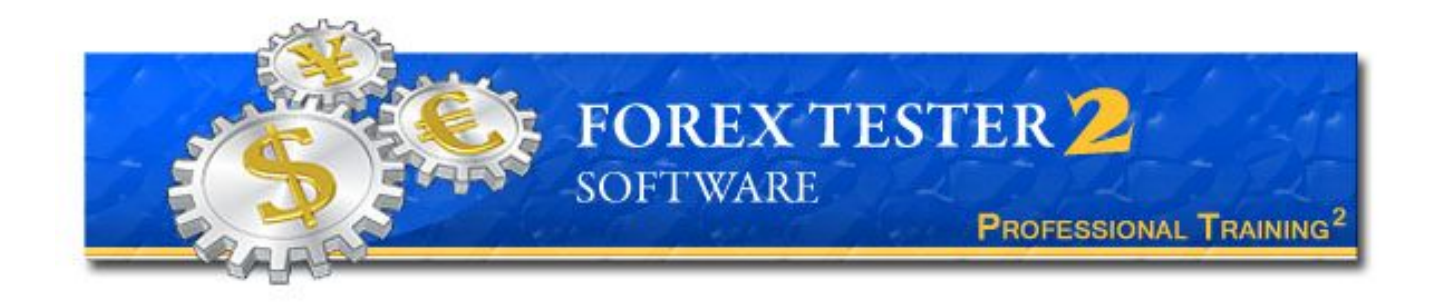

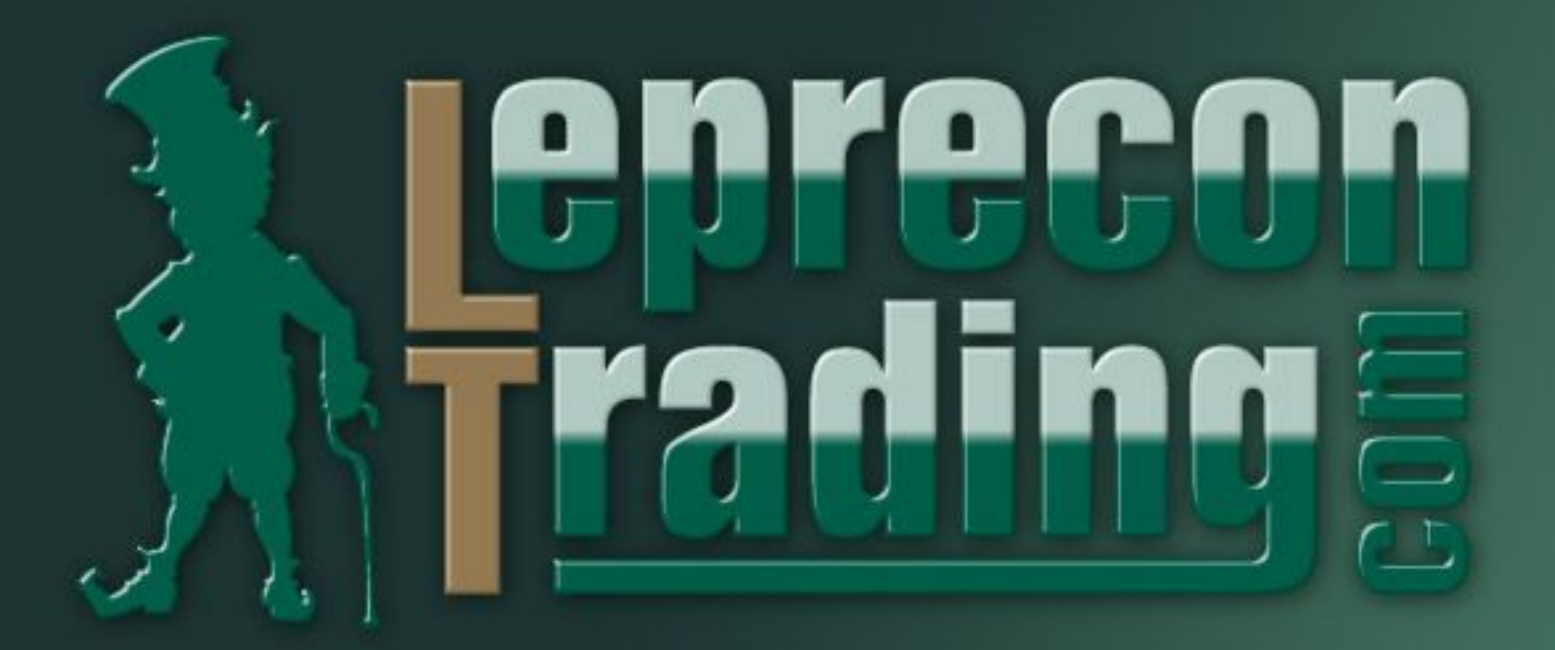

Единственная компания в своём роде. Стабильные и постоянные выплаты. Более 2200 зарегистрированных пользователей. Дополнительные бонусы. Торговые советники.

## **НЕ СТОЙ В СТОРОНЕ —** ЗАРАБАТЫВАЙ КАК ВСЕ!

www.LepreconTrading.com

#### ДНОФ ЙО САМЫЙ ПРАВИЛЬНЫЙ 180 000 USD КОНКУРС ТРЕЙДЕРОВ! НА РЕАЛЬНЫХ И ДЕМО-СЧЕТАХ

### БИРЖЕВОЕ ПРОГРАММИРОВАНИЕ

Сергей Ковалев независимый трейдер и разработчик web: autograf.dp.ua

### ИНСТРУМЕНТ ЗВУКОВОЙ УРОВЕНЬ (Инструменты для трейдинга - Autograf 4 - лекция 10)

alpari

 $\boldsymbol{\Lambda}$ 

В приложении AutoGraf 4 имеется полевой инструмент Звуковой уровень (8) предназначенный для подачи звукового сигнала. Это - удобное средство, широко используемое трейдерами при реальной торговле. Основной особенностью этого инструмента является то, что он легко устанавливается на ценовой график и никак не связан с управлением ордерами. При срабатывании инструмент подает звуковой сигнал и моргает. При необходимости инструмент легко переставить на другую цену.

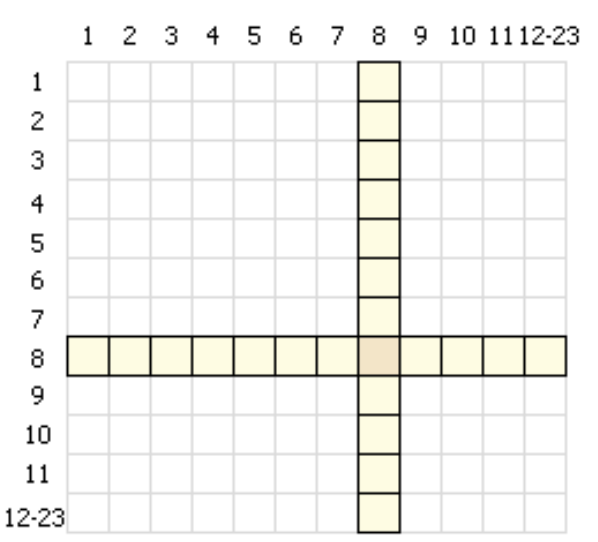

### Разрешения

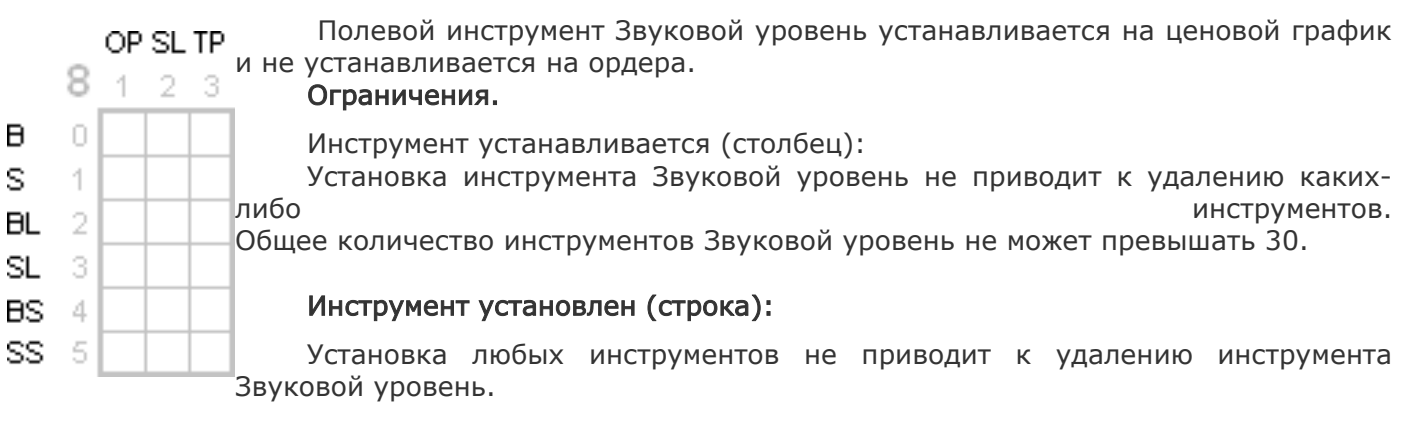

### Требования (столбец).

Для установки инструмента Звуковой уровень никакие другие инструменты не требуются.

### Установка.

Для установки инструмента необходимо взять мышью значок инструмента на Панели инструментов и установить в любом месте ценового графика. Значок инструмента отобразится в координатах: цены - в соответствии с ценой исполнения инструмента, времени - на том баре, на котором пользователь отпустил кнопку мыши. Установка инструмента сопровождается выводом сообщения об успешной установке и подтверждающим звуком.

Общее количество установленных инструментов Звуковой уровень не должно превышать 30. Если общее количество установленных инструментов достигло 30, то попытка установить еще один инструмент расценивается приложением AutoGraf 4 как некорректное действие. В этом случае инструмент Звуковой уровень не устанавливается, выводится сообщение об ошибочном действии пользователя, сопровождаемое звуком ошибки.

На одну цену может быть установлен только один инструмент Звуковой уровень. Попытка установить на одну цену более одного инструмента Звуковой уровень расценивается приложением AutoGraf 4 как некорректное действие. В этом случае инструмент Звуковой уровень не устанавливается, выводится сообщение об ошибочном действии пользователя, сопровождаемое звуком ошибки.

### Параметры

Инструмент Звуковой уровень характеризуется параметрами:

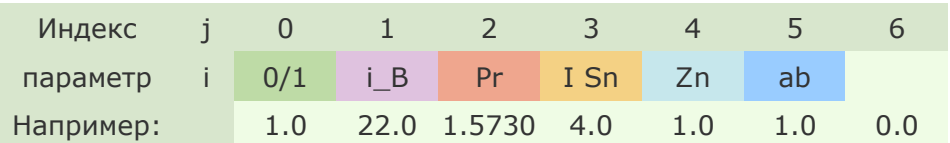

Индексы параметров инструмента соответствуют индексам этих параметров в массиве Instrument [0][2][i][j], где:

0 - неизменяемый индекс для инструмента Звуковой уровень в первом измерении массива Instrument [][][][];

2 - неизменяемый индекс для инструмента Звуковой уровень во втором измерении массива Instrument [][][][];

i - количественный номер инструмента Звуковой уровень; может принимать значения от 1 до 30 (строка);

j - индекс параметра инструмента Звуковой уровень. Instrument [0][2][0][0] - количество установленных инструментов Звуковой уровень.

**0/1** - факт установки инструмента; изменение параметра в ручном режиме осуществляется путем установки и удаления инструмента;

 $\boxed{\mathbf{i} \cdot \mathbf{B}}$  - индекс бара, на котором установлен инструмент; изменение параметра в ручном режиме осуществляется путем перемещения значка инструмента в пределах ценового графика (по горизонтали).

**Pr** - цена исполнения инструмента; в момент установки инструмента параметр принимает значение координаты цены значка инструмента.

Перемещение значка инструмента вниз уменьшает цену исполнения, вверх - увеличивает. Цена исполнения принимается равной координате цены значка инструмента в момент, когда пользователь отпустил кнопку мыши (установил значок инструмента на новую цену).

Перемещение значка инструмента по вертикали позволяет изменять цену исполнения инструмента с точностью до цены деления одного пикселя. Если необходимо установить цену исполнения инструмента с заданной точностью, нужно указать желаемое значение на панели настроек инструмента. Для вызова панели необходимо выделить значок инструмента и правой кнопкой мыши вызвать контекстное меню (выбрать Свойства). На появившейся панели свойств объекта (Параметры - Значение) можно указать желаемую цену исполнения инструмента. После изменения настроечного параметра значок инструмента отобразится в соответствии с указанным значением цены.

 $\frac{|\text{Sn}|}{|\text{Sn}|}$  - индекс мелодии; может принимать значение от 1 до 7, значение индекса соответствует номеру мелодии.

Индекс мелодии задается перед установкой инструмента. Задать индекс мелодии можно путем выбора желаемого значения на шкале значений параметра. Для вывода шкалы необходимо сдвинуть на небольшое расстояние цифру-значок инструмента на панели инструментов. Значение, выбранное пользователем на шкале, принимается в качестве нового значения параметра. Каждому индексу мелодии соответствует цвет значка инструмента. Изменить мелодию установленного инструмента нельзя. В случае необходимости можно удалить инструмент с заданной мелодией и установить новый инструмент с желаемой мелодией.

 $\boxed{\text{Zn}}$  - знак; может принимать значения +1.0 или -1.0 :

+1.0 - инструмент установлен выше рыночной цены, исполняется при движении рыночной цены снизу вверх;

-1.0 - инструмент установлен ниже рыночной цены, исполняется при движении рыночной цены сверху вниз.

Для изменения этого параметра в ручном режиме достаточно перетянуть мышью значок инструмента на желаемую цену выше или ниже рыночной цены.

 $|ab|$  - сторона котировки; может принимать значения 0.0 и 1.0 :

alpari

0.0 - инструмент исполняется при достижении цены исполнения инструмента рыночной ценой Ask;

1.0 - инструмент исполняется при достижении цены исполнения инструмента рыночной ценой Bid.

Для изменения этого параметра в ручном режиме необходимо сдвинуть на небольшое расстояние букву-значок справа от значка инструмента. Результатом такого действия будет изменение стороны котировки на противоположную - a изменится на b, или наоборот, b изменится на а.

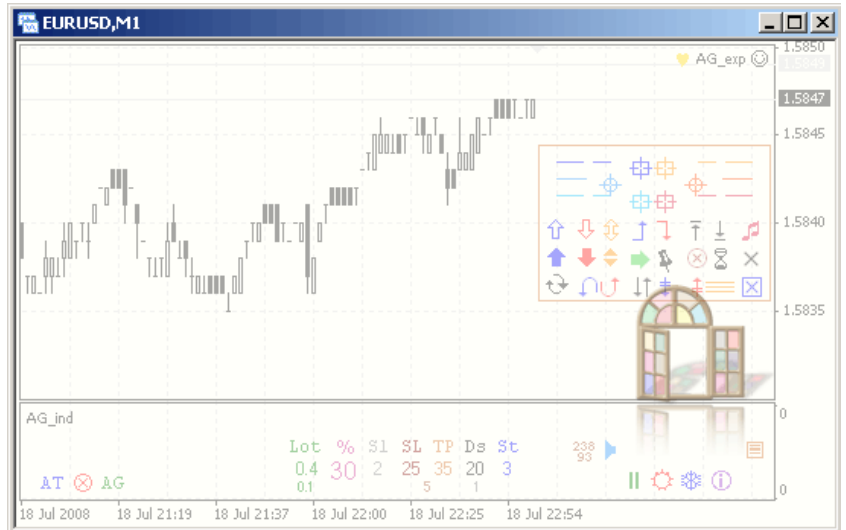

Рис. 1. Установка и настройка инструмента 8 Звуковой уровень

(после нажатия на изображение вы перейдете на сайт журнале для просмотра видео).

1. Установка инструмента Звуковой уровень.

2. Перемещение значка инструмента вверх и вниз позволяет изменить цену исполнения.

3. Для выбора bid/ask достаточно сдвинуть на небольшое расстояние букву-значок справа от значка инструмента.

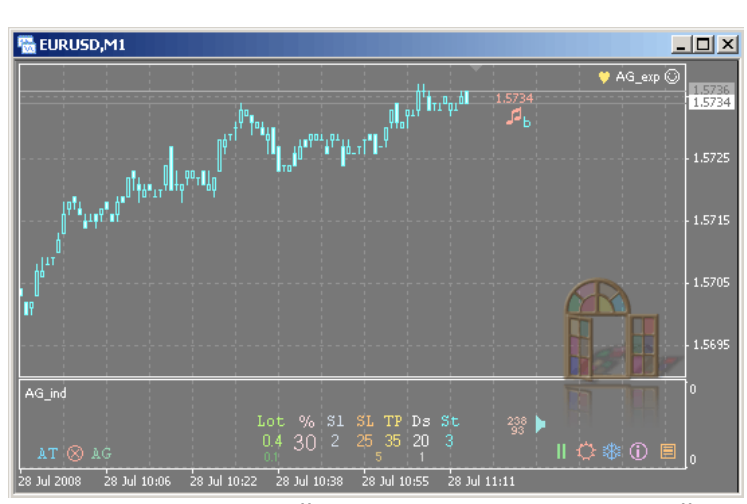

Рис. 2. Установка и настройка инструмента 8 Звуковой уровень. (после нажатия на изображение вы перейдете на сайт журнале для просмотра видео).

- 1. Выбор мелодии выполняется перед установкой инструмента Звуковой уровень.
- 2. Каждой мелодии соответствует свой цвет значка инструмента.

#### Исполнение.

При исполнении инструмента Звуковой уровень подается звуковой сигнал, значок инструмента начинает моргать. Звуковой сигнал подается с периодичностью, установленной пользователем. Период исполнения звукового сигнала задается в переменной Step\_Sound на панели настроек приложения (предустановлено 5 сек).

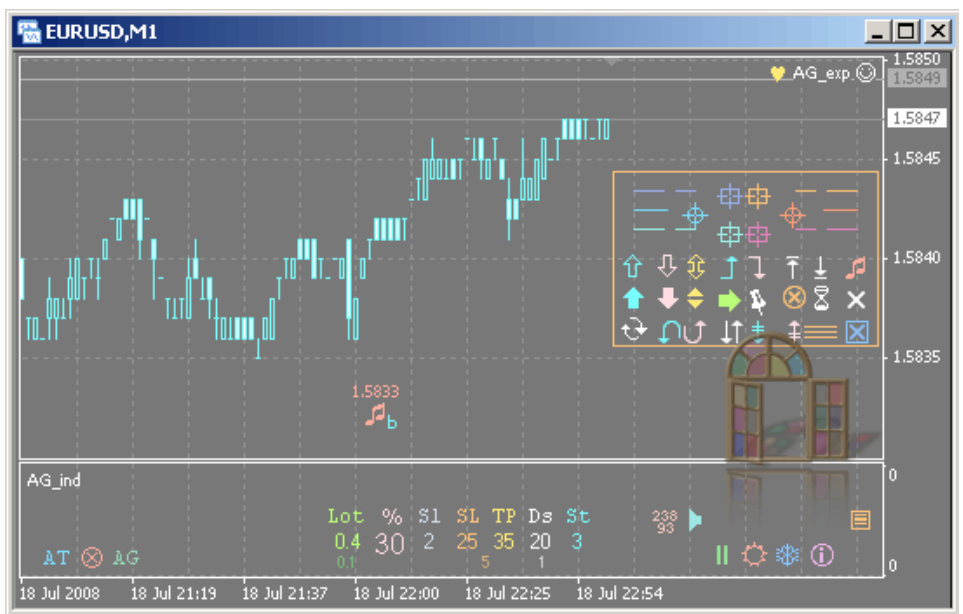

Рис. 3. Исполнение инструмента 8 Звуковой уровень.

(после нажатия на изображение вы перейдете на сайт журнале для просмотра видео).

1. Значок инструмента Звуковой уровень начинает моргать и подает звуковые сигналы когда рыночная цена Bid достигает цены исполнения инструмента.

2. Исполнение инструмента Звуковой уровень не предполагает формирование торговых приказов и никак не связано с какими-либо другими инструментами и их настройками.

### Удаление.

Все инструменты в приложении AutoGraf 4 исполняются до тех пор, пока они установлены. Для прекращения исполнения установленного инструмента его необходимо удалить. Инструмент может быть удален пользователем вручную или программно. Допускается одновременное удаление нескольких инструментов.

Для удаления инструмента Звуковой уровень вручную необходимо выделить значок инструмента и нажать клавишу Delete. Такое управляющее действие исполняется приложением AutoGraf 4 всегда, без отказов (в отличие от торговых приказов, исполняемых на стороне сервера). При удалении инструментов вручную необходимо следить за тем, чтобы не были выделены другие инструменты или ордерные линии. Если одновременно с удалением значка установленного инструмента удаляются другие объекты, то (в зависимости от того, что это за объекты) это может привести к удалению других инструментов, а также формированию незапланированных торговых приказов - удалению и модификации ордеров.

Программный способ установки и удаления инструмента Звуковой уровень.

В процессе работы с приложением AutoGraf 4 пользователь может изменить количество установленных инструментов Звуковой уровень (установить новые или удалить установленные). В результате этого в приложении AutoGraf 4 выполняется упорядочивание массива Instrument [][][][], с целью удаления пустых строк. Необходимые вычисления выполняются непосредственно перед передачей управления в пользовательскую функцию

ДНОФ № САМЫЙ ПРАВИЛЬНЫЙ 180 000 USD КОНКУРС ТРЕЙДЕРОВ! НА РЕАЛЬНЫХ И ДЕМО-СЧЕТАХ

### БИРЖЕВОЕ ПРОГРАММИРОВАНИЕ

alpari

AG\_AT(), т.е. на каждой новой итерации в пользовательскую функцию передаются обновленные массивы.

Например, всего установлено три инструмента Звуковой уровень. Параметры установленных инструментов учтены в массиве Instrument [][][][] в строках Instrument [0][2] [1][j], Instrument  $[0][2][2][j]$  и Instrument  $[0][2][3][j]$  (ј - индекс параметра). Если в дальнейшем был удален инструмент с индексом 2, то массив Instrument [][][][] упорядочивается - строка значений Instrument [0][2][1][j] остается без изменений, значения строки Instrument [0][2][3][j] переписываются в освободившуюся строку Instrument [0][2][2] [i], после чего значения строки Instrument [0][2][3][j] обнуляются. В результате инструмент, ранее учтенный с индексом 3, теперь будет иметь индекс 2:

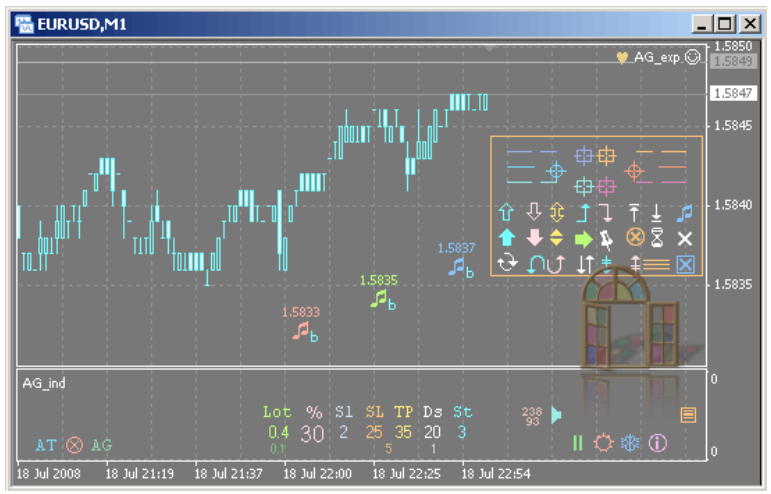

Рис. 4. Удаление инструмента 8 Звуковой уровень.

(после нажатия на изображение вы перейдете на сайт журнале для просмотра видео).

1. Индексы (соответствуют порядковому номеру) инструментов Звуковой уровень после установки.

2. После удаления одного из инструментов из середины списка (здесь 2й из трех) индексы оставшихся установленных инструментов Звуковой уровень в массиве Instrument [][][][] упорядочиваются.

Если включен режим автоматической торговли (значок АТ вверху), управление на каждой итерации приложения AutoGraf 4 передается в функцию AG\_AT() лишь после того, как все массивы, в том числе массив Instrument [][][][], будут упорядочены.

### Пример кода пользовательской функции автоматической торговли AG\_AT().

В примере рассматривается программный код функции AG\_AT() для управления инструментами:

- Стоп 0 Buy (4),

- Стоп 0 Sell (5),

- Звуковой уровень (8).

В представленном примере используются импортируемые функции, содержащиеся в файлах AG\_Lib.ex4 и AG\_Trade\_Criterion.ex4.

Файл AG\_Lib.ex4 содержит функции, обслуживающие исполнение функции автоматической торговли AG\_AT(). В общем случае использование этих функций не является обязательным, но настоятельно рекомендуется.

Функция AG\_Magic\_Number() используется для вычисления MagicNumber. В приложении AutoGraf 4 принято правило, в соответствии с которым каждому ордеру может быть присвоено только уникальное значение MagicNumber. Это необходимо для успешной идентификации ордеров при переоткрытии и частичном закрытии.

 Функция AG\_Message() используется для записи текстов сообщений в массив Message[]. Функция AG\_Set\_Instr() используется для записи параметров устанавливаемых инструментов в

дноф No САМЫЙ ПРАВИЛЬНЫЙ 180 000 USD КОНКУРС ТРЕЙДЕРОВ! НА РЕАЛЬНЫХ И ДЕМО-СЧЕТАХ

### *GUPYKEBOE NPOFPAMMUPOBAHUE*

массив Manager[][]. Функция AG Delete Instr() используется для записи удаляемых инструментов в массив Manager[][].

Файл AG\_Trade\_Criterion.ex4 содержит пользовательские функции AG\_Trade\_Criterion\_1() и AG\_Trade\_Criterion\_2(), применяемые для определения критериев открытия, закрытия и модификации ордеров. Решение об использовании этих функций полностью зависит программиста. В случае, если торговые критерии определяются непосредственно в коде функции AG\_AT(), то от использования этих функций можно отказаться.

```
// AG AT.mq4
                            Пример 8 (инструменты 4,5,8)
// Пользовательская функция Автоматической Торговли.
// Используется при построении функции автоматической торговли для приложения AutoGraf 4
// Это не реализация торговой стратегии. Это технический пример управления инструментами для
построения собственной торговой системы.
#property library
#import "AG_Lib.ex4"
 int AG_Magic_Number();
                              // Вычисление MN
 int AG_Message(string& Message[], string_Text);// Запись сообщений в массив Message[]
           // Запись управляющих воздействий ф-ии АТ в массив Manager[][]:
 int AG Set Instr(double& Manager[][], int ii, double v1, double v2, double v3,
        double v4, double v5, double v6, int io, int ih);
 int AG Delete Instr(double&Manager[][], int ii, int io, int ib);//Удаление инструментов
#import "AG Trade Criterion.ex4"
 int AG Trade Criterion 1();
                             // Ф-ия определен. торгов. критериев 1
 int AG Trade Criterion 2();
                             // Ф-ия определен. торгов. критериев 2
#import
int AG AT(int Parol AT, double Order[II], string Object[], double Instrument[II][II].
    int Ddraw Object [J], double& Tuning [], double& Manager [J], string& Message [])
 \{// Для демо без ограничений
 if (!sDemo()if(Parol AT != AccountNumber() + 1)// Если введен неправильный пароль
                      // Пример сообщения (макс. 62 симв)
    AG Message(Message, "Разработчик J.Smith, http://company.com ");
    AG_Message(Message, "Введен неправильный пароль для функции АТ.");
                        // Выход из функции АТ
    return(0):
                      // AutoGraf автоматически отключит AT
   }
  \mathcal{E}static int Count = 0:
                         // Счетчик
 int MN:
           // MagicNumber рекомендуется вычислять в ф-ии AG Magic Number()
 static int Ticket;
                     // Номер ордера
 string Comm = "AG_AT";
                              // Комментарий (рекомендуется "AG_AT")
                   --------------------------
//_ _ _ _ _ _ _ _ _ _ _ _ _ _ _ _ _ _
 double Lot= NormalizeDouble(Tuning[1],2);
                                   // Значение лотов
 int Per = NormalizeDouble(Tuning[2], 0);// Значение % (целое)
 int Slip = NormalizeDouble(Tuning[3],0);
                                 // Проскальзывание (пунктов)
 int SL = NormalizeDouble(Tuning[4], 0);// StopLoss (пунктов)
 int TP = NormalizeDouble(Tuning[5], 0);// TakeProfit (пунктов)
 int Ds = NormalizeDouble(Tuning[6],0);
                                 // Дистанция (пунктов)
 int St = NormalizeDouble(Tuning[7], 0);// Шаг модификации (пунктов)
                                          ------ 4 --
11-
```
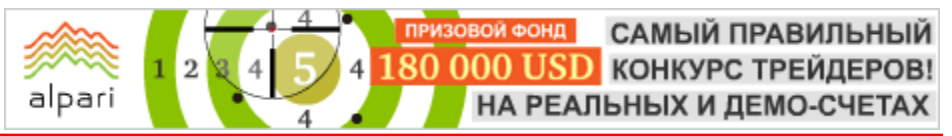

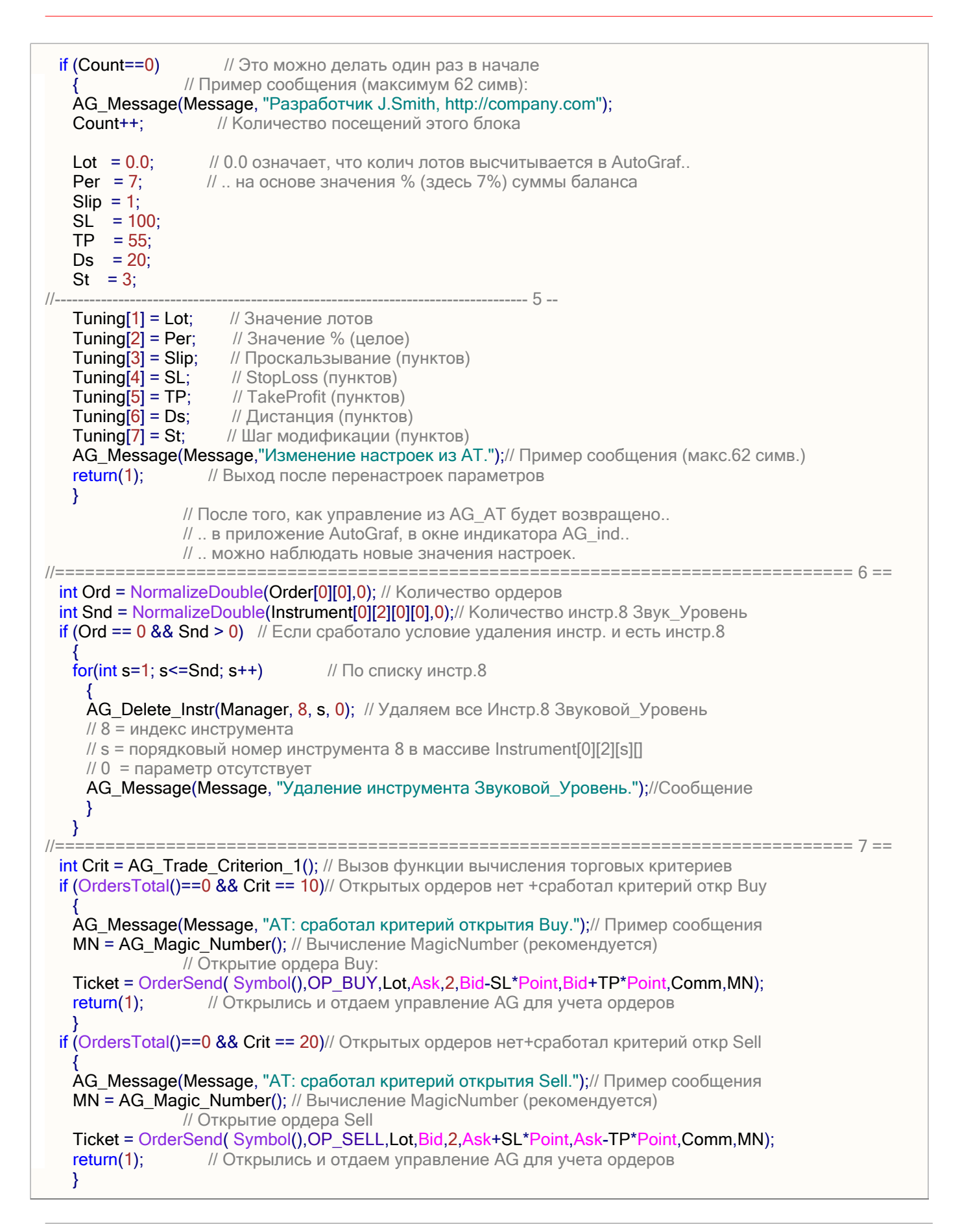

### *GUPYKEBOE NPOFPAMMUPOBAHUE*

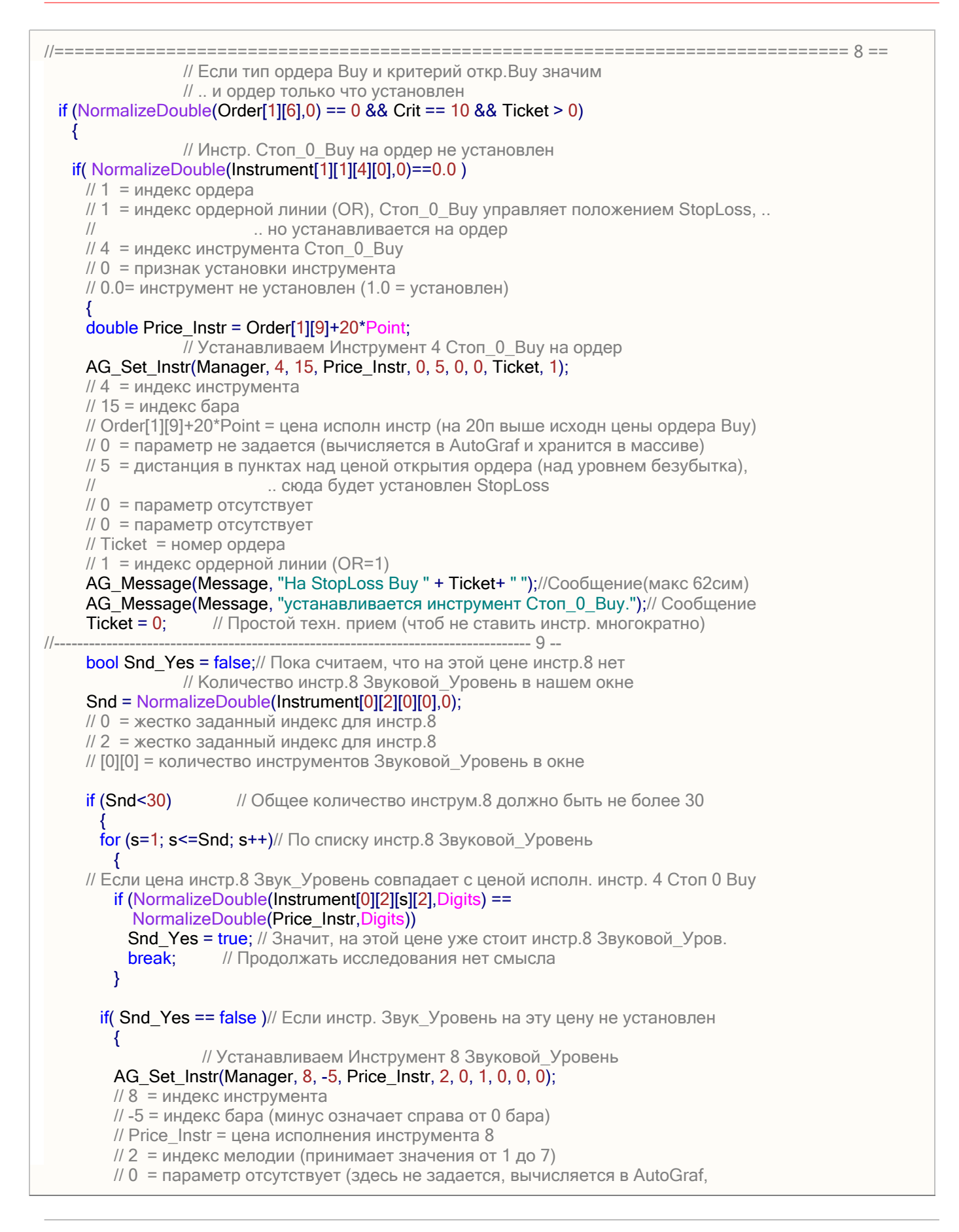

ДНОФ № САМЫЙ ПРАВИЛЬНЫЙ 180 000 USD конкурс трейдеров! alpar НА РЕАЛЬНЫХ И ДЕМО-СЧЕТАХ

### *GUPYKEBOE NPOFPAMMUPOBAHUE*

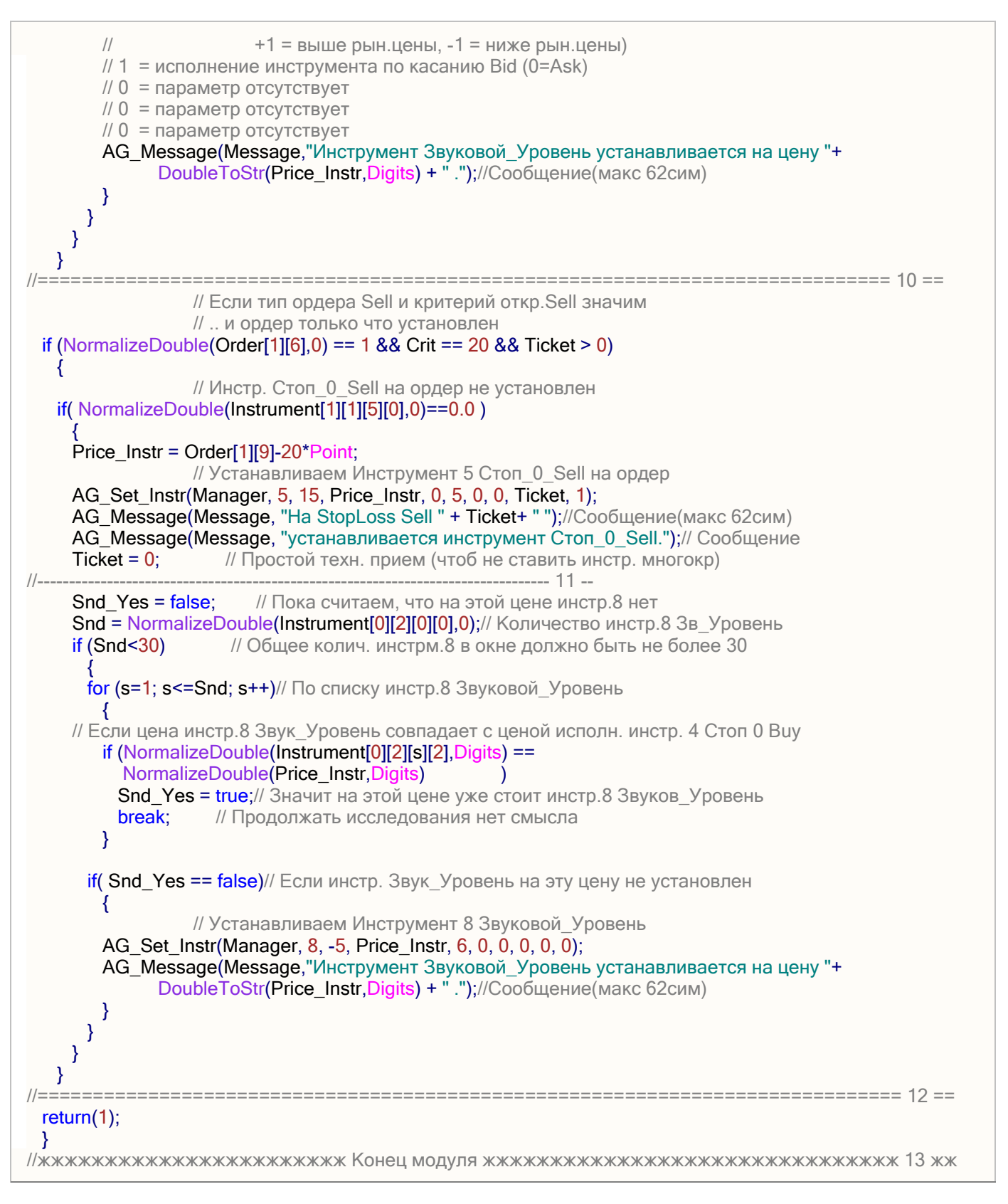

Основной код, реализующий торговую стратегию, указан в блоках 6-13.

Данная стратегия предполагает установку инструментов Стоп 0 Buy и Стоп 0 Sell. На цену исполнения каждого инструмента должен быть установлен инструмент Звуковой уровень. Таким образом,

дноф м САМЫЙ ПРАВИЛЬНЫЙ 180 000 USD КОНКУРС ТРЕЙДЕРОВ! НА РЕАЛЬНЫХ И ДЕМО-СЧЕТАХ

### БИРЖЕВОЕ ПРОГРАММИРОВАНИЕ

в момент исполнения инструмента Стоп 0 Buy или Стоп 0 Sell будет подан звуковой сигнал, оповещающий трейдера об исполнении модифицирующего инструмента.

Блок 6-7. Инструмент Звуковой уровень должен быть установлен только в период, когда открыт один из рыночных ордеров. Если же ордеров нет, то все установленные инструменты Звуковой уровень должны быть удалены. Количество ордеров, имеющихся в настоящий момент, определяется по значению Order [0][0], а количество установленных полевых инструментов Звуковой уровень - по значению Instrument[0][2][0][0].

В блоке 6-7 выполняется простой анализ: если на ценовом графике нет ордеров и есть установленные инструменты Звуковой уровень, то все они удаляются. Для записи удаляемых инструментов в массив Manager[][] вызывается для исполнения функция AG\_Delete\_Instr(). После того, как исполнение функции AG\_AT() закончится, управление будет возвращено в приложение AutoGraf 4. На основании данных, записанных в массив Manager[][], указанные инструменты будут удалены.

Блок 7-8. Согласно стратегии приняты торговые критерии двух видов - на открытие ордера Buy и открытие ордера Sell. Критерии на закрытие и модификацию ордеров не вычисляются. Для вычисления торговых критериев используется вызов импортированной функции AG\_Trade\_Criterion\_1().

Стратегия, реализованная в рассматриваемом примере, допускает одновременно только один рыночный ордер. В блоке 7-8 имеется две похожих группы операторов, в каждой из которых вычисляется условие для открытия ордера. Ордер Buy открывается при условии, что открытых ордеров нет и критерий открытия Buy является значимым. Во второй группе операторов выполняются аналогичные вычисления для открытия Sell.

Если условие открытия ордера сработало, то формируется торговый приказ на открытие ордера соответствующего типа. Перед исполнением функции открытия ордера вычисляется его MagicNumber.

Обратите внимание, в торговом приказе заданы не численные значения StopLoss и TakeProfit, а значения переменных SL и ТР. Один раз в начале работы (при первом включении функции АТ) настроечные параметры SL и ТР были установлены в приложении AutoGraf 4 из функции AG\_AT(). В ходе дальнейшей работы при каждом вызове на исполнение в функцию AG\_AT() в массиве Tuning[] передаются текущие (последние известные) значения настроечных параметров. Эти значения считываются из массива Tuning[] (блок 5-6) и используются при открытии ордеров. Если пользователь изменит значения настроечных параметров в приложении AutoGraf 4, то изменятся и значения этих параметров в торговых приказах. Если необходимо, чтобы открытие ордеров в функции AG\_AT() происходило всякий раз с неименными конкретными значениями параметров, то в торговых приказах необходимо указать соответствующие численные значения.

Приложение AutoGraf 4 позволяет выводить в подокно сообщения, сформированные в функции AG\_AT(). В данном случае пользователю сообщается о том, что сработал критерий для открытия ордера. В общем случае можно указать любой другой текст. Для вывода сообщений используется функция AG\_Message(). Подробнее о выводе сообщений:

Для того, чтобы в дальнейшем коде функции AG\_AT() правильно идентифицировать ордер (на который будет установлен тот или иной инструмент), необходимо упорядочить массив Order [][]. Это можно выполнить только одним способом - закончить исполнение функции AG\_AT() и вернуть управление в приложение AutoGraf 4.

В общем случае торговая операция может завершиться неудачей, поэтому в коде функции AG\_AT(), предназначенном для практической работы, следует проанализировать успешность выполнения торговой операции и возвращать управление в приложение AutoGraf 4 только в том случае, если операция закончилась успешно. При неудаче следует проанализировать ошибку возврата сервера и принять новое решение (в большинстве случаев повторить торговый приказ). В данном примере такая задача не ставилась, для простоты полагается, что торговый приказ будет исполнен безусловно.

После того, как в приложении AutoGraf 4 будет выполнено упорядочивание массивов, снова будет вызвана на исполнение пользовательская функция AG\_AT(). На этой итерации (большого цикла приложения AutoGraf 4) вычисления в блоке 7-8 будут иные. Ни в одну из групп строк для открытия ордера управление передано не будет, т.к. общее количество ордеров будет = 1. Поэтому управление будет передано в блок 8-10.

Блок 8-9. Условия для инструментов Стоп 0 Buy и Стоп 0 Sell предполагают возможность установки инструментов соответственно только на ордер Buy и ордер Sell. В общем случае необходимо вычислить условия, при которых тот или иной инструмент устанавливается на ордерную линию. В данном примере приняты простые условия - инструмент Стоп 0 Buy устанавливается, если тип ордера Buy, работает критерий открытия Buy, только что успешно закончилась торговая операция и на ордер еще не установлен инструмент Стоп 0 Buy.

Тип ордера определяется по значению элемента массива Order [1][6]. 1 - это номер ордера в общем списке ордеров массива Order [][]. В данном примере это всегда 1й ордер, т.к. здесь не допускается более одного ордера. В общем случае необходимо определить нужный ордер, анализируя значения элементов массива Order [][]. 6 - индекс массива, определяющий тип ордера.

В строке: if( NormalizeDouble(Instrument[1][1][4][0],0)==0.0 )

ДНОФ ЙО САМЫЙ ПРАВИЛЬНЫЙ 180 000 USD КОНКУРС ТРЕЙДЕРОВ! НА РЕАЛЬНЫХ И ДЕМО-СЧЕТАХ

### БИРЖЕВОЕ ПРОГРАММИРОВАНИЕ

вычисляется факт установки инструмента Стоп 0 Buy на ордер Buy. Здесь важно отметить, что исполнение указанных инструментов сводится к модификации StopLoss ордеров, но инструменты устанавливаются на ордерные линии ордеров, а не на StopLoss (такой подход позволил устанавливать инструменты и исполнять их алгоритмы независимо от того, имеется ли у ордера значимый StopLoss - в случае, если StopLoss ордера нулевой, то при исполнении инструмента StopLoss будет установлен). Поэтому для вычисления факта установки установки инструмента Стоп 0 Buy в представленной строке кода во втором измерении массива Instrument[][][][] указан индекс 1 (а не 2, используемый для StopLoss).

В данном случае для расчета цены исполнения инструментов 4 и 5 в функции AG\_AT() используется значение исходной цены открытия ордера: Order[1][9]+20\*Point

где 9 - индекс массива Order[][] во втором измерении, соответствующий исходной цене ордера. Использовать значение исходной цены открытия ордера имеет смысл в случаях, если дилинговый центр переоткрывает рыночные ордера в конце рабочего дня (при разработке коммерческих программ обязательно).

Если инструмент Стоп 0 Buy на ордер Buy не установлен, то исполняется функция AG\_Set\_Instr(). Эта функция записывает параметры устанавливаемого инструмента в массив Manager[][]. По окончании исполнения функции AG\_AT() этот массив будет прочитан в приложении AutoGraf 4 для установки инструментов.

Для вывода сообщения об установке инструмента Подтяжка вверх выводятся две строки сообщений (длина строки сообщения должна быть не более 62 символов).

Блок 9-10. На цену исполнения установленного инструмента Стоп 0 Buy должен быть установлен инструмент Звуковой уровень. Цена исполнения Price\_Instr инструмента Стоп 0 Buy вычислена в предыдущем блоке. Для проверки факта установки инструмента Звуковой уровень на цену исполнения инструмента Стоп 0 Buy выполняется простой анализ. В цикле по количеству установленных инструментов Звуковой уровень проверяются их цены исполнения. Если не обнаружено ни одного инструмента Звуковой уровень с ценой исполнения Price\_Instr, то на эту цену устанавливается инструмент Звуковой уровень.

Установка полевых инструментов выполняется так же, как и установка ордерных - путем записи параметров устанавливаемого инструмента в массив Manager[][]. После того, как исполнение функции AG\_AT() закончится, управление будет возвращено в приложение AutoGraf 4. На основании данных, записанных в массив Manager[][], указанные инструменты будут установлены.

Блок 10-12. Содержание этого блока аналогично содержанию блока 8-10 и используется для установки инструментов Стоп 0 Sell и Звуковой уровень соответственно на ордер Sell и цену исполнения инструмента Стоп 0 Sell.

Блок 12-13. После того, как исполнение функции AG\_AT() закончится, управление будет возвращено в приложение AutoGraf 4. На основании данных, записанных в массив Manager[][], будут установлены и удалены указанные инструменты. Для правильного понимания соответствия значений параметров инструментов и индексов, используемых в массиве Manager[][], следует обратиться к описанию параметров инструментов в массивах Instrument [][][][] и Manager[][]:

Приложение AutoGraf 4 анализирует значение, возвращаемое функцией AG\_AT(). В обычном режиме (как и в данном случае) функция возвращает значение 1. Это значение воспринимается приложением как указание на продолжение работы, т.е. на каждой следующей итерации (большого цикла) снова будет вызвана для исполнения пользовательская функция AG\_AT().

Если же функция AG\_AT() возвращает значение 0, то это является указанием для приложения AutoGraf 4 отключить автоматический режим исполнения (управляющий значок AT будет переведен вниз). Это значит, что функция AG\_AT() больше не будет вызываться для исполнения приложением AutoGraf 4 до тех пор, пока пользователь не установит автоматический режим (значок АТ вверх).

#FT

--

--

Опробование приложения AutoGraf 4 на демо-счете не ограничено ни по сроку, ни функционально. Каждый желающий может скачать приложение [здесь,](http://fortrader.ru/autograf/ag.php) установить на своем компьютере и составить свое представление о функциональности и удобстве программы.

Обсудить урок и задать вопрос автору можно в [социальной сети для трейдеров](http://fxnow.ru/group.php?group_id=43) или на [форуме.](http://forexsystems.ru/forumdisplay.php?f=99)

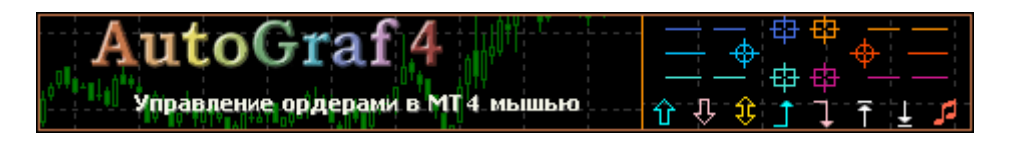

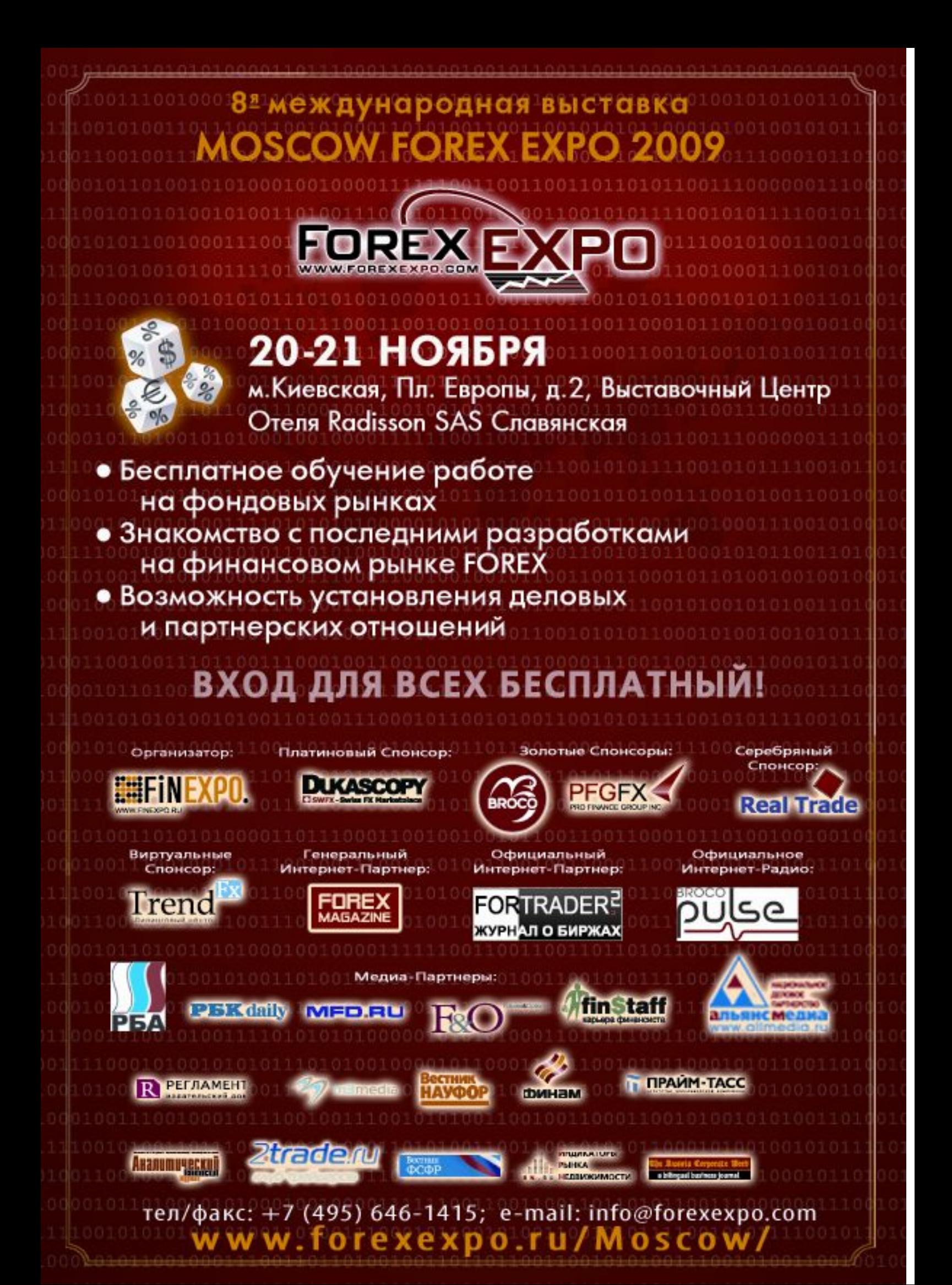

alpar

Независимый трейдер-программист [связаться](http://fxnow.ru/profile.php?user=Scriptong) связаться связаться связаться связаться связаться связаться связаться

### ДВИЖЕНИЕ ОТЛОЖЕННОГО ОРДЕРА ЗА ЦЕНОЙ (Скрипты-помощники – экземпляр 3)

Думаю, многие, если не все, пользователи МТ4 знакомы с таким механизмом как трейлингстоп. Но, к сожалению, этот механизм работает только с позициями. Приладить его к отложенным ордерам невозможно.

Зато возможно создать скрипт, который будет подтягивать цену открытия отложенного ордера к текущей цене без участия трейдера. К примеру, необходимо совершить покупку, но делать это не с рынка, а отложенным ордером. Выставляется отложенный ордер Buy Stop на некотором расстоянии от текущей цены, например в 30 пунктах. В этот момент цена проваливается на 40 пунктов вниз, но сигнал-то по-прежнему остается бычий. Достаточно дождаться момента, когда закончится эта небольшая коррекция перед прорывом вверх. Но ведь теперь установленный ордер Buy Stop находится на отдалении от текущей цены на целых 70 пунктов, хотя до этого было принято, что движение цены даже 30 пунктов вверх является сигналом начала бычьего тренда. В результате цена вернулась на положенные 30 пунктов, но так как для захвата ордера нужно было пройти уже 70 пунктов, то ордер открыт не был, а сработал уже, когда какая-то часть тренда прошла. Итого, трейдером потеряно 40 пунктов прибыли.

Чтобы не терять эти пункты, нужно постоянно двигать ордер к цене, что вручную делать довольно утомительно. Разумнее поручить такое действие программе. Для этого достаточно присоединить скрипт MoveStopOrder к нужному инструменту.

Скрипт установит отложенный ордер на указанном расстоянии от текущей цены и будет следить за ценой открытия ордера вплоть до его срабатывания.

Реализуется описанный алгоритм достаточно просто (листинг функции start):

// - 1 - ========= Можно ли скрипту начинать работу? ============== if (!Activate) return(0); // - 1 - ========= Окончание блока =================================== while (True)  $\{$  $\frac{1}{1}$  - 2 - ========== Слежение за ручным отключением скрипта ========== if (IsStopped()) break; // - 2 - ========= Окончание блока ================================ // - 3 - == Сбор информации о настройках сервера брокера ========== Spread = ND(MarketInfo(Symbol(), MODE SPREAD)\*Point); StopLevel = ND(MarketInfo(Symbol(), MODE\_STOPLEVEL)\*Point); // - 3 - ========= Окончание блока ================================ // - 4 - == Если нет ордеров и позиций, то нужно установить ордер = if (!IsOwnOrder()) SetOrder();// Установка отложенного ордера // - 4 - ========= Окончание блока ================================ else  $\frac{1}{1}$  - 5 - == Если есть позиция, то скрипт свою работу выполнил ===== if (OrderType() < 2)  $\frac{1}{2}$  Выход, т. к. ордер сработал  $\{$  Alert("Отложенный ордер сработал. Скрипт отключается."); break; } // - 5 - ========= Окончание блока ================================

ДНОФ МОВ САМЫЙ ПРАВИЛЬНЫЙ 180 000 USD КОНКУРС ТРЕЙДЕРОВ! НА РЕАЛЬНЫХ И ДЕМО-СЧЕТАХ

### *GUPYKEBOE NPOFPAMMUPOBAHUE*

// - 6 - == Если есть ордер, то проверяем его цену открытия ======= else CheckModify(); // - 6 - ========= Окончание блока ================================== ł

Как видно, основные события разворачиваются в теле бесконечного цикла while. Сначала (блок 2) проверяется ручное отключение скрипта пользователем. Если пользователь решил прервать выполнение скрипта, то функция IsStopped вернет значение True. Это приведет к срабатыванию команды break, которая прервет бесконечный цикл, а с ним и скрипт.

В третьем блоке происходит обновление информации о спреде и минимальном уровне стопов, значения которых могут быть плавающими. Это потребуется в дальнейшем для проверки корректности значений цены открытия отложенного ордера, а также уровней профита и стоп-приказа.

В четвертом блоке вызывается пользовательская функция IsOwnOrder, которая возвращает True, если существует установленный скриптом ордер, или False, если такового нет. Если ордера нет, то скрипт сразу же устанавливает ордер.

Пятый блок является продолжением развития событий после вызова функции IsOwnOrder, «побочным эффектом» которой является установка указателя на свой ордер. Если тип ордера рыночный (значение типа меньше двух), то скрипт завершает работу с выводом сообщения об ЭТОМ.

Шестой блок срабатывает только в случае присутствия отложенного скриптом ордера. Он вызывает функцию CheckModify, в которой и отслеживается необходимость изменения цены открытия ордера. После выполнения этого блока цикл повторяется заново.

Теперь рассмотрим состав функций SetOrder и CheckModify:

```
void SetOrder()
// - 1 - ========= Информация о текущей цене ===========================
double NBid = ND(MarketInfo(Symbol(), MODE_BID)); // Текущая цена BID
double NAsk = ND(MarketInfo(Symbol(), MODE_ASK)); // Текущая цена ASK
// - 2 - ========= Задано открытие BUYSTOP =============================
if (TypeOrder == 1)
 ₹
 double Price = ND(NAsk + Offset*Tick);double TP = IF(TakeProfit == 0, 0, ND(Price+TakeProfit*Tick));
 double SL = IF(StopLoss == 0, 0, ND(Price-StopLoss*Tick));ł
// - 3 - ========= Задано открытие SELLSTOP ============================
else
 Price = ND(NBid - Offset*Tick):TP = IF(TakeProfit == 0, 0, ND(Price-TakeProfit*Tick));SL = IF(StopLoss == 0, 0, ND(Price+StopLoss*Tick));В
OpenOrder(TypeOrder+3, Price, SL, TP); // Непосредственно установка
\mathcal{E}
```
В первом блоке собирается информация о текущих ценах Bid и Ask. Берутся они таким образом, что применение функции RefreshRates не требуется.

ДНОФ №08 САМЫЙ ПРАВИЛЬНЫЙ 180 000 USD КОНКУРС ТРЕЙДЕРОВ! НА РЕАЛЬНЫХ И ДЕМО-СЧЕТАХ

### *GUPYKEBOE NPOFPAMMUPOBAHUE*

Второй и третий блоки схожи по функционалу. Значение внешней переменной эксперта TypeOrder, в которой пользователь задает тип сделки, сравнивается с единицей или двойкой. Другое значение присвоить переменной скрипт не позволит. Значение 1 означает ордер BuyStop, а значение 2 - SellStop. Исходя из типа ордера, рассчитывается цена открытия, которая должна отличаться от текущей цены на Offset пунктов. Параметр Offset также является внешним и устанавливается пользователем. Значение этого параметра проверяется при старте скрипта в функции init. Поэтому здесь уже не происходит проверка на корректность, исходя из того, что установка отложенного ордера будет производиться почти сразу же после старта скрипта.

Подобным же образом рассчитываются уровни стопа и профита (SL и TP). Функция IF является пользовательской и служит для замены стандартного блока if $\{..\}$ {..} else $\{..\}$ 

За третьим блоком идет вызов функции OpenOrder, которая производит операцию установки отложенного ордера, чем и заканчивается функция SetOrder.

Функция CheckModify немного длиннее, но суть ее несложна:

alpar

```
void CheckModify()
// - 1 - ========= Информация о текущей цене ===========================
double NBid = ND(MarketInfo(Symbol(), MODE_BID));
double NAsk = ND(MarketInfo(Symbol(), MODE ASK));
double TP = -1, SL = -1;
// - 2 - ========== Текущий ордер BUYSTOP ===============================
if (OrderType() == OP BUYSTOP)// Проверка BuyStop
  double Price = ND(IF(Offset > StopLevel/Point,
             NAsk + Offset*Tick, NAsk + StopLevel));
  if (Price < ND(OrderOpenPrice)))// Рассчетная цена ниже -
                         // нужно двигать ордер
   TP = IF(TakeProfit == 0, 0, IF(TakeProfit < StopLevel/Point,ND(Price + StopLevel), ND(Price+TakeProfit*Tick)));
   SL = IF(StopLoss == 0, 0, IF(StopLoss < StopLevel/Point,ND(Price - StopLevel), ND(Price-StopLoss*Tick)));
   ł
// проверка SellStop
 else
// - 2 - ========= Текущий ордер SELLSTOP =============================
  Price = ND(IF(Offset > StopLevel/Point,NBid - Offset*Tick, NBid - StopLevel));
  if (Price > ND(OrderOpenPrice)))// Рассчетная цена выше -
                         // нужно двигать ордер
   TP = IF(TakeProfit == 0, 0, IF(TakeProfit < StopLevel/Point,ND(Price - StopLevel), ND(Price-TakeProfit*Tick)));
   SL = IF(StopLoss == 0, 0, IF(StopLoss < StopLevel/Point,ND(Price + StopLevel), ND(Price+StopLoss*Tick)));
   \}λ
// - 4 - ========= Изменение цены открытия ордера =====================
```
# *GUPYKEBOE NPOFPAMMUPOBAHUE*

#### if  $(TP := -1)$ if (WaitForTradeContext()) if (OrderModify(OrderTicket(), Price, SL, TP, 0)) PlaySound(ModifyOrder);  $\rightarrow$

Первый блок все также получает информацию о текущей цене.

alpari

Во втором блоке проверяется тип выбранного ордера. Если это BUYSTOP, то сначала рассчитывается цена открытия ордера с учетом заданного в параметре Offset расстояния от Ask, а затем полученное значение сравнивается с ценой открытия ордера. Если расчетное значение меньше, то происходит расчет новых уровней профита и стопа.

Третий блок является копией второго с поправкой на тип ордера SELLSTOP.

Исполнение четвертого блока начинается, если в результате предыдущих проверок был установлен уровень профита, который иначе будет равен -1. Если профит больше или равен нулю, то после ожидания освобождения торгового потока (функция WaitForTradeContext) происходит изменение цены открытия, уровня стопа и профита отложенного ордера.

Таким образом, при запуске скрипта можно установить необходимые значения входных параметров:

TypeOrder =  $1$  - тип ордера: BuyStop = 1, SellStop = 2;

Offset = 50 - расстояние в пунктах от текушей цены до ордера (для 5тизначных котировок умножить на 10);

TakeProfit = 40 - уровень профита в пунктах от цены открытия (для 5тизначных котировок умножить на 10);

StopLoss = 100 - уровень стоп-приказа в пунктах (для 5-тизначных котировок умножить на 10)

 $Lots = 0.1 - 06$ ъем сделки;

MagicNumber = 374 - магик номер для идентификации скриптом своего ордера. Если на текущем инструменте скрипт используется единолично, то этот параметр можно не трогать.

Скачать скрипт движения отложенных ордеров

 $#FT$ 

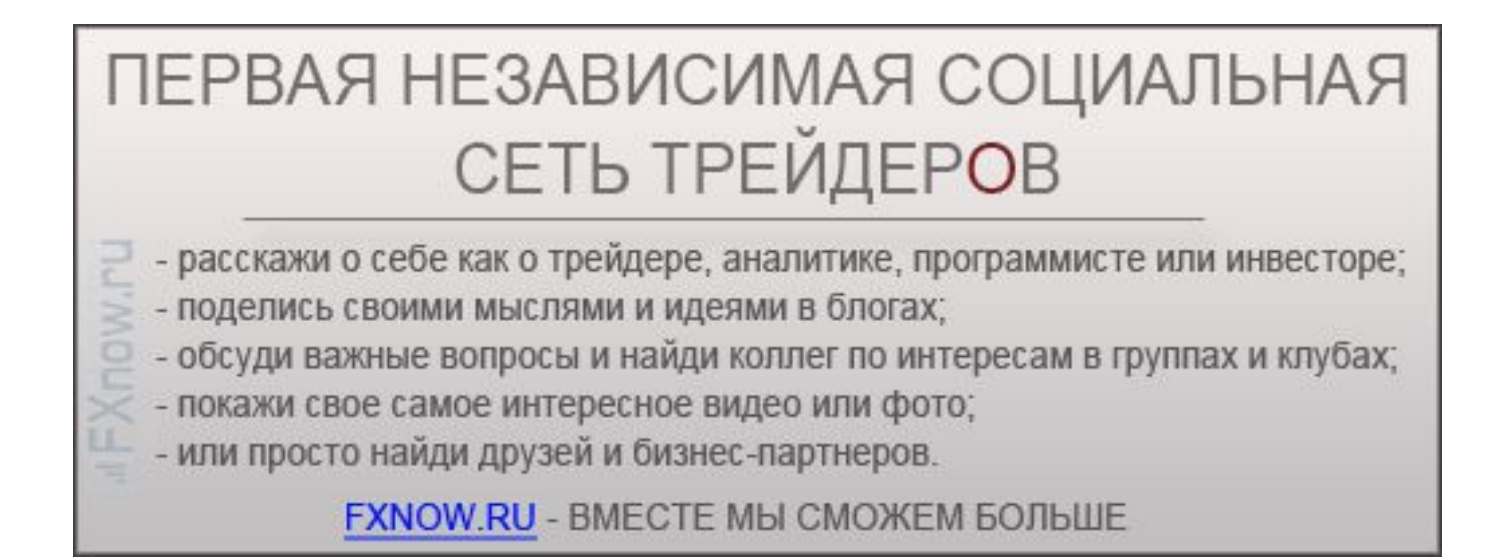

ДНОФ ЙО САМЫЙ ПРАВИЛЬНЫЙ 180 000 USD КОНКУРС ТРЕЙДЕРОВ! НА РЕАЛЬНЫХ И ДЕМО-СЧЕТАХ

## БИРЖЕВОЕ ПРОГРАММИРОВАНИЕ

Журнал ForTrader.ru

на правах рекламы e-mail: letters@fortrader.ru

# СЕНТЯБРЬСКАЯ НОВОСТНАЯ ЛЕНТА

alpari

EXNESS: Совершенствование партнерской программы компании EXNESS

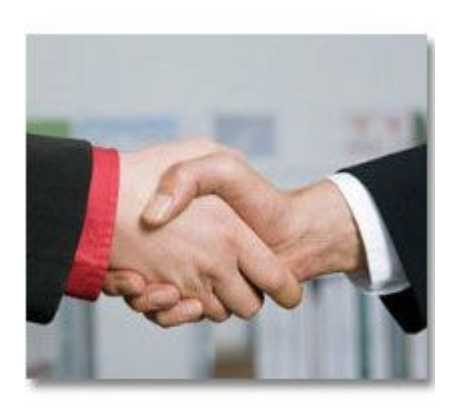

 Компания EXNESS рада сообщить своим постоянным, а также новым клиентам об изменениях в партнерской программе. Теперь, для того чтобы стать партнером не нужно совершать большое количество каких-либо действий, достаточно просто зарегистрироваться на сайте и открыть торговый счет. Ваша партнерская ссылка будет доступна вам тут же после регистрации. Используя Вашу собственную агентскую ссылку, вы сразу же сможете начать привлекать клиентов.

 Все операции ваших клиентов легко и просто отследить в персональном кабинете. Для работы с кабинетом не нужно каких-либо дополнительных знаний и навыков. К вашим услугам будет круглосуточная статистика и удобные, интуитивно понятные инструменты работы.

Получать агентскую комиссию теперь тоже стало проще.

Информация для подсчета комиссии в полном объеме представлена в персональном кабинете трейдера. Если раньше для оценки количества приведенных клиентов и подсчета заработанного вознаграждения необходимо было самостоятельно анализировать историю терминала MetaTrader 4, то сейчас все это можно увидеть прямо через браузер в доступной форме.

[Подробнее](https://www.exness.com/news/article/Partner_Office)

# X – Trader Brokers: Подробнее об опционах

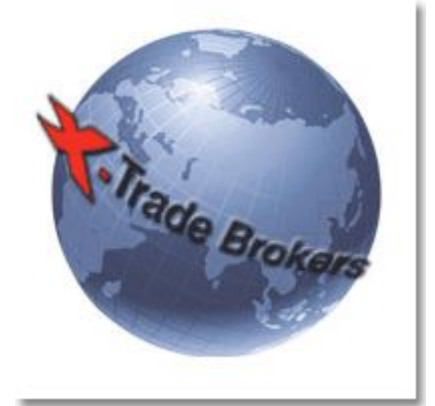

Уважаемые трейдеры.

На сайте компании X-Trade Brokers открылся новый раздел, посвященный торговле опционами. Если вы интересуетесь данным торговым инструментом, то данный раздел будет вам особенно полезен. Здесь вы на можете узнать, что такое опционы, какие бывают виды опционов, как они работают и в чем их преимущества. А также познакомиться с основными опционными стратегиями для различных рыночных ситуаций.

Данный раздел Вы можете найти на нашем сайте, а также задать любые, интересующие Вас вопросы нашим менеджерам.

Мы будем рады сотрудничеству с Вами.

Подробнее

# психология | биржевые личности | факты история рынков | инвестиции | структура

В СВОБОДНУЮ МИНУТКУ...

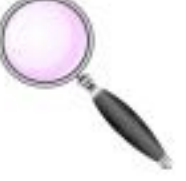

# ЭТО ИНТЕРЕСНО...

Анна Бодрова аналитик компании UFX trading web: unitedforex.org

РИЗОВОЙ ФОНД САМЫЙ ПРАВИЛЬНЫЙ 180 000 USD КОНКУРС ТРЕЙДЕРОВ!

НА РЕАЛЬНЫХ И ДЕМО-СЧЕТАХ

# РОМАН АБРАМОВИЧ: И НЕФТЬ, И ЯХТЫ, И ФУТБОЛ (Люди и факты - российские олигархи)

alpari

Наверное, после звезд эстрады Роман Абрамович является самым упоминаемым в прессе лицом, обладающим собственным колоссальным бизнесом.

Парень из Саратова, рано потерявший родителей, воспитанный дядей и тетей в республике Коми, икона для жителей Чукотки, любитель огромных яхт и футбольных клубов, поклонник красоты Дарьи Жуковой, в настоящее время разведенный Абрамович занимает, согласно рейтингу журнала

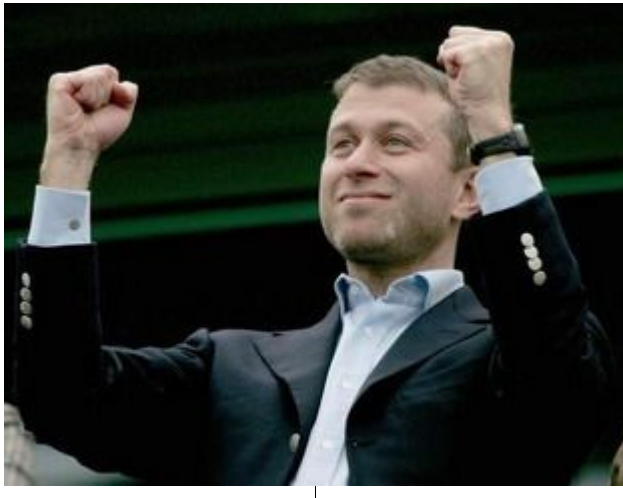

«Финанс.», второе место по величине состояния – на начало года оно оценивается в \$13.90 млрд. (408.4 млрд. рублей).

Окончив среднюю школу в городе Ухта в республике Коми, Роман Абрамович поступил в Индустриальный институт, но по окончанию первого курса был призван в армию. Далее, по разным источникам, Абрамович продолжил учебу либо в Московском автомобильно-дорожном институте, либо в Московском институте нефтехимической и газовой промышленности им. И.М.Губкина. При этом Абрамович работал – с января 1987 года он трудился механиком строительного управления №122 треста «Мосспецмонтаж». Стоит отметить, что Роман Абрамович обладает и юридическими знаниями – в 2000 году он завершил обучение в Московской государственной юридической академии.

Список мест, где работал будущий олигарх, довольно длинен:

- январь 1989 г. май 1991 г. – председатель кооператива «Уют» (производство игрушек из полимеров).

- май 1991 г.- май 1993 г. - директор малого предприятия «АВК» (г. Москва).

- 1993-1996 гг. глава Московского представительства компании Runicom S. A. (Швейцария). В

сотрудничестве с Борисом Березовским оффшорная компания занималась продажей нефти.

- июнь 1993 г. - декабрь 1995 г. директор АОЗТ «Петролтранс».

- 1996-1997 гг. - директор Московского филиала ОАО «Сибнефть», в 1996 г. был введен в состав совета директоров ОАО «Сибирская нефтяная компания». Поясним, совместно с тем же практически всемогущим Березовским еще в 95-м начинается работа над вертикально интегрированной компанией на базе «Ноябрьскнефтегаза». Путем покупки акций «Сибнефти» аффилированными друг с другом компаниями к Абрамовичу и Березовскому перешел крупный пакет бумаг компании. Позже, когда Счетная палата проводила проверку, приватизация «Сибнефти» была признана неэффективной, так как прямой убыток государства от продажи акций составил порядка 18.6 трлн. рублей.

- 1997 г. – подал заявление о выходе из совета директоров «Сибнефти» в ходе избирательной кампании по выборам в Государственную Думу РФ в 1999 г.

ПРИЗОВОЙ ФОНД САМЫЙ ПРАВИЛЬНЫЙ 180 000 USD КОНКУРС ТРЕЙДЕРОВ! НА РЕАЛЬНЫХ И ДЕМО-СЧЕТАХ

## НА ЗАМЕТКУ

- 1999 г. – избран депутатом Государственной Думы третьего созыва. Что интересно, в Думе Абрамович не входил ни в одну из фракций и депутатских групп, являлся членом Комитета по проблемам Севера и Дальнего Востока.

alpari

- 2000 г. – избран губернатором Чукотского автономного округа, набрав в ходе выборов более 90% голосов избирателей. В 2003 году купил футбольный клуб «Челси», в том же году возглавил список самых богатых людей в мире, которым не исполнилось 40 лет.

- 2006 г. – Абрамович просит президента России В.Путина досрочно прекратить его полномочия на посту губернатора. Просьба отклонена.

- 2008 г. – Дмитрий Медведев, президент России, принял отставку Абрамовича.

Роман Абрамович дважды был женат, от второго брака у него пятеро детей: три дочери и двое сыновей.

Интересная деталь: Александр Коржаков, бывший руководитель службы безопасности президента Ельцина, называл Абрамовича казначеем ближайшего окружения лидера страны. Так, в частности, стало известно, что олигарх оплачивал личные расходы дочери Ельцина Татьяны Дьяченко и ее мужа В. Юмашева, под контролем и посредством личного финансирования Абрамовича проходила избирательная кампания первого российского лидера в 1996 году.

Сейчас личная охрана Романа Абрамовича насчитывает около 40 человек: половина находится в Великобритании, половина – сопровождает бизнесмена во время его поездок. По сведениям издания The Sunday Times, содержание целой армии

профессиональных охранников высшего класса ежегодно обходится Абрамовичу в 1.2 млн. британских фунтов стерлингов. Экс-губернатор Чукотки боится похищения, поэтому штат его охраны в 8 раз больше стандартной охранной группы. Службу безопасности Абрамовича возглавляет офицер в отставке британского армейского спецназа Марк Скипп.

Ну и напоследок: Роману Абрамовичу принадлежит 5 яхт класса люкс. Их оснащенность такова, что масс-медиа Запада не без основания окрестили их «флотом Абрамовича»: на Pelorus, к примеру, установлены системы противоракетной обороны, есть вертолетная площадка с вертолетом, плазмогенератор, лазерный голографический проектор и прочие достижения науки и техники. Авиапарк олигарха состоит из частного Боинга 767-33А/ER – самолет окрестили «Бандитом» из-за специфической окраски кабины, Airbus A340-313X и трех вертолетов Eurocopter.

Колесный транспорт тоже не подкачал – два бронированных Maybach 62 и Ferrari FXX, которых всего произведено 30 штук, позволяют своему хозяину ощущать себя максимально комфортно. Конечно, это не весь перечень машин Абрамовича – но к чему наименования, если фантазия и так зашкаливает?

Скандальный роман Романа с дизайнером Дарьей Жуковой не позволяет прессе расслабиться. Чем не достойное продолжение списка «Финанса.», где первую строчку занимает не менее одиозный Прохоров? Кто наступает этим двум олигархам на пятки, узнаем из следующих номеров.

Кристина Калинина Независимый аналитик

# КУДА ПРИВОДИТ ТРЕЙДИНГ

alpari

Сегодня по долгу службы находилась в дилинговом зале одной брокерской компании. Пока беседовала с менеджером, подошел к нам трейдер. На вид ему было уже за 40, эдакий серьезный седеющий дяденька. Разговорились с ним, он стал жаловаться на своего постоянного брокера (не та компания, в помещении которой мы находились) и рассказывать о своих неудачах.

В ходе разговора с ним выяснилось следующее: торгует он уже несколько лет, пробовал работать с разными суммами, и, как оказалось, чем больше он вносил средств на депозит, тем больше в итоге проигрывал. Все свои неудачи этот трейдер связывал не со своим брокером и не с рынком, а только, исключительно, сам с собой. Вот его цитата: «Какое-то время я даже пробовал вести дневник, но толку от него было не много, я лишний раз убедился в том, что во всех своих ошибках виноват я сам. Я неправильно определял момент закрытия сделки, потому что нервничал, суетился или не был уверен. Сколько бы я не читал книжек или текущей аналитики, это не помогало мне, точнее я могу выиграть, но в итоге все равно проиграю на другой сделке, к которой был менее готов». Ближе к концу разговора мы с менеджером поинтересовались, почему же он продолжает играть? Трейдер ответил так: «Я немного азартный человек, мои небольшие выигрыши приносят мне радость, а проигрыши я могу себе позволить, так как работаю в хорошей

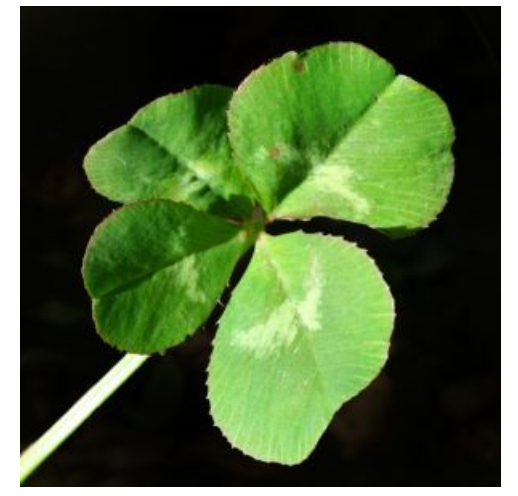

фирме и имею приличный доход. К тому же я стал играть на центовых счетах, тем самым уменьшив и риски и прибыль, но не потеряв интереса к трейдингу».

Для этого человека рыночные баталии стали своеобразным безобидным хобби, он без особого напряжения сидит у своего компьютера дома по вечерам и даже, казалось бы, не испытывая стресса и сильных переживаний при торговле, сам говорит о том, что ошибается, следовательно почти не получает прибыли со сделок. Вот вам пример обычного рядового трейдера средних лет, без фанатизма работающего на Форексе, и таких трейдеров у компаний миллионы. Такой «типичный» тип трейдера приносит своему брокеру примерно 100-200\$ в месяц, причем расходы свои он не контролирует, никаких финансовых планов не строит и никаких стратегий не придерживается. За несколько лет работы трейдер вполне осознал, что проблема успешного трейдинга — это все-таки проблема психологии, но так как разбираться в себе не хотел и в средствах не

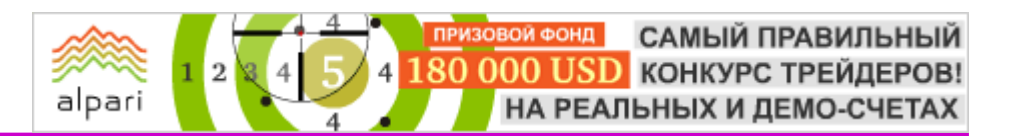

нуждался, то предпочел просто играть по принципу «повезет, не повезет», оперируя минимальными средствами и получая удовольствие от процесса.

Другой реальный пример трейдера. Человек также начал играть на Форексе будучи обеспеченным, имеющим квартиру, машину и загородный дом. В отличие от первого трейдера, этот не на шутку увлекся рынком. Начавшиеся проигрыши сильно задевали его самолюбие и, вместо того чтобы прекратить совершать убыточные сделки, остановиться и подумать, он проигрывал больше и больше. В конце концов, он тоже пришел к выводу о том, что причиной его неудач являются какие-то психологические проблемы, но как их решить он, как ни старался, не понимал. Мужчина сменил работу, а затем потерял ее, продал сначала загородный дом, затем машину и даже квартиру в которой жил, естественно все деньги вкладывая в торговлю. Как рассказывал он сам, только после того как произошла потеря абсолютно всего, что составляло его статус и чем он дорожил, он смог перестать нервничать и начал трезво оценивать свое положение и свои действия на рынке. У этой истории хороший финал, трейдер смог преодолеть свои психологические барьеры, начал успешно торговать и смог вернуть все, что потерял, еще и написав об этом книгу.

Я никого не призываю повторять данный путь, потому что шансов на столь же удачное завершение его очень мало. Моей задачей было обратить ваше внимание на то, сколь велики могут быть проблемы психологического характера в работе на рынке.

И, наконец, последний пример, вычитанный мною из книги по психологии фондового рынка Дэвида Кохэна. Некий Марк Бартон, получивший страховку после смерти первой жены, решил вложить деньги в торговлю на валютном рынке и занялся дневным трейдингом. Однако дела его шли настолько плохо, что он постоянно проигрывал. В итоге этот человек убил свою вторую жену и двоих детей от второго брака, а после ворвался в здание биржи Атланты и убил 9 сотрудников брокерских контор. Причем все 9 убитых сотрудников работали в фирмах, специализирующихся на дневном трейдинге. Спустя несколько часов после случившегося он застрелился

Почему я об этом пишу? Потому что, на мой взгляд, эта история как нельзя лучше иллюстрирует, куда могут привести обычного человека внутренние конфликты, связанные с финансами. Когда вы видите на сайтах ваших брокеров предупреждения и рисках, пожалуйста, задумайтесь, это не пустая формальность. Конечно, работа на рынке способна сделать вашу жизнь лучше и интереснее, но с той же вероятностью вы можете получить и кучу психологических проблем, не говоря уже о проблемах со средствами. Если же вы все-таки выбрали для себя «путь трейдера», то либо относитесь к этому философски как встреченный мною утром трейдер, либо приготовьтесь долго и кропотливо работать над собой.

Олег Банцекин

журналист-фрилансер e-mail: obancekin@yandex.ru

# МОМЕНТ ДЖОЗЕФА КЕННЕДИ, ИЛИ ЧИСТИТЕ ОБУВЬ ПЕРЕД ИГРОЙ!

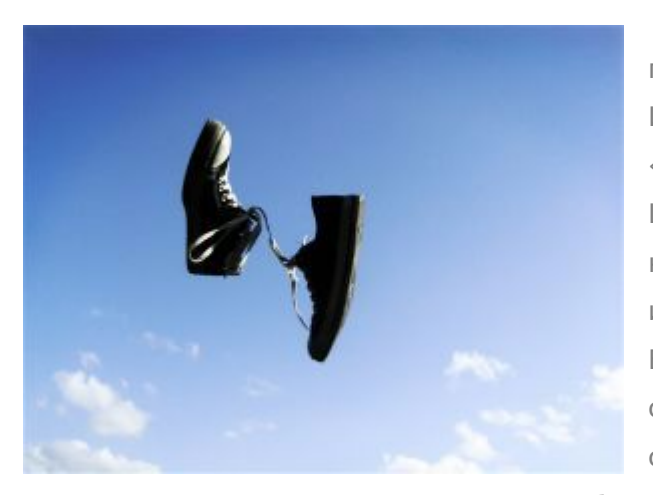

Находясь в Германии, Чарльз Митчелл, председатель Национального Сити Банка Нью-Йорка, сообщил своим акционерам следующее: «Положение в промышленности Соединенных Штатов абсолютно надежно, и ситуация кредитованием никак не критическая… Всеобщий интерес к брокерским займам всегда преувеличен… В целом, биржа находится сейчас в здоровом состоянии. За последние шесть недель, благодаря снижению цен, продано значительное количество

товаров… Мне неизвестно о каких-либо неполадках на фондовой бирже или с основным бизнесом и кредитной структурой». На календаре стояла дата 20 октября 1929 года, воскресенье.

28 октября того же года в понедельник Джозеф Патрик Кеннеди, отец будущего президента США Джона Кеннеди, продал все свои биржевые активы. Считается, что Старина Джо, как между собой коллеги называли Кеннеди-старшего, настолько удачно вышел из игры, что в трейдинге даже появился термин Joseph Kennedy Moment – нереально удачное закрытие ставок. Что заставило Кеннеди поступить так? Анализ рынка? Обзор прессы или результаты социологического опроса?

Time Magazine приводит вполне обоснованную версию: «Старина Джо преуспел на Рынке Большого Быка (Great Bull Market, то есть грандиозный обвал рынка акций в 1929 — прим. автора) и отлично пережил крах, поскольку он обладал страстью к фактам, не полагался на чувства и тонко чувствовал тайминг (одним слово перевести слово timing достаточно трудно — имеется в виду «знал, когда войти в рынок и когда выйти)». Просто и ясно: анализируйте факты, не девайте волю эмоциям, тщательно рассчитывайте продолжительность и динамику сделок —

вот вам факторы успеха. У нас нет причин не доверять Time, но для объективности стоит упомянуть одну легенду, весьма необычно трактующую поспешность Старины Джо в выводе своих активов с рынков.

Утром 21 октября Джозеф Кеннеди, идя на работу, остановился, чтобы почистить ботинки и подозвал чистильщика обуви. Шустрый мальчуган ловко принялся начищать ботинки миллионера

- Мистер, а вы понимаете в биржевой игре? — невзначай спросил мальчик.

- Пожалуй, да, — улыбнулся Старина Джо.

У меня есть несколько акций железнодорожных компаний. Что посоветуете с ними делать?

- У тебя есть акции? - удивился Кеннеди.

- Да. Отец купил сотню, а я выкупил десяток. Как ими лучше распорядиться.

Поборов замешательство, Кеннеди посоветовал... Впрочем, его совет от нас скрыт, но для нас важнее другое: невольный совет закончить игру трейдер

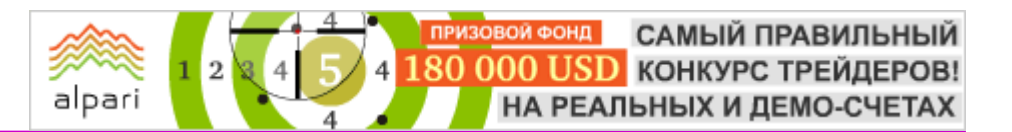

получил от мальчика, чистившего ему туфли. Изумление Кеннеди от того, что чистильщик обуви является акционером, легко понять — в 20-е годы прошлого века биржа считалась привилегией богатых и могущественных людей. Когда Кеннеди понял, что акции появились даже у уличных мальчишек, он понял — грядет нечто ужасное. Красивая легенда.

Вот еще одна. Мультимиллионер Джон Морган тоже за несколько часов до очередного биржевого кризиса сбросил акции компаний-аутсайдеров. Моргана обвинили в манипулировании рынком. «Как вы догадались, от каких активов надо избавляться?» - спрашивали его. «Какие манипуляции? Что за чушь вы несете! возмущался банкир. - Просто каждое утро я чищу ботинки у одного и того же мальчишки. Накануне он похвастался, что прикупил по сходной цене акции железнодорожных компаний. Вот тут-то я понял, что, раз на биржу приходят чистильщики, ловить там нечего и пора выводить капитал».

Сравните два предыдущих параграфа. Они очень похоже, не правда ли? Только имена отличаются. Удивительно? Давайте отбросим эмоции и подключим логику. Мальчишка-чистильщик — это собирательный образ наиболее бедных слоев населения. Когда два знатока рынка поняли, что акции продаются по ценам, доступным даже этому социальному классу, оба поняли — рынок собрал все деньги, которые только мог. Значит, пузырь раздулся до максимального размера и если лопнет не сегодня, то завтра. Присутствие чистильщиков в истории успеха не выглядит случайным. К концу 20-х годов на биржи

играли все. Одна из газет того времени писала: «Четыре из каждых пяти пассажиров трамвая читают биржевые сводки». Встретить на улице обувного полировщика (shoeshine boy), рассуждающего о динамике акций, было не трудно. Был ли заговор магнатов или нет, но Кеннеди и Морган спокойно могли обсуждать свои дела, сидя неподалеку от здания фондовой биржи, пока чистильщики надраивали их штиблеты. На шумной улице можно спокойно договориться о чем угодно, в том числе и о создании Великого Быка, который и обвалит рынок.

Против теории заговора тоже хватает доказательств. Во-первых, Кеннеди был одним из тех, кто остановил панику на бирже. Во-вторых, Джон Морган зависел от стабильности экономики, как никто другой. Оперируя миллиардными транзакциями, Морган владел смехотворным состоянием всего лишь 80 миллионов долларов. После его смерти друг-соперник Ротшильд изумленно воскликнул: «Так он совсем не богат!». Вряд ли Моргану так уж хотелось уничтожить источник собственного благополучия.

Внимание к деталям и умение получать информацию из неожиданных источников сослужили хорошую службу Джозефу Патрику Кеннеди, но использовать ее он смог благодаря качествам, приписываемым ему журналом Time. С тех пор многое изменилось — на валютном рынке играют люди разного статуса и достатка. Вот только чистильщиков обуви становится все меньше — их заменяют автоматы. Кто подскажет новому Кеннеди, когда наступил его момент?

Рустам Расулев автор компании IBCapital web: ibcapital.ru

ПРИЗОВОЙ ФОНД САМЫЙ ПРАВИЛЬНЫЙ 180 000 USD КОНКУРС ТРЕЙДЕРОВ!

НА РЕАЛЬНЫХ И ДЕМО-СЧЕТАХ

# ЭВОЛЮЦИЯ ДОЛЕВЫХ И ДОЛГОВЫХ ОБЯЗАТЕЛЬСТВ (Биржи и факты. История создания)

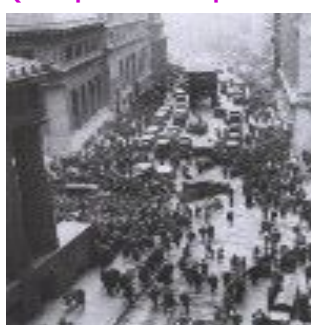

С момента появления человеческого общества существует обмен. Развитие этого процесса приводит к появлению денег и торговли. Потом возникают ярмарки, караванные пути, обильная внешняя торговля, возникает новое сословие - торговцы. Возникают такие понятия как: инвестиции, инвесторы, торговые посредники, фондовая биржа, спекуляции и спекулянты. Для обмена новостями и заключения сделок торговцам и инвесторам приходилось встречаться в трактирах, на площадях города или даже в храмах. Так появились первые биржевые собрания (прообразы фондовых бирж).

Рождение самого

alpari

термина «биржа» связывают с голландским городом Brugge, где жила богатая торговая семья Van der Burgser. Семья содержала гостиницу, которая и стала излюбленным пристанищем венецианских торговцев. Так выражение «пойти к Burgser» постепенно преобразовалось в современное слово биржа, применительно к торговле ценными бумагами - фондовая биржа.

Специально построенное здание для заключения сделок - биржа (позднее крупнейшая европейская фондовая биржа) впервые появилась в 1531 году во фламандском городе Антверпене. По ее образу были созданы Лионская биржа (1545), Лондонская Королевская биржа (1566) и другие биржи, которые являлись в основном товарными. Их отличиями от оптовой торговли являлись не только возможность купить или продать товар без необходимости везти всю партию к месту заключения сделки, но и то, что на бирже можно было заключить сделку на поставку товара, который мог быть еще не произведен. Появление сделок с отдаленным сроком исполнения дало возможность извлечения прибыли из колебания цен, что и сделало биржу пристанищем спекулянтов. С этого момента биржей стал интересоваться всякий, кто понимал, что сохранение капитала это его приумножение, а единственным инструментом обогащения становился свой собственный интеллект и проницательный ум.

#### Долговые бумаги

В то время участие в торговле на биржах было доступно только владельцам крупных капиталов. Ведь не у всякого найдутся средства на покупку 10 000 мешков зерна или каравана с восточными пряностями. Для эффективного решения этой задачи стали возникать фондовые биржи. Фондовые биржи нуждались в массовости, хотя и не всегда были общедоступными.

Даже большие богатства не были устойчивыми, потому что их владелец стремился инвестировать все деньги в предприятие для получения наибольшей прибыли, а отсутствие резерва делало даже богача жертвой изменяющихся обстоятельств (рост цен, невыполнение обязательств перед партнером, гибель корабля с товаром и пр.) Вот тогда и потребовалось обращение к мелким вкладчикам, маленькие капиталы которых в сумме давали значительную добавку к «центральному» капиталу. Пришлось выпускать акции, которые давали каждому их держателю право на участие в делах фирмы и право получения части прибыли в зависимости от размера вклада. Появился рынок ценных бумаг, где любой мог купить акции компании, которая вызывает у него доверие или акции, которые просто дорожают. Так возникли фондовые биржи, где уже торговали не товарами, а бумажными обязательствами.

Начиная с позднего Средневековья, государственный аппарат любой европейской страны тратил больше денег, чем собирал налогов. Практически всегда королевская казна имела отрицательный баланс. Государство было вынуждено выпустить «долговые бумаги», обещая высокие проценты. Популярность таких бумаг только усилила роль фондовых бирж в экономической жизни государства. Да и население понемногу приучалось к финансовой дисциплине, финансовой предусмотрительности и финансовому контролю над государством.

Таким образом, производителям все время требуются средства на развитие производства, а у государства происходит временной разрыв между собиранием налогов и тратой этих средств. В противоположность этому у населения накапливаются значительные денежные суммы в виде сбережений. Государство выпускает облигации, которые, по сути, являются долговыми расписками, а компании предлагают всем желающим стать их полноправными хозяевами, приобретая часть их акций. В первом

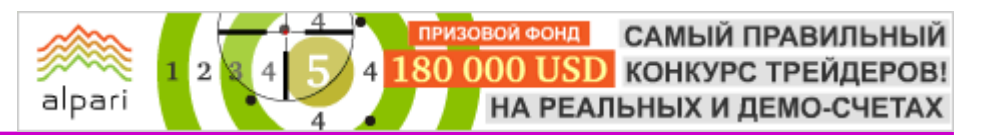

случае владелец облигации получит гарантированный процент, а во втором - часть ежегодной прибыли компании в виде дивидендов. Фондовая биржа выступает в качестве организатора торгов таких ценных бумаг.

#### Преемственность традиций

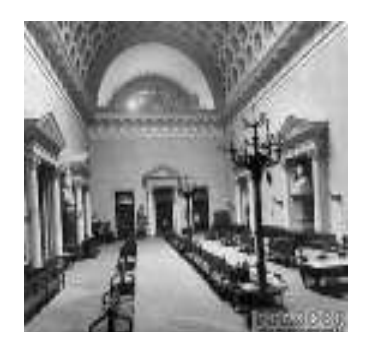

Унаследовав от<br>ной биржи товарной инструменты

торговли, фондовая биржа довольно быстро обогнала ее. Массовый переход к акционерной форме всего бизнеса, начавшийся во второй половине XIX в., закрепил за ней

статус первенства в биржевом мире. С этого момента биржа стала играть одну из главных ролей в экономическом росте стран.

Дальнейшее развитие фондовых бирж пошло по пути увеличения своей сферы влияния. Постепенно на передний план выдвигались биржи наиболее экономически развитых стран. На них закреплялись акции компаний, которые довели масштабы своих финансовых операций до общенациональных. С укрупнением фондовых бирж начинает меняться и биржевой механизм. Первоначально являясь местом встречи двух купцов, желающих заключить сделку, биржа не выполняла никаких функций, кроме обеспечения условий для заключения сделки.

С ростом количества торгов фондовая биржа физически была не в состоянии вместить всех, кто хотел бы продать или купить товар либо ценные бумаги. Тот, кто брал на себя функцию проведения биржевых операций, становится посредником. В отдельно взятой фондовой сделке уже задействованы три стороны: продавец, покупатель и посредник. На начальных этапах модель проста - один посредник сводит продавца с покупателем. При росте масштабов фондовых операций усложняется и модель: в ней посредников уже два. Покупатель обращается к одному, а продавец - к другому, причем вероятность совпадения мала.

При еще большей интенсивности фондовых операций складывается модель, популярная еще в XIX веке: теперь уже сами посредники нуждаются в помощи, и между ними появляется еще один. Назовем его «центральным», а его контрагентов – «фланговыми» посредниками. В XX веке биржа стала столь популярной, что, например, в США более 50% населения принимают участие в торгах. Фондовая биржа уже имеет очень разветвленную и развитую сеть обслуживания заявок, где заключить сделку с

# **SMP Trader**

Безграничные возможности работы на международных биржах<br>Откройте для себя мир финансов

# **SMP Trader**

# **SMP Web Trader**

# **SMP Mobile Trader**

#### Испытайте преимущества И ВОЗМОЖНОСТИ

**FOREX АКЦИИ CFD ФЬЮЧЕРСЫ** ЗОЛОТО И СЕРЕБРО ФОНДЫ

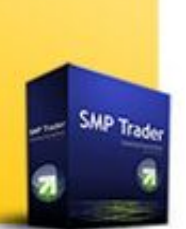

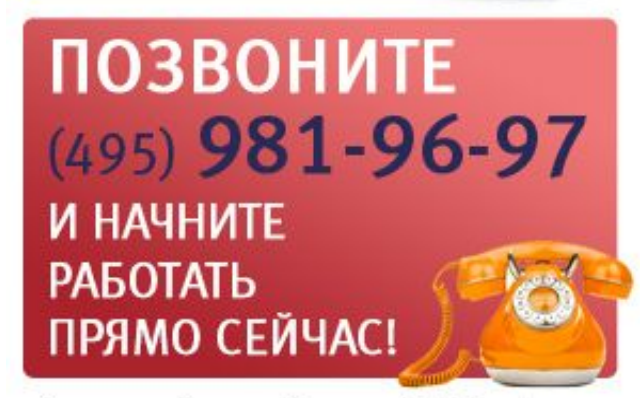

Начать работу на бирже с SMP Trader можно в любом из более чем 60 офисов СМП Банка.

# **HA 3AMETKY**

небольшим капиталом является очень простой процедурой, правда, пока еще дороговатой из-за множества посредников.

#### Эра Технического Анализа

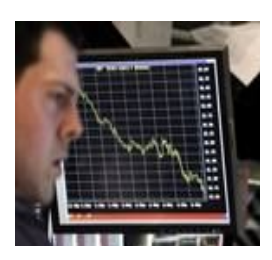

Жесткая конкуренция Интернет И развитие технологий значительно упростили техническую и юридическую СТОРОНЫ сделок.  $3a$ уже свершившейся компьютерной революцией пришла революция

биржевого дела.

Здесь также рассредоточено центральное информационное звено. Участники вступают в сделки с большей долей независимости, пересекая границы стран, экономических союзов и солидных в прошлом бирж. Уже не требуется многочасовое стояние среди анфилад биржевого холла, заискивания перед рядовым клерком, огромного количества разрешений и торговли «вслепую», когда инвестор, отдавая приказы своему брокеру, пользовался в лучшем случае сводками NEW YORK WALL STREET JOURNAL, а в худшем просто слухами. Все изменил Internet, здоровая конкуренция, новые технологии и наука. Рынок еще больше самонастраивается, преодолевая эгоистические интересы крупных биржевых игроков. Совокупный массовый участник этой доступной виртуальной биржи становится сильнее любой финансовой акулы, которая в прошлые времена могла устроить кризис в отдельной стране или даже на континенте. Объединенный интеллект многомиллионной массы держателей акций теперь обеспечивает благосостояние именно среднего, умственно активного сословия.

Приблизительно в 50-60 годах XX века, в начале, энтузиасты, а затем и остальная прогрессивная часть биржевого сообщества, обратила внимание на то, что цена на тот или иной финансовый актив изменяется не хаотично, а подвержена определенным закономерностям. Практически повсеместно трейдеры начали наносить цены на координатную ось и пытаться анализировать полученные графики. Так наступила Новая Эра в биржевой торговле - Эра Технического Анализа.

Support *u* Resistance

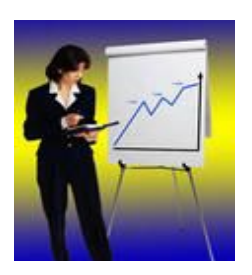

Технический анализ предполагает, что **ВСЯ** информация о рынке и дальнейших его колебаниях уже содержится в цене. Любой фактор, влияющий на  $\sim 100$ экономический, цену политический или психологический - уже учтен

рынком и включен в цену. Исходными данными для технического анализа являются биржевые

цены - высшая и низшая цена, цена открытия и закрытия за определенный период времени и объем операций. Инструментом технического анализа является график, языком - статистика. Можно сказать, что технический анализ - это статистическо-математический анализ предыдущих котировок с прогнозированием последующих цен.

Такой подход к биржевому делу был нов и привлекателен. Буквально за несколько лет анализ прошел технический **NVTb**  $\Omega$ «экзотического инструмента» до научного метода. Сейчас, наверное, **Н**евозможно представить биржу без графиков изменения цен, как технический анализ без линий Support и Resistance.

Профессия управляющего финансовыми активами или просто трейдера стала больше чем обычное ремесло. Результаты торговли во многом стали зависеть от умения правильно интерпретировать события, а не просто от финансового потенциала участника биржевых торгов. Огромную роль стали играть такие качества, как индивидуальность, аналитический склад ума, быстрая реакция и т.д.

Следующим

ЭВОЛЮЦИИ этапом Фондовой Биржи, было введение во всеобщую принципов практику маржинальной торговли, особенно

себя проявившей на биржах СЕД Ярко (контрактов на разнице цен), фьючерсных контрактов и Форекс (Forex). Суть маржинальной торговли заключается в предоставлении кредита для проведения спекулятивной сделки на сумму, несколько раз превышающую средства B. клиента. Отношение суммы кредита к залоговым средствам клиента называется Leverage. В настояшее время, это соотношение может составлять 1:100 и более.

Благодаря данному сервису все большая часть мировых финансовых рынков стала доступна рядовому инвестору. В настоящее время держатель 5 000 - 10 000 USD, конечно не «перевернет» рынок, но сможет сделать то, что ранее было не под силу даже компаниям миллионерам. Он сможет получить доход независимо от капризов рынка, сговоров транснациональных компаний и биржевых коллизий. Единственное, что заботит трейдера, рыночной **OTE** анализ ситуации  $\mathsf{M}$ прогнозирование изменения цены методами технического и фундаментального анализа. Прогнозирование изменения цены, безусловно, непростая задача. Но вглядитесь в графики КОТИРОВОК ценных бумаг, найдите закономерности, почитайте специальную литературу, потренируйтесь. И тогда прибыль будет достойной наградой за остроту вашего ума.

#### Сколько стоит место на фондовой площадке?

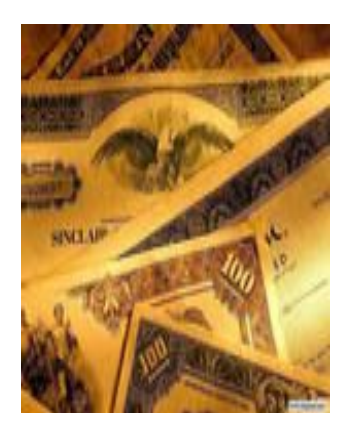

Глобализация рынка капитала и развитие технологий привели к пересмотру всей концепции функционирования и развития денежного и фондового рынков. Можно с уверенностью сказать, что деньги частных инвесторов, массовый приход которых был обеспечен благодаря передовым

alpari

электронными технологиями и введением во всеобщую практику электронных торгов, способствовали небывалому подъему фондового рынка в последние годы, поддержанию высокой ликвидности и расцвету инвестиционной активности.

С другой стороны, несмотря на очевидные преимущества электронных торгов - дешевизну, простоту, прозрачность и быстроту операций, переход на новые технологии торговли ценными бумагами потребовал преодолеть консерватизм крупных профессиональных участников фондового рынка. Старые игроки, теряющие свой бизнес, ведут постоянную борьбу с целью воспрепятствовать приходу на рынок новых идей. Но прогресс неумолим. А классические биржи работают по такой схеме, что если бы исчезли все изобретения человечества за последние 100 лет, а писать можно было бы только гусиными перьями, то они все равно бы не прекратили своего существования. Им присущи и торговая яма, и традиционные

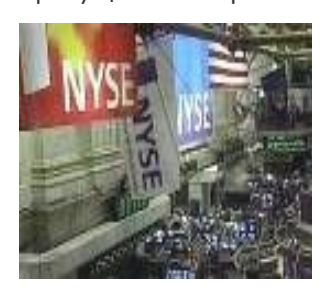

голосовые торги в зале. Например, на Нью-Йоркской фондовой бирже (NYSE) число членов биржи не изменяется с 1953 года и составляет 1366. Стать ее членом можно, лишь купив членство у другого ее участника,

пройдя многочисленные проверки на характер деятельности, кредитоспособность и т.д. После этого необходимо получить согласие от специального Комитета по приему новых членов и Биржевого Совета (Совета Директоров). Обычно для этого требуются рекомендации действующих членов биржи.

В августе 1999 года за одно место на NYSE была заплачена цена в размере 2 650 000 USD. И это только за право принять участие в биржевых торгах без учета налогов и сборов!

#### IPO компьютерных технологий

Развитие Интернет технологий и интернеттрейдинга, а также процессы глобализации мировой экономики ярко проявились в формировании и росте новых электронных бирж и развитии электронных торгов на фондовом рынке, да и на других тоже. Примером может являться крупнейшая в мире электронная биржа NASDAQ, которая за какие-то 20 лет по объему торгуемых акций и по количеству первичных размещений (IPO) превосходит все крупнейшие биржи с вековыми традициями. Операции осуществляются только с помощью компьютерных сетей, т. е. отсутствуют торговые залы. По всему миру разбросаны более 200 000 терминалов и практически из любой точки мира можно стать участником электронных торгов.

Конкурентная борьба на современных фондовых рынках приводит к:

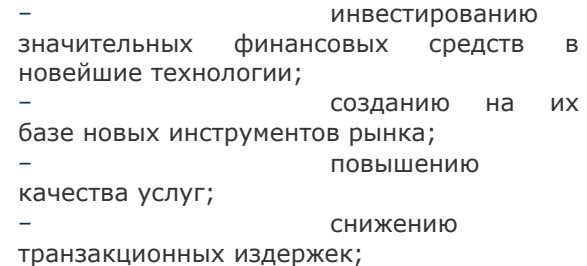

− установлению непосредственных связей между инвесторами и эмитентами вне зависимости от их национальной принадлежности.

Как можно охарактеризовать современный фондовый рынок? Самое главное - биржа стала крайне доступной. Любой желающий теперь может стать участником электронных торгов даже с небольшим депозитом - от нескольких сотен долларов! Ликвидация огромного количества промежуточных звеньев значительно удешевила услуги. Комиссионные, spread и прочие брокерские вознаграждения стали в несколько раз меньше, а как следствие - на бирже появляется все больше и больше небогатых инвесторов. Усовершенствование условий торговли (мгновенное и точное исполнение приказов и внушительные размеры Leverage) привели к огромной популярности электронной биржевой торговли. Естественно, что человек, обладающий небольшой суммой, будет иметь и небольшую прибыль. Но эта прибыль, может быть вложена в дело еще раз, и сделать следующий прирост уже значительным.

Сейчас можно сказать с уверенностью, что на современной бирже нет другого пути, как войти в единое международное электронное пространство, дающее возможность каждому желающему стать участником валютного, товарного или фондового рынка.

> Дайджест по материалам электронных СМИ #FT

## Соболев В.В. Южно-Российский Государственный Технический Университет ИСТОРИЯ ВАЛЮТНОГО ДИЛИНГА В РОССИИ

alpari

Эволюция российского валютного рынка прошла несколько этапов. До конца 80-х годов в СССР существовала государственная монополия на внешнюю торговлю и совершение валютных операций. Валютного рынка в тот период не было. Вся валюта концентрировалась в одних руках и распределялась из единого центра по использующим ее ведомствам в соответствии с валютным планом. Население было лишено права иметь валюту (за исключением особых случаев) и совершать валютные операции. Последние считались уголовными преступлениями и жестоко карались.

С 1989 г. стали проводиться аукционные продажи валюты, а в августе 1990 г. началось формирование общесоюзного валютного рынка. В 1992 г. открылась первая валютная биржа России - Московская межбанковская валютная биржа (ММВБ), сохранившая лидирующее положение среди валютных бирж. Вслед за ней начали работу региональные межбанковские валютные биржи в Санкт-Петербурге, Екатеринбурге, Самаре, Владивостоке, Нижнем Новгороде и Ростовена-Дону, создавшие в ноябре 1993 г. Ассоциацию валютных бирж России.

После распада СССР российский валютный рынок стал быстро развиваться. В 1992 г. была в основном сформирована его нормативно-законодательная база, центральное место в которой занял вышедший в октябре 1992 г. Закон «О валютном регулировании <sup>и</sup> валютном контроле». В начале 90-х годов заработал рынок валютных фьючерсов.

Участниками биржевых торгов являются коммерческие банки, действующие самостоятельно и по поручению своих клиентов и Центральный банк. В начале 90-х годов торги на ММВБ осуществлялись на основе фиксинга курса предыдущего дня и заявок банков на покупку и продажу валюты. В зависимости от превышения предложения долларов (основной биржевой валюты) над спросом или его нехватки курс доллара понижается или повышается. После объявления нового курса все банки, включая ЦБ, могут изменить свои заявки. Тогда будет рассчитан новый курс доллара. Процесс продолжается до тех пор, пока не будет достигнуто равенство спроса и предложения, после чего курс на данный день фиксируется, а все сделки считаются совершенными.

Развитие рыночной экономики России невозможно без развитого финансового рынка, составной частью которого является валютный рынок. Развитие информационных технологий на финансовых рынках привело к появлению Интернет-трейдинга и стремительному росту числа желающих инвестировать на международных валютных рынках, что породило в России новый активно развивающийся вид бизнеса дилинговые услуги.

Под дилингом в широком смысле понимаются краткосрочные операции банков и других финансовых институтов по управлению своими активами, в том числе и кредитно–депозитные операции. В более узком смысле под дилингом подразумеваются операции на мировом валютном рынке Foreign Exchange Market. Применительно к финансовому рынку, понятие «дилинг» можно интерпретировать как действия дилера – физического или же юридического лица, занимающегося «куплей-продажей» финансовых инструментов (ценных бумаг, иностранных валют, товарных или финансовых контрактов или же каких-то иных производных финансовых инструментов) за свой счет с целью извлечения прибыли. Дилер, как правило, должен быть членом биржи (фондовой, валютной, товарной), на которой совершаются соответствующие операции «купли-продажи». Любые финансовые инструменты, с помощью которых дилер извлекает прибыль, могут быть куплены им за базовую расчетную валюту, в качестве которой на мировом финансовом рынке выступает доллар США (с 1974 г. – это мировая резервная валюта) [1, 2].

Таким образом, дилер имеет в своем распоряжении базовую расчетную валюту, которой он может распорядиться по своему усмотрению, инвестируя ее в те или иные финансовые инструменты. Так как дилер

осуществляет инвестирование имеющихся у него денежных средств в те или иные финансовые инструменты, то он одновременно является также инвестором. Во всех случаях, если целью деятельности участников финансового рынка является извлечение прибыли, перед дилером (инвестором) всегда остается открытым главный вопрос – в какие финансовые инструменты и в какой динамической последовательности целесообразно вкладывать имеющиеся у него средства, чтобы максимизировать прибыль на вложенные средства за тот или иной отрезок времени. В настоящее время информационные технологии достигли такого уровня развития, что появилась возможность управлять денежными средствами со своего персонального компьютера. Можно, не выходя из дома, круглосуточно покупать или продавать валюту, совершая сделки в течение нескольких секунд через информационноторговый терминал.

alpari

Российский валютный рынок начал формироваться в 80-е годы ХХ века. В истории валютного рынка России условно можно выделить три этапа.

Первый этап – до 1986 года – обладал всеми характерными чертами валютной монополии государства. В это время имела место полная централизация валютных доходов от экспорта, который, в свою очередь, был монополизирован государством, от имени и за счет которого на мировых рынках выступали государственные внешнеторговые объединения. Выручка от экспорта в иностранной валюте концентрировалась на счетах одного банкамонополиста, обслуживающего все международные расчеты СССР – Внешторгбанка СССР (позднее Внешэкономбанка (ВЭБ)). Использование доходов от экспорта, сумм привлеченных валютных кредитов и накопленных золотовалютных резервов осуществлялось на основе планового распределения средств государством в лице Госплана СССР, Минфина СССР, Госбанка СССР в соответствии с потребностями регионов и отраслей. Валютные планы государства (источники и объемы поступлений, направления и суммы расходов) утверждались в составе народнохозяйственных планов Верховным Советом СССР. Министерства, ведомства,

предприятия, местные органы власти расходовали выделенные им валютные средства в пределах установленных им лимитов в процессе исполнения соответствующих смет.

К основным недостаткам такого валютного рынка в России можно отнести: полную изолированность внутреннего товарного и денежного рынков от мировых рынков товаров, услуг и капиталов; централизацию управления валютными ресурсами государства; минимальное число непосредственных участников внешнеэкономической, прежде всего внешнеторговой деятельности, обслуживаемых в основном через один банкхранитель единой валютной «копилки» государства. Все это объективно не требовало систем валютного регулирования, характерных для стран с рыночной экономикой на различных этапах их развития. В целом это было не регулирование как таковое, а прямое администрирование, государственное «командование».

Второй этап развития валютного рынка в России начался в 1986 году децентрализацией внешнеэкономической деятельности, когда сначала сотни, а затем практически все субъекты хозяйственной деятельности (предприятия, учреждения, организации) получили право прямого выхода на внешние рынки. Была установлена и стала развиваться система так называемых «валютных отчислений», когда поступления в иностранной валюте делились в определенных пропорциях между государством и непосредственным производителем (владельцем) экспортной продукции. Предприятия, поставлявшие товары (работы, услуги) на экспорт, стали получать в свое распоряжение иностранную валюту, зачисляемую в «валютные фонды» (на балансовые и внебалансовые валютные счета, позднее – только балансовые). Число участников внешнеэкономической деятельности и разнообразие форм их участия в осуществлении этой деятельности существенно возросли в 1987-1988 годах с началом бурного развития совместного (с участием иностранного капитала) предпринимательства на территории страны. Другой качественный скачок в процессе интеграции в мировую экономику был сделан начавшейся широкомасштабной реформой банковской системы. Появилось большое

ПРИЗОВОЙ ФОНД САМЫЙ ПРАВИЛЬНЫЙ 180 000 USD КОНКУРС ТРЕЙДЕРОВ! НА РЕАЛЬНЫХ И ДЕМО-СЧЕТАХ

## **HA 3AMETKY**

число независимых OT государства коммерческих банков, получивших право открытия и ведения валютных счетов клиентов и проведения международных расчетов. В течение нескольких пет отсутствовал специальный орган валютного регулирования (его роль, наряду с другими функциями, фактически выполняла Государственная внешнеэкономическая комиссия Совета Министров CCCP).  $\mathsf{M}$ источниками валютного законодательства служили решения Совета Министров СССР, а ИХ также издаваемые  $\overline{B}$ развитие нормативные акты министерств и ведомств. «планового» Нарушение характера валютных отношений страны с внешним быстрое расширение миром, круга предприятий-участников внешнеэкономических связей и банков. осушествляющих **их** валютное обслуживание. привели пониманию  $\mathbf{k}$ необходимости специального законодательного регулирования валютных отношений. создания единых правил совершения валютных операций, придания функций органа валютного регулирования ИЗ органов государственного ОДНОМУ

alpari

управления. Это послужило основанием для разработки  $\overline{B}$ 1990 ГОДУ проекта специального закона валютном  $\Omega$ регулировании.

Третий этап развития валютного рынка в России можно связать с вступлением в силу в марте 1991 года Закона СССР «0 валютном регулировании». Ha уровне закона впервые в юридическую практику были введены такие понятия валютного регулирования, как «валютные ценности», «валюта СССР», «иностранная валюта», «резиденты», «нерезиденты», «валютные операции», «текущие валютные операции», «валютные операции, связанные  $\overline{C}$ Законом движением капитала». были ПРИНЦИПЫ установлены основные проведения операций с валютой СССР и с иностранной валютой на территории СССР, операций на валютном рынке, разграничены полномочия органов власти и определены функции банковской системы (Госбанка СССР и уполномоченных банков) в валютном регулировании и управлении валютными ресурсами.

впервые провозглашено <sub>R</sub> законе гарантируемое и зашишаемое государством право собственности резидентов  $\mathsf{M}$ нерезидентов на валютные ценности  $\overline{B}$ 

обшие стране: определены ПРИНЦИПЫ пользования и распоряжения владения. валютными ценностями государством, предприятиями и организациями, а также установлены основные гражданами; осуществления положения порядка валютных операций резидентами И нерезидентами. Законом намечены основные цели и направления валютного введены контроля, понятия органа валютного контроля, а также положения об отчетности по валютным операциям  $\overline{M}$ ответственности за нарушение валютного законодательства. Основным **ОДГАНОМ** валютного регулирования был определен Государственный банк CCCP, **4TO** соответствует практике большинства стран мира, где подобные функции осуществляют (национальные) центральные банки государств.

С начала 1991 года также получил бурное развитие внутренний валютный (межбанковский  $M$ биржевой), **ПЫНОК** который ранее находился в зачаточном состоянии. Стимулирование развития И упорядочение деятельности валютного  $\mathsf{B}$ стране ЯВИЛОСЬ важным **ПЫНКА** направлением в работе Центрального банка Российской Федерации в области валютного регулирования. В течение двух лет (начало 1991 года - начало 1993 года) были созданы и получили лицензии Банка России на организацию и проведение операций по купле-продаже иностранной валюты шесть специализированных межбанковских валютных бирж: Московская межбанковская валютная биржа, Санкт-Петербургская валютная биржа, Уральская региональная межбанковская валютная биржа, Сибирская межбанковская валютная биржа, Азиатско-Тихоокеанская межбанковская валютная Ростовская биржа И межбанковская валютная биржа. В 1992-1993 годах на освободившееся после банкротства ВЭБ место пришли коммерческие банки, получившие генеральную валютную Внешторгбанк, лицензию: «Империал». Инкомбанк, позднее «Российский кредит», Межкомбанк, Автобанк и другие. При этом развитие валютного дилинга, в отличие от западных стран, шло в ногу с развитием других реформ управления активами банков, межбанковских например, на рынке кредитов, кредитно-депозитных операций и т.п. Однако позднее арбитражные операции стремительно набиравших СИЛУ на

ПРИЗОВОЙ ФОНД САМЫЙ ПРАВИЛЬНЫЙ 180 000 USD КОНКУРС ТРЕЙДЕРОВ! НА РЕАЛЬНЫХ И ДЕМО-СЧЕТАХ

## НА ЗАМЕТКУ

внутренних рынках (прежде всего долларрубль и МБК), обеспечивавших несравнимо большую доходность, несколько потеснили дилинг, и он на некоторое время сошел с первых ролей. Но с первыми же признаками стабилизации рубля банкиры вновь стали относить дилинговые операции к приоритетным.

alpari

Одновременно в России стали появляться иностранные финансовые компании, предлагающие посредством организации дилинговых центров услуги частным инвесторам по выходу на мировой валютный рынок. Сначала (в 1994 г.) они ориентировались на инвесторов, имеющих средства в западных банках, однако потом выяснилось, что можно задействовать немалые средства и внутри страны. Удачно выбранное время начала деятельности обеспечило этим компаниям лавинообразный рост числа клиентов и пропорционально этому рост доходов от посреднических услуг.

Этого не могли не заметить российские банки, которые тут же организовали собственные дилинговые центры. При работе через дилинговый центр между игроком и Международным валютным рынком (МВР) выстраивается цепочка посредников: сам дилинговый центр; банки и финансовые посредники, которые, с одной стороны, из большого потока заявок, поступающих от мелких игроков, по мере возможности формируют более или менее крупные лоты, с которыми уже можно оперировать на МВР, а с другой – берут на себя риски, связанные с участием в валютных спекуляциях малоквалифицированных игроков. Кроме того, все мелкие игроки пользуются общими каналами связи, одной информационной системой и т.д., что позволяет им уменьшить накладные расходы [3-6].

Цели дилинга следует рассматривать с позиции банка и с точки зрения клиента дилингового центра. Для банка смысл предоставления дилинговых услуг заключается в том, что, во-первых, находящиеся на счете клиента реальные деньги он пускает в оборот.

Во-вторых, за конвертацию он взимает комиссию. Поэтому ему выгодно, чтобы клиент санкционировал как можно больше операций, исправно уплачивая с каждой из них комиссионные, независимо от того, выигрывает он в результате или нет.

В-третьих, очень часто банк сам выставляет котировки на покупку и продажу валюты, по которым и совершаются сделки с клиентами. Поэтому здесь имеют место и «скрытые» комиссионные, заключающиеся в увеличении для клиента котировочного спрэда, т.е. разницы между котировками на покупку и продажу, по сравнению с тем, который получает сам банк.

Во многих случаях мелким инвесторам, несмотря на высокую плату за каждую сделку, все-таки выгоднее работать на МВР через дилинговый центр. Во-первых, потому что дилинговый центр из большего потока заявок, поступающих от мелких игроков, по мере возможности формирует более или менее крупные лоты, с которыми уже можно оперировать на МВР. А во-вторых, дилинговые центры предоставляют кредитное плечо, позволяющее в десятки раз увеличивать выигрыш.

Для клиента дилингового центра дилинг имеет свои плюсы. Во-первых, инвестировав часть средств инвестиционного портфеля на МВР, можно его диверсифицировать: динамика курсов мировых валют пока практически никак не связана с конъюнктурой российского финансового рынка.

Во-вторых, на МВР можно неплохо заработать. Обычно амплитуда колебаний котировок валют незначительна – какие-то доли процента. Однако кредитное плечо позволяет эффект этих колебаний усилить в десятки раз. Так, например, если кредитное плечо составляет 1:100, а курс фунта стерлингов в течение дня повысился на 0,1% - с 1,53 до 1, 53153 доллара за 1 фунт стерлингов (колебания в течение дня зачастую бывают и более сильными), то купив утром английскую валюту на 1 млн. долларов (исходя из страхового депозита 10 тыс. долларов), вечером ее уже можно продать за 1,001 млн. долларов, т.е. получить 1 тыс. долларов, или 10% прибыли за день.

В-третьих, конъюнктура мировых валютных рынков не подвержена силовому и волевому воздействию, характерному для российского рынка. Т.е. эти рынки более спокойны и прогнозируемы.

Наряду с вышеперечисленными преимуществами валютный дилинг сопряжен с большим количеством рисков, которые можно разделить на игровые и неигровые. Игровые риски заключаются, прежде всего, в том, что, хотя динамика мировых валют вялая, однако от этого предсказать ее не менее, а порой и более сложно. Кроме этого, нельзя забывать,

# **HA 3AMETKY**

что российский игрок, для которого евро и доллар - внешние валюты, оказывается в заведомо неравных условиях по сравнению с немцами и американцами, которые хорошо чувствуют слабости своих валют и тем не менее, за редкими исключениями, He получают астрономические прибыли. B качестве неигровых рисков рассмотрим  $\sim$ эффект «казино». Даже если игрок угадывает динамику котировок с вероятностью 1/2, то это отнюдь не означает, что результат игры будет нулевым и игрок останется при своих деньгах. Спрэд между котировками на покупку и продажу, и комиссионные за проведение операций довольно быстро превысят страховой депозит (это - доля крупье, если проводить аналогию с казино). Поэтому, чтобы операции были выгодными, движение курса в сто пунктов должно превышать комиссию банка за двойную конвертацию.

alpari

Рассмотрим правовые основы валютного Свободные денежные дилинга. средства преследуют две основные цели - получение максимальной доходности и соблюдение соответствующей надежности.  $\mathsf B$ целом, спекуляции на валютном и фондовом рынках к надежным активам отнести трудно, но они обеспечивают самую высокую доходность из всех легальных видов операций. Несмотря на хаотическое развитие достаточно финансового рынка  $\overline{B}$ России уже сформировалась, хотя и неполноценная, но реально функционирующая классическая трехуровневого финансирования система экономики. Такая система, как известно, состоит из бюджетного финансирования, системы банковского кредитования и прямых инвестиций yene<sub>3</sub> механизмы рынка капиталов. При ЭТОМ системе ПРЯМОГО инвестирования следует уделить наибольшее внимание, так как первые две составляющие ограничены.

Ресурсы государственного бюджета предельны исходя из самой сущности его формирования; бюджетное финансирование не должно и не может служить основным источником средств для развития экономики. Банковская система в этом смысле и более мобильна, и обладает большим потенциалом, несмотря огромные однако,  $HA$ аккумулированные банками средства, даже их недостаточно ДЛЯ полноценного финансирования всего рыночного механизма России. И только механизмы прямого и косвенного инвестирования  $\, {\sf B}$ МИРОВУЮ экономику (в частности в мировой валютный  $\overline{C}$ ee поистине бескрайним рынок) потенциалом, могут выступить в качестве силы, двигающей развитие различных действующих рынке. структур,  $Ha$  $a<sub>r</sub>$ следовательно, и всей российской экономики. Но необходимо также учитывать, что важной составляющей участия в мировом валютном рынке, является функционирование таких как службы финансовой структур, информации И дилинговые центры, предоставляющие информационные услуги и непосредственный доступ на рынок Forex, для осуществления торговли валютой.

Правовое обеспечение валютного дилинга опирается на Гражданский кодекс PΦ; Федеральный закон «О валютном регулировании валютном контроле»;  $M$ Положение о лицензировании деятельности биржевых посредников и биржевых брокеров, совершающих товарные фьючерсные  $M$ опционные сделки в биржевой торговле; Федеральный закон «О банках и банковской деятельности» и другие законодательные акты и нормативные документы ЦБ РФ.

#### **ЛИТЕРАТУРА**

 $1.$ Пискулов Д.Ю. Теория и практика валютного дилинга = Foreign Exchange and Money Market Operations: Прикладное пособие. - 3-е изд., испр. и доп. - М.: Диаграмма, 1998. - 256 с.

 $2.$ Морозов  $M.B.,$ Фатхуллин  $P.P.$ FOREX: от простого к сложному. М.: Омега-Л, 536 стр.

3. Гаврилов Д., Пелехова Ю., Максимова Д. Всюду дилинг. - Деньги, 1995,  $N<sup>0</sup>46(56)$ .

Казанская О. Валютным дилингом  $4.$ можно заниматься и без оффшоров. Деньги, 1995, Nº8(18), c. 43.

Казанская  $O<sub>1</sub>$ 5. Дилинг  $\overline{10}$ американски: One Way Ticket. - Деньги, 1995,  $N^{\circ}$ 17(27).

6. Казанская О. С Wall Street теперь 6. можно сыграть в монопольку. - Деньги, 1995, Nº25(35), c.44.

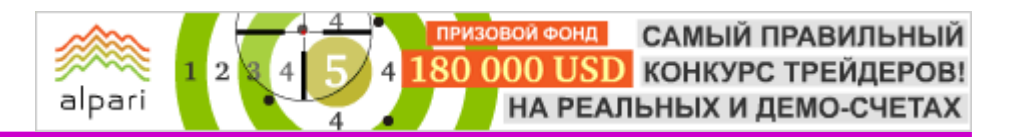

Алексей Алмазов аналитик-преподаватель портала Адамаз web: adamaz.ru

# ВИКТОРИНА ОТ А.А. АЛМАЗОВА – 2 ЭТАП

Annunce A.A. Путь от новичка к профессионалу

Хотите научиться работать на рынке Форекс? Уметь грамотно анализировать и делать верные решения для приумножения своего инвестиционного капитала?

Участвуйте в викторине от Алексея Алмазова, автора первой в России книги по фрактальному анализу.

#### Объявлен второй этап конкурса.

Итак, первый этап викторины от Алексея Алмазова завершен, подводим итоги. Победителей оказалось двое: Платуха Сергей и Жебрак Дмитрий. Только эти счастливчики дали верные ответы на все вопросы, заданные Алексеем в первом туре викторины, опубликованном в [51 номере журнала,](http://finfile.ru/index.php/files/get/JBuG5kqkuJ/ft100809.zip) и их ждет обещанная 25%-ая скидка на курс

обучения фрактальной теории. Поздравляем победителей и ждем отзывов о курсе и торговых успехах.

Тем же участникам, кто пробовал свои силы, но не справился со всеми каверзными вопросами викторины, мы советуем не расстраиваться и попробовать свои силы во втором туре, тем более, что на этот раз тот наш читатель, кто первым сможет верно дать ответы на все задания, получит диск с обучающим курсом по фрактальной теории Алексея Алмазова совершенно БЕСПЛАТНО! Для остальных же участников размер скидки возрастает до 30% только в сентябре.

Так что призываем вас поспешить, ведь возможно именно вы станете счастливым обладателем первого приза. Не будем оттягивать столь знаменательный момент, итак, перед вами вопросы второго тура викторины:

#### 1. Что такое размерность?

- a. Понятие, которое позволяет связать меру и размер;
- b. Неопределенная величина временного ряда.

#### 2. Тренд – это:

- a. Направленная тенденция в изменении уровня цен, ограниченная определенным временным интервалом;
- b. Направленное движение цен;
- c. Верны оба варианта.

#### 3. Чем отличается топологическая размерность от фрактальной?

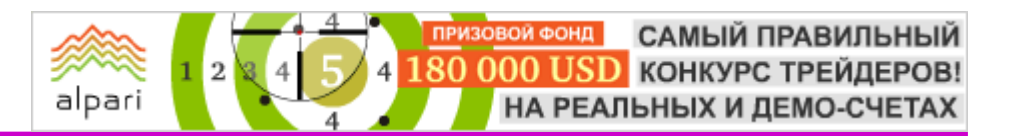

# **HA 3AMETKY**

- а. Тем, что фрактальная размерность это дробное значение, тогда как топологическая - целое число.
- b. Топологическая размерность может быть дробной, тогда как фрактальная подобна.
- с. Фрактальная размерность это целое значение: 1, 2, 3, тогда как топологическая - дробное.

#### Что такое броуновское движение?

- а. Изменение цены финансовых активов;
- b. Беспорядочное движение частиц;
- с. Упорядоченное движение частиц, образующееся в результате согласованного поведения отдельных составляющих системы.

#### 5. Корреляция - это:

- а. Статистическая взаимосвязь двух или нескольких случайных величин;
- b. Свойство индикатора MACD;
- с. Комбинация японских свечей (торговый паттерн).

#### 6. Какие из приведенных ниже валют имеют положительную корреляцию:

- a. EUR/USD и USD/CHF;
- b. EUR/USD и USD/CAD;
- c. EUR/USD и AUD/USD.

#### $\overline{7}$ . Что такое нормальное распределение?

- а. Распределение вероятностей в диапазоне от -3 до 3 сигма;
- b. Диапазон значений от -5 до 5 сигма;
- с. Колоколообразная кривая, которая была разработана Парето, для подсчета вероятностных событий.

#### $8.$ Какой индикатор основан по принципу нормального распределения Гаусса?

- a. RSI;
- b. Stochastic;
- с. Боллинджер.

Вот и все, восемь вопросов заданы, спешите дать ваши восемь вариантов ответов. Напоминаем, что их необходимо присылать письмом в свободной форме по адресу: almazovfractal@mail.ru.

Ну и конечно, имена победителей и участников первого этапа викторины, а также ответы на вопросы опубликованы в группе журнала ForTrader.ru в социальной сети FxNow.ru.

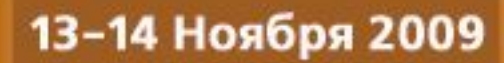

# 3-Я МЕЖДУНАРОДНАЯ ВЫСТАВКА V FOREX EXPC

Место проведения: г. Киев, отель Hyatt Regency Kyiv на Софийской площади

- Тематика
- Брокерские услуги
- Бесплатное обучение
- Профессиональные консультации
- Программное обеспечение
- СМИ полная информация финансового мира

АТНЫИ!

• Весь спектр биржевой индустрии

Золотые Спонсоры:

÷

Dembru

Дело

В программе выставки: семинары и

Платиновый

Споснор:

WWW.FOREXEXPO.COM

мастер-классы трейдеров Украины, России и мира.

**Thomas Advisory Advised** 

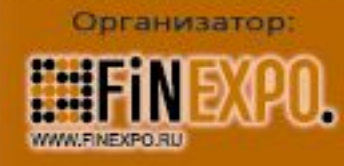

Моя:ЭкономикА

Инвест

**Газета** 

индикаловы

НЕДВИЖИМОЕ ТИ

PAIRKA

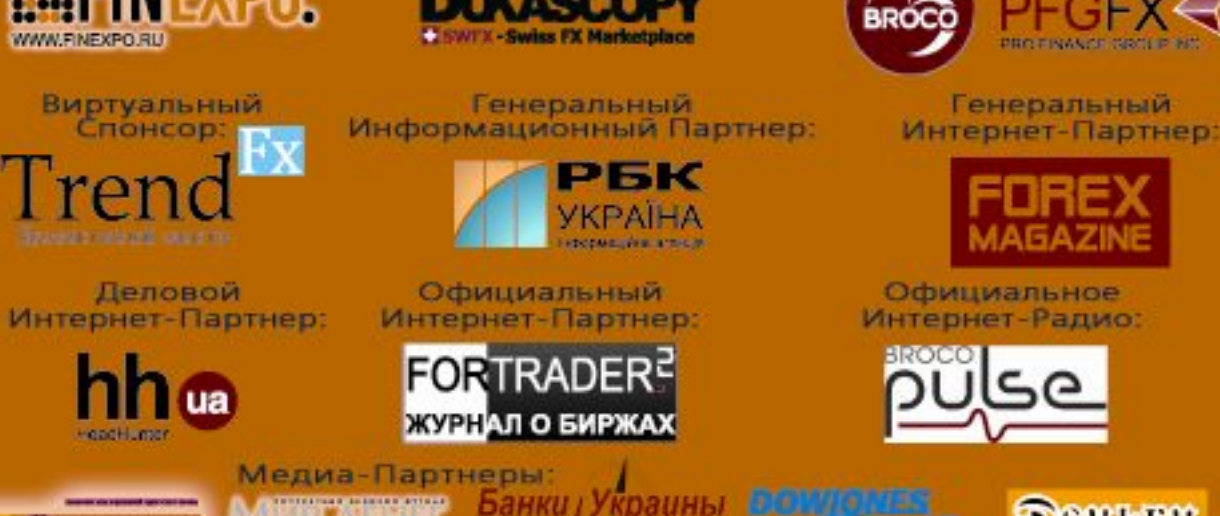

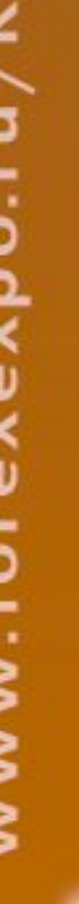

Оргкомитет: тел/факс: +7 (495) 646-1415; e-mail: info@forexexpo.com

tan

m